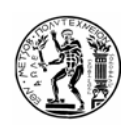

# **ΕΘΝΙΚΟ ΜΕΤΣΟΒΙΟ ΠΟΛΥΤΕΧΝΕΙΟ ΣΧΟΛΗ ΝΑΥΠΗΓΩΝ ΜΗΧΑΝΟΛΟΓΩΝ ΜΗΧΑΝΙΚΩΝ** ΤΟΜΕΑΣ ΜΕΛΕΤΗΣ ΠΛΟΙΟΥ & ΘΑΛΑΣΣΙΩΝ ΜΕΤΑΦΟΡΩΝ

# AIITIAQMATIKH EPTA∑IA

*Υπολογισμός βάρους μεταλλικής κατασκευής δεξαμενόπλοιου διπλής γάστρας με χρήση του προγράμματος ΝΑΡΑ και εφαρμογή των κανονισμών του I.A.C.S.* 

# **ΜΠΑΦΑΛΟΥΚΟΣ ΣΥΜΕΩΝ**

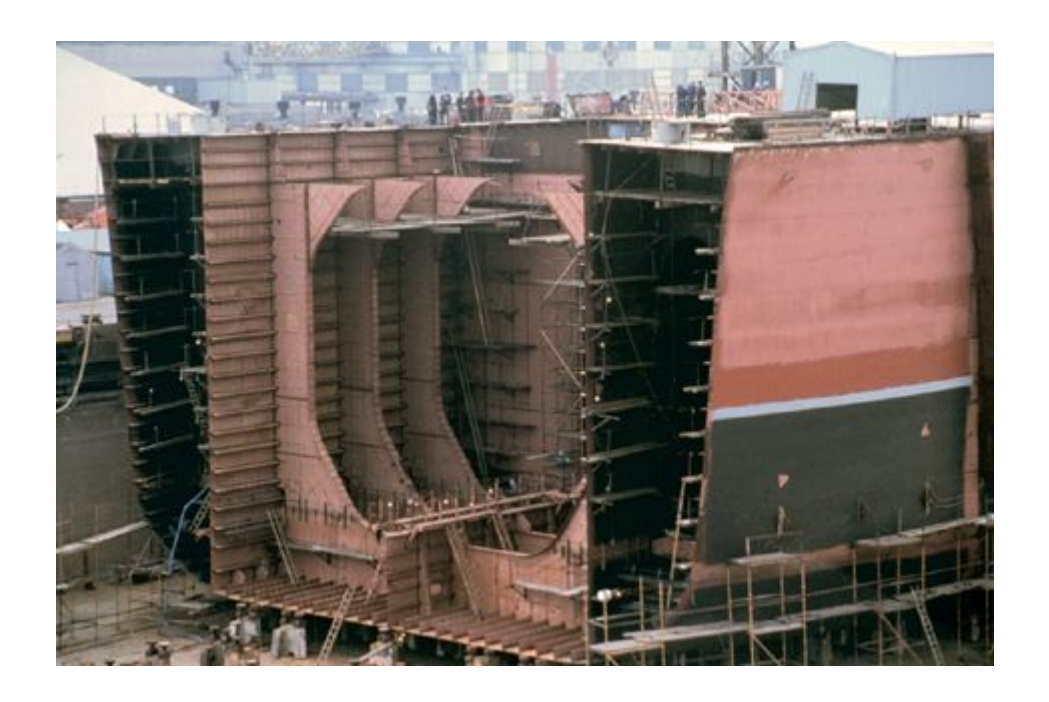

ΜΕΛΗ ΤΡΙΜΕΛΟΥΣ ΕΠΙΤΡΟΠΗΣ :

Γ. ΖΑΡΑΦΩΝΙΤΗΣ (ΕΠΙΒΛ. ΚΑΘΗΓΗΤΗΣ)

Μ. ΣΑΜΟΥΗΛΙΔΗΣ

Α. ΠΑΠΑΝΙΚΟΛΑΟΥ

# **ΠΕΡΙΕΧΟΜΕΝΑ**

#### **ΠΡΟΛΟΓΟΣ**

#### **ΕΙΣΑΓΩΓΗ**

### **ΚΕΦΑΛΑΙΟ Α**

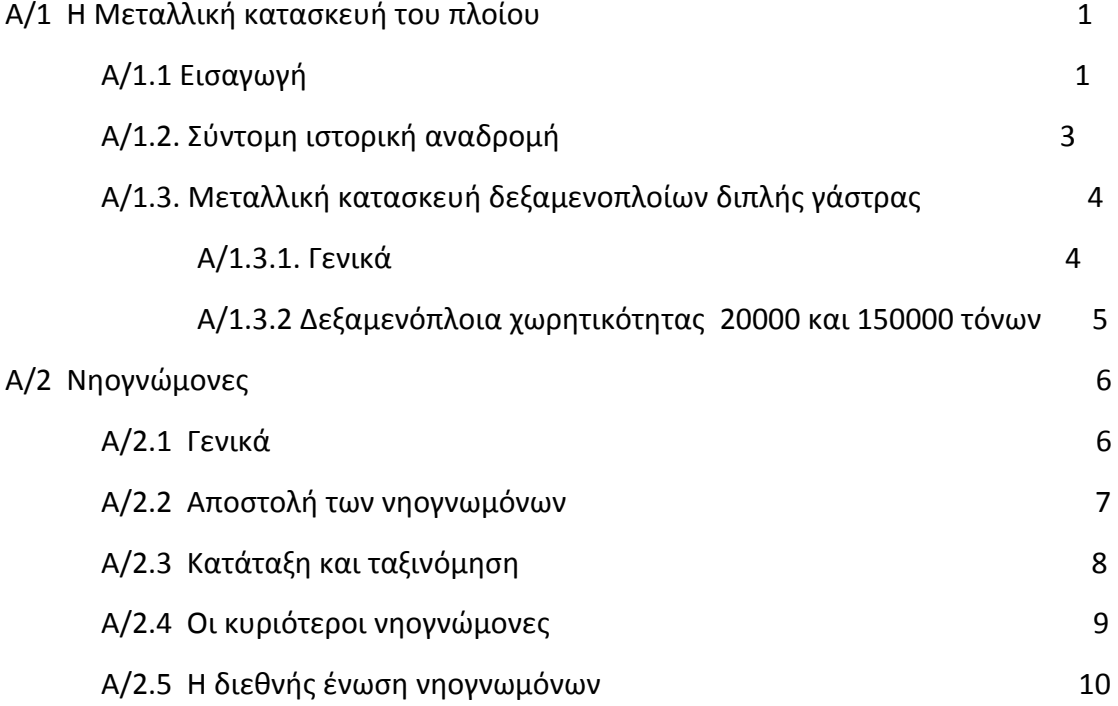

#### **ΚΕΦΑΛΑΙΟ Β**

# **ΥΠΟΛΟΓΙΣΜΟΣ ΒΑΡΟΥΣ ΜΕΤΑΛΛΙΚΗΣ ΚΑΤΑΣΚΕΥΗΣ ΤΟΥ PRODUCT/CHEMICAL TANKER "HULLNO1"**

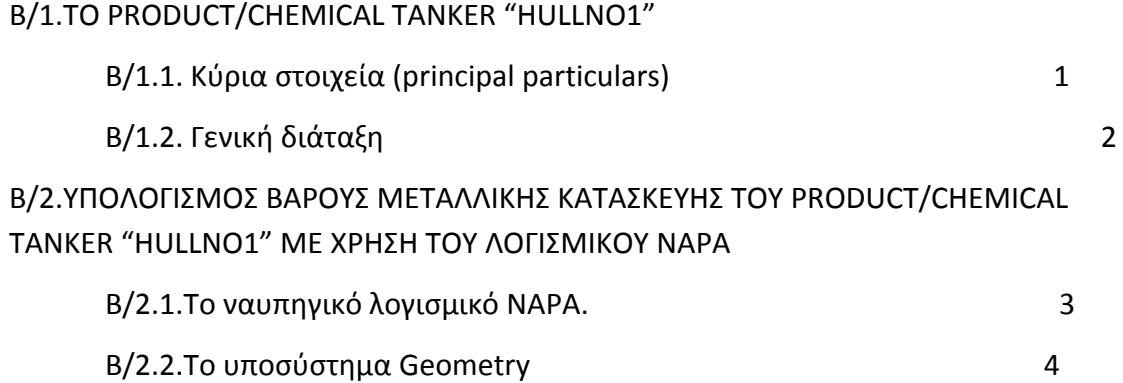

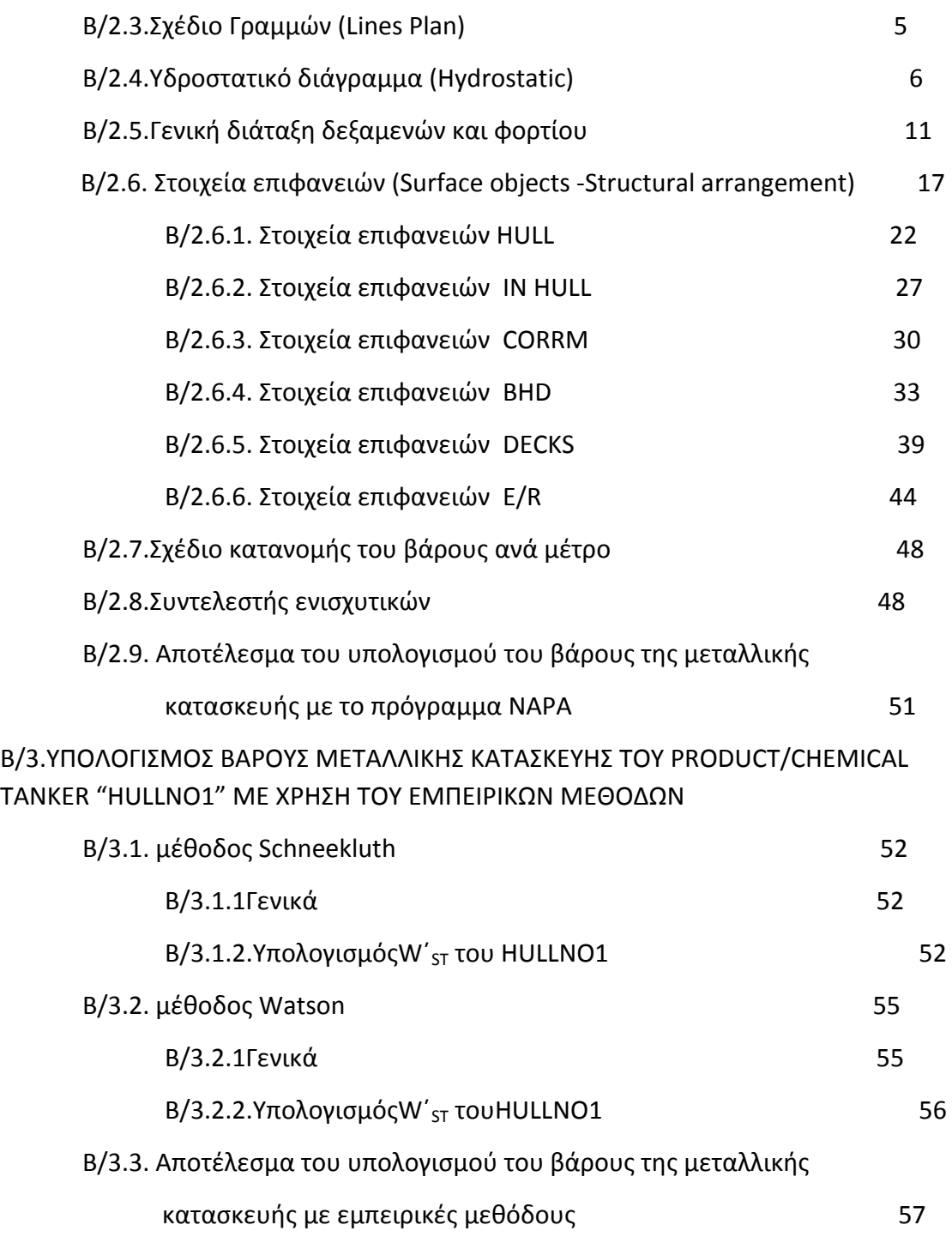

# **ΚΕΦΑΛΑΙΟ Γ**

# **ΕΦΑΡΜΟΓΗ ΚΑΝΟΝΙΣΜΩΝ ΝΗΟΓΝΩΜΟΝΩΝ ΣΕ ΔΕΞΑΜΕΝΟΠΛΟΙΟ ΔΙΠΛΗΣ ΓΑΣΤΡΑΣ**

# Γ/1 IACS

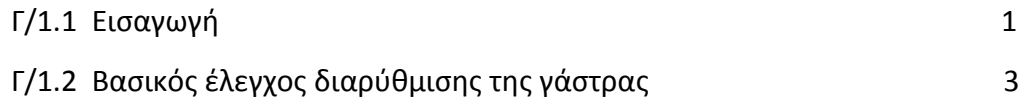

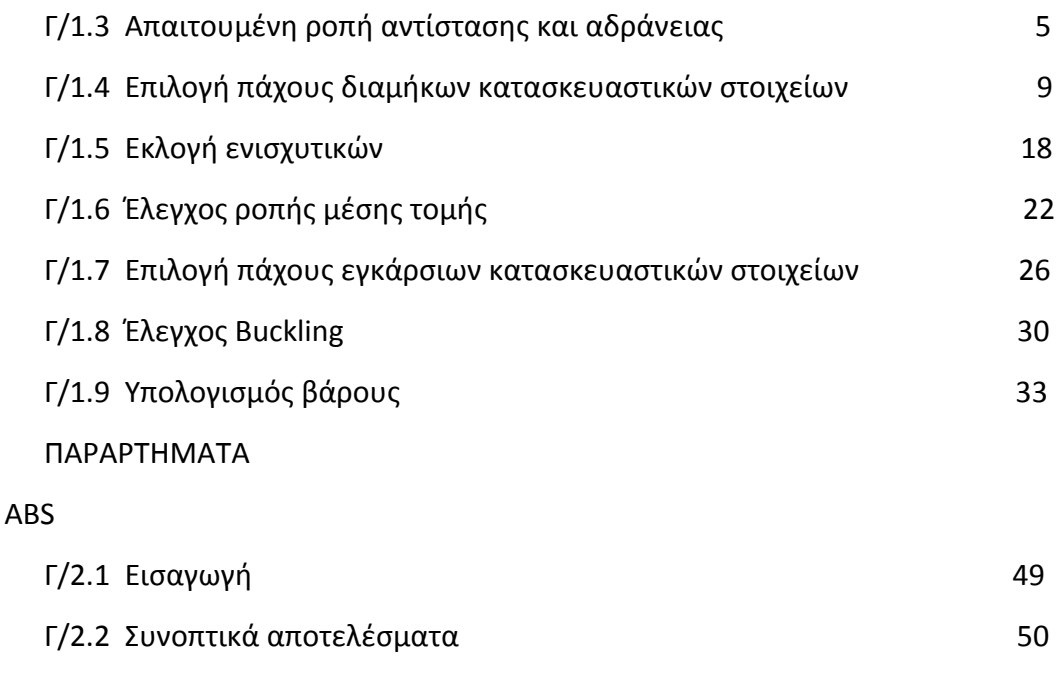

Γ/3 ΣΥΓΚΡΙΣΗ ΤΗΣ ΕΦΑΡΜΟΓΗΣ ΤΩΝ ΚΑΝΟΝΙΣΜΩΝ I.A.C.S. ΚΑΙ A.B.S 55

# **ΑΠΟΤΕΛΕΣΜΑΤΑ – ΣΥΓΚΡΙΣΕΙΣ – ΣΧΟΛΙΑ**

### **ΠΑΡΑΡΤΗΜΑΤΑ**

 $Γ/2$ 

# **ΠΡΟΛΟΓΟΣ**

Η διπλωματική εργασία αυτή πραγματεύθηκε το θέμα του υπολογισμού του βάρους της μεταλλικής κατασκευής ενός δεξαμενοπλοίου διπλής γάστρας κατά την φάση της μελέτης του πλοίου χρησιμοποιώντας διάφορες μεθόδους, εμπειρικές και αναλυτικές. Ενώ εφαρμόστηκαν για το συγκεκριμένο πλοίο και κανονισμοί νηογνωμόνων, κάτι που επίσης οδήγησε στον υπολογισμό του βάρους της μεταλλικής του κατασκευής. Παράλληλα αναπτύχθηκε και εφαρμογή του προγράμματος EXCEL η οποία εφαρμόζει με σχετικά αυτοματοποιημένο τρόπο τους κανονισμούς που χρησιμοποιήθηκαν κατά την εκπόνηση της εργασίας αυτής.

 Στο σημείο αυτό θα ήθελα να ευχαριστήσω θερμά τους επιβλέποντες Καθηγητές, **Γ. Ζαραφωνήτη** και **Μ. Σαμουηλίδη** για την άριστη συνεργασία που είχαμε και για την καθοδήγηση που μου παρείχαν καθ' όλη τη διάρκεια της έρευνας αυτής η οποία στάθηκε καταλυτική για την επιτυχή της ολοκλήρωση, αλλά κυρίως για την ενθάρρυνση και την στήριξη τους.

 Επίσης, θα ήθελα να ευχαριστήσω για μία άριστη συνεργασία τον συμφοιτητή και καλό φίλο **Βαρελά Ορέστη.** 

 Τέλος θα ήθελα να ευχαριστήσω για την ευγενική τους συμβολή, βοήθεια και ενθάρρυνση, την συμφοιτήτρια μου **Σιγάλα Νατάσσα** και τον υποψήφιο διδάκτορα **Σκούπα Σωτήρη**, του οποίου η βοήθεια και προσφορά είναι ανεκτίμητη για όλους τους φοιτητές στον Τομέα Μελέτης Πλοίου.

# **ΕΙΣΑΓΩΓΗ**

Σκοπός της παρούσης διπλωματικής εργασίας είναι ο υπολογισμός του βάρους της μεταλλικής κατασκευής της γάστρας διπλότοιχου δεξαμενόπλοιου κατά το στάδιο της μελέτης του πλοίου. Το μέγεθος αυτό κρίνεται θεμελιώδες όσον αφορά τους απαραίτητους υπολογισμούς για την σχεδίαση του πλοίου και την μετέπειτα λειτουργία και συμπεριφορά του σκάφους. Η ακριβής γνώση του βάρους της μεταλλικής κατασκευής της γάστρας μας οδηγεί σε έναν ασφαλή υπολογισμό των κέντρων βαρών του υπό μελέτη πλοίου, ώστε να μπορεί να γίνει μια σωστότερη εκτίμηση της συμπεριφοράς του σκάφους στις διάφορες συνθήκες λειτουργίας και φόρτωσης . Επίσης μπορεί να γίνει μία πρώτη εκτίμηση του κόστους ανέγερσης γνωρίζοντας το βάρος του υλικού που θα χρησιμοποιηθεί για την κατασκευή.

Στα πλαίσια του υπολογισμού αυτού, έγινε χρήση ενός ναυπηγικού σχεδιαστικού προγράμματος (ΝΑΡΑ), εφαρμογή κανονισμών νηογνωμόνων (ABS, IACS) και εμπειρικών μεθόδων υπολογισμού (Schneekluth, Watson). Αρχικά συγκεντρώθηκαν τα απαραίτητα κατασκευαστικά σχέδια για την εισαγωγή της δομής της γάστρας του product/chemical tanker "HULLNO1" το οποίο θα αποτελέσει το σκάφος-αντικείμενο μελέτης της παρούσης διπλωματικής και υπολογίστηκε το βάρος του κάθε στοιχείου της κατασκευής ώστε να καταλήξουμε στο ολικό βάρος καθώς και την κατανομή του ανά μέτρο. Εφαρμόζοντας τους κανονισμούς των νηογνωμόνων και την σχεδίαση που αυτοί επιβάλλουν, επελέγησαν τα πάχη των κατασκευαστικών στοιχείων του σκάφους όπως και τα αντίστοιχα ενισχυτικά. Από αυτά τα στοιχεία υπολογίστηκε το συνολικό βάρος του αντίστοιχου πλοίου που ικανοποιεί τις απαιτήσεις των συγκεκριμένων κανονισμών. Τέλος έγινε σύγκριση των παραπάνω αποτελεσμάτων με αυτά που προήλθαν από την εφαρμογή των εμπειρικών μεθόδων.

Συγκεκριμένα στο πρώτο κεφάλαιο της διπλωματικής παρατίθενται κάποιες γενικές πληροφορίες όσον αφορά την μεταλλική κατασκευή των πλοίων και την παρουσία και αποστολή των νηογνωμόνων. Μια εκτεταμένη αναφορά στις λειτουργίες και δυνατότητες του ναυπηγικού σχεδιαστικού προγράμματος ΝΑΡΑ γίνεται στο δεύτερο κεφάλαιο. Ταυτόχρονα παρουσιάζονται λεπτομερώς όλες οι εργασίες που έλαβαν χώρα κατά την εφαρμογή του προγράμματος αυτού και τα αποτελέσματα τους. Στο τέλος του κεφαλαίου αυτού παρουσιάζονται δύο εμπειρικές μέθοδοι (Schneekluth, Watson) καθώς και η εφαρμογή τους, που δίνει εκτίμηση του βάρους της μεταλλικής κατασκευής. Στο τρίτο κεφάλαιο παρατίθεται αναλυτικά η εφαρμογή των κανονισμών IACS και συνοπτικά των κανονισμών του ABS όπως φυσικά και τα αποτελέσματα αυτών. Για την διεργασία αυτήν αναπτύχθηκε εφαρμογή του προγράμματος EXCEL η οποία εμπεριέχει τα παραπάνω με σχετικά αυτοματοποιημένο τρόπο. Αντίγραφο του προγράμματος αυτού βρίσκεται σε ηλεκτρονική μορφή σε CD στο τέλος της εργασίας.

# **A/1 Η ΜΕΤΑΛΙΚΗ ΚΑΤΑΣΚΕΥΗ ΤΟΥ ΠΛΟΙΟΥ**

#### **Α/1.1 ΕΙΣΑΓΩΓΗ**

Τα σύγχρονα εμπορικά πλοία (με εξαίρεση τις κατασκευές εξόρυξης πετρελαίου) αποτελούν τις μεγαλύτερες μεταλλικές κατασκευές που έχουν κατασκευασθεί μέχρι και σήμερα, ενώ παίζουν και καθοριστικό ρόλο στο παγκόσμιο εμπόριο και την διεθνή οικονομία, καθώς διακινούν το 80% του συνολικού όγκου των μεταφερόμενων αγαθών.

Κατά το δεύτερο ήμισυ του 19<sup>ου</sup> αιώνα το ξύλο, το συμβατικό υλικό κατασκευής πλοίων αντικαταστάθηκε από μεταλλικά υλικά. Η χρήση των μεταλλικών υλικών και ειδικότερα του χάλυβα, όπως και η διαρκής βελτίωση των ιδιοτήτων του χάλυβα και των διαδικασιών σύνδεσης και ανέγερσης, επέτρεψε την ελάττωση των διαστάσεων των κατασκευαστικών στοιχείων σε τέτοιο βαθμό, που οι κατασκευές που προέκυψαν μπορούν να θεωρηθούν ως λεπτότοιχες κατασκευές.

Τα πρώτα χρόνια κατασκευής μεταλλικών πλοίων οι μέθοδοι που ακολουθήθηκαν βασίστηκαν σε σχετικά απλούς υπολογισμούς και στη διαθέσιμη τότε εμπειρία. Το φαινόμενο αυτό συνεχίστηκε μέχρι πριν από μερικά χρόνια καθώς το πρόβλημα του προσδιορισμού πολλών από τις παραμέτρους που πρέπει να ληφθούν υπόψη υπήρξε ανυπέρβλητο. Τα τελευταία χρόνια όμως, με την εξέλιξη της θεωρητικής μελέτης της κατασκευής των πλοίων και των παραμέτρων που τα επηρεάζουν, έχουν εισαχθεί στη μελέτη της μεταλλικής κατασκευής του πλοίου μια πληθώρα τεχνικών που βασίζονται στην μαθηματική ανάλυση της συμπεριφοράς των διαφόρων στοιχείων της κατασκευής. Έτσι, στους κανονισμούς των νηογνωμόνων έχουν προστεθεί κεφάλαια σχετικά με τον λυγισμό των διαφόρων στοιχείων της κατασκευής (buckling), τον σχεδιασμό της κατασκευής λαμβάνοντας υπόψη τις κοπωτικές φορτίσεις (fatigue) και σχετικά με την χρήση των μεθόδων αξιοπιστίας των ναυπηγικών κατασκευών. Επομένως, ο μηχανικός που κάνει χρήση των κανονισμών αυτών πρέπει να διαθέτει μία άρτια θεωρητική κατάρτιση των αντίστοιχων θεμάτων.

Με την εφαρμογή των μαθηματικών αυτών μοντέλων και της σύγχρονης μεθόδου σχεδιασμού βάσει οριακών συνθηκών το πρόβλημα του σχεδιασμού της μεταλλικής κατασκευής του πλοίου συνίσταται στην επιλογή της διάταξης των ενισχύσεων και στην επιλογή των διαστάσεων των ελασμάτων και των ενισχυτικών, έτσι ώστε να ικανοποιούνται οι απαιτήσεις των οριακών καταστάσεων.

Επίσης στις κατασκευές που είναι εμπορικά εκμεταλλεύσιμες, όπως είναι τα πλοία, επιβάλλονται και οικονομικοί περιορισμοί. Οι περιορισμοί αυτοί εκφράζονται κατ' αρχήν από το κόστος κτήσης του κάθε σκάφους. Σημαντικό είναι όμως και το συνολικό κόστος της δια βίου εκμετάλλευσης, που περιλαμβάνει και τα κόστη συντήρησης και επισκευής. Είναι εύκολα αντιληπτό ότι τα παραπάνω επηρεάζονται από την εξαρχής σχεδίαση της μεταλλικής κατασκευής και των υλικών που χρησιμοποιούνται.

Τέλος, δίνεται ιδιαίτερη σημασία τα τελευταία χρόνια και στην προστασία του περιβάλλοντος, κάτι που επηρεάζει τις επιλογές των μηχανικών και τις απαιτήσεις των κανονισμών όσον αφορά την σχεδίαση της μεταλλικής κατασκευής του σκάφους (π.χ. η εφαρμογή διπλότοιχων διατάξεων στα σύγχρονα δεξαμενόπλοια).

Ο σχεδιασμός της μεταλλικής κατασκευής ενός πλοίου είναι η διαδικασία κατά την οποία επιλέγονται παράμετροι μορφολογίας και διαστάσεων, έτσι ώστε αυτό να λειτουργήσει υπό συνθήκες φόρτισης, εκμετάλλευσης και προστασίας του περιβάλλοντος, που είναι σύμφωνες με τις απαιτήσεις του πλοιοκτήτη, του κατασκευαστή και των σχετικών διατάξεων.

#### **Α/1.2 ΣΥΝΤΟΜΗ ΙΣΤΟΡΙΚΗ ΑΝΑΔΡΟΜΗ**

 O σχεδιασμός της μεταλλικής κατασκευής του πλοίου εξελίσσεται συνεχώς. Ημερομηνία σταθμός μπορεί να θεωρηθεί το 1821, όταν ο Navier παρουσίασε μία εργασία στην οποία διατυπώθηκαν οι εξισώσεις της μαθηματικής θεωρίας της ελαστικότητας, ενώ σε όλη τη διάρκεια του 19<sup>ου</sup> αιώνα συνεχίσθηκαν οι εξελίξεις με εκτενή χρήση εφαρμοσμένων μαθηματικών σε διάφορα προβλήματα της μηχανικής. Κατά το δεύτερο ήμισυ του 19<sup>ου</sup> αιώνα βελτιώθηκε η ποιότητα των ναυπηγικών χαλύβων και διευρύνθηκε σημαντικά η χρήση τους. Το 1891 ο Bryan δημοσίευσε μία εργασία που παρουσίαζε την επίλυση της εξίσωσης ισορροπίας του λεπτότοιχου ελάσματος και τον υπολογισμό του φορτίου λυγισμού. Και μαζί με την σχέση που είχε προτείνει ο Euler για το φορτίο λυγισμού πρισματικών διατομών, τέθηκαν τα θεμέλια για την επίλυση του προβλήματος της τοπικής ευστάθειας.

Την περίοδο αυτή το μήκος των πλοίων ήταν πολύ μικρότερο από αυτό που συνηθίζεται σήμερα, και έτσι η διαμήκης αντοχή δεν είχε την σημασία που έχει σήμερα. Παρ' όλα αυτά ο Young (1773-1829) ανέπτυξε ένα μοντέλο που αντικαθιστούσε την πραγματική διατομή του πλοίου με δοκό που έχει τα ίδια χαρακτηριστικά. Αυτό το μοντέλο διαμήκους φόρτισης χρησιμοποιείται μέχρι και σήμερα. Ο Young θεωρείται ως ο πρώτος συγγραφέας κειμένου θεωρητικού προσανατολισμού στην επιστήμη της αντοχής του πλοίου.

Στο πρώτο ήμισυ του 20<sup>ου</sup> αιώνα σημαντική συμβολή στην εξέλιξη της επιστήμης της στατικής του πλοίου είχαν οι Timoshenko και Bleich. Η σημαντικότερη συμβολή του Timoshenko στο ερευνητικό επίπεδο θεωρείται η επιτυχής εφαρμογή των ενεργειακών μεθόδων στη μελέτη των μεταλλικών κατασκευών. Ο Bleich εκπόνησε σημαντικές μελέτες στον τομέα της αντοχής του πλοίου.

Οι εξελίξεις των τελευταίων ετών στη μελέτη των μεταλλικών κατασκευών, και ιδιαίτερα αυτές που βασίζονται σε αριθμητικές μεθόδους, έχουν αποφέρει σημαντικά νέα αποτελέσματα, και ειδικά σε προβλήματα για τα οποία δεν υπάρχουν λύσεις κλειστής μορφής. Ο προσδιορισμός όμως της συνολικής αντοχής της μεταλλικής κατασκευής ενός πλοίου εμπεριέχει προβλήματα τα οποία ακόμα και σήμερα αναζητούν λύση

#### **Α/1.3 Η ΜΕΤΑΛΙΚΗ ΚΑΤΑΣΚΕΥΗ ΔΕΞΑΜΕΝΟΠΛΟΙΩΝ ΔΙΠΛΗΣ ΓΑΣΤΡΑΣ**

#### **Α/1.3.1 Γενικά**

Ως δεξαμενόπλοιο διπλής γάστρας ορίζεται το πλοίο μεταφοράς φορτίου κατά MARPOL Annex I, σύμφωνα με το οποίο το περιβάλλον προστατεύεται από το την περιοχή του φορτίου από διπλή κατασκευή της γάστρας, που αποτελείται από διπλά τοιχώματα και διπύθμενο και που προορίζεται για την μεταφορά έρματος για πλοία με χωρητικότητα άνω των 5000 τόνων. Οι περιοχές αυτές για έρμα εκτείνονται σε όλο το μήκος της περιοχής φορτίου.

Δεξαμενόπλοια κάτω των 5000 τόνων έχουν διπύθμενο με ελάχιστο ύψος 760 mm και διπλό τοίχωμα ή κεντρική φρακτή. Για πλοία με χωρητικότητα άνω των 5000 τόνων, τα διπλά τοιχώματα καθίστανται υποχρεωτικά και το ελάχιστο απαιτούμενο πλάτος των πλευρικών δεξαμενών έρματος αυξάνεται από 1 σε 2 μέτρα για χωρητικότητα 20000 τόνων. Το διπύθμενο απαιτείται να έχει ύψος Β/15 ή 2 m .

Οι δεξαμενές φορτίου είτε εκτείνονται σε όλο το πλάτος στην εγκάρσια διεύθυνση μεταξύ της εσωτερικής γάστρας, είτε διαχωρίζονται από μία ή δύο διαμήκεις φρακτές. Το πλάτος των δεξαμενών αποτελεί επιλογή του σχεδιαστή, αλλά ο λόγος του μήκους προς το πλάτος της δεξαμενής υπόκειται σε περιορισμούς, που έχουν να κάνουν με τα κρουστικά φορτία κατά τον διατοιχισμό.

Στην περιοχή του μηχανοστασίου η διπλή γάστρα μπορεί να χρησιμοποιηθεί και ως χώρος αποθήκευσης καυσίμου.

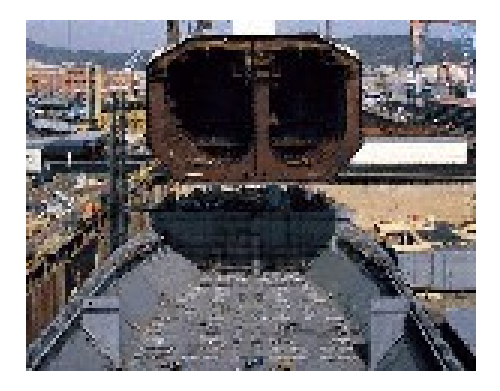

# **Α/1.3.2 Δεξαμενόπλοια χωρητικότητας μεταξύ 20000 και 150000 τόνων**

Η μέση τομή της μεταλλικής κατασκευής δεξαμενοπλοίων διπλής γάστρας με χωρητικότητα μεταξύ 20000 και 150000 τόνων παρουσιάζει τα ακόλουθα χαρακτηριστικά.

- Διάμηκες σύστημα ενίσχυσης.
- Διπλό πυθμένα, διπλά τοιχώματα και απλό κατάστρωμα.
- Με ή χωρίς κεντρική φρακτή.
- Κεκλιμένο έλασμα στη συμβολή του διπυθμένου με το διπλό τοίχωμα.
- Άνω πλευρική δεξαμενή στη σύνδεση του διπλού τοιχώματος με το απλό κατάστρωμα.
- Η κύρια κατασκευή του διπύθμενου αποτελείται από έδρες νομέων και σταθμίδες σε μικρές ισαποστάσεις μεταξύ τους.
- Απλό κατάστρωμα με τα εγκάρσια ενισχυτικά ευθυγραμμισμένα με τους κύριους νομείς των διπλών τοιχωμάτων να υποστηρίζονται από απλό ή πολλαπλό σύστημα διαμηκών ζυγών.

Όσον αφορά τις εγκάρσιες στεγανές φρακτές, μπορούν να χρησιμοποιηθούν διάφορες διατάξεις. Οι δύο συνηθέστερες είναι :

- 1. Φρακτές με κατακόρυφες πτυχώσεις με άνω και κάτω εδράσεις.
- 2. Επίπεδες φρακτές με κατακόρυφα ενισχυτικά, κατακόρυφα ζυγά, λώρους και εδράσεις.

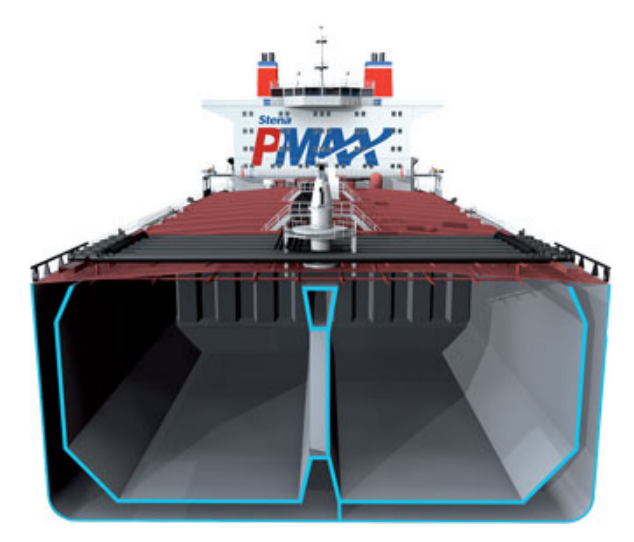

# **Α/2 ΟΙ ΝΗΟΓΝΩΜΟΝΕΣ**

### **Α/2.1** *ΓΕΝΙΚΑ*

Η λέξη νηογνώμονας είναι σύνθετη από τις λέξεις ναυς (πλοίο) και γνώμων, σημαίνει αυτόν που γνωρίζει και ελέγχει τα πλοία. Οι νηογνώμονες είναι ιδιωτικοί οργανισμοί που έχουν ως σκοπό την επιθεώρηση των πλοίων και την κατάταξη αυτών σε διάφορες κλάσεις ανάλογα με την κατάσταση που βρίσκονται και την ασφάλεια που παρέχουν. Διεθνώς είναι γνωστοί με την ονομασία Classification Societies – Εταιρείες Ταξινόμησης ή Κατάταξης.

Ο πρώτος νηογνώμονας ιδρύθηκε από τον Εδουάρδο Λόυδ στο Λονδίνο στα τέλη του ΙΖ' αιώνα. Αρχικά επρόκειτο για καφενείο στο οποίο λειτουργούσε ένα είδος χρηματιστηρίου για τους εμπόρους, πλοιοκτήτες, ασφαλιστές, κ.λπ. Ο Λόυδ εξέδιδε και το εβδομαδιαίο πολιτικό και οικονομικό περιοδικό LLOYD'S NEWS και αργότερα, το 1726, εξέδωσε νέο περιοδικό LLOYD'S LIST το οποίο περιείχε ειδήσεις για τα πλοία, τους φάρους και τα ναυάγια. Από το 1834 το γραφείο εξελίχθηκε σε εταιρεία με διεθνή σημασία, που εκδίδει πιστοποιητικά για την κατασκευή των πλοίων. Ως εταιρεία εξέδιδε κατάλογο με τα πλοία που ήσαν νηολογημένα σε λιμάνια της Μεγάλης Βρετανίας και σε λιμάνια άλλων χωρών. Ο κατάλογος αυτός έφερε την ονομασία "Lloyd's Register of British and Foreign Shipping". Η δράση του Βρετανικού Νηογνώμονα βρήκε μεγάλη απήχηση και σε άλλες χώρες όπου άρχισαν να ιδρύονται και να αναπτύσσονται ανάλογοι οργανισμοί βασιζόμενοι στη δομή και στις αρχές αυτού.

# **Α/***2.2 ΑΠΟΣΤΟΛΗ ΤΩΝ ΝΗΟΓΝΩΜΟΝΩΝ*

Κάθε πλοίο κατά τη διάρκεια της ναυπήγησής του, προτού θαλασσοπλοήσει, αλλά και σε όλη τη διάρκεια της λειτουργίας του υπόκειται σε τακτικές και έκτακτες επιθεωρήσεις που σκοπεύουν στη διατήρηση της αξιοπλοΐας του. Τις επιθεωρήσεις αυτές διενεργεί ο νηογνώμονας, ο οποίος παρέχει κάθε φορά σχετικό πιστοποιητικό για την καλή κατάσταση του πλοίου. Η πιστοποίηση της αξιοπλοΐας του πλοίου από το νηογνώμονα αποτελεί βασικό στοιχείο για τον πλοιοκτήτη, τον ασφαλιστή, το φορτωτή, τον αγοραστή, κ.λπ. Ειδικότερα η αποστολή των νηογνωμόνων είναι:

- 1. Να θέτουν τους κανονισμούς, με βάση τους οποίους γίνεται η κατασκευή του σκάφους και των μηχανών, να θέτουν τις προδιαγραφές των υλικών κατασκευής των διαφόρων τμημάτων του πλοίου και να καθορίζουν γενικότερα τις λεπτομέρειες κατασκευής.
- 2. Να επεξεργάζονται και να εγκρίνουν τα σχέδια του σκάφους και των μηχανών του πλοίου, για το οποίο έγινε σχετική αίτηση στο νηογνώμονα για κατάταξη και ταξινόμηση.
- 3. Να επιθεωρούν το σκάφος και τις μηχανές και τα υλικά κατασκευής κατά τη διάρκεια της ναυπήγησης του πλοίου.
- 4. Να εκδίδουν πιστοποιητικά κλάσης και αξιοπλοΐας μετά από επιθεώρηση των διαφόρων τμημάτων του πλοίου.
- 5. Να παρακολουθούν τα πλοία που έχουν καταχωρισθεί σε αυτούς και να εκδίδουν πιστοποιητικά διατήρησης της κλάσης μετά από τη διενέργεια έκτακτων επιθεωρήσεων.
- 6. Να τηρούν και να εκδίδουν στατιστικά στοιχεία για την κίνηση των πλοίων.

Ο νηογνώμονας για να επιτελέσει την αποστολή του ορίζει απαιτήσεις με τη μορφή κανονισμών, οι οποίες αφορούν τον πλοιοκτήτη, τα ναυπηγεία, τα εργοστάσια παραγωγής υλικών, κ.λπ. Όλα τα υλικά που χρησιμοποιούνται στην κατασκευή του πλοίου πρέπει να είναι ελεγμένα, να συνοδεύονται από πιστοποιητικό ελέγχου και γενικά να είναι εγκεκριμένου από το νηογνώμονα τύπου. Επίσης τα ναυπηγεία πρέπει να είναι αναγνωρισμένα από το νηογνώμονα ή τουλάχιστον να παρακολουθούνται από ναυπηγούς και τεχνικούς αυτού. Οι πλοιοκτήτες υποχρεώνονται να ειδοποιούν αμέσως το νηογνώμονα για κάθε ζημιά που συμβαίνει στο σκάφος και να επιτρέπουν στους τεχνικούς και επιθεωρητές του νηογνώμονα σε κάθε στιγμή να επισκέπτονται το πλοίο.

# **Α/2.3** *ΚΑΤΑΤΑΞΗ ΚΑΙ ΤΑΞΙΝΟΜΗΣΗ*

Οι νηογνώμονες, αφού επιθεωρήσουν τα διάφορα πλοία με τους ειδικούς τεχνικούς-επιθεωρητές που διαθέτουν, κατατάσσουν αυτά σε κλάσεις ανάλογα με το επίπεδο ασφαλείας και αξιοπλοΐας που βρίσκονται. Η ταξινόμηση ενός πλοίου σε κλάση σημαίνει ότι ο νηογνώμονας επιθεώρησε το πλοίο και βρήκε ότι αυτό πληροί τις απαιτήσεις της κλάσης στην οποία ταξινομήθηκε. Η κατάταξη των πλοίων σε κλάσεις αποσκοπεί στην προστασία της ανθρώπινης ζωής και της περιουσίας στη θάλασσα. Αυτό αποτελεί επίσης απαραίτητο στοιχείο στις ναυτιλιακές συναλλαγές δηλαδή για ναυλωτές, ασφαλιστές, κ.λπ. Μάλιστα τα πιστοποιητικά κατάταξης σε κλάσεις που εκδίδουν νηογνώμονες με διεθνές κύρος και φήμη αποτελούν εγγύηση για την αξιοπλοΐα του πλοίου και πολλές φορές διευκολύνουν τις σχετικές συναλλαγές επί του πλοίου. Για να ταξινομηθεί ένα πλοίο σε κλάση υποβάλλεται σχετική αίτηση προς το νηογνώμονα. Εάν το πλοίο πρόκειται να ναυπηγηθεί, ο νηογνώμονας παρακολουθεί το πλοίο από το στάδιο της ναυπήγησής του. Εάν έχει ήδη ναυπηγηθεί, υποβάλλονται στο νηογνώμονα τα σχέδια όλων των τμημάτων του πλοίου και επιθεωρείται εκ νέου. Κάθε νηογνώμονας τηρεί τα δικά του σύμβολα κατάταξης των πλοίων σε κλάσεις. Σε όλους τους νηογνώμονες «ο σταυρός της Μάλτας» δηλώνει ότι το πλοίο (σκάφος και μηχανή) κατασκευάσθηκε σύμφωνα με τους κανονισμούς του νηογνώμονα. Για παράδειγμα αναφέρουμε ότι στο Βρετανικό νηογνώμονα η ανώτερη κλάση για χαλύβδινα πλοία συμβολίζεται ως «100 Α1» . Ο αριθμός 100 δηλώνει ότι η κατάσταση του πλοίου είναι σύμφωνη με τους κανόνες του νηογνώμονα, το γράμμα Α δείχνει την κλάση και ο αριθμός 1 ότι ο εξαρτισμός του πλοίου (άγκυρες, αλυσίδες, σκοινιά, κ.λπ.) ανταποκρίνονται στις απαιτήσεις των κανονισμών.

# **Α/2.4** *ΟΙ ΚΥΡΙΟΤΕΡΟΙ ΝΗΟΓΝΩΜΟΝΕΣ*

Οι σπουδαιότεροι νηογνώμονες που έχουν διεθνή φήμη και είναι μέλη της Διεθνούς Ένωσης Νηογνωμόνων είναι οι εξής :

- **American Bureau of Shipping (A.B.S).** Ο Αμερικάνικος νηογνώμονας
- **Bureau Veritas (B.V.).** Ο Γαλλικός νηογνώμονας
- **China Classification Society (C.C.S).** Ο Κινέζικος νηογνώμονας
- **Det Norske Veritas (D.N.V).** O Νορβηγικός νηογνώμονας
- **Germanischer Loyd's (G.L.).** O Γερμανικός νηογνώμονας
- **Korean Register of Shipping (K.R.).** Ο Κορεάτικος νηογνώμονας
- **Lloyd's Register of Shipping (L.R.S.)** Ο Αγγλικός νηογνώμονας
- **Nippon Kaijikyokai (N.K.K.).** Ο Ιαπωνικός νηογνώμονας
- **Registro Italiano Navale (R.I.N.A.).** Ο Ιταλικός νηογνώμονας
- **Russian Maritme Register of Shipping (R.S.)** Ο Ρωσικός νηογνώμονας

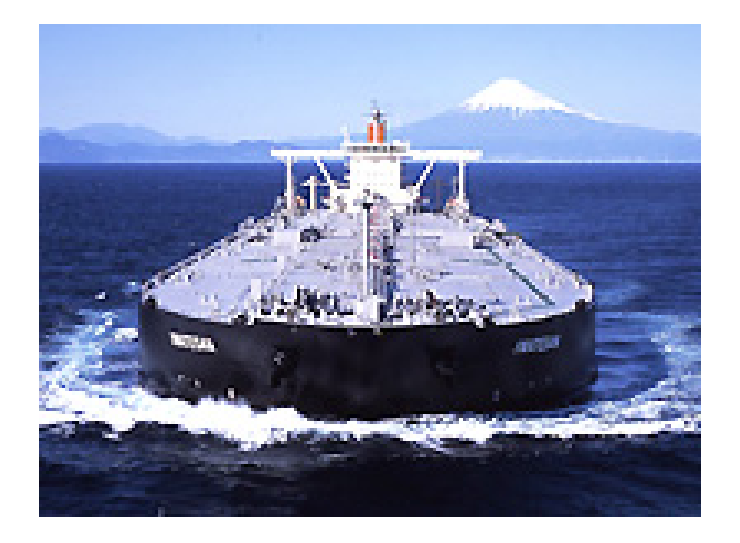

### **Α/2.5** *Η ΔΙΕΘΝΗΣ ΕΝΩΣΗ ΝΗΟΓΝΩΜΟΝΩΝ*

Η Διεθνής Ένωση Νηογνωμόνων (I.A.C.S.) ιδρύθηκε το 1968. Οι στόχοι της Ένωσης είναι η έρευνα σε θέματα ναυτικής ασφάλειας, η ανταλλαγή πληροφοριών μεταξύ των μελών και η προώθηση υψηλών προδιαγραφών για την ασφάλεια της ναυσιπλοΐας και για την προστασία του θαλάσσιου περιβάλλοντος από ρύπανση.

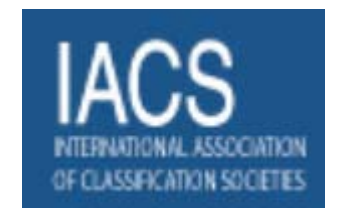

Η ένωση έχει δέκα μέλη, τους νηογνώμονες που ήδη αναφέρθηκαν. Το 1992 ιδρύθηκε στο Λονδίνο, ως διεθνές διοικητικό κέντρο της ένωσης, η Μόνιμη Γραμματεία με έμφαση στις τεχνικές υπηρεσίες και στις επικοινωνίες. Η Διεθνής Ένωση διοικείται από ένα συμβούλιο στο οποίο συμμετέχει κάθε Νηογνώμοναςμέλος με ένα στέλεχος του.

Τα μέλη της Διεθνούς Ένωσης παρακολουθούν σχεδόν το 60% του παγκόσμιου στόλου και διενεργούν περισσότερες από 500.000 επιθεωρήσεις κάθε χρόνο. Η Διεθνής Ένωση Νηογνωμόνων (I.A.C.S.) παρέχει τεχνική υποστήριξη σε πολλά κράτη του Διεθνούς Ναυτιλιακού Οργανισμού (I.M.O.). Θεωρείται ένας ουσιαστικός παράγοντας για την ασφάλεια στη θάλασσα.

# **ΚΕΦΑΛΑΙΟ Β ΥΠΟΛΟΓΙΣΜΟΣ ΒΑΡΟΥΣ ΜΕΤΑΛΛΙΚΗΣ ΚΑΤΑΣΚΕΥΗΣ ΤΟΥ PRODUCT/CHEMICAL TANKER "HULLNO1"**

### **Β/1.ΤΟ PRODUCT/CHEMICAL TANKER "HULLNO1"**

Το πλοίο πάνω στο οποίο έγινε η εφαρμογή που περιγράφεται στο προηγούμενο κεφάλαιο είναι το 37000 tn DWT product/chemical tanker "HULLNO1" με κύρια στοιχεία (principal particulars) τα παρακάτω.

### **Β/1.1. Κύρια στοιχεία (principal particulars)**

1.General

Classification……………………………..LR, +100A1,Double Hull Oil and Chemical Tanker Ship type 2 in association with a List of Defined Cargoes ESP, ShipRight(SDA,FDA,CM), EP(B,V),LI,SPM,IGS

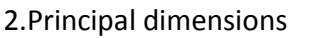

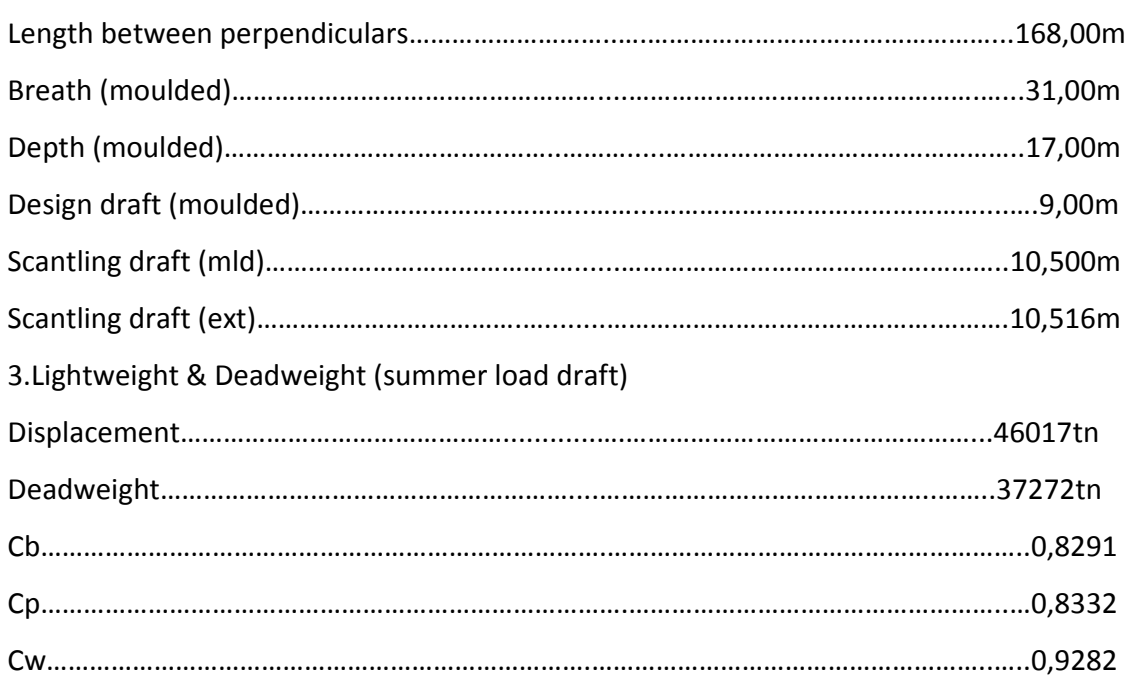

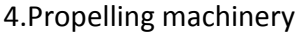

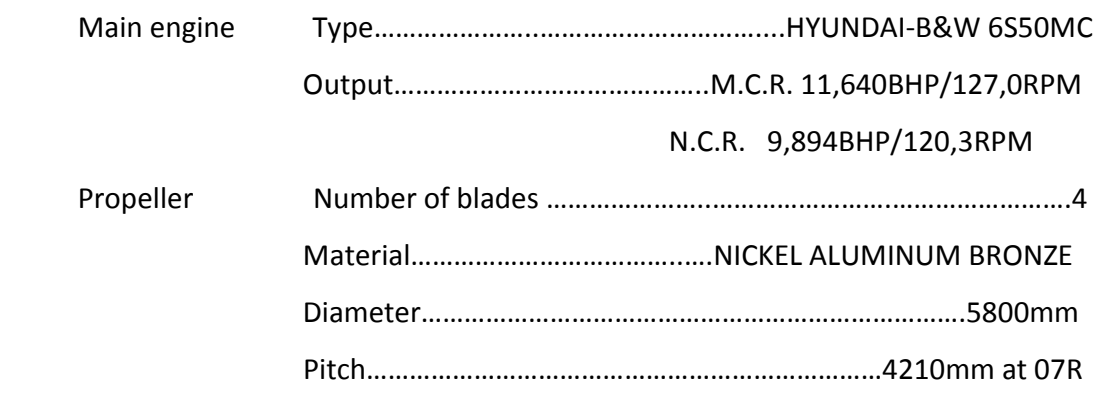

### **Β/1.2. Γενική διάταξη.**

Το μήκος μεταξύ καθέτων(L<sub>bp</sub>) του product/chemical tanker "HULLNO1" το οποίο είναι 168m περιλαμβάνει 103 κατασκευαστικούς νομείς. Η ισαπόστασή τους (frame spacing) είναι 800mm για τους πρώτους 42 που βρίσκονται στον χώρο των πρυμνιών δεξαμενών και του μηχανοστασίου (engine room) και 2950mm για τους επόμενους δύο (βρίσκονται οι δεξαμενές recovery tank, slop tank(S) και slop tank(P)). O χώρος φορτίου (cargo hold) που έχει μήκος 120m περιλαμβάνει 48 κατασκευαστικούς νομείς με ισαπόστασή τους (frame spacing) είναι 2500mm, ενώ οι υπόλοιποι 9 βρίσκονται στη πλώρη του πλοίου και έχουν ισαπόστασή (frame spacing) 800mm.

Το product/chemical tanker "HULLNO1" έχει διπύθμενο (double bottom) ύψους 2.115m σε όλο το μήκος του πλοίου ενώ παρουσιάζει κυρτότητα κυρίου καταστρώματος 660mm. Ταυτόχρονα έχει εσωτερική γάστρα (in. hull) κατά μήκος του χώρου φορτίου (cargo hold). Ο χώρος του μηχανοστασίου (engine room) του πλοίου βρίσκεται μεταξύ των κατασκευαστικών νομέων 9 και 38 και έχει συνολικό μήκος 23.2m. Στον χώρο αυτόν υπάρχουν δύο καταστρώματα εκτός του διπύθμενου (double bottom) τα οποία βρίσκονται σε ύψος 8.4m από την base line (BL) το ένα (engine room  $2<sup>nd</sup>$  deck) και 13.05m το άλλο (engine room 3<sup>rd</sup> deck).

Το product/chemical tanker "HULLNO1" έχει 9 εγκάρσιες στεγανές φρακτές (bulkheads): οι δύο πρώτες οριοθετούν το μηχανοστάσιο (engine room) και αντιστοιχούν στους κατασκευαστικούς νομείς 9 και 38 ενώ η πρωραία φρακτή σύγκρουσης αντιστοιχεί στον κατασκευαστικό νομέα 99. Οι υπόλοιπες έξι σε αντίθεση με τις προηγούμενες είναι corrugated και βρίσκονται στον χώρο του φορτίου (αναλυτικότερα σε επόμενο εδάφιο). Τέλος υπάρχει και μία corrugated διαμήκης φρακτή σε όλο το μήκος του χώρου φορτιού.

### **Β/2.ΥΠΟΛΟΓΙΣΜΟΣ ΒΑΡΟΥΣ ΜΕΤΑΛΛΙΚΗΣ ΚΑΤΑΣΚΕΥΗΣ ΤΟΥ PRODUCT/CHEMICAL TANKER "HULLNO1" ΜΕ ΧΡΗΣΗ ΤΟΥ ΛΟΓΙΣΜΙΚΟΥ NAPA**

#### **Β/2.1.Το ναυπηγικό λογισμικό ΝΑΡΑ.**

Στο κεφάλαιο αυτό γίνεται μια απόπειρα περιγραφής της δομής και ορισμένων εκ των λειτουργιών του προγράμματος ΝΑΡΑ. Κύριος στόχος είναι η διευκόλυνση του αναγνώστη ως προς την κατανόηση της ροής των διαδικασιών που επιτελέσθηκαν με τη βοήθεια του προγράμματος αυτού.

Σε γενικές γραμμές το πρόγραμμα ΝΑΡΑ υποδιαιρείται σε υποσυστήματα (subsystems) και αντικείμενα (objects). Τα κύρια υποσυστήματα εκτελούν τις λειτουργίες εκείνες που δικαιολογούν τον εξ αρχής κύριο λόγο χρήσης του συστήματος, όπως για παράδειγμα τις λειτουργίες που σχετίζονται με το σχεδιασμό και τη μελέτη του πλοίου όπως ο ορισμός των γραμμών του πλοίου , η διαμερισματοποίηση, ο ορισμός των χώρων φορτίου και δεξαμενών, τα υδροστατικά διαγράμματα, οι συνθήκες φόρτωσης, κ.α. Τα αντικείμενα (objects) κυρίως καλύπτουν τις εσωτερικές λειτουργίες του συστήματος όπως τη διαχείριση δεδομένων, τα γραφικά, την πραγματοποίηση των υπολογισμών και την παρουσίαση αποτελεσμάτων.

Γενικότερα το αντικείμενο του προγράμματος είναι η εξαγωγή αποτελεσμάτων σχετικά με τα χαρακτηριστικά ενός πλοίου η ενός τμήματός του, του οποίου ο προγραμματιστής έχει εισάγει τα απαραίτητα στοιχεία (κύριες διαστάσεις, μορφή γάστρας, θέσεις φρακτών, ενισχυτικά, πάχη ελασμάτων κ.τ.λ.). Για της ανάγκες της εκπόνησης της συγκεκριμένης διπλωματικής χρειαζόταν να γίνει μια όσο περισσότερο ακριβέστερη εισαγωγή της μορφής της γάστρας του δεξαμενόπλοιου product/chemical tanker "HULLNO1"η διαμερισματοποίηση της καθώς και η περιγραφή των χώρων φορτίου και δεξαμενών της με βάση πάντα τα σχέδια του κατασκευαστή. Παράλληλα έπρεπε να γίνει διευκρίνηση των διαφορετικών ελασμάτων και ενισχυτικών που υπάρχουν στο πλοίο με ταυτόχρονη εισαγωγή των βαρών τους (στο σημείο αυτό της διπλωματικής γίνεται χρήση μόνο των στοιχείων των κατασκευαστικών σχεδίων του).

Τέλος έχοντας εισάγει όλα τα απαραίτητα στοιχεία που αφορούν την μεταλλική κατασκευή το πρόγραμμα ΝΑΡΑ μπορεί να μας παρουσιάσει το συνολικό βάρος της την κατανομή του καθώς και πολλά άλλα ενδιαφέρουσα στοιχεία τα οποία όμως δεν έχουν να κάνουν με την παρούσα διπλωματική. Το υποσυστήματα που χρησιμοποιήθηκε στη δική μας έρευνα είναι το Geometry.

# **Β/2.2.Το υποσύστημα Geometry**

Το υποσύστημα αυτό ασχολείται με τα γεωμετρικά χαρακτηριστικά του πλοίου, όπως για παράδειγμα τη γεωμετρία του κοίλου, των καταστρωμάτων, του πρόστεγου και άλλα. Το Geometry διαπραγματεύεται τις καμπύλες και τις επιφάνειες που απαιτούνται για τη δημιουργία των διαμερισμάτων. Η επιφάνεια της γάστρας είναι μια ειδική περίπτωση, ιδιαίτερα περίπλοκου ωστόσο γεωμετρικού σχήματος. Για πρακτικούς λόγους λοιπόν είναι βολικότερο να θεωρήσει κανείς τον ορισμό της γάστρας ως μια ξεχωριστή λειτουργία .

Έτσι οι επιφάνεια της γάστρας μπορεί να οριστεί με έναν από τους παρακάτω τρόπους :

-Με απευθείας ορισμό αυτής, δηλ με τη δημιουργία της εν λόγω επιφάνειας από γεωμετρικά στοιχεία όπως σημεία, καμπύλες, γωνίες .

-Με παραμετρικό ορισμό, όπου η ο ορισμός της γάστρας γίνεται μέσα από ένα αριθμό παραμέτρων όπως οι κύριες διαστάσεις, η ακτίνα του κυρτού της γάστρας και το μήκος του βολβού .

-Με μετασχηματισμό μιας υπάρχουσας επιφάνειας γάστρας στις επιθυμητές διαστάσεις .

Στην παρούσα διπλωματική εργασία επιλέξαμε τον απευθείας ορισμό της καθώς απαιτούσε την όσο δυνατότερη ακριβή μεταφορά της γάστρας του υπάρχοντος πλοίου.

### **Β/2.3.Σχέδιο Γραμμών (Lines Plan)**

Στην επόμενη σελίδα παρατίθεται το Σχέδιο Γραμμών (Lines Plan) του product/chemical tanker "HULLNO1". Όπως αναφέραμε και στο προηγουμένως, δεν είχαμε από τον κατασκευαστή τέτοιο σχέδιο. Αυτό που ακολουθεί είναι αποτέλεσμα της γάστρας που σχεδιάστηκε με το υποσύστημα Geometry στο ναυπηγικό πρόγραμμα ΝΑΡΑ από τα κατασκευαστικά σχέδια, το οποίο αποτελεί μια πολύ ακριβή μεταφορά του.

#### **Β/2.4.Υδροστατικό διάγραμμα (Hydrostatic)**

Από την γάστρα που έχει εισαχθεί με το υποσύστημα Geometry εξάγονται το υδροστατικό διάγραμμα που προκύπτει με τα αντίστοιχα αναλυτικά αποτελέσματα. Όπως και στις γραμμές έτσι και το υδροστατικό διάγραμμα που παρουσιάζουμε δεν είναι αυτό που περιέχεται στο stability booklet του ''HULLNO1'' αλλά αυτό που μας έδωσε το πρόγραμμα. Στην συνέχεια ακολουθούν οι υδροστατικοί πίνακες της γάστρας αυτής για βυθίσματα έως 18m, ενώ στο τέλος υπάρχει ένας συγκριτικός πίνακας των υδροστατικών αποτελεσμάτων του ΝΑΡΑ και του stability booklet στο βύθισμα σχεδίασης ο οποίος πιστοποιεί την ακριβή μεταφορά της γάστρας.

#### *Επεξήγηση συμβόλων*

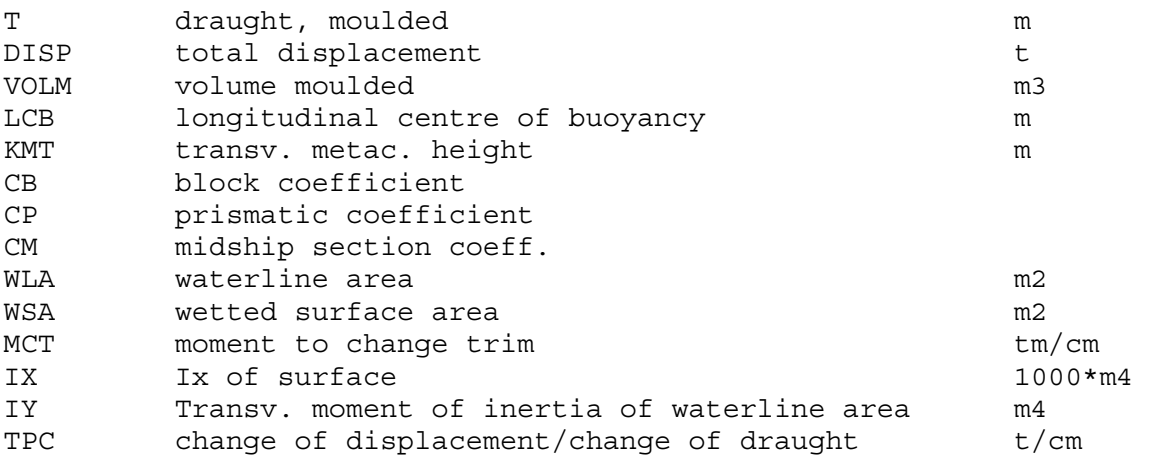

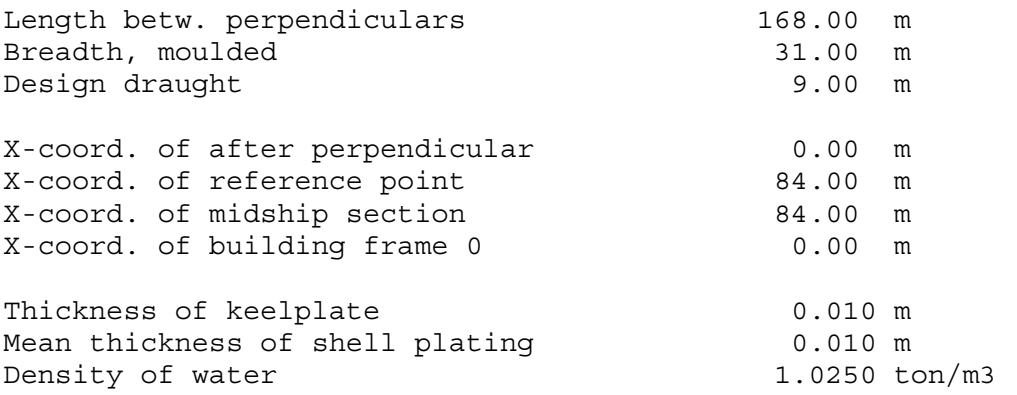

#### *Αναλυτικοί πίνακες.*

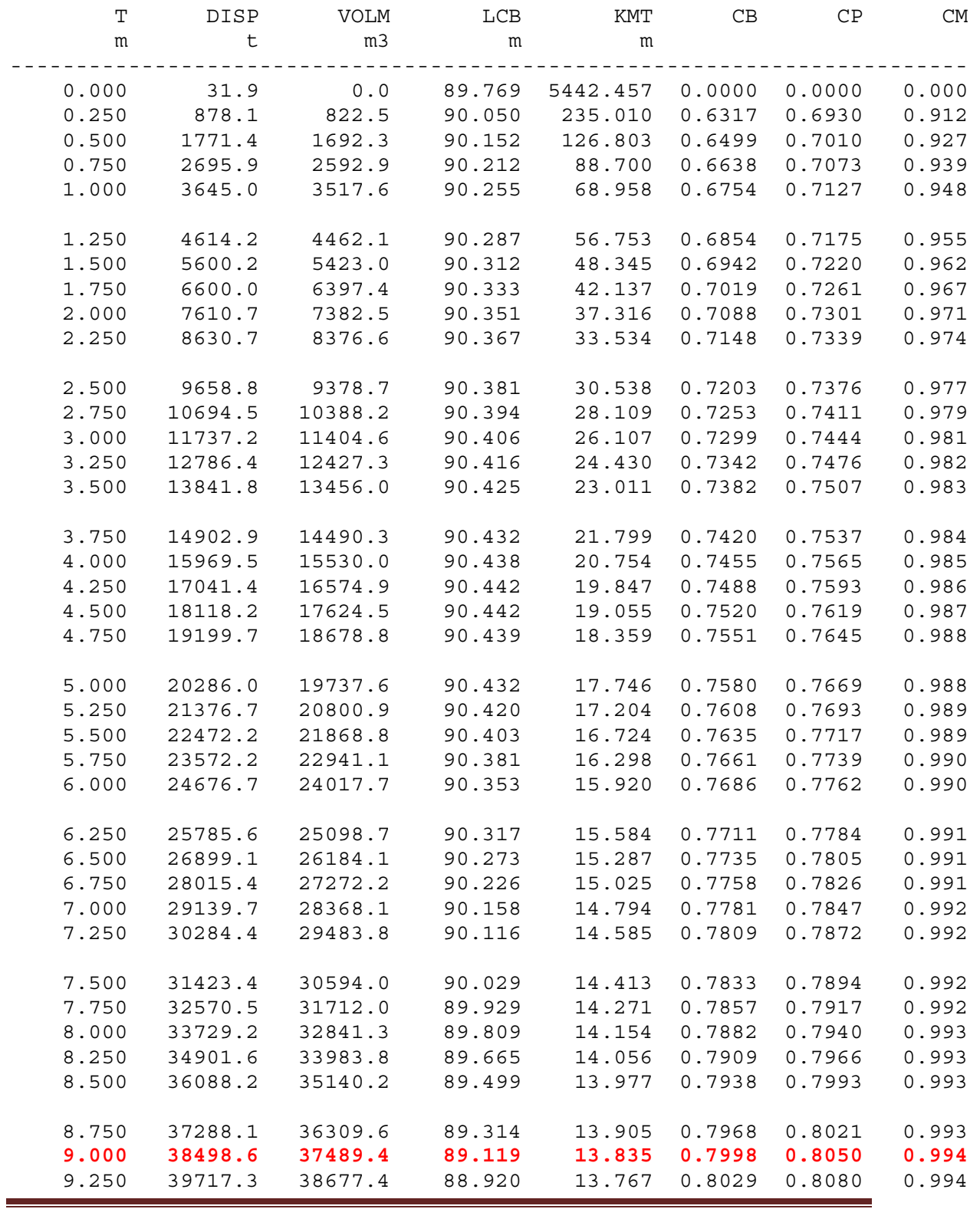

ΙΟΥΝΙΟΣ 2007 ΚΕΦΑΛΑΙΟ Β Ρage 8

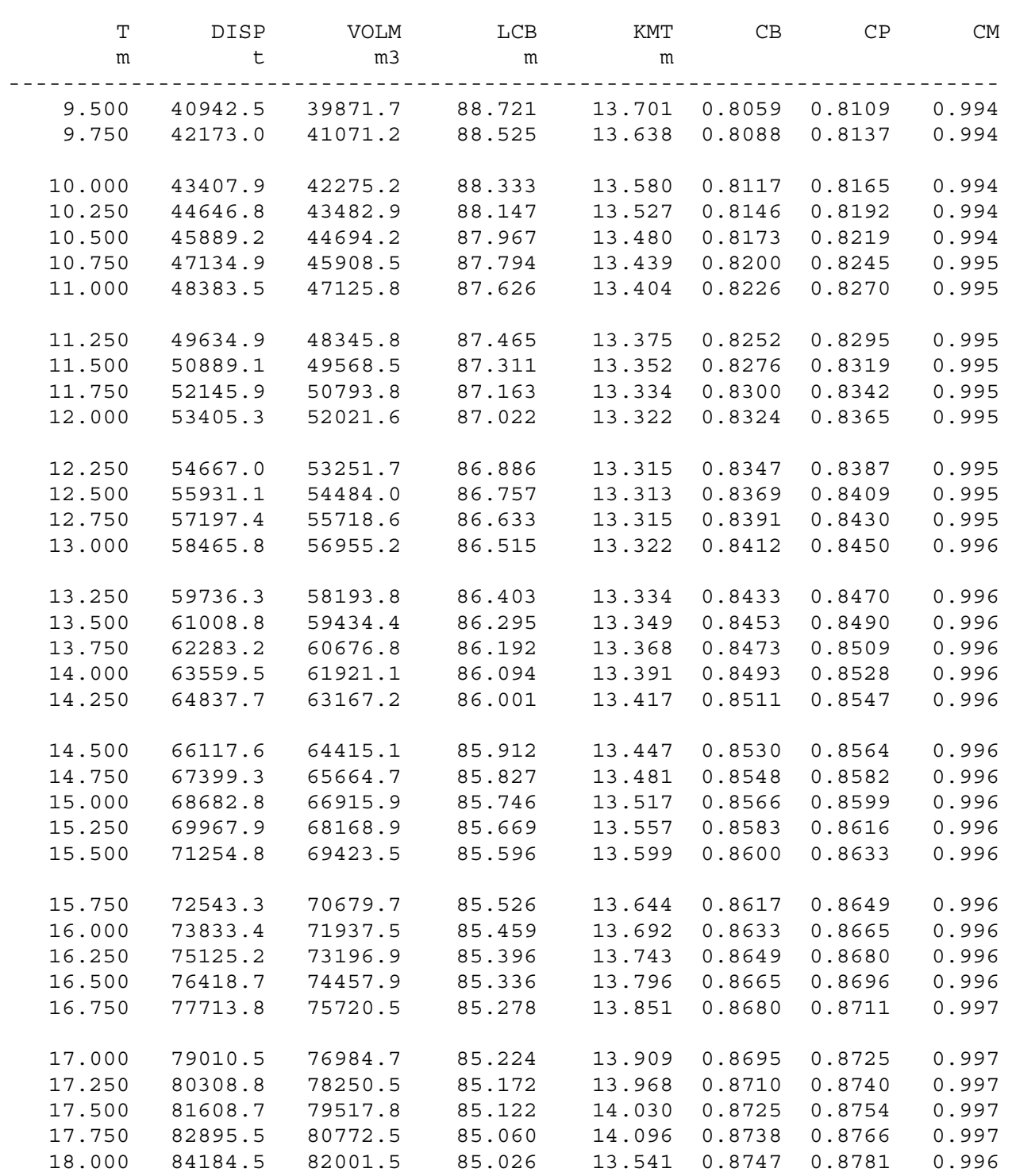

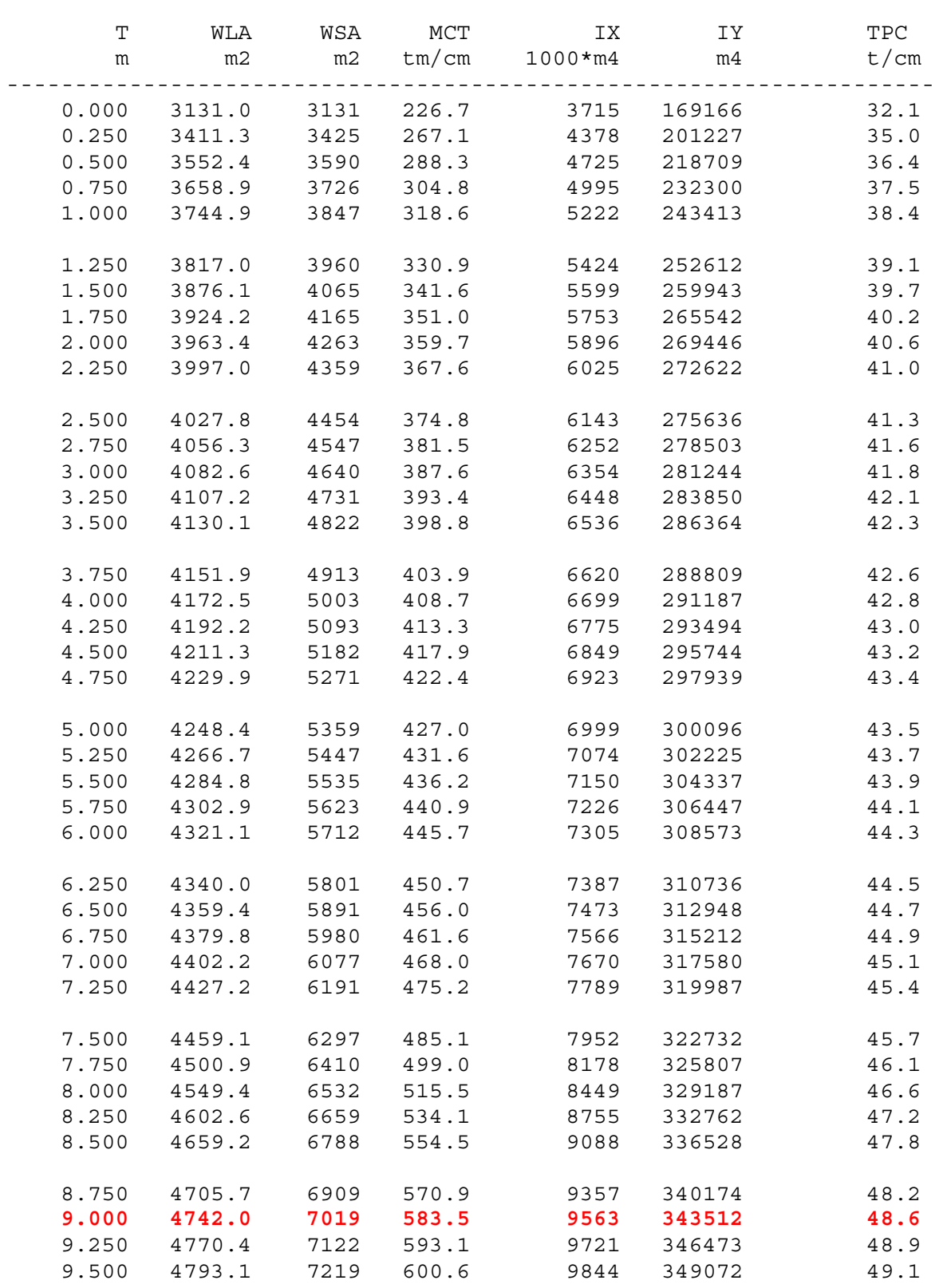

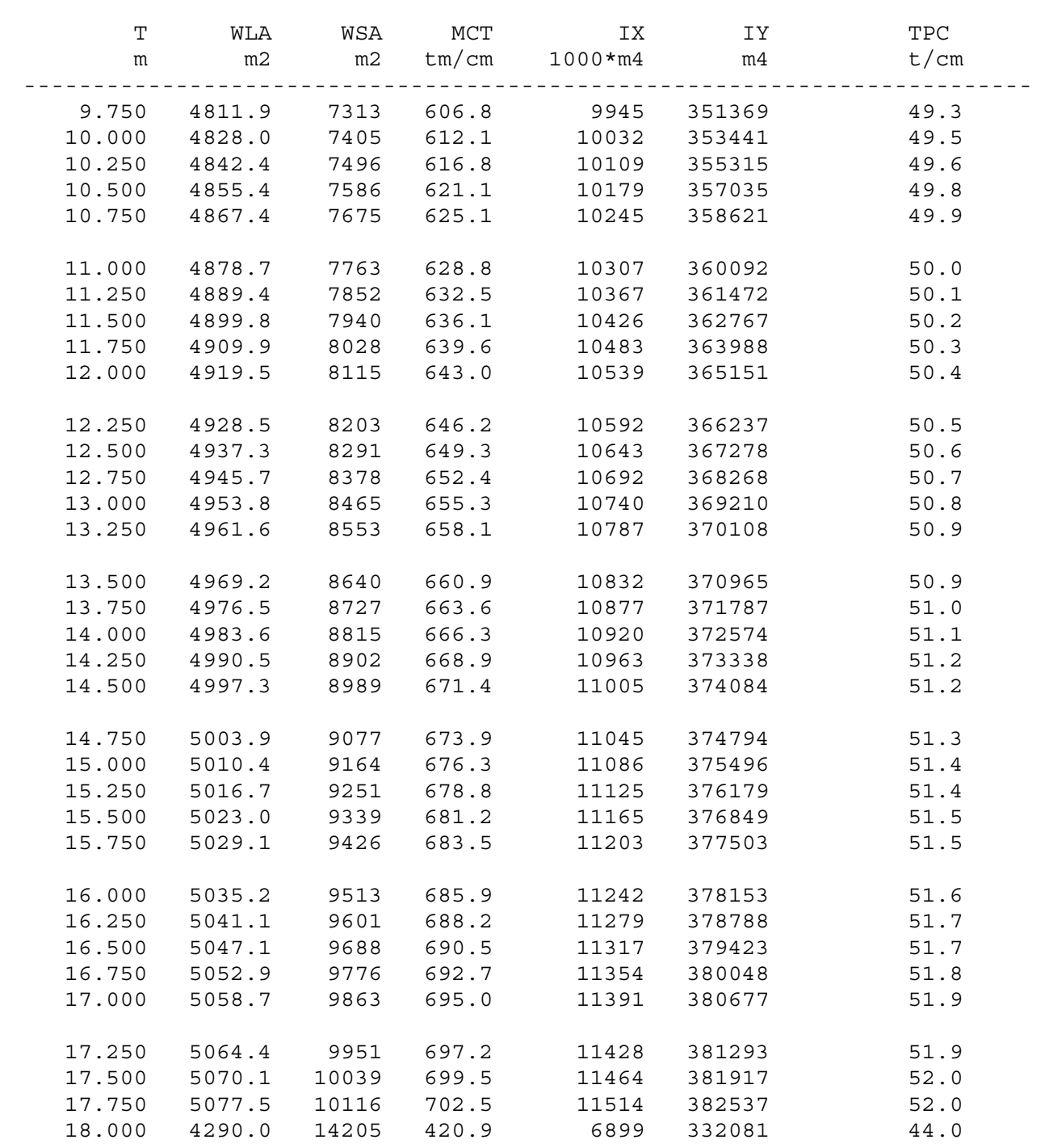

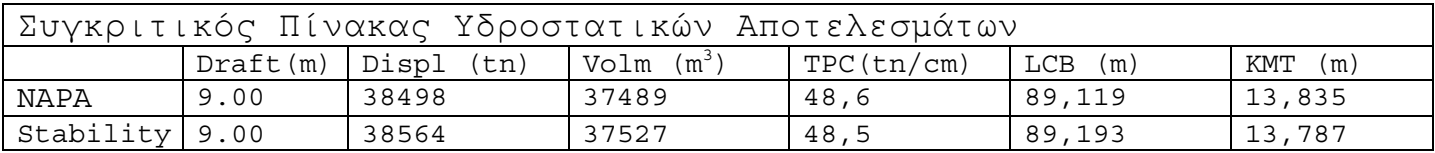

#### **Β/2.5.Γενική διάταξη δεξαμενών και φορτίου**

Με βάση το σχέδιο γενικής διάταξης (Capacity Plan) του product/chemical tanker "HULLNO1" οριοθετούνται στο ΝΑΡΑ οι χώροι δεξαμενών και ορίζεται το περιεχόμενό τους. Για την καλύτερη και ευκολότερη εξαγωγή αποτελεσμάτων βαρών και όγκων θα γίνει ένας διαχωρισμός σε δεξαμενές καυσίμων (diesel oil, heavy fuel oil), δεξαμενές και χώρους αποθήκευσης λιπαντικών (lub. Oil) , δεξαμενές πόσιμου νερού (fresh water), δεξαμενές έρματος νερού (water ballast), δεξαμενές και χώρους φορτίου (cargo), καθώς και σε άλλους απαραίτητους χώρους που δεν μπορούν να ταξινομηθούν στις παραπάνω κατηγορίες (miscellaneous).

To product/chemical tanker "HULLNO1" διαθέτει 15 ξεχωριστούς χώρους αποθήκευσης φορτίου . Στον πίνακα που ακολουθεί παρουσιάζονται αναλυτικά οι χωρητικότητα των 15 αυτών δεξαμενών καθώς και οι συντεταγμένες των κέντρων βαρών τους ενώ στην τελευταία στήλη αναφέρονται οι αντίστοιχες ελεύθερες επιφάνειες που προκύπτουν από πλήρωση των δεξαμενών κατά 50%.

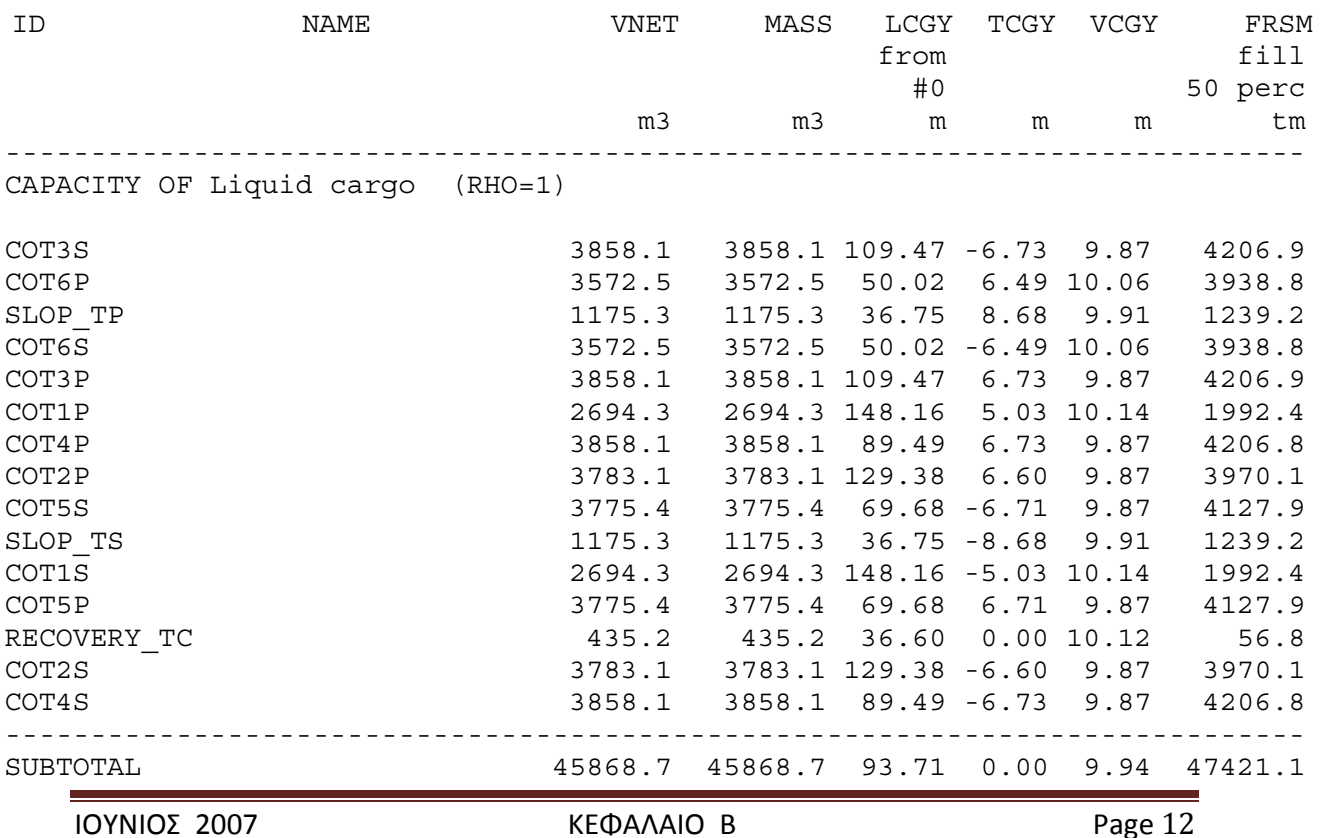

To product/chemical tanker "HULLNO1" διαθέτει 3 δεξαμενές καυσίμων diesel oil . Στον πίνακα που ακολουθεί παρουσιάζονται αναλυτικά οι χωρητικότητα των 3 αυτών δεξαμενών καθώς και οι συντεταγμένες των κέντρων βαρών τους ενώ όπως και πριν στην τελευταία στήλη αναφέρονται οι αντίστοιχες ελεύθερες επιφάνειες που προκύπτουν από πλήρωση των δεξαμενών κατά 50%.

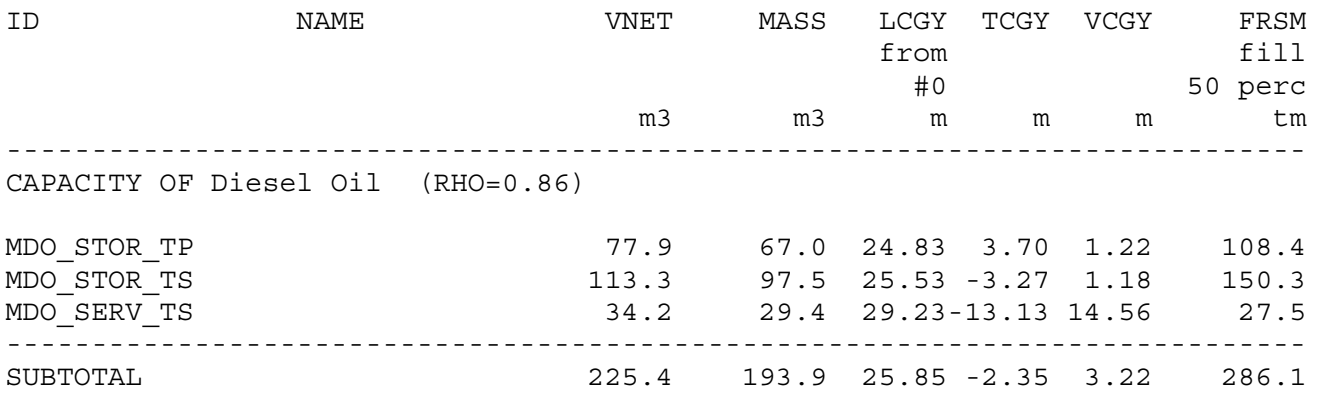

To product/chemical tanker "HULLNO1" διαθέτει 4 δεξαμενές καυσίμων heavy fuel oil . Στον πίνακα που ακολουθεί παρουσιάζονται αναλυτικά οι χωρητικότητα των 4 αυτών δεξαμενών καθώς και οι συντεταγμένες των κέντρων βαρών τους ενώ όπως και πριν στην τελευταία στήλη αναφέρονται οι αντίστοιχες ελεύθερες επιφάνειες που προκύπτουν από πλήρωση των δεξαμενών κατά 50%.

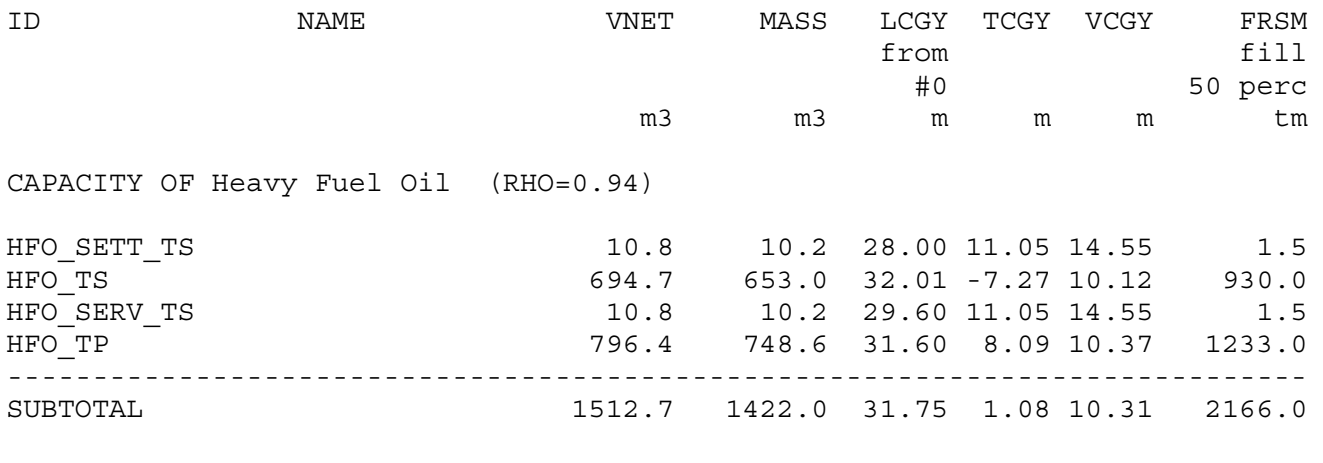

ΙΟΥΝΙΟΣ 2007 ΚΕΦΑΛΑΙΟ Β Ρage 13

To product/chemical tanker "HULLNO1" διαθέτει 7 δεξαμενές και χώρους αποθήκευσης λιπαντικών ( lub. Oil) . Στον πίνακα που ακολουθεί παρουσιάζονται αναλυτικά οι χωρητικότητα των 7 αυτών δεξαμενών και χώρων αποθήκευσης καθώς και οι συντεταγμένες των κέντρων βαρών τους ενώ όπως και πριν στην τελευταία στήλη αναφέρονται οι αντίστοιχες ελεύθερες επιφάνειες που προκύπτουν από πλήρωση των δεξαμενών κατά 50%.

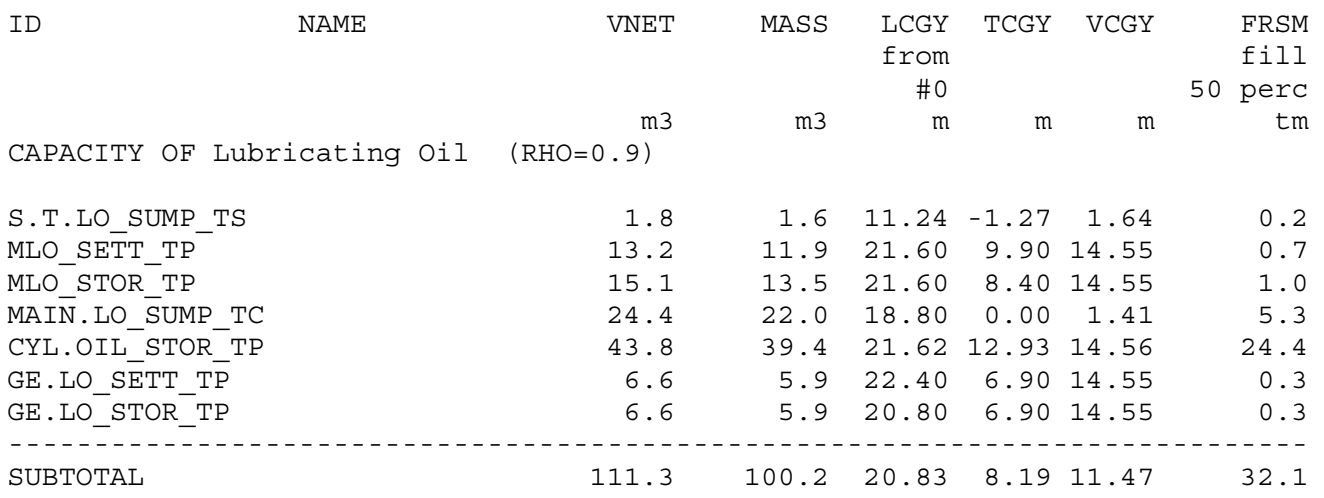

To product/chemical tanker "HULLNO1" διαθέτει 2 δεξαμενές πόσιμου νερού (fresh water). Στον πίνακα που ακολουθεί παρουσιάζονται αναλυτικά οι χωρητικότητα των 2 αυτών δεξαμενών καθώς και οι συντεταγμένες των κέντρων βαρών τους ενώ όπως και πριν στην τελευταία στήλη αναφέρονται οι αντίστοιχες ελεύθερες επιφάνειες που προκύπτουν από πλήρωση των δεξαμενών κατά 50%.

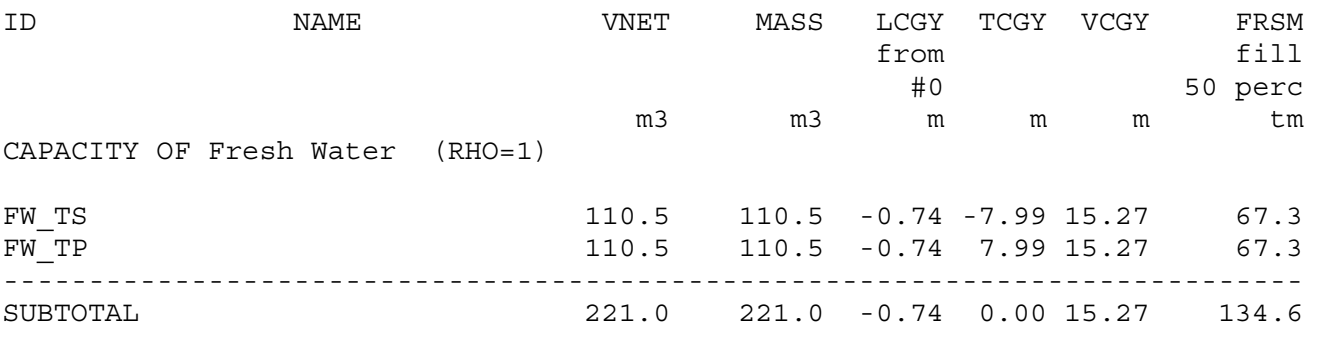

To product/chemical tanker "HULLNO1" διαθέτει 15 δεξαμενές έρματος νερού (water ballast). Στον πίνακα που ακολουθεί παρουσιάζονται αναλυτικά οι χωρητικότητα των 15 αυτών δεξαμενών καθώς και οι συντεταγμένες των κέντρων βαρών τους ενώ όπως και πριν στην τελευταία στήλη αναφέρονται οι αντίστοιχες ελεύθερες επιφάνειες που προκύπτουν από πλήρωση των δεξαμενών κατά 50%.

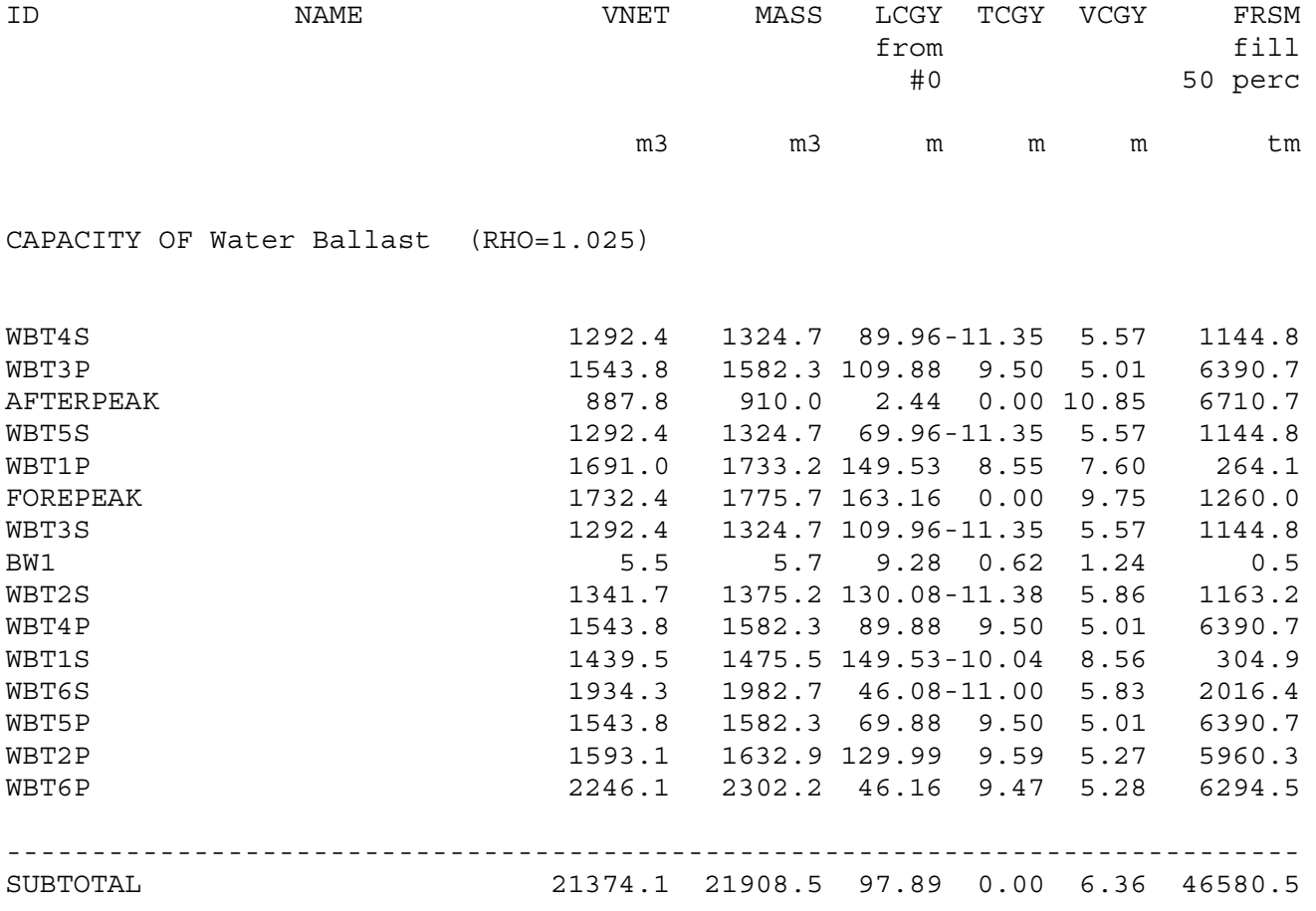

To product/chemical tanker "HULLNO1" έχει και κάποιους απαραίτητους χώρους που δεν μπορούν να ταξινομηθούν στις παραπάνω κατηγορίες (miscellaneous) . Στον πίνακα που ακολουθεί παρουσιάζονται αναλυτικά οι χωρητικότητα των χώρων αυτών καθώς και οι συντεταγμένες των κέντρων βαρών τους ενώ όπως και πριν στην τελευταία στήλη αναφέρονται οι αντίστοιχες ελεύθερες επιφάνειες που προκύπτουν από πλήρωση των δεξαμενών κατά 50%.

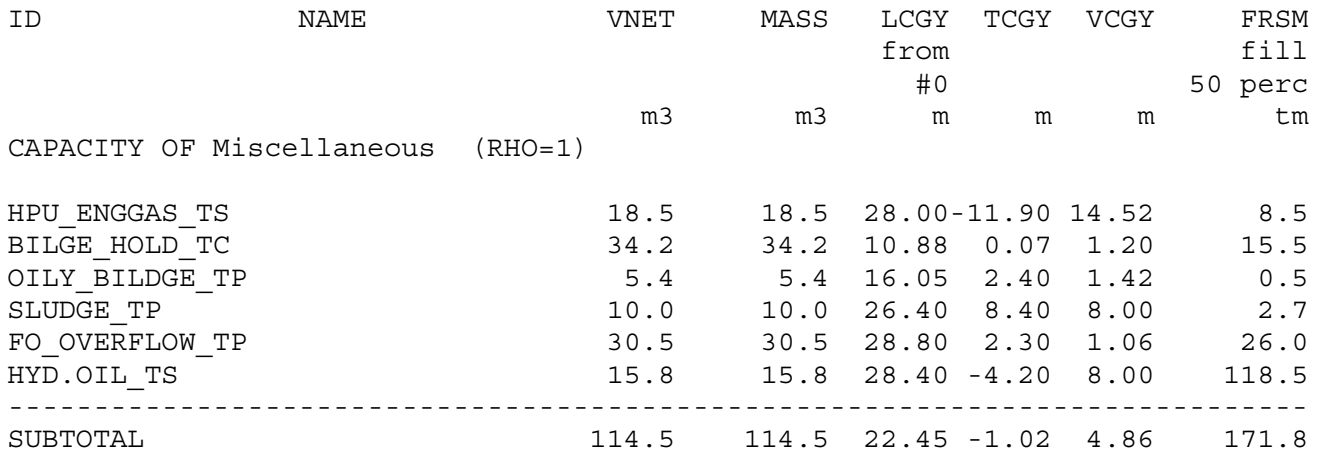

Για να υπολογιστεί ο συνολικός όγκος θα πρέπει στο άθροισμα των παραπάνω μερικών αθροισμάτων να προστεθεί και ο κενός όγκος του μηχανοστασίου και ο αντίστοιχος του steering gear.

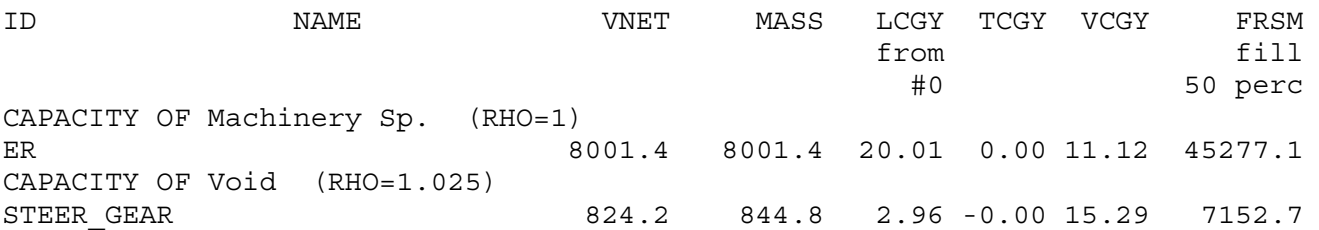

#### Ο πίνακας που ακολουθεί παρουσιάζει τα συνολικά αποτελέσματα.

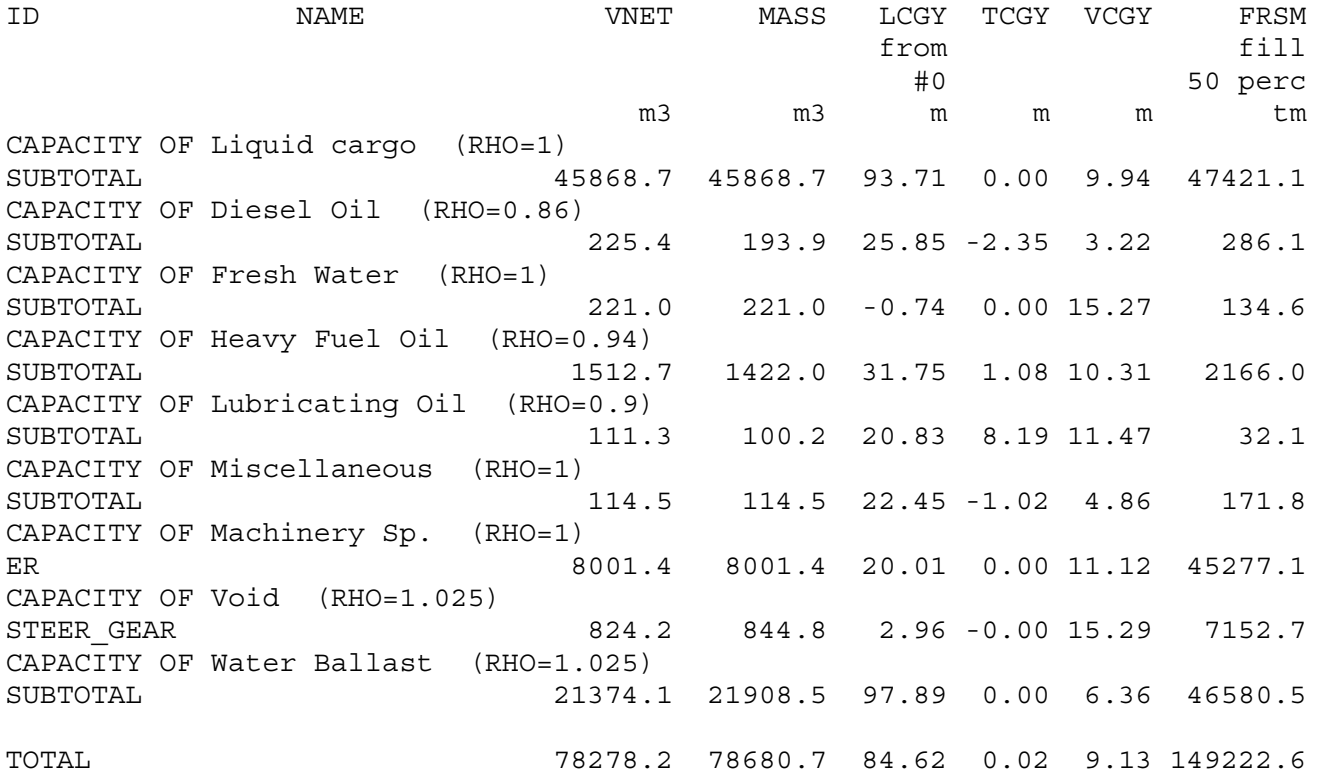

Συγκρίνοντας τώρα τα αποτελέσματα των παραπάνω πινάκων με τα αντίστοιχα που υπάρχουν στο stabitity booklet του πλοίου μας όσον αφορά τους όγκους και τα κέντρα βαρών των δεξαμενών παρατηρούμε ότι σχεδόν ταυτίζονται, κάτι που μας οδηγεί για ακόμα μια φορά στο συμπέρασμα ότι η γάστρα μας μεταφέρθηκε ακριβέστατα.

Στην επόμενη σελίδα παρουσιάζεται ένα σχέδιο γενικής διάταξης δεξαμενών και φορτίου το οποίο αποτελείται από μία πλάγια όψη γάστρας(profile), δύο κατόψεις στο κύριο στεγανό κατάστρωμα (main deck) και στο διπύθμενο (double bottom) αντίστοιχα, μία μέση τομή (midship section), μια τομή πάνω σε μια εγκάρσια φρακτή (section at frame 68) του παράλληλου τμήματος καθώς και μία τομή στο πρωραίο τμήμα του πλοίου (section at frame 90).

#### **Β/2.6. Στοιχεία επιφανειών (Surface objects -Structural arrangement)**

Με βάση τα κατασκευαστικά σχέδια και με γνώμονα τις ραφές και τα διαφορετικά πάχη ελασμάτων, τo product/chemical tanker "HULLNO1" χωρίζεται σε Surface objects. Σε αντίστοιχα Structural arrangement (SA) δίνονται από τον χρήστη τα πάχη των αντίστοιχων ελασμάτων είτε όπως παρουσιάζονται στα κατασκευαστικά είτε ελάχιστα με βάση απαιτήσεις νηογνωμόνων (στη συγκεκριμένη διπλωματική εργασία δόθηκαν όπως παρουσιάζονται διότι σε αυτό το στάδιο αναζητείται το πραγματικό βάρος του "HULLNO1"). Για μεγαλύτερη ευκολία κατά την εισαγωγή των στοιχείων που αφορούν τα πάχη και τα όρια των ελασμάτων, τα Surface objects και τα αντίστοιχα structural arrangements (SA) ομαδοποιούνται στις ακόλουθες κατηγορίες ανάλογα με το που βρίσκονται:

- *Στοιχεία επιφανειών HULL* (εξωτερική επιφάνεια της γάστρας περιλαμβάνει τα αντίστοιχα SA HULL0 HULL1 HULL2 HULL345 HULL6 HULL7 HULL8 HULL9 ανάλογα με το μήκος του πλοίου στο οποίο βρίσκονται, ξεκινώντας από πλώρη)
- *Στοιχεία επιφανειών IN HULL* (ένα είδος εσωτερικής γάστρας στον χώρο του φορτίου (cargo) περιλαμβάνει τα αντίστοιχα SA DHULLF DHULLM DHULLA ανάλογα με το μήκος του πλοίου στο οποίο βρίσκονται, ξεκινώντας από πλώρη)
- *Στοιχεία επιφανειών CORRM* (διαμήκη corrugated φρακτή στον χώρο του φορτίου (cargo) περιλαμβάνει τα αντίστοιχα SA CORM1 CORM2 CORM3 CORM4 CORM5 CORM6 ανάλογα με το μήκος του πλοίου στο οποίο βρίσκονται, ξεκινώντας από πλώρη)
- *Στοιχεία επιφανειών BHD* (εγκάρσιες φρακτές και περιλαμβάνει τα αντίστοιχα SA ΒΗD2 ΒΗD3 ΒΗD4 ΒΗD5 ΒΗD6L ΒΗD6R που είναι corrugated φρακτές και στις ΒΗD7 ΒΗD8 ΒΗD1 που είναι συμβατικές)
- *Στοιχεία επιφανειών DECK* (περιλαμβάνει τα αντίστοιχα SA MAINDECK και DBOTTOM που αντιστοιχούν στα καταστρώματα του πλοίου)
- *Στοιχεία επιφανειών ER* (περιλαμβάνει τα αντίστοιχα SA ER3D ER2D DBER που αντιστοιχούν στα καταστρώματα του μηχανοστασίου του πλοίου)

#### ΜΕΤΣΟΒΙΟ ΠΟΛΥΤΕΧΝΕΙΟ ΔΙΠΛΩΜΑΤΙΚΗ ΕΡΓΑΣΙΑ ΣΧΟΛΗ ΝΑΥΠΗΓΩΝ ΜΗΧ/ΓΩΝ ΜΗΧ/ΚΩΝ ΒΑΡΕΛΑ ΟΡΕΣΤΗ - ΙΩΑΝΝΗ

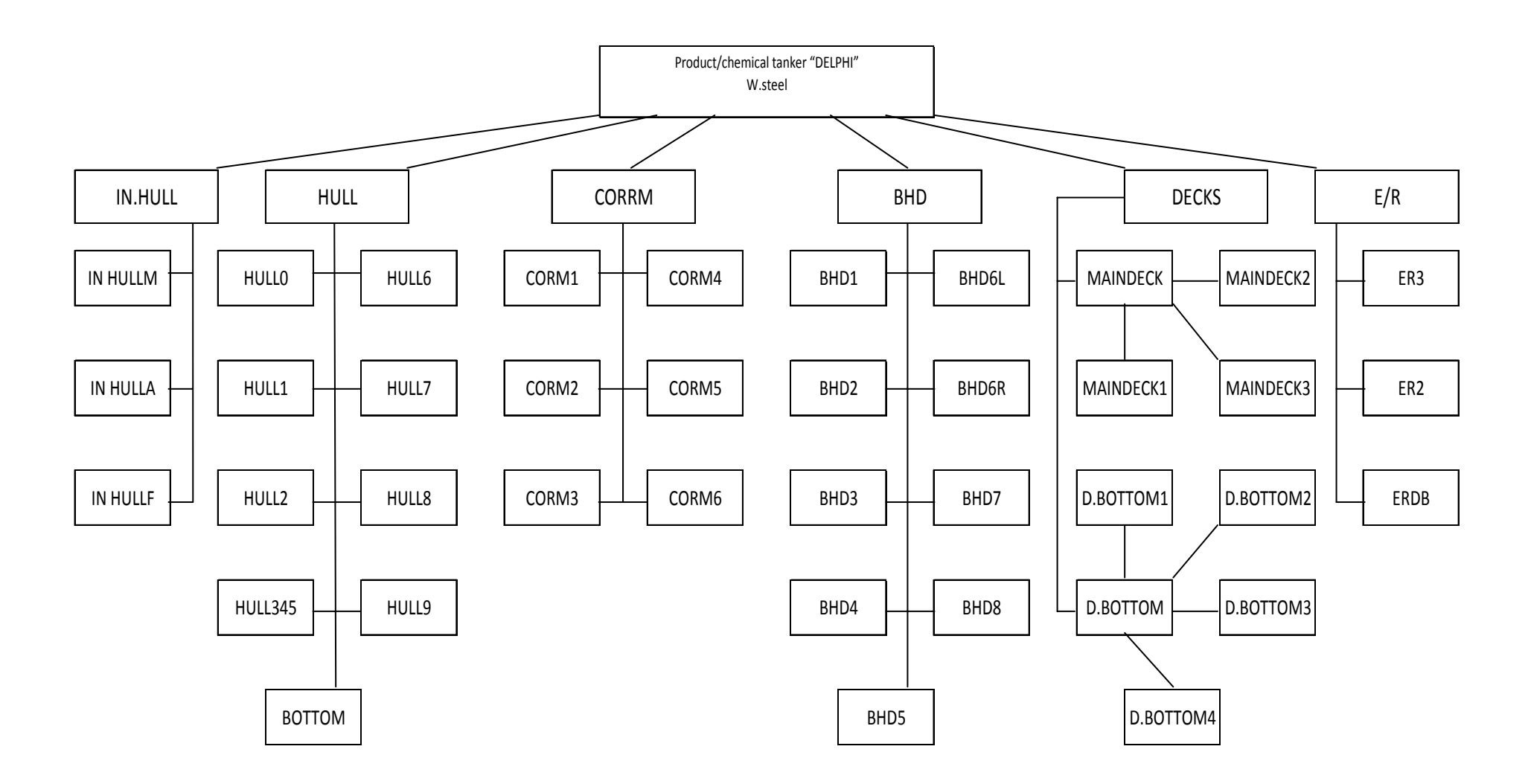
Τα Structural arrangement που αναφέραμε παραπάνω ενώνονται μεταξύ τους και δημιουργούν την μεταλλική κατασκευή του πλοίου μας όπως παρουσιάζεται στο σχήμα της προηγούμενης σελίδας

Με βάση τα πάχη των ελασμάτων όπως παρουσιάζονται στα κατασκευαστικά σχέδια και το μέγεθος των επιφανειών τους υπολογίζει το πρόγραμμα το βάρος και τις συντεταγμένες του κάθε Surface object του αντίστοιχου SA και τελικά με την μέθοδο των ροπών ολόκληρης της μεταλλικής κατασκευής. Τα αποτελέσματα αυτής της διαδικασίας παρουσιάζονται στις επόμενες σελίδες σε μορφή πινάκων οι οποίοι περιλαμβάνουν στοιχεία για κάθε Surface object που έχουν να κάνουν με το βάρος τους(WEIGHT), τις συντεταγμένες τους (CGXA, CGYA, CGZA),το πάχος ων ελασμάτων τους (PLTH) καθώς και το συνολικό εμβαδόν της επιφανείας τους (AREA).Αντίστοιχοι πίνακες υπάρχουν και για τα συνολικά στοιχεία των μεγαλυτέρων SA και τέλος ένας συγκεντρωτικός πίνακας με τα στοιχεία ολόκληρης της μεταλλικής κατασκευής.

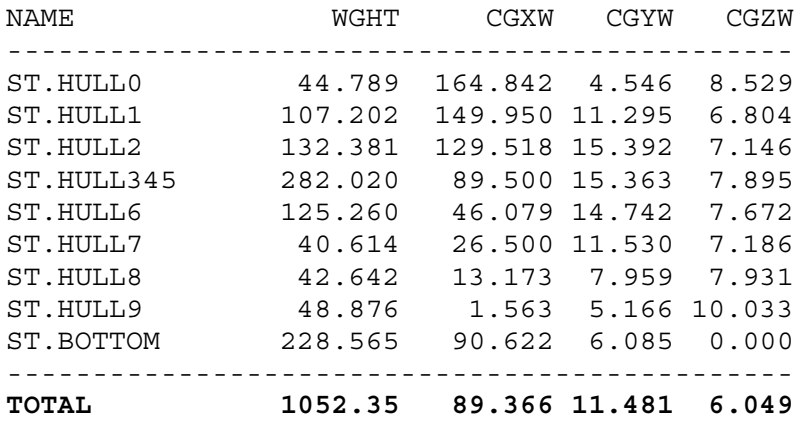

## Οπότε για τα *Στοιχεία επιφανειών HULL* έχουμε

#### Αντίστοιχα για τα *επιφανειών CORRM*

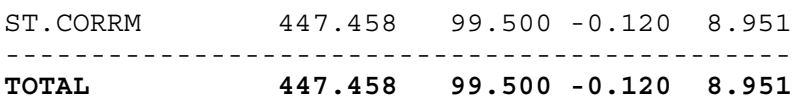

# Αντίστοιχα για τα *Στοιχεία επιφανειών IN HULL*

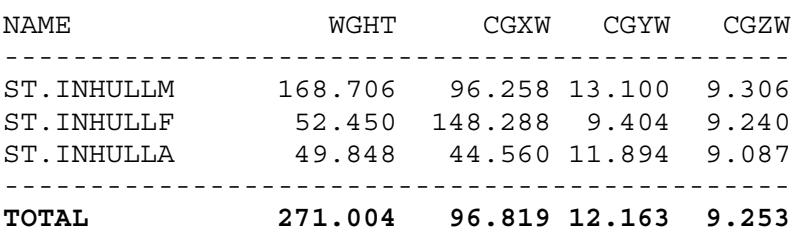

# Αντίστοιχα για τα *Στοιχεία επιφανειών BHD*

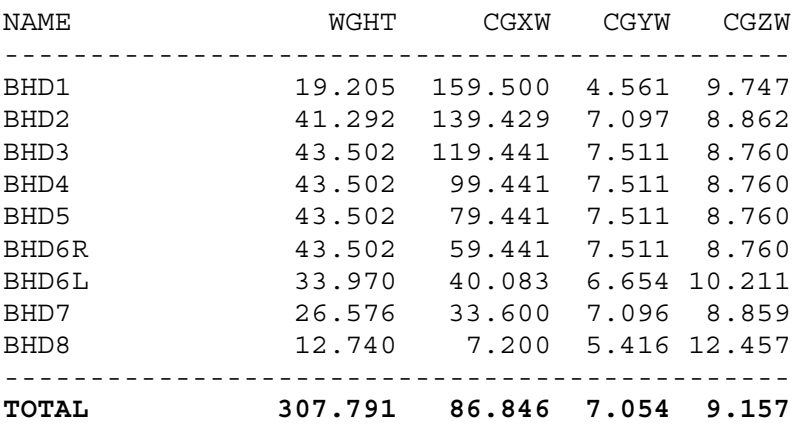

# Αντίστοιχα για τα *Στοιχεία επιφανειών DECK*

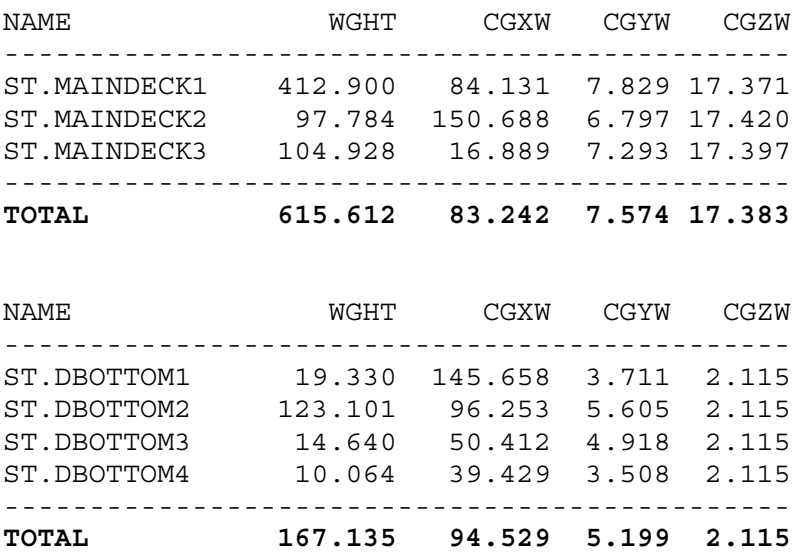

ΙΟΥΝΙΟΣ 2007 ΚΕΦΑΛΑΙΟ Β Page 21

# ΕΘΝΙΚΟ ΜΕΤΣΟΒΙΟ ΠΟΛΥΤΕΧΝΕΙΟ ΔΙΠΛΩΜΑΤΙΚΗ ΕΡΓΑΣΙΑ ΣΧΟΛΗ ΝΑΥΠΗΓΩΝ ΜΗΧ/ΓΩΝ ΜΗΧ/ΚΩΝ ΜΠΑΦΑΛΟΥΚΟΥ ΣΥΜΕΩΝ

# Αντίστοιχα για τα *Στοιχεία επιφανειών ER*

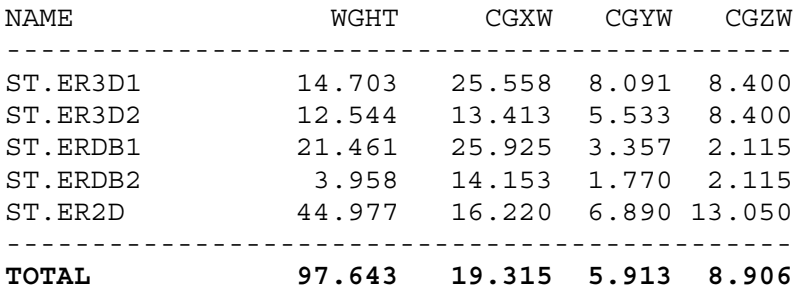

Συγκεντρωτικός πίνακας με τα στοιχεία ολόκληρης της μεταλλικής κατασκευής:

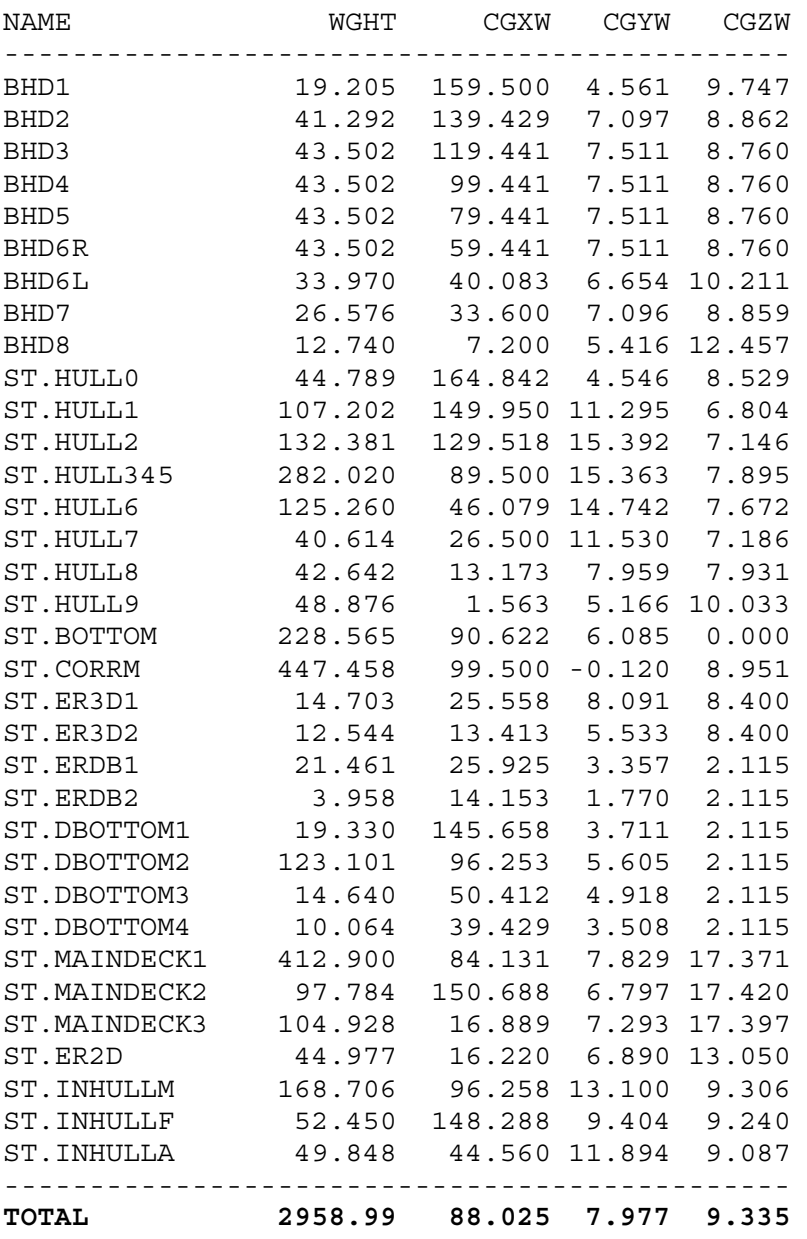

ΙΟΥΝΙΟΣ 2007 ΚΕΦΑΛΑΙΟ Β Ρage 22

## **B/2.6.1. Στοιχεία επιφανειών ΗULL**

 Το SA του HULL που είναι η εξωτερική επιφάνεια της γάστρας περιλαμβάνει τα αντίστοιχα SA HULL0 HULL1 HULL2 HULL345 HULL6 HULL7 HULL8 HULL9 ανάλογα με το μήκος του πλοίου στο οποίο βρίσκονται. Ξεκινώντας από πλώρη έχουμε το SA του HULL0 το οποίο με την σειρά του περιέχει τα ακόλουθα Surface objects κατά ύψος ξεκινώντας απ το ύψος κυρίου καταστρώματος HULL0\_1 HULL0\_2 HULL0\_3 HULL0\_4 HULL0\_5 HULL0\_6 HULL00\_1 HULL00\_2.

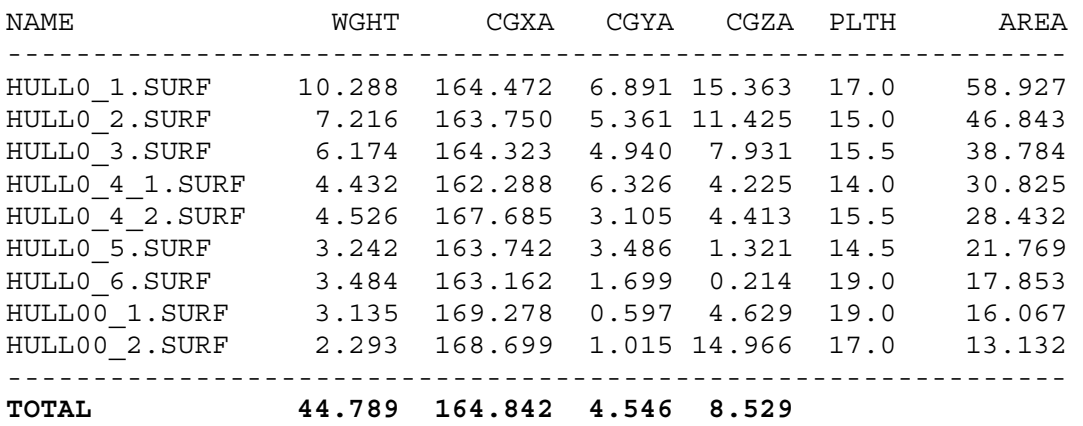

Πιο πρύμα έχουμε το SA του HULL1 το οποίο περιέχει τα ακόλουθα Surface objects κατά ύψος ξεκινώντας απ το ύψος κυρίου καταστρώματος HULL1\_1 HULL1\_2 HULL1\_3 HULL1\_4 HULL1\_5 HULL1\_6 HULL1\_7.

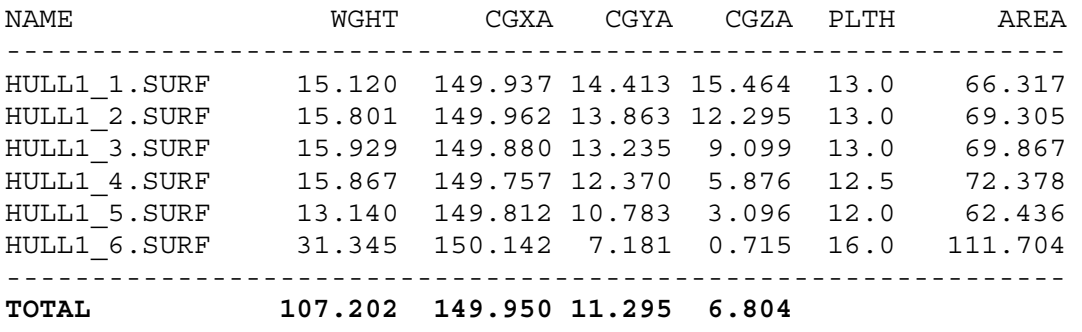

Πιο πρύμα ακόμα έχουμε το SA του HULL2 οποίο περιέχει τα ακόλουθα Surface objects κατά ύψος ξεκινώντας απ το ύψος κυρίου καταστρώματος HULL2\_1 HULL2\_1 HULL2\_2 HULL2\_3 HULL2\_4 HULL2\_5 HULL2\_6.

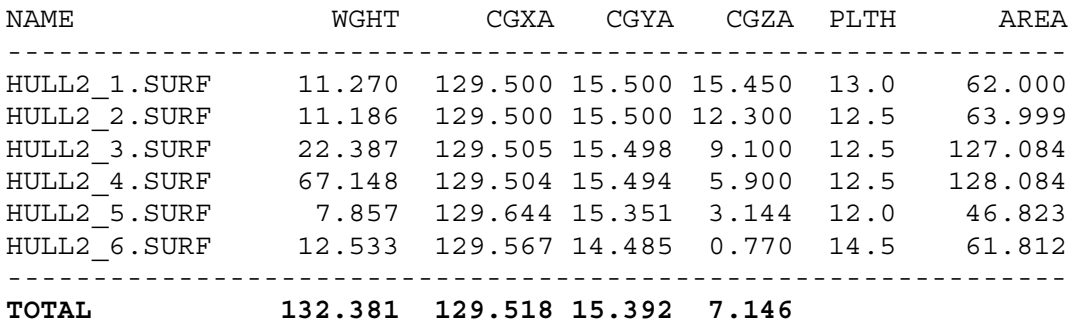

Στο παράλληλο τμήμα έχουμε το SA του HULL345 περιέχει τα ακόλουθα Surface objects HULL3\_1 HULL3\_2 HULL3\_3 HULL3\_4 HULL3\_5 HULL3\_6 HULL4\_1 HULL4\_2 HULL4\_3 HULL4\_4 HULL4\_5 HULL4\_6 HULL5\_1 HULL5\_2 HULL5\_3 HULL5\_4 HULL5<sub>\_5</sub> HULL5<sub>\_6</sub> στα προηγούμενα Surface objects το πρώτο νούμερο αντιστοιχούσε στη καταμήκος θέση του πλοίου στο οποίο βρίσκονται και το δεύτερο στην κατά ύψος θέση ξεκινώντας απ το ύψος κυρίου καταστρώματος

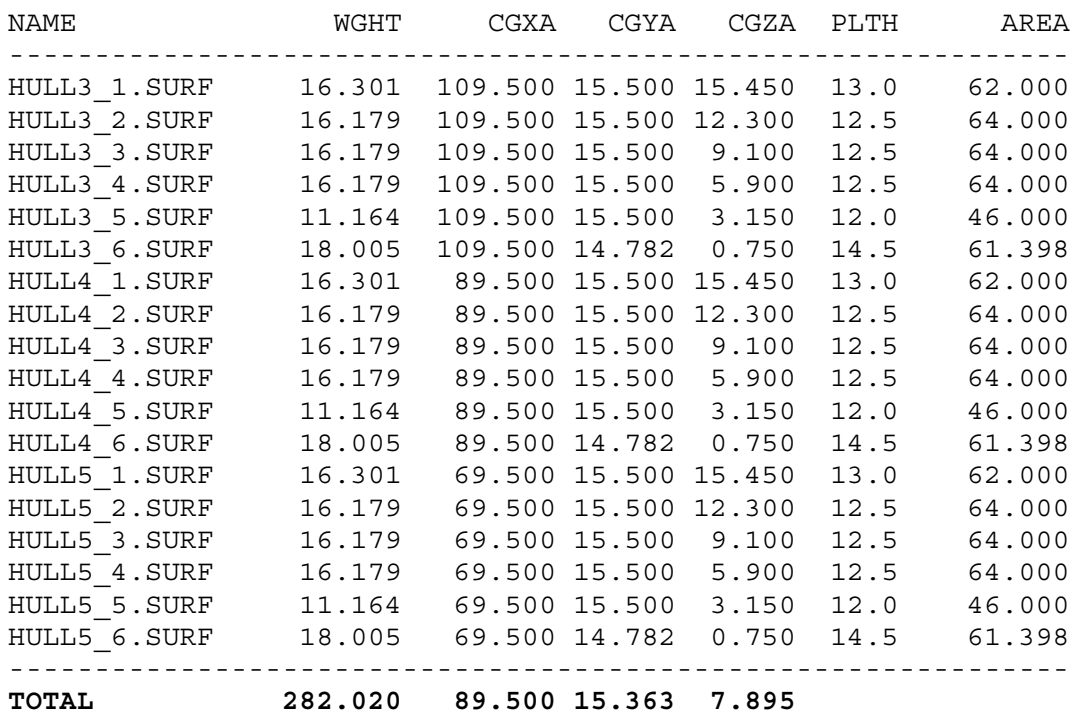

ΙΟΥΝΙΟΣ 2007 ΚΕΦΑΛΑΙΟ Β Ρage 24

Πιο πρύμα ακόμα έχουμε το SA του HULL6 οποίο περιέχει τα ακόλουθα Surface objects κατά ύψος ξεκινώντας απ το ύψος κυρίου καταστρώματος HULL6\_1 HULL6\_2 HULL6\_3 HULL6\_4 HULL6\_5 HULL6\_6

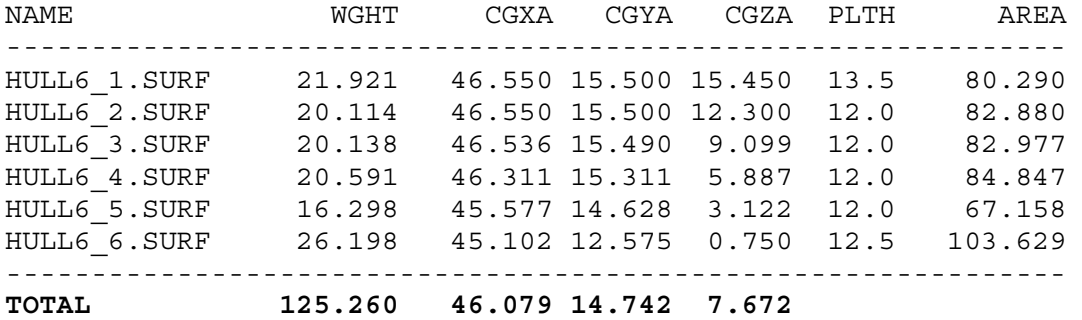

Το SA που βρίσκεται στο πλωριό κομμάτι του μηχανοστασίου (engine room) είναι το HULL7 το οποίο περιέχει τα ακόλουθα Surface objects κατά ύψος ξεκινώντας απ το ύψος κυρίου καταστρώματος HULLER0\_1 HULLER0\_2 HULLER0\_3 HULLER0\_4 HULLER0\_5 HULLER0\_6 Αντίστοιχα το SA που βρίσκεται στο πρυμνιό κομμάτι του μηχανοστασίου (engine room) είναι το HULL8 το οποίο περιέχει τα ακόλουθα Surface objects κατά ύψος ξεκινώντας απ το ύψος κυρίου καταστρώματος HULLER1\_1 HULLER1\_1 HULLER1\_2 HULLER1\_3 HULLER1\_4 HULLER1\_5 HULLER1\_6

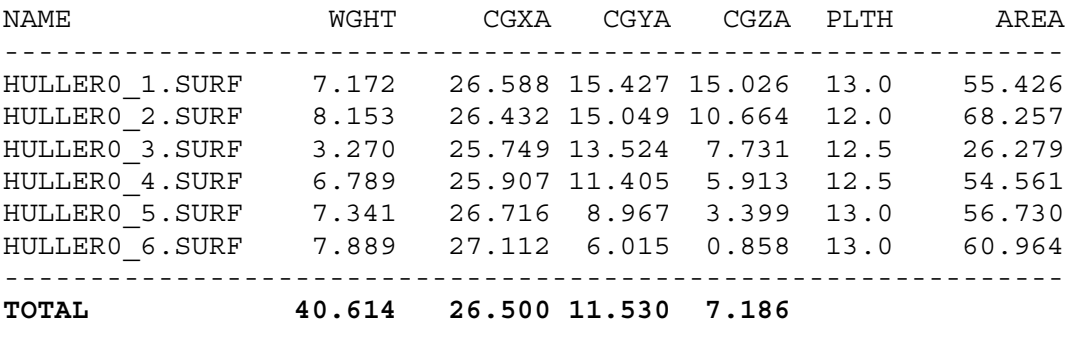

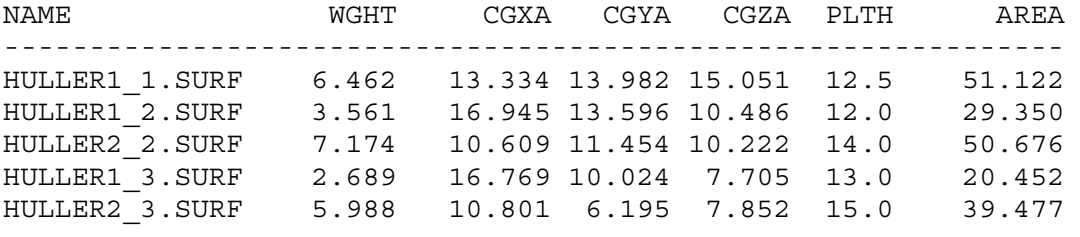

ΙΟΥΝΙΟΣ 2007 ΚΕΦΑΛΑΙΟ Β Ρage 25

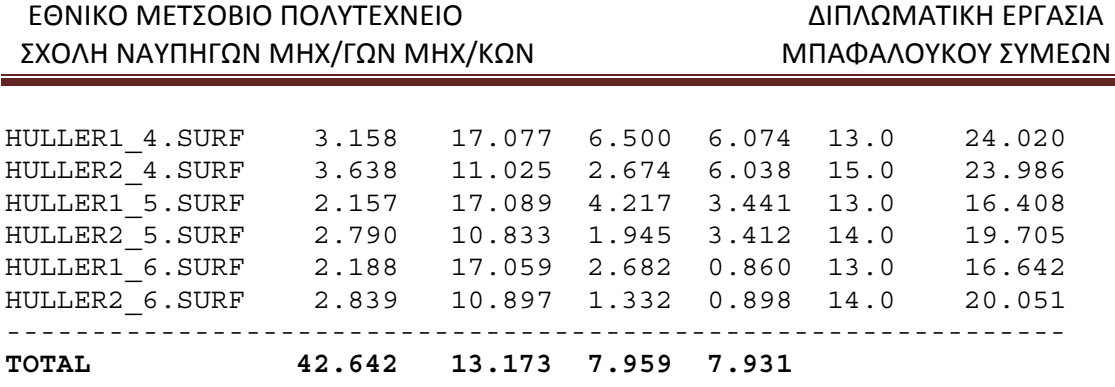

Το SA που βρίσκεται στην πρύμνη είναι το HULL9 το οποίο περιέχει τα ακόλουθα Surface objects κατά ύψος ξεκινώντας απ το ύψος κυρίου καταστρώματος HULLAP\_1 HULLAP\_2 HULLAP\_3 HULLAP\_4 HULLAP\_5 HULLAP\_6

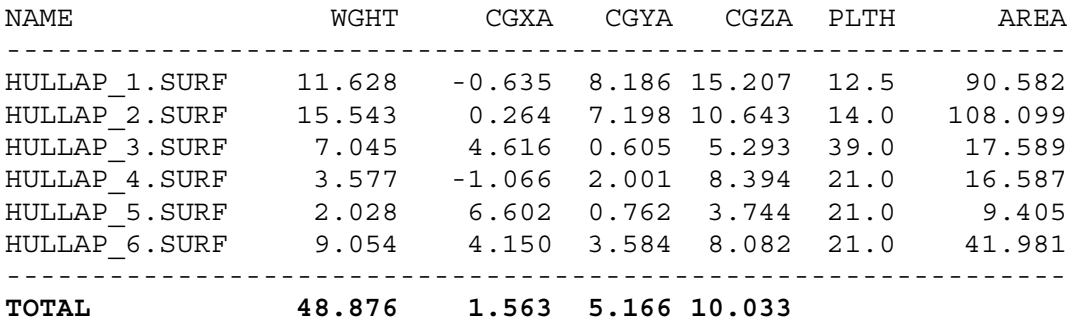

Το SA που έχει να κάνει με τον πυθμένα είναι το BOTTOM το οποίο περιέχει τα ακόλουθα Surface objects HULLBOT\_1 HULLBOT\_2 HULLBOT\_3 HULLBOT\_4 HULLBOT\_5 HULLBOT\_6 ανάλογα με το μήκος του πλοίου στο οποίο βρίσκονται ξεκινώντας από πλώρη.

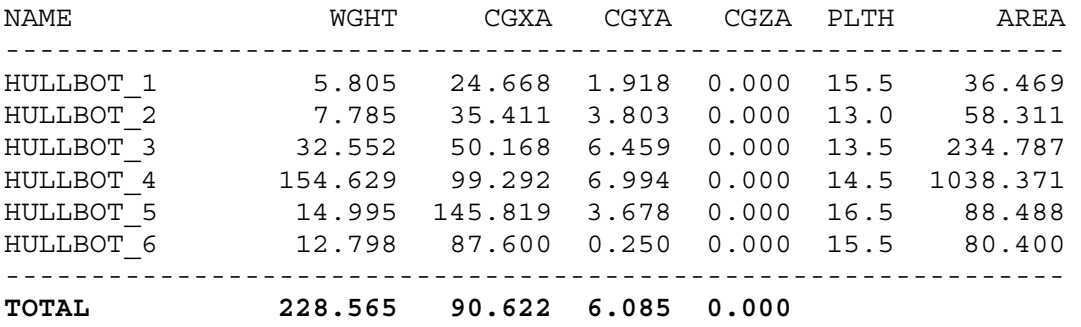

# Συνολικά για το HULL :

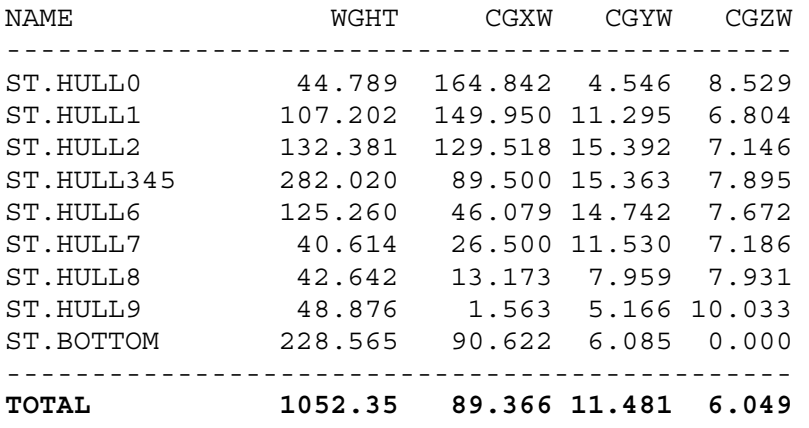

Στο σχεδιάγραμμα που ακολουθεί φαίνεται καλύτερα η προηγούμενη ομαδοποίηση, στο σχέδιο που επισυνάπτεται φαίνονται αναλυτικά τα SA ενώ στο αντίστοιχο παράρτημα βρίσκεται ο κώδικας .

# ΕΘΝΙΚΟ ΜΕΤΣΟΒΙΟ ΠΟΛΥΤΕΧΝΕΙΟ ΔΙΠΛΩΜΑΤΙΚΗ ΕΡΓΑΣΙΑ ΣΧΟΛΗ ΝΑΥΠΗΓΩΝ ΜΗΧ/ΓΩΝ ΜΗΧ/ΚΩΝ ΜΠΑΦΑΛΟΥΚΟΥ ΣΥΜΕΩΝ

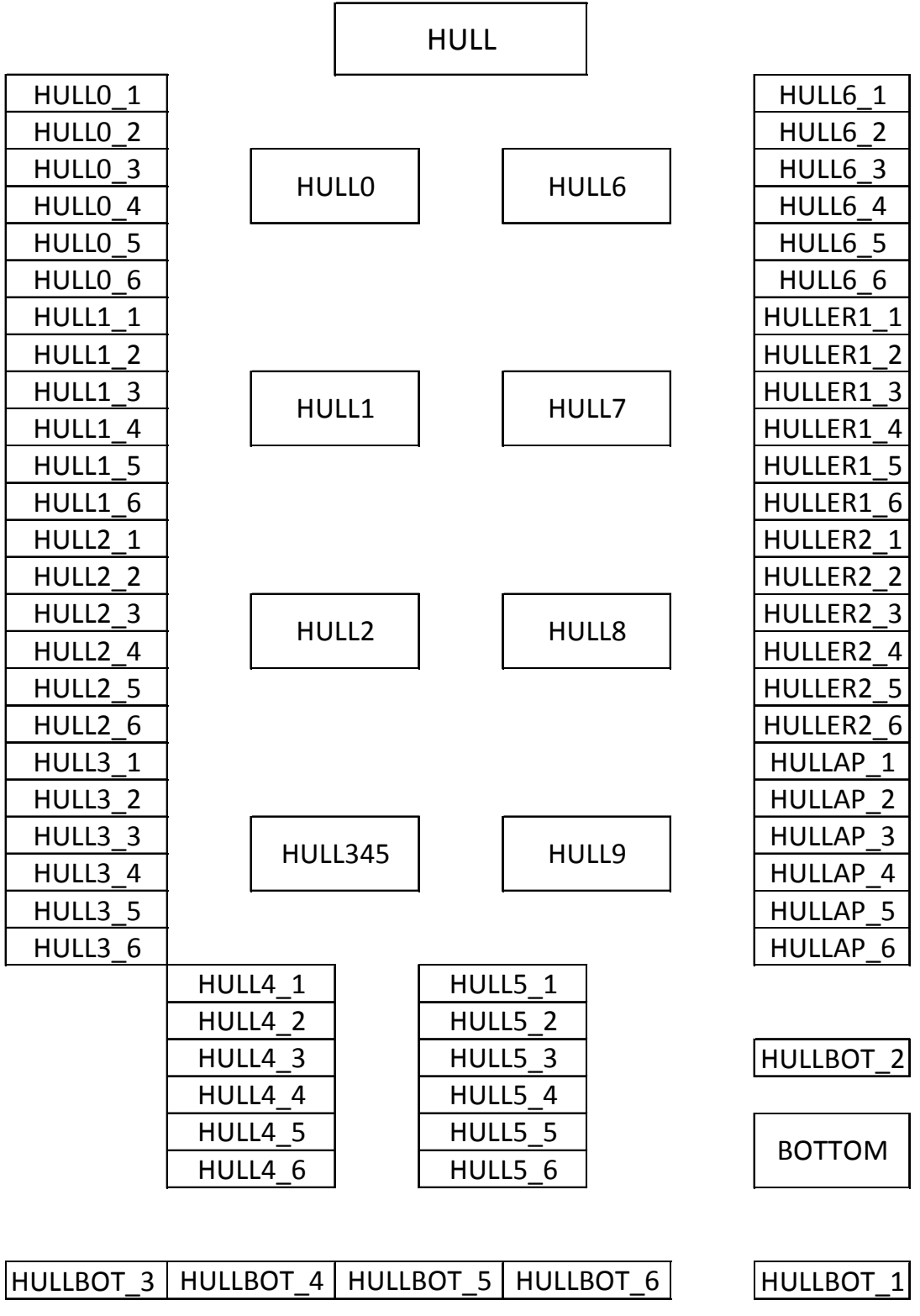

## **Β/2.6.2. Στοιχεία επιφανειών ΙΝ ΗULL**

 Το SA του ΙΝ HULL που αποτελεί ένα είδος εσωτερικής γάστρας στον χώρο του φορτίου (cargo) περιλαμβάνει τα αντίστοιχα SA DHULLF DHULLM DHULLA ανάλογα με το μήκος του πλοίου στο οποίο βρίσκονται. Ξεκινώντας από πλώρη έχουμε το SA του DHULLF το οποίο με την σειρά του περιέχει τα ακόλουθα Surface objects κατά ύψος ξεκινώντας απ το ύψος διπυθμένου DHULLF\_1 DHULLF\_2 DHULLF\_3 DHULLF\_4

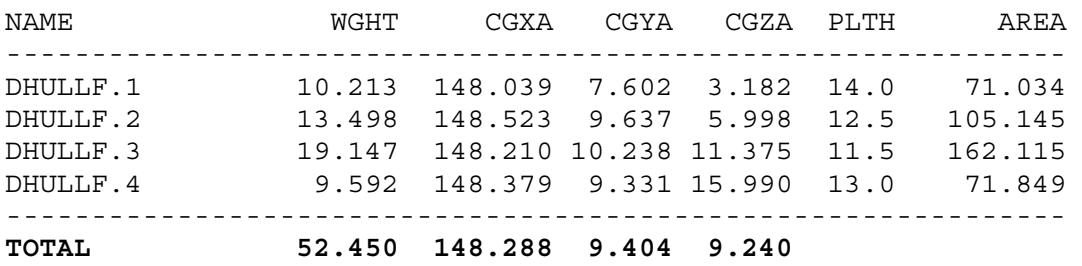

Πιο πρύμα έχουμε το SA του DHULLM το οποίο με την σειρά του περιέχει τα ακόλουθα Surface objects κατά ύψος ξεκινώντας απ το ύψος διπυθμένου DHULLM\_1 DHULLM\_2 DHULLM\_3 DHULLM\_4.

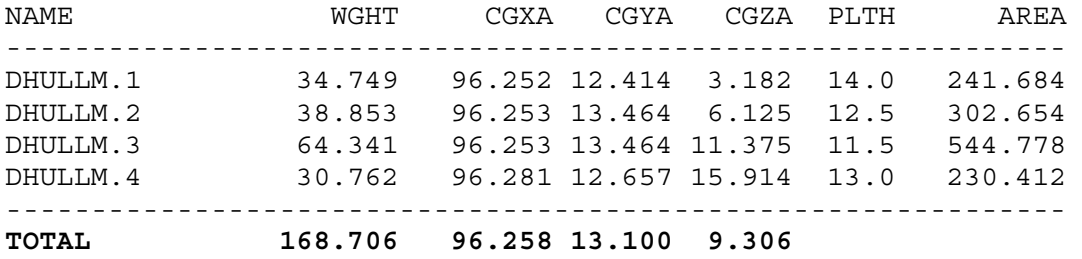

Τέλος πρύμα έχουμε το SA του DHULLA το οποίο με την σειρά του περιέχει τα ακόλουθα Surface objects κατά ύψος ξεκινώντας απ το ύψος διπυθμένου DHULLA\_1 DHULLA\_2 DHULLA\_3 DHULLA\_4

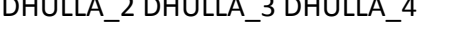

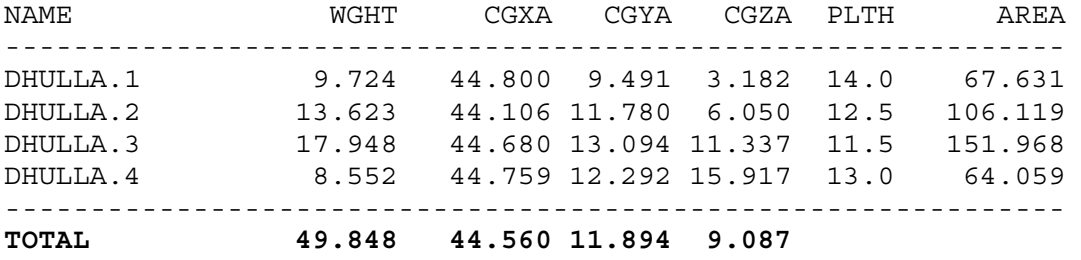

## Συνολικά για το DHULL :

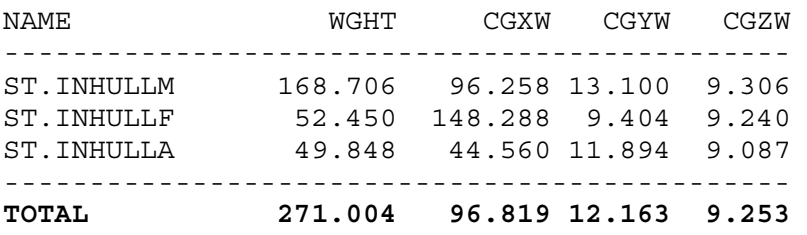

Στο σχεδιάγραμμα που ακολουθεί φαίνεται καλύτερα η προηγούμενη ομαδοποίηση, στο σχέδιο που επισυνάπτεται φαίνονται αναλυτικά τα SA, ενώ στο αντίστοιχο παράρτημα βρίσκεται ο κώδικας .

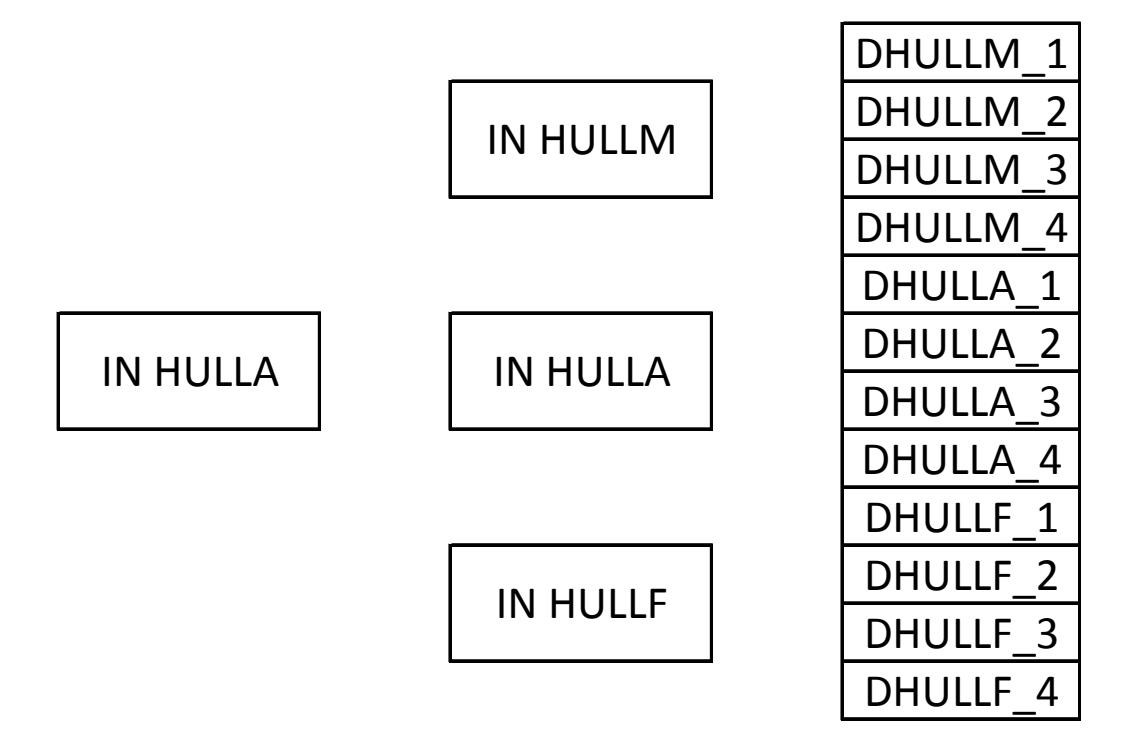

# **Β/2.6.3. Στοιχεία επιφανειών CORRM**

Το SA του CORRM αντιστοιχεί στην διαμήκη corrugated φρακτή στον χώρο του φορτίου (cargo) περιλαμβάνει τα αντίστοιχα SA CORM1 CORM2 CORM3 CORM4 CORM5 CORM6 ανάλογα με το μήκος του πλοίου στο οποίο βρίσκονται. Τα νούμερα 1,2,3,4,5,6 δηλώνουν το ίδιο κατά μήκος σημείο του πλοίου που δηλώνουν τα αντίστοιχα 1,2,3,4,5,6 στα HULL0 HULL1 HULL2 HULL345 HULL6 που αναφέραμε πριν.

 Ξεκινώντας από πλώρη έχουμε το SA του CORM1 το οποίο με την σειρά του περιέχει τα ακόλουθα Surface objects κατά ύψος ξεκινώντας απ το ύψος του κυρίου καταστρώματος CORM1\_UPL.SURF πάνω προς πρύμνη και CORM1\_RSURF πάνω προς πλώρη, CORM1\_SIDE.SURF είναι το πλευρικό τμήμα και CORM1\_DOWNL.SURF είναι το κάτω προς πρύμνη CORM1\_DOWNR.SURF κάτω προς πλώρη, CORM1\_DB.SURF του διπυθμένου.

Πιο πρύμα έχουμε το SA του CORM2 το οποίο με την σειρά του περιέχει τα ακόλουθα Surface objects κατά ύψος ξεκινώντας απ το ύψος του κυρίου καταστρώματος CORM2\_UPL.SURF πάνω προς πρύμνη και CORM2\_RSURF πάνω προς πλώρη, CORM2\_SIDE.SURF είναι το πλευρικό τμήμα και CORM2\_DOWNL.SURF είναι το κάτω προς πρύμνη CORM2\_DOWNR.SURF κάτω προς πλώρη, CORM2\_DB.SURF του διπυθμένου.

Στο πλωριό παράλληλο τμήμα έχουμε το SA του CORM3 το οποίο με την σειρά του περιέχει τα ακόλουθα Surface objects κατά ύψος ξεκινώντας απ το ύψος του κυρίου καταστρώματος CORM3\_UPL.SURF πάνω προς πρύμνη και CORM3\_RSURF πάνω προς πλώρη, CORM3\_SIDE.SURF είναι το πλευρικό τμήμα και CORM3\_DOWNL.SURF είναι το κάτω προς πρύμνη CORM3\_DOWNR.SURF κάτω προς πλώρη, CORM3\_DB.SURF του διπυθμένου.

Στο μεσαίο παράλληλο τμήμα έχουμε το SA του CORM4 το οποίο με την σειρά του περιέχει τα ακόλουθα Surface objects κατά ύψος ξεκινώντας απ το ύψος του κυρίου καταστρώματος CORM4\_UPL.SURF πάνω προς πρύμνη και CORM4\_RSURF πάνω προς πλώρη, CORM4\_SIDE.SURF είναι το πλευρικό τμήμα και CORM4\_DOWNL.SURF είναι το κάτω προς πρύμνη CORM4\_DOWNR.SURF κάτω προς πλώρη, CORM4\_DB.SURF του διπυθμένου.

Στο πρυμνιό παράλληλο τμήμα έχουμε το SA του CORM5 το οποίο με την σειρά του περιέχει τα ακόλουθα Surface objects κατά ύψος ξεκινώντας απ το ύψος του κυρίου καταστρώματος CORM5\_UPL.SURF πάνω προς πρύμνη και CORM5\_RSURF πάνω προς πλώρη, CORM5\_SIDE.SURF είναι το πλευρικό τμήμα και CORM5\_DOWNL.SURF είναι το κάτω προς πρύμνη CORM5\_DOWNR.SURF κάτω προς πλώρη, CORM3\_DB.SURF του διπυθμένου.

Πιο πρύμα έχουμε το SA του CORM6 το οποίο με την σειρά του περιέχει τα ακόλουθα Surface objects κατά ύψος ξεκινώντας απ το ύψος του κυρίου καταστρώματος CORM6\_UPL.SURF πάνω προς πρύμνη και CORM6\_RSURF πάνω προς πλώρη, CORM6\_SIDE.SURF είναι το πλευρικό τμήμα και CORM2\_DOWNL.SURF είναι το κάτω προς πρύμνη CORM6\_DOWNR.SURF κάτω προς πλώρη, CORM6\_DB.SURF του διπυθμένου.

#### Συνολικά για το CORRM λοιπόν έχουμε

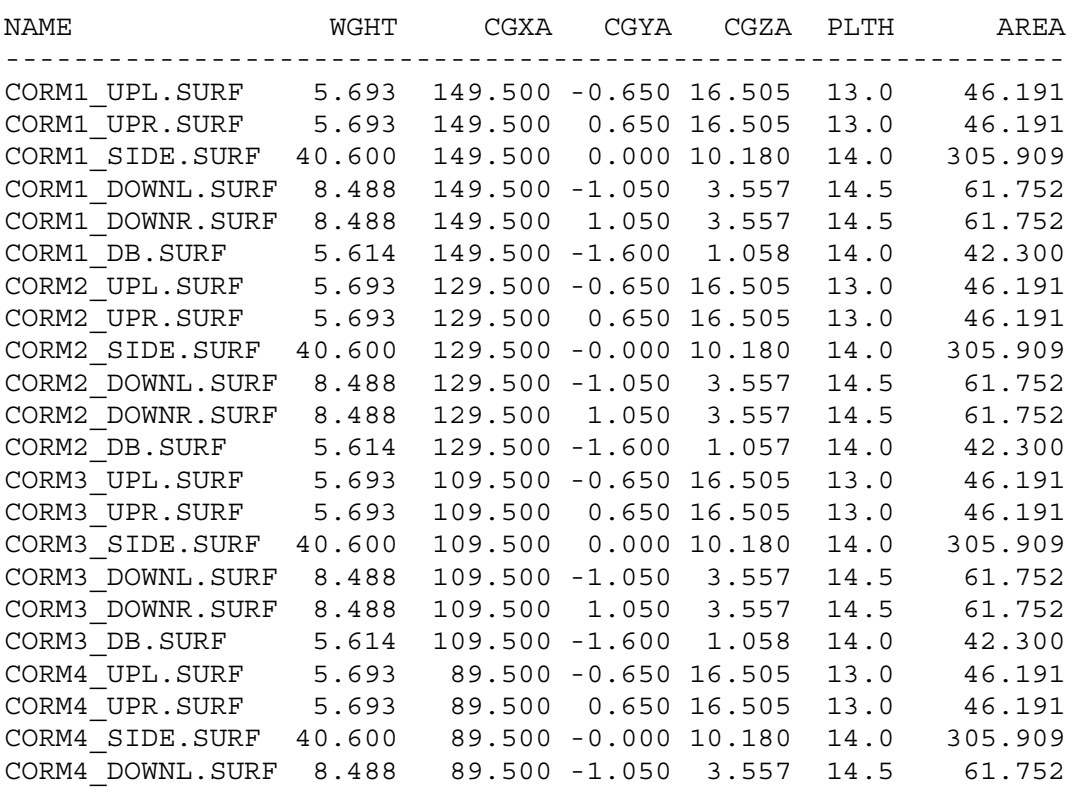

ΙΟΥΝΙΟΣ 2007 ΚΕΦΑΛΑΙΟ Β Ρage 32

## ΕΘΝΙΚΟ ΜΕΤΣΟΒΙΟ ΠΟΛΥΤΕΧΝΕΙΟ ΔΙΠΛΩΜΑΤΙΚΗ ΕΡΓΑΣΙΑ ΣΧΟΛΗ ΝΑΥΠΗΓΩΝ ΜΗΧ/ΓΩΝ ΜΗΧ/ΚΩΝ ΜΠΑΦΑΛΟΥΚΟΥ ΣΥΜΕΩΝ

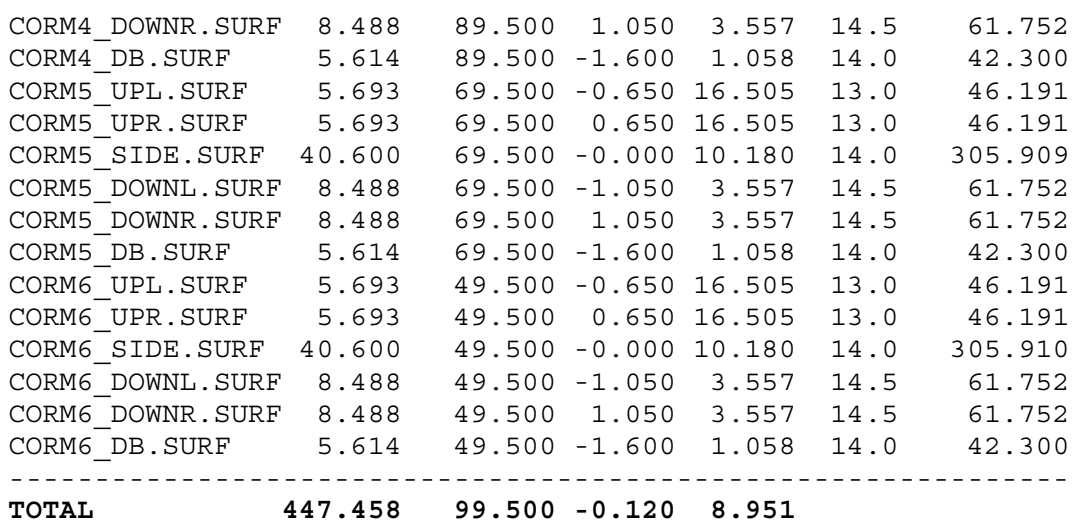

Στο σχεδιάγραμμα που ακολουθεί φαίνεται καλύτερα η προηγούμενη ομαδοποίηση, στο σχέδιο που επισυνάπτεται φαίνονται αναλυτικά τα SA, ενώ στο αντίστοιχο παράρτημα βρίσκεται ο κώδικας .

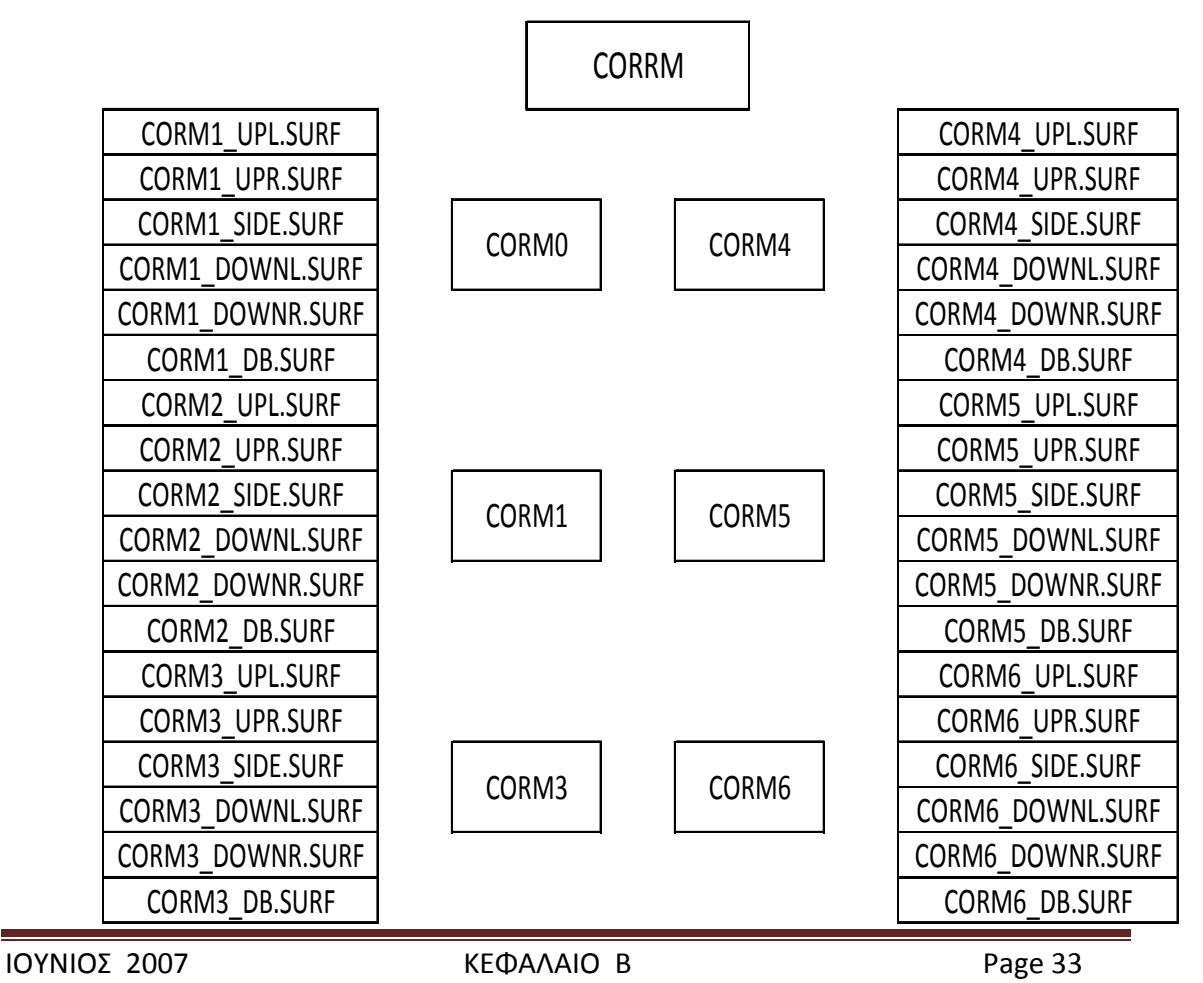

#### **Β/2.6.4. Στοιχεία επιφανειών BHD**

Το SA του BHD αντιστοιχεί στις εγκάρσιες φρακτές και περιλαμβάνει τα αντίστοιχα SA ΒΗD2 ΒΗD3 ΒΗD4 ΒΗD5 ΒΗD6L ΒΗD6R που είναι corrugated φρακτές και στις ΒΗD7 ΒΗD8 ΒΗD1 που είναι συμβατικές .

Το SA του ΒΗD1 με την σειρά του περιέχει τα ακόλουθα Surface objects BHD1\_SIDE1 BHD1\_SIDE2 BHD1\_SIDE3 BHD1\_SIDE4 είναι τα πλευρικά τμήμα ξεκινώντας από χαμηλά και BHD1\_Μ1 BHD1\_Μ2 BHD1\_Μ3 BHD1\_Μ1 BHD1\_Μ5 είναι τα μεσαία , BHD1\_DB του διπυθμένου.

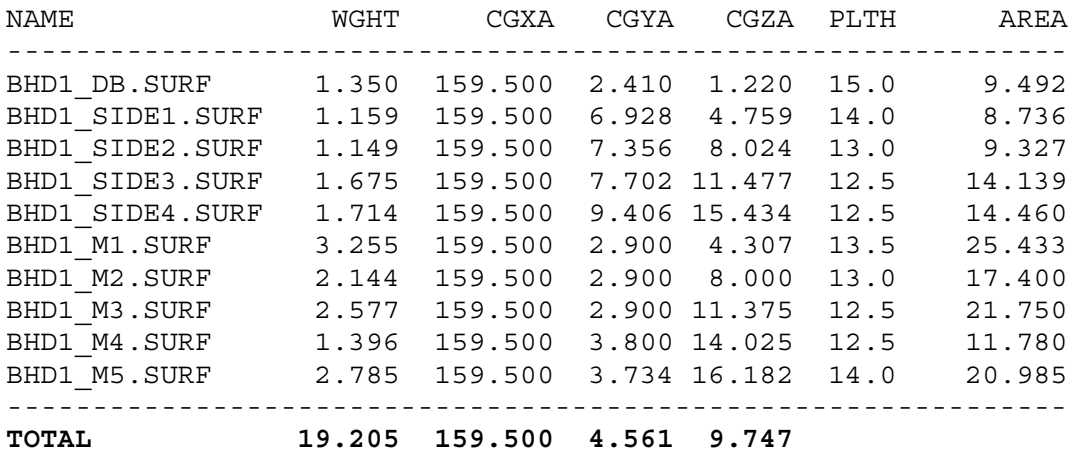

Το SA του ΒΗD2 με την σειρά του περιέχει τα ακόλουθα Surface objects κατά ύψος ξεκινώντας απ το ύψος του κυρίου καταστρώματος CORUP1\_2R CORUP2\_2R πιο χαμηλά είναι τα CORL\_2R αριστερά CORR2\_2R δεξιά CORSIDE1\_2R CORSIDE2\_2R CORSIDE3\_2R είναι τα πλευρικά τμήμα και CORDOWNL\_2R είναι το κάτω, CORDB\_2R του διπυθμένου.

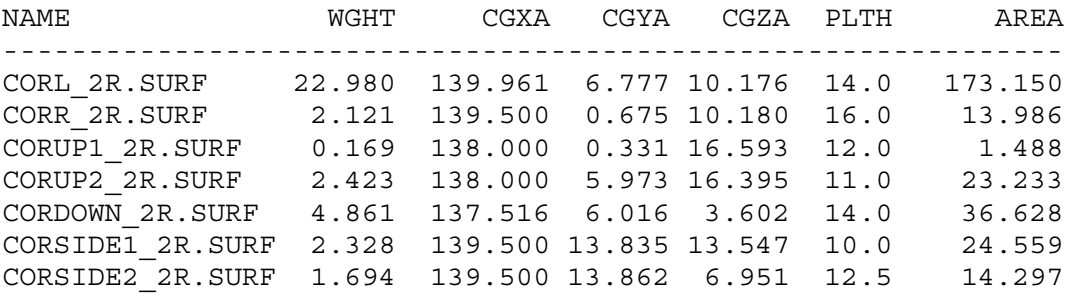

ΙΟΥΝΙΟΣ 2007 ΚΕΦΑΛΑΙΟ Β Page 34

CORSIDE3\_2R.SURF 0.974 139.500 12.615 3.123 14.0 7.338 CORDB\_2R.SURF 3.741 139.500 6.450 1.088 14.5 27.212 -------------------------------------------------------------- **TOTAL 41.292 139.429 7.097 8.862** 

Το SA του ΒΗD3 με την σειρά του περιέχει τα ακόλουθα Surface objects κατά ύψος ξεκινώντας απ το ύψος του κυρίου καταστρώματος CORUP1\_3R CORUP2\_3R πιο χαμηλά είναι τα CORL\_3R αριστερά CORR2\_3R δεξιά CORSIDE1\_3R CORSIDE2\_3R CORSIDE3\_3R είναι τα πλευρικά τμήμα και CORDOWNL\_3R είναι το κάτω, CORDB\_5R του διπυθμένου.

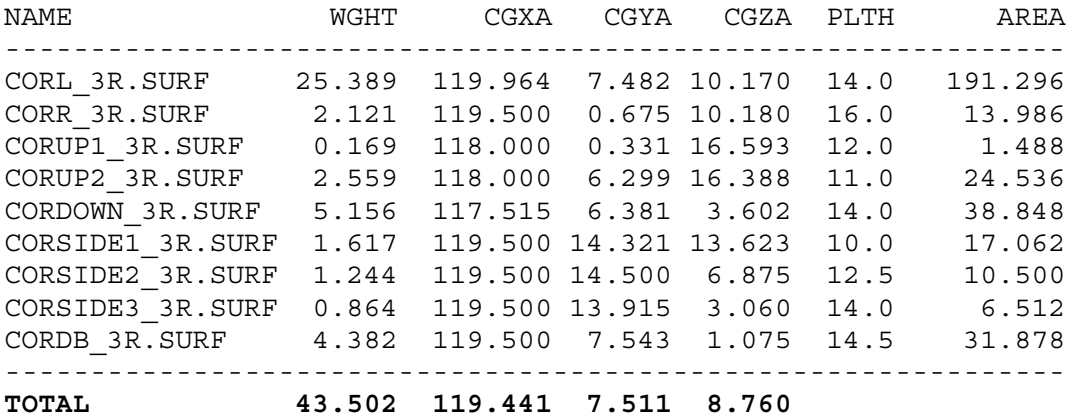

Το SA του ΒΗD4 με την σειρά του περιέχει τα ακόλουθα Surface objects κατά ύψος ξεκινώντας απ το ύψος του κυρίου καταστρώματος CORUP1\_4R CORUP2\_4R πιο χαμηλά είναι τα CORL\_4R αριστερά CORR2\_3R δεξιά CORSIDE1\_4R CORSIDE2\_4R CORSIDE3\_4R είναι τα πλευρικά τμήμα και CORDOWNL\_4R είναι το κάτω, CORDB\_4R του διπυθμένου.

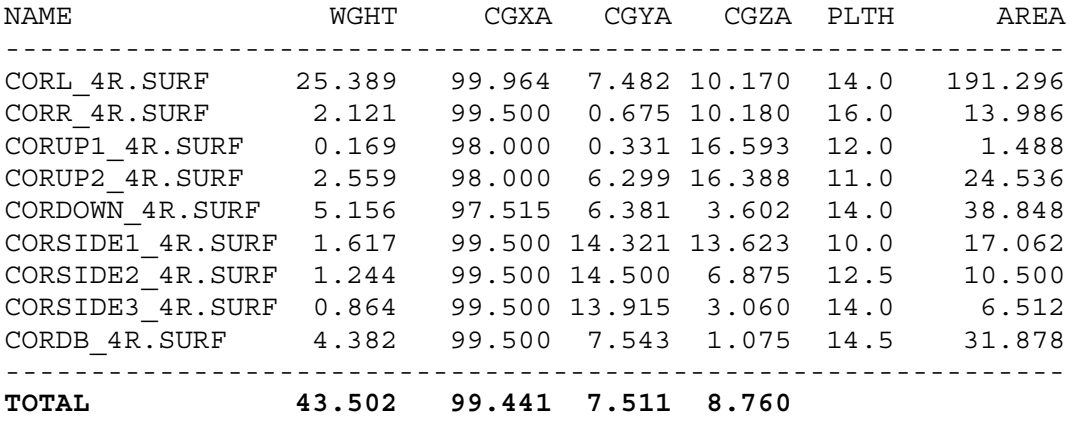

Το SA του ΒΗD5 με την σειρά του περιέχει τα ακόλουθα Surface objects κατά ύψος ξεκινώντας απ το ύψος του κυρίου καταστρώματος CORUP1\_5R CORUP2\_5R πιο χαμηλά είναι τα CORL\_5R αριστερά CORR2\_5R δεξιά CORSIDE1\_5R CORSIDE2\_5R CORSIDE3\_5R είναι τα πλευρικά τμήμα και CORDOWNL\_5R είναι το κάτω, CORDB\_5R του διπυθμένου.

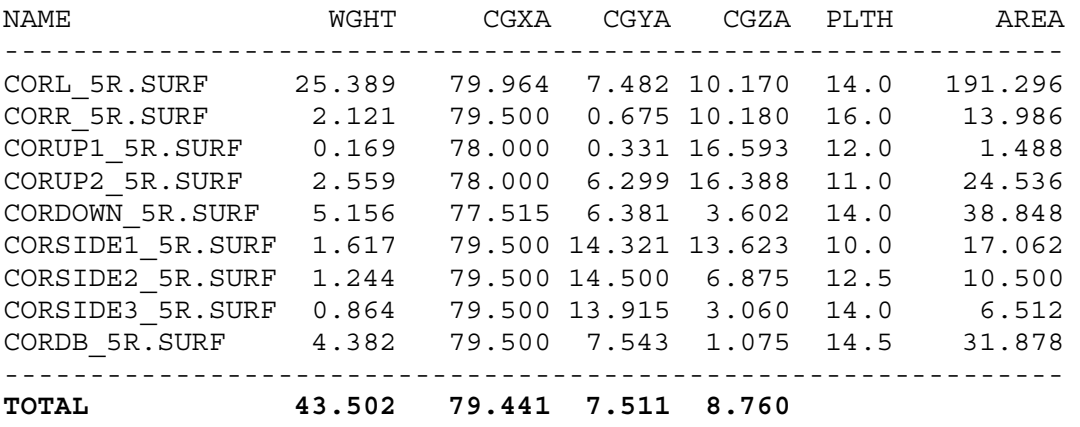

Το SA του ΒΗD6R με την σειρά του περιέχει τα ακόλουθα Surface objects κατά ύψος ξεκινώντας απ το ύψος του κυρίου καταστρώματος CORUP1\_6R CORUP2\_6R πιο χαμηλά είναι τα CORL\_6R αριστερά CORR2\_6R δεξιά CORSIDE1\_6R CORSIDE2\_6R CORSIDE3\_6R είναι τα πλευρικά τμήμα και CORDOWNL\_6R είναι το κάτω, CORDB\_6R του διπυθμένου.

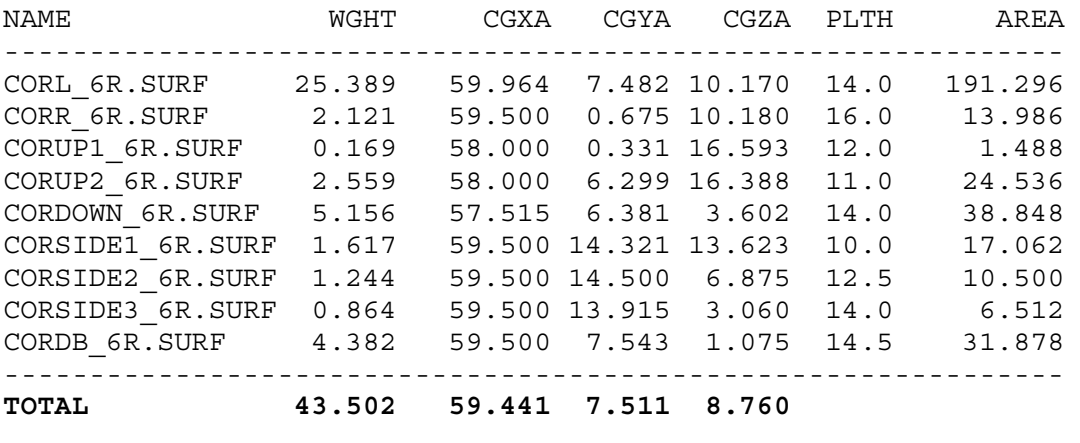

ΙΟΥΝΙΟΣ 2007 ΚΕΦΑΛΑΙΟ Β Ρage 36

Το SA του ΒΗD6L με την σειρά του περιέχει τα ακόλουθα Surface objects κατά ύψος ξεκινώντας απ το ύψος του κυρίου καταστρώματος CORUP1\_6L CORUP2\_6L πιο χαμηλά είναι τα CORL\_6L αριστερά CORR2\_6R δεξιά CORSIDE1\_6L CORSIDE2\_6L είναι τα πλευρικά τμήμα και CORDOWNL\_6L είναι το κάτω.

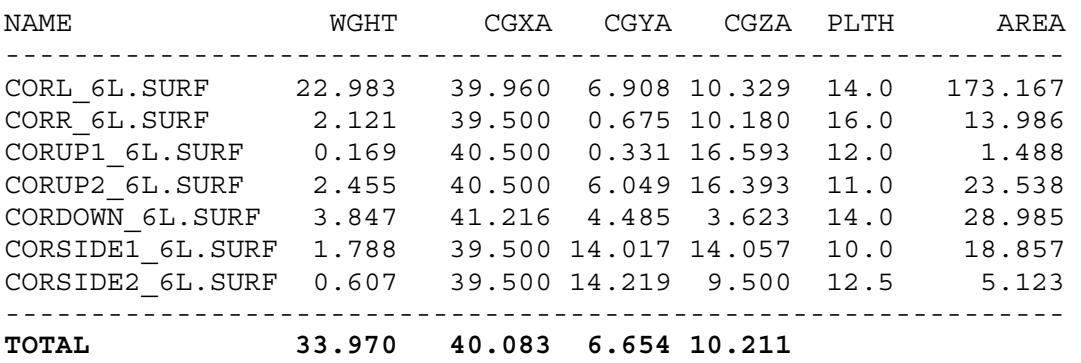

Το SA του ΒΗD7 με την σειρά του περιέχει τα ακόλουθα Surface objects κατά ύψος ξεκινώντας απ το ύψος του κυρίου καταστρώματος BHD7\_1 BHD7\_2 BHD7\_3 BHD7\_4 BHD7\_5 .

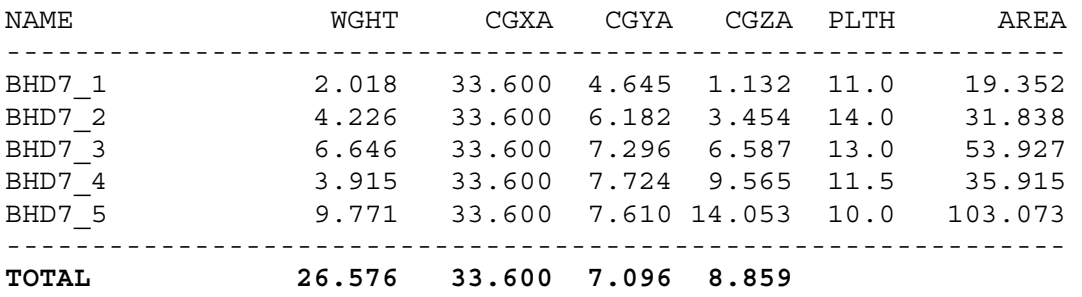

Το SA του ΒΗD8 με την σειρά του περιέχει τα ακόλουθα Surface objects κατά ύψος ξεκινώντας απ το ύψος του κυρίου καταστρώματος BHD8\_1 BHD8\_2 BHD8\_3.

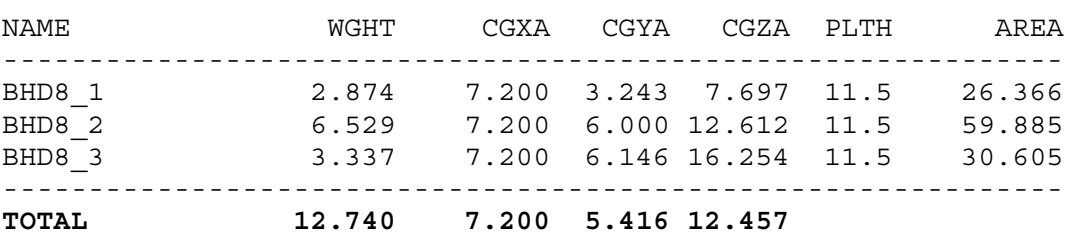

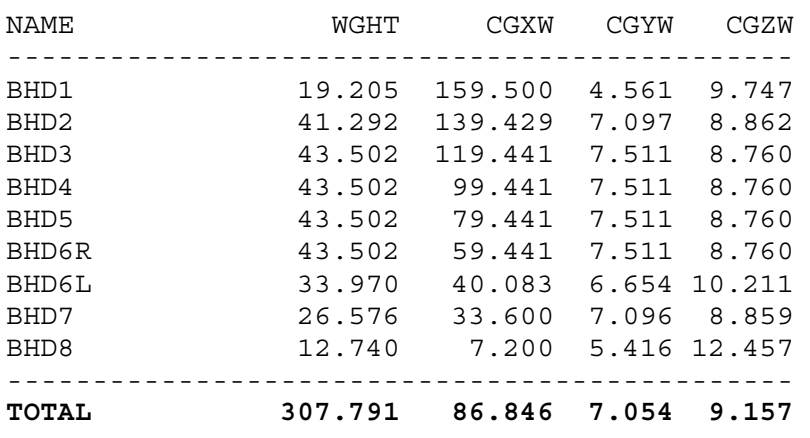

## Συνολικά για το BHD :

Στο σχεδιάγραμμα που ακολουθεί φαίνεται καλύτερα η προηγούμενη ομαδοποίηση, στο σχέδιο που επισυνάπτεται φαίνονται αναλυτικά τα SA, ενώ στο αντίστοιχο παράρτημα βρίσκεται ο κώδικας .

# ΕΘΝΙΚΟ ΜΕΤΣΟΒΙΟ ΠΟΛΥΤΕΧΝΕΙΟ ΔΙΠΛΩΜΑΤΙΚΗ ΕΡΓΑΣΙΑ ΣΧΟΛΗ ΝΑΥΠΗΓΩΝ ΜΗΧ/ΓΩΝ ΜΗΧ/ΚΩΝ ΜΠΑΦΑΛΟΥΚΟΥ ΣΥΜΕΩΝ

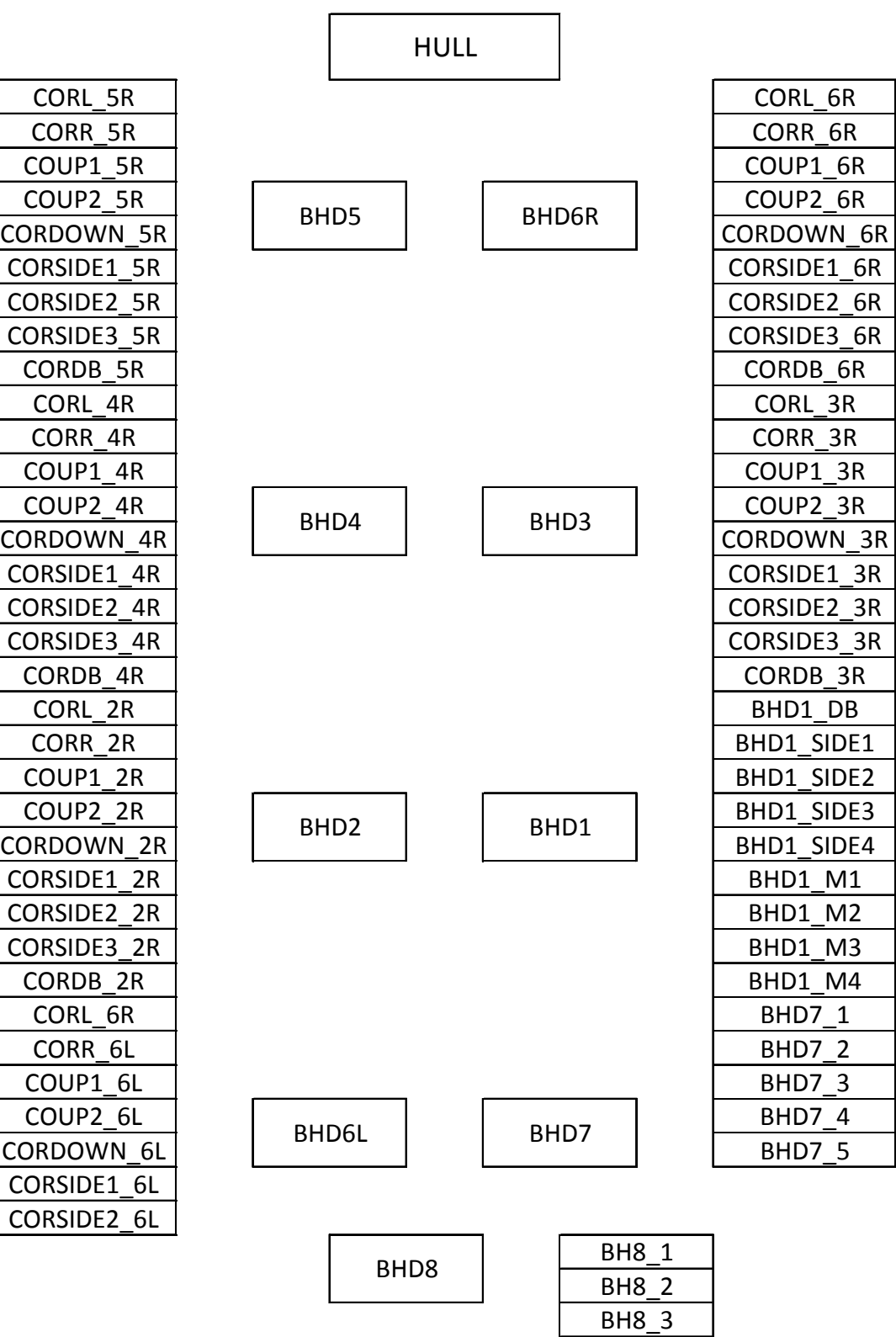

### **Β/2.6.5. Στοιχεία επιφανειών DECKS**

Το SA του DECKS είναι αυτό των καταστρωμάτων και περιλαμβάνει τα αντίστοιχα SA MAINDECK και DBOTTOM που αντιστοιχούν στα καταστρώματα του πλοίου. Το SA του MAINDECK περιλαμβάνει με την σειρά του τα SA MAINDECK1 MAINDECK2 και MAINDECK3 ανάλογα με το μήκος του πλοίου πού βρισκόμαστε ενώ το SA DBOTTOM αντίστοιχα τα DBOTTOM1, DBOTTOM2, DBOTTOM3 και DBOTTOM4 εδώ θα πρέπει να διευκρινίσουμε ότι το διπύθμενο του μηχανοστασίου (E/R) δεν περιλαμβάνεται σε αυτό το SA αλλά σε εκείνο του ΕR που θα δούμε στο επόμενο εδάφιο.

Ξεκινώντας από πλώρη έχουμε το SA του MAINDECK2 το οποίο με την σειρά του περιέχει τα ακόλουθα Surface objects για το κεντρικό διάμηκες κομμάτι του καταστρώματος DECKMID.9 DECKMID.10 με το νούμερο να δείχνει πόσο πλώρα βρίσκεται (το 1 είναι το πλέον πρίμα) και τα αντίστοιχα Surface objects DECKSIDE.9 DECKSIDE.10 DECKSIDE.11για το πλευρικό κομμάτι καθώς κ το DECKFOR που αποτελεί το πλωριό κομμάτι του καταστρώματος.

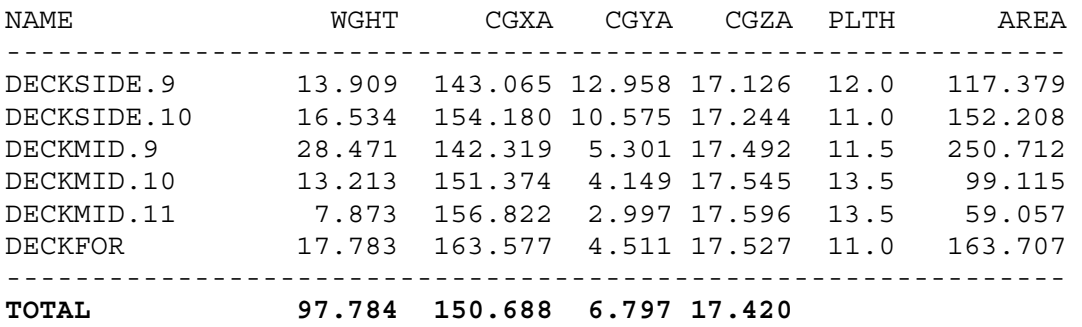

Πιο πρύμα έχουμε το SA του MAINDECK1 το οποίο με την σειρά του περιέχει τα ακόλουθα Surface objects για το κεντρικό διάμηκες κομμάτι του καταστρώματος DECKMID.1 DECKMID.2 DECKMID.3 DECKMID.4 DECKMID.5 DECKMID.6 DECKMID.7 DECKMID.8 με το νούμερο να δείχνει πόσο πλώρα βρίσκεται (το 1 είναι το πλέον πρύμα) και τα αντίστοιχα Surface objects DECKSIDE.1 DECKSIDE.2 DECKSIDE.3 DECKSIDE.4 DECKSIDE.5 DECKSIDE.6 DECKSIDE.7 DECKSIDE.8 για το πλευρικό κομμάτι.

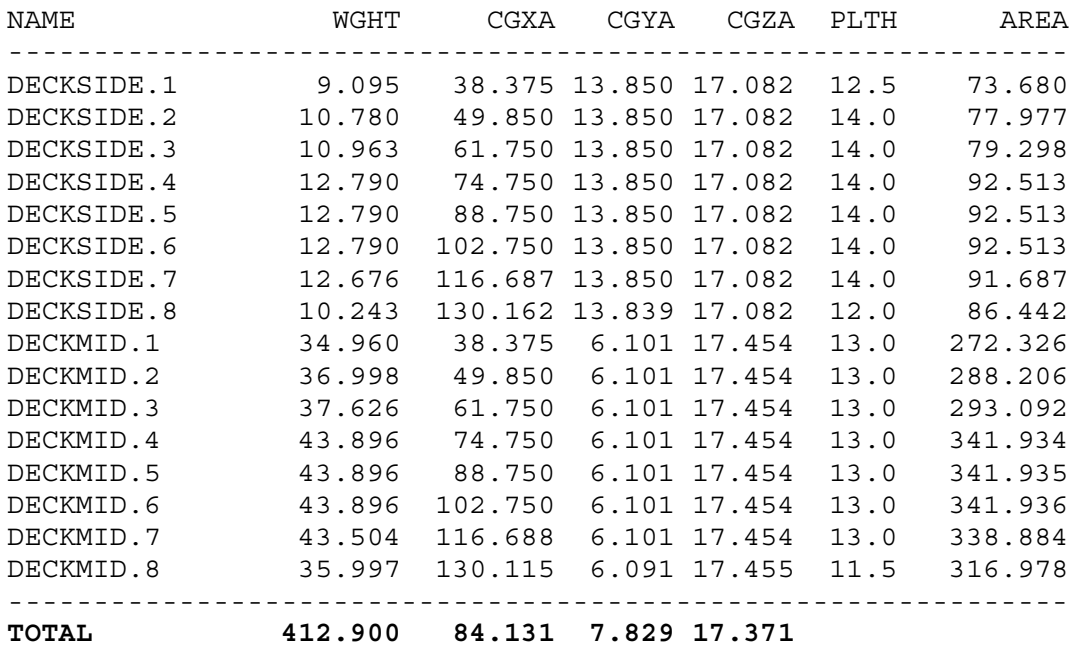

Στο πρυμναίο τμήμα του καταστρώματος έχουμε το SA του MAINDECK3 το οποίο με την σειρά του περιέχει τα ακόλουθα Surface objects DECKAFT DECKAFT2 DECKAFT3 DECKAFT4 DECKAFT5 με τα τρία πρώτα να αποτελούν τα κεντρικά και τα άλλα δύο τα πλευρικά.

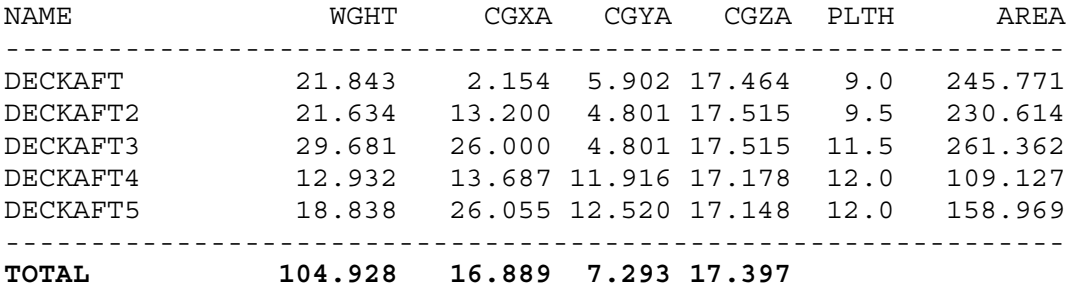

#### Συνολικά για το MAINDECK:

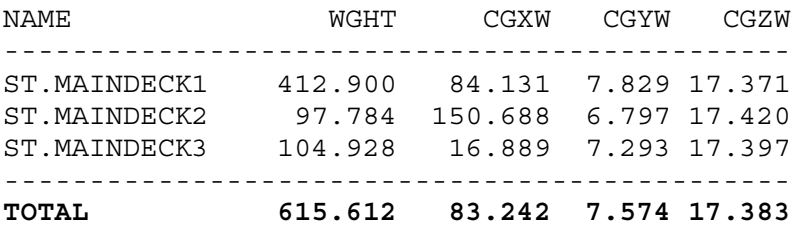

Για το SA του DBOTTOM ξεκινώντας από πλώρη έχουμε αυτό του DBOTTOM1 το οποίο με την σειρά του περιέχει τα ακόλουθα Surface objects DB.01 DB.011 DB.11 DB.111 DB.21 DB.211 DB.31 με το πρώτο νούμερο να αντιστοιχεί στην θέση.

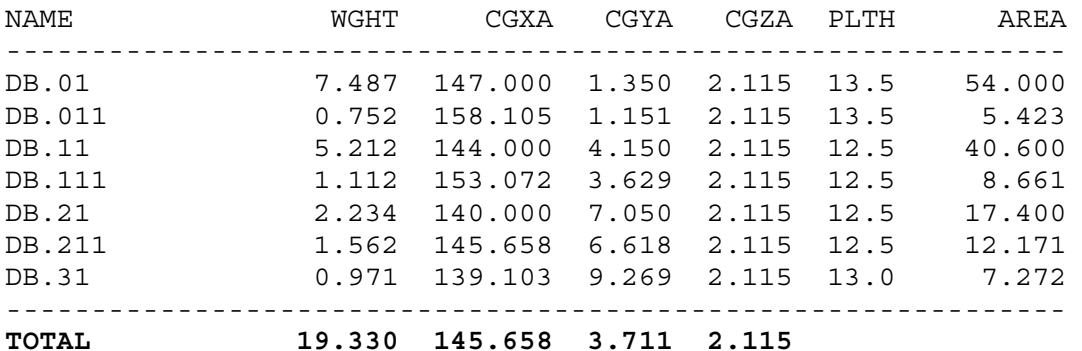

Το SA του DBOTTOM2 με την σειρά του περιέχει τα ακόλουθα Surface objects DB.02 DB.12 DB.22 DB.32 ομοίως ενώ αυτό του DBOTTOM3 με την σειρά του περιέχει τα ακόλουθα Surface objects DB.03 DB.13 DB.23 DB.33 ομοίως.

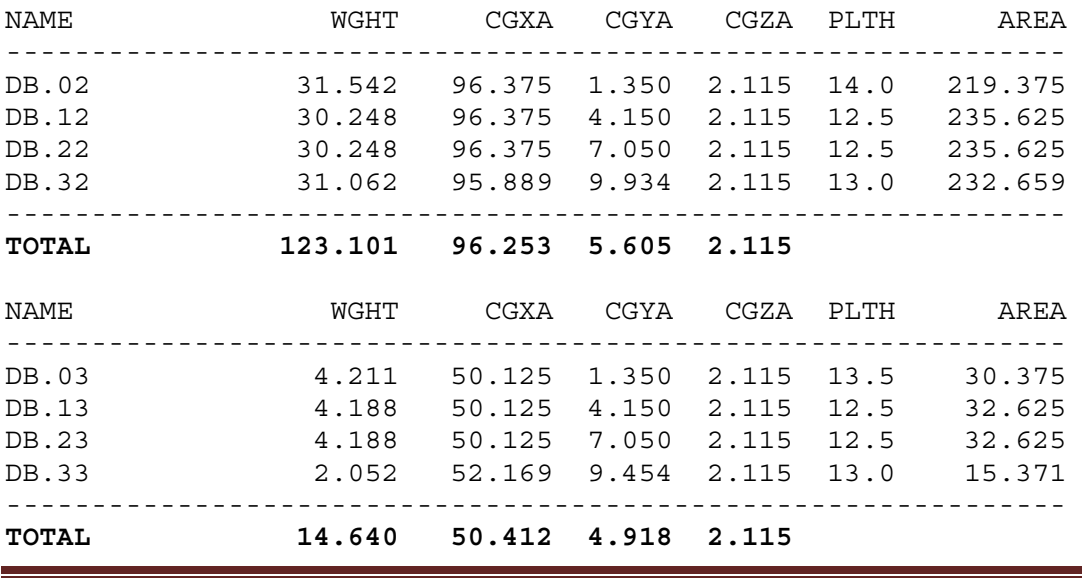

Tο SA του DBOTTOM4 με την σειρά του περιέχει τα ακόλουθα Surface objects

DB.04 DB.14 DB.24.

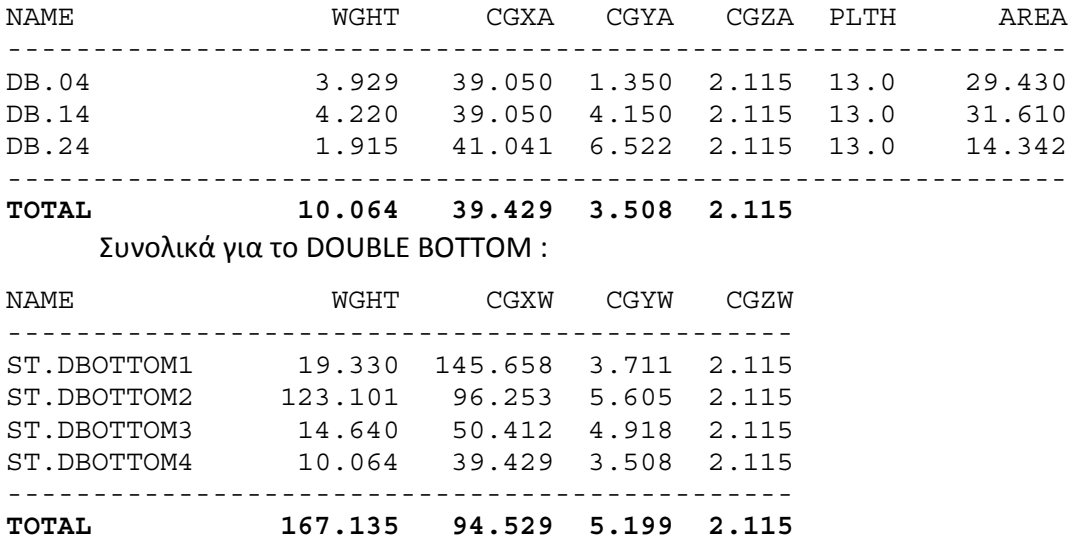

Στο σχεδιάγραμμα που ακολουθεί φαίνεται καλύτερα η προηγούμενη ομαδοποίηση, στο σχέδιο που επισυνάπτεται φαίνονται αναλυτικά τα SA, ενώ στο αντίστοιχο παράρτημα βρίσκεται ο κώδικας .

# ΕΘΝΙΚΟ ΜΕΤΣΟΒΙΟ ΠΟΛΥΤΕΧΝΕΙΟ ΔΙΠΛΩΜΑΤΙΚΗ ΕΡΓΑΣΙΑ ΣΧΟΛΗ ΝΑΥΠΗΓΩΝ ΜΗΧ/ΓΩΝ ΜΗΧ/ΚΩΝ ΜΠΑΦΑΛΟΥΚΟΥ ΣΥΜΕΩΝ

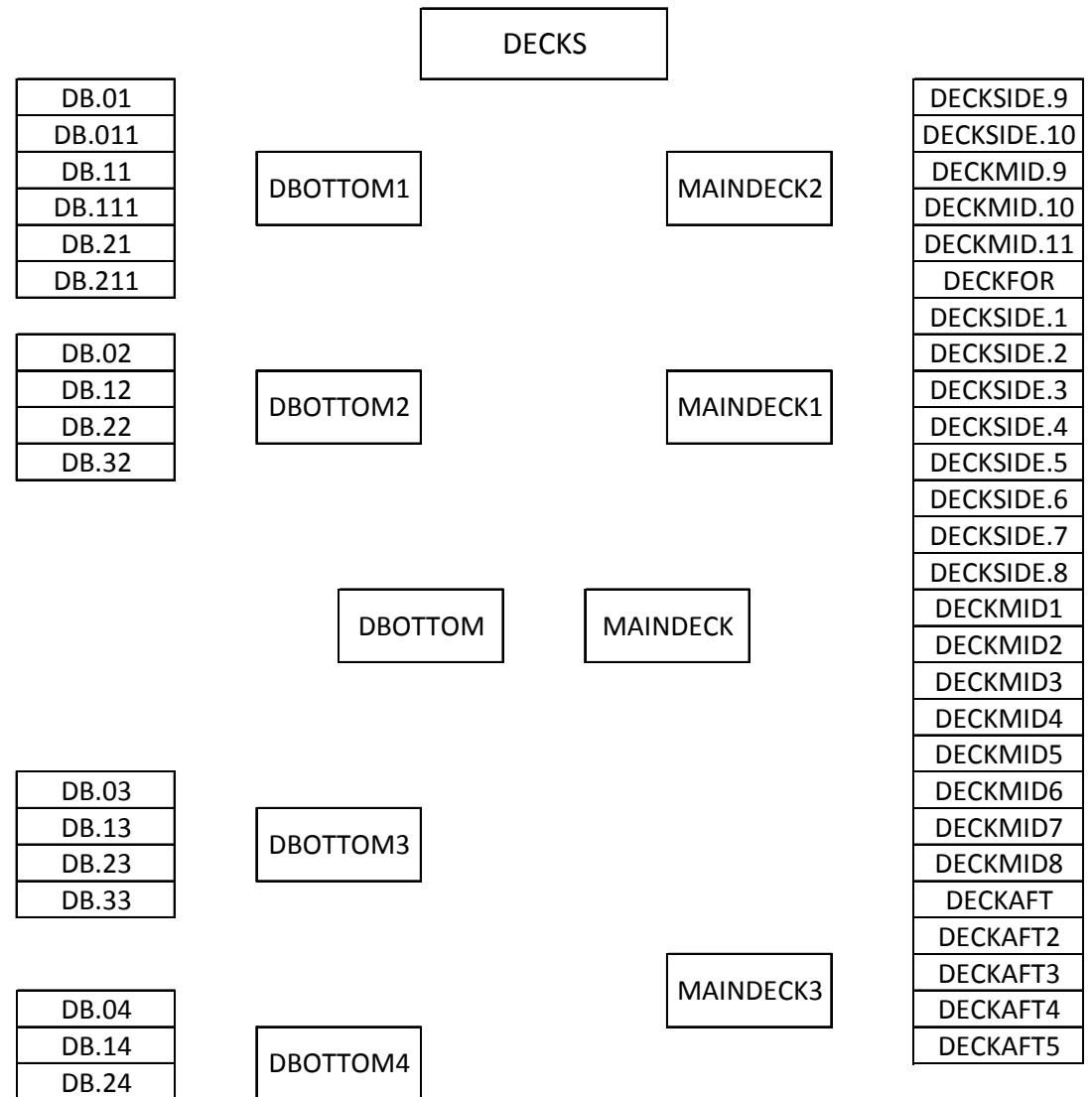

### **Β/2.6.6. Στοιχεία επιφανειών E/R**

Το SA του ΕR είναι αυτό των καταστρωμάτων του μηχανοστασίου και περιλαμβάνει τα αντίστοιχα SA ER3D ER2D DBER που αντιστοιχούν στα καταστρώματα του μηχανοστασίου του πλοίου μας. Το SA του ER3D περιλαμβάνει με την σειρά του τα SA ER3D1 και ER3D2 ανάλογα με το μήκος του πλοίου πού βρισκόμαστε ενώ το SA DBER αντίστοιχα τα DBER1 DBER2 ανάλογα με το μήκος του πλοίου πού βρισκόμαστε θα πρέπει να διευκρινίσουμε ότι το διπύθμενο του μηχανοστασίου (E/R) περιλαμβάνεται σε αυτό το SA και όχι σε εκείνο που αφορούσε γενικότερα το διπύθμενο όπως είδαμε στο προηγούμενο εδάφιο.

 Ξεκινώντας από πλώρη έχουμε το SA του ER3D1 το οποίο με την σειρά του περιέχει τα ακόλουθα Surface objects ER3D.Α1 ER3D.Α2 ER3D.Α3 ER3D.Α4 ανάλογα με το μήκος του πλοίου στο οποίο βρίσκονται.

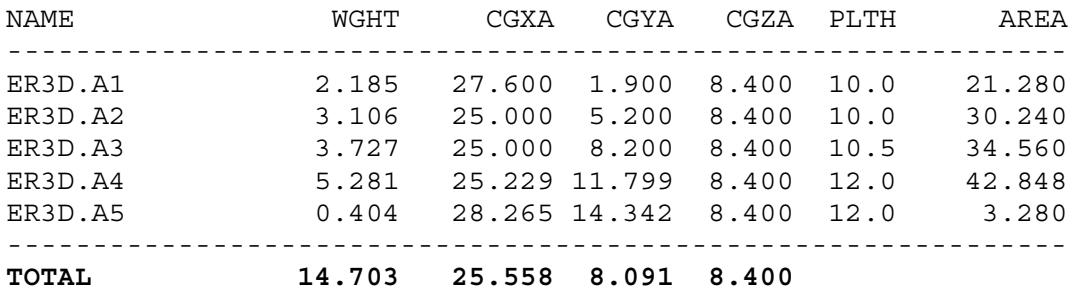

Το SA του ER3D2 με την σειρά του περιέχει τα ακόλουθα Surface objects ER3D.Β1 ER3D.Β2 ER3D.Β3 ER3D.Β4 ER3Β.Α5 ανάλογα και αυτά με το μήκος του πλοίου στο οποίο βρίσκονται.

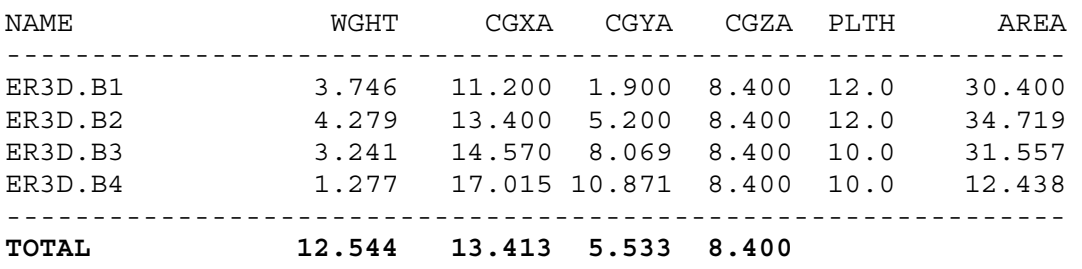

Το SA του ER2D το περιέχει τα ακόλουθα Surface objects 2DECKAFT1 2DECKAFT2 2DECKAFT3 2DECKAFT4 2DECKAFT5 ανάλογα με το μήκος του πλοίου στο οποίο βρίσκονται. Η αρκετά ομοιόμορφη κατανομή του βάρους με βάση τα πάχη των ελασμάτων μας οδήγησε στο να μην χωρίσουμε περαιτέρω το παραπάνω SA όπως κάναμε στο ER3D και στο DBER

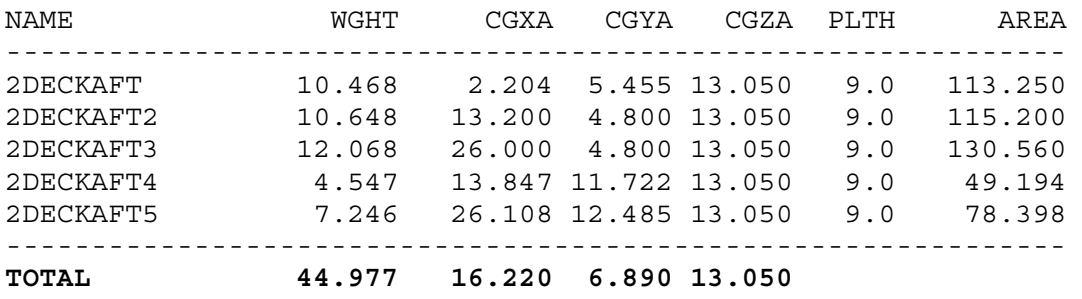

Ξεκινώντας από πλώρη έχουμε το SA του DBER1 το οποίο με την σειρά του περιέχει τα ακόλουθα Surface objects DBER.A DBER.B1 DBER.B2 DBER.C1 DBER.C2 DBER.D2 DBER.D3 DBER.D4 ανάλογα με τη θέση στην οποία βρίσκονται. Το SA του DBER2 το οποίο με την σειρά του περιέχει τα ακόλουθα Surface objects DBER.Ε4 DBER.F1 DBER.F2 DBER.G DBER.H ανάλογα με τη θέση στην οποία βρίσκονται.

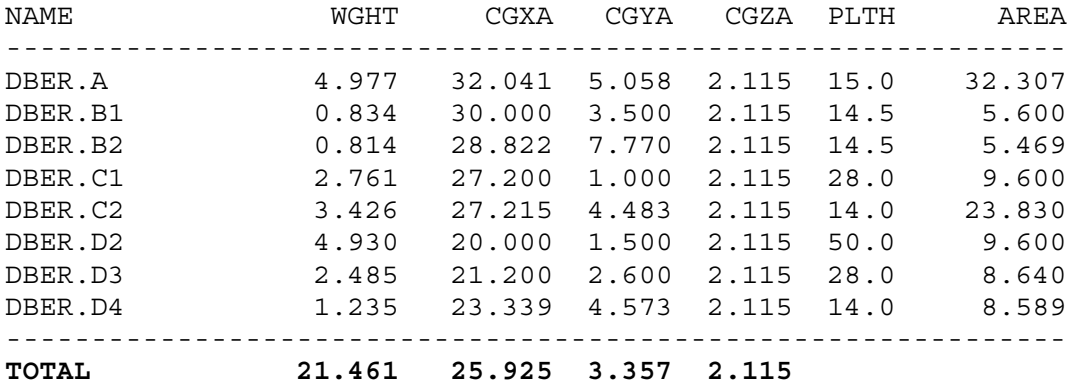

# ΕΘΝΙΚΟ ΜΕΤΣΟΒΙΟ ΠΟΛΥΤΕΧΝΕΙΟ ΔΙΠΛΩΜΑΤΙΚΗ ΕΡΓΑΣΙΑ ΣΧΟΛΗ ΝΑΥΠΗΓΩΝ ΜΗΧ/ΓΩΝ ΜΗΧ/ΚΩΝ ΜΠΑΦΑΛΟΥΚΟΥ ΣΥΜΕΩΝ

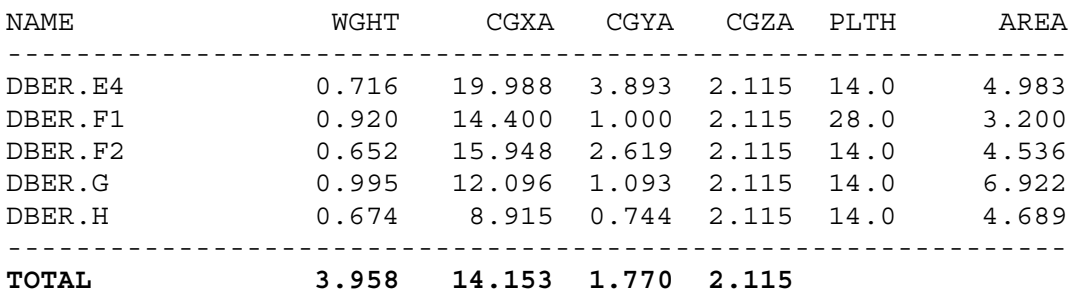

## Συνολικά για το E/R :

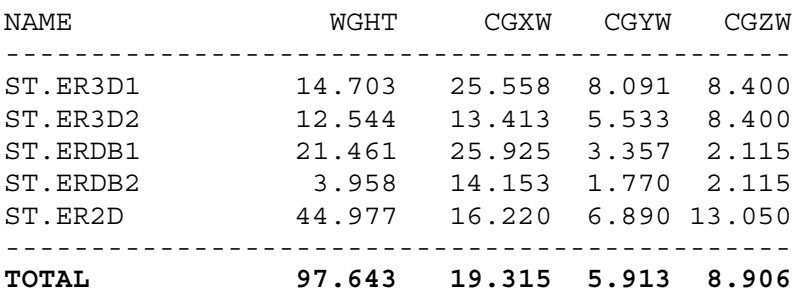

Στο σχεδιάγραμμα που ακολουθεί φαίνεται καλύτερα η προηγούμενη ομαδοποίηση, στο σχέδιο που επισυνάπτεται φαίνονται αναλυτικά τα SA, ενώ στο αντίστοιχο παράρτημα βρίσκεται ο κώδικας .

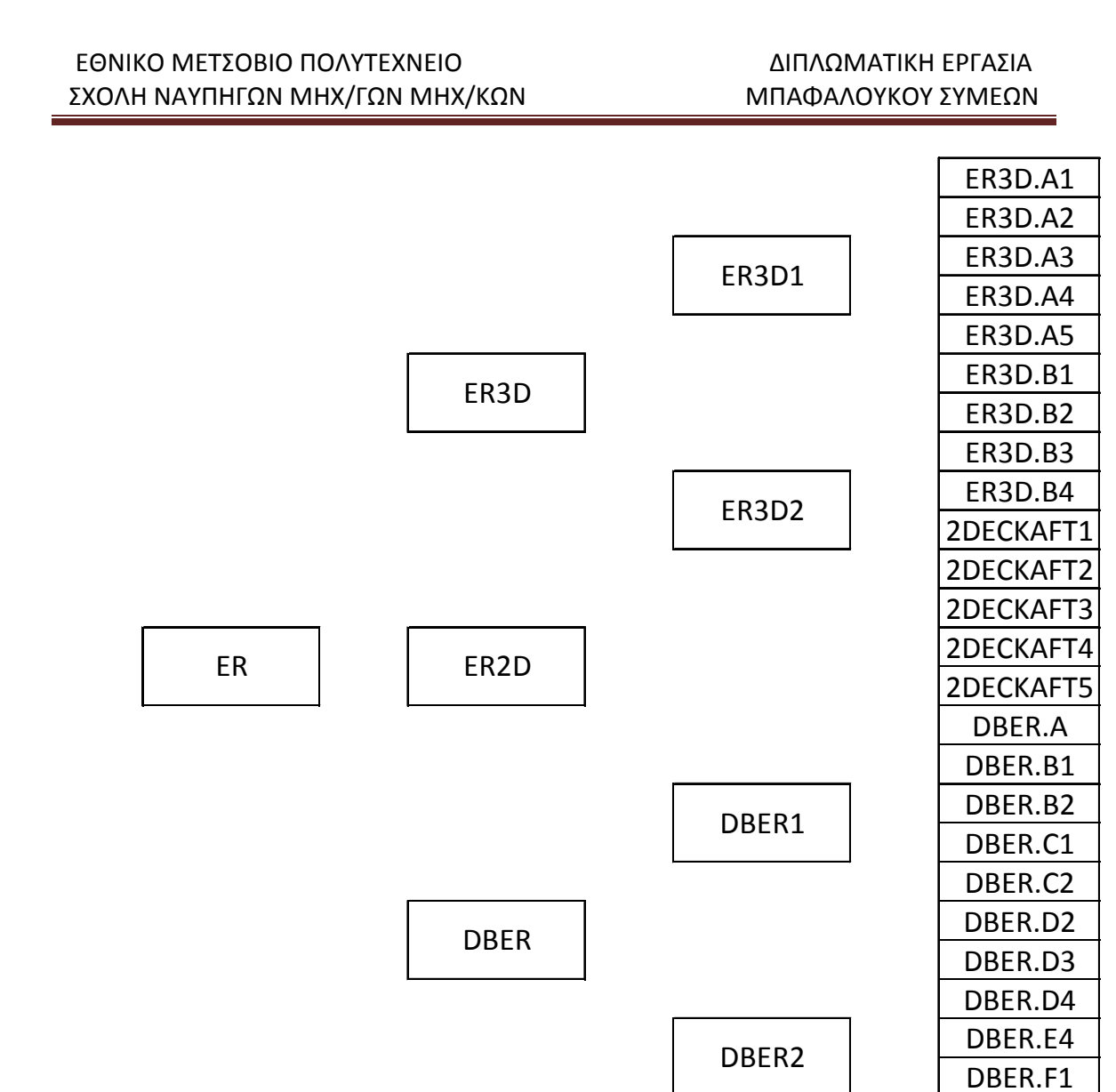

DBER.F2 DBER.G DBER.H

## **Β/2.7.Σχέδιο κατανομής του βάρους ανά μέτρο**

Το βάρος ολόκληρης της μεταλλικής κατασκευής είναι πολύ σημαντικό να γνωρίζεται κατά το στάδιο της προμελέτης, εξίσου σημαντική είναι και η κατανομή αυτού του βάρους. Για τον λόγο αυτόν παρατίθεται ένα σχέδιο κατανομής του βάρους ανά μέτρο όπως προκύπτει από το ναυπηγικό πρόγραμμα ΝΑΡΑ. Τέλος σαν παράρτημα επισυνάπτεται μετά και το σχέδιο κατανομής ο κώδικας που χρησιμοποιήσαμε για τις παραπάνω εργασίες.

## **Β/2.8.Συντελεστής ενισχυτικών**

Κατά την δημιουργία των Structural Arrangements, για τον υπολογισμό του βάρους του καθενός arrangement χρησιμοποιήθηκε ένας συντελεστής προσαύξησης βάρους λόγω βάρους των ενισχυτικών. Ο συντελεστής αυτός προέκυψε με την εξής διαδικασία. Αρχικά υπολογίστηκε το βάρος των arrangements χωρίς συντελεστή προσαύξησης (δηλαδή χωρίς ενισχυτικά), από τα κατασκευαστικά σχέδια του πλοίου φαίνεται πόσα και τι τύπου ενισχυτικά υπάρχουν σε κάθε arrangement, τα ενισχυτικά αυτά είναι τυποποιημένα και έτσι είναι γνωστή η επιφάνεια της διατομής τους και το βάρος τους ανά μέτρο. Υπολογίζοντας λοιπόν το συνολικό βάρος των ενισχυτικών που υπάρχουν σε κάθε arrangement, είναι δυνατό να υπολογισθεί το ποσοστό αύξησης του βάρους των ελασμάτων του.

Το arrangement **HULL345** περιλαμβάνει τα πλαϊνά ελάσματα της γάστρας και εκτείνεται στο παράλληλο τμήμα από τον νομέα #52 έως τον νομέα #76 (=60 m). Στα πλαϊνά ελάσματα υπάρχουν 13 ενισχυτικά "250×90×10/15 IA" με επιφάνεια διατομής 38.54 cm<sup>2</sup>, 8 ενισχυτικά "150×90×12 UA" με επιφάνεια 27.51 cm<sup>2</sup> και 1 ενισχυτικό "250×90×12/16 ΙΑ" με επιφάνεια διατομής 42.95 cm<sup>2</sup>.

Επομένως, η συνολική επιφάνεια διατομής των ενισχυτικών είναι Α = 13×38.54 +  $8 \times 27.51 + 42.95 = 791.56$  cm<sup>2</sup> = 0.079 m<sup>2</sup>.

Το ειδικό βάρος του ναυπηγικού χάλυβα λαμβάνεται ίσο με 7.9 ton/m $^3$  , επομένως το συνολικό βάρος των ενισχυτικών είναι W = 7.9×0.079×60 = 37.52 ton

Επιπλέων το arrangement αυτό περιλαμβάνει 24 ενισχυμένους νομείς με επιφάνεια 65.4 m<sup>2</sup> ο καθένας, το πάχος του solid floor είναι 11 mm, του web 11 mm το κάτω μισό και 10 mm το πάνω μισό και των brackets 11 mm . Με δεδομένο ότι το ειδικό βάρος του ναυπηγικού χάλυβα λαμβάνεται ίσο με 7.9 ton/m<sup>3</sup>, υπολογίζουμε το βάρος του καθενός 5.6 τόνους. Το συνολικό λοιπόν πρόσθετο βάρος εξαιτίας των ενισχυμένων νομέων είναι 24×5.6 = 134.4 ton.

Το βάρος του arrangement χωρίς προσαύξηση είναι 110.2 ton, επομένως ο συντελεστής προσαύξησης βάρους θα είναι  $\frac{110.2 + 37.52 + 134.4}{10.2 + 37.52 + 134.4} = 2.56$ 110.4  $+\frac{37.52 + 134.4}{2}$ 

Το arrangement **HULL6** περιλαμβάνει τα πλαϊνά ελάσματα της γάστρας και εκτείνεται στο παράλληλο τμήμα από τον νομέα #42 έως τον νομέα #52 (=25.9 m).

H συνολική επιφάνεια διατομής των ενισχυτικών είναι  $A = 13 \times 38.54 + 8 \times 27.51 +$  $42.95 = 791.56$  cm<sup>2</sup> = 0.079 m<sup>2</sup>.

Το ειδικό βάρος του ναυπηγικού χάλυβα λαμβάνεται ίσο με 7.9 ton/m $^3$  , επομένως το συνολικό βάρος των ενισχυτικών είναι W = 7.9×0.079×25.9 = 16.19 ton

Επιπλέων το arrangement αυτό περιλαμβάνει 10 ενισχυμένους νομείς. Το συνολικό λοιπόν πρόσθετο βάρος εξαιτίας των ενισχυμένων νομέων είναι 10×5.8 = 58 ton.

Το βάρος του arrangement χωρίς προσαύξηση είναι 48.93 ton, επομένως ο συντελεστής προσαύξησης βάρους θα είναι  $\frac{48.93 + 16.19 + 58}{10.02} = 2.52$ 48.93  $\frac{+16.19+58}{18.83}$ 

Το arrangement **HULL2** περιλαμβάνει τα πλαϊνά ελάσματα της γάστρας και εκτείνεται στο παράλληλο τμήμα από τον νομέα #76 έως τον νομέα #84 (=20 m).

H συνολική επιφάνεια διατομής των ενισχυτικών είναι  $A = 13 \times 38.54 + 8 \times 27.51 +$  $42.95 = 791.56$  cm<sup>2</sup> = 0.079 m<sup>2</sup>.

Το ειδικό βάρος του ναυπηγικού χάλυβα λαμβάνεται ίσο με 7.9 ton/m $^3$  , επομένως το συνολικό βάρος των ενισχυτικών είναι W = 7.9×0.079×20 = 12.51 ton

Επιπλέων το arrangement αυτό περιλαμβάνει 8 ενισχυμένους νομείς. Το συνολικό λοιπόν πρόσθετο βάρος εξαιτίας των ενισχυμένων νομέων είναι 8×5.6 = 44.8 ton.

Το βάρος του arrangement χωρίς προσαύξηση είναι 74.79 ton, επομένως ο συντελεστής προσαύξησης βάρους θα είναι  $\frac{74.79 + 12.51 + 44.8}{7} = 1.77$ 74.79  $+\frac{12.51+44.8}{2}$  =

Το arrangement **HULL1** περιλαμβάνει τα πλαϊνά ελάσματα της γάστρας και εκτείνεται στο παράλληλο τμήμα από τον νομέα #84 έως τον νομέα #92 (=20 m).

H συνολική επιφάνεια διατομής των ενισχυτικών είναι  $A = 13 \times 38.54 + 8 \times 27.51 + 10$  $42.95 = 791.56$  cm<sup>2</sup> = 0.079 m<sup>2</sup>.

Το ειδικό βάρος του ναυπηγικού χάλυβα λαμβάνεται ίσο με 7.9 ton/m $^3$  , επομένως το συνολικό βάρος των ενισχυτικών είναι W = 7.9×0.079×20 = 12.51 ton

Επιπλέων το arrangement αυτό περιλαμβάνει 8 ενισχυμένους νομείς. Το συνολικό λοιπόν πρόσθετο βάρος εξαιτίας των ενισχυμένων νομέων είναι 8×5.8 = 46.4 ton.

Το βάρος του arrangement χωρίς προσαύξηση είναι 48.29 ton, επομένως ο συντελεστής προσαύξησης βάρους θα είναι  $\frac{48.29 + 12.51 + 46.4}{10.28} = 2.22$ 48.29  $+\frac{12.51+46.4}{18.28}$  =

Το arrangement **HULL78** περιλαμβάνει τα πλαϊνά ελάσματα της γάστρας και εκτείνεται στο παράλληλο τμήμα από τον νομέα #9 έως τον νομέα #42. Υπάρχουν 13 ενισχυτικά "250×90×10/15 ΙΑ" με επιφάνεια διατομής 38.54 cm<sup>2</sup> , 8 ενισχυτικά "150×90×12 UA" με επιφάνεια 27.51 cm<sup>2</sup> και 1 ενισχυτικό "250×90×12/16 IA" με επιφάνεια διατομής 42.95 cm<sup>2</sup> μέσου μήκους 27 m.

H συνολική επιφάνεια διατομής των ενισχυτικών είναι  $A = 13 \times 38.54 + 8 \times 27.51 + 10$  $42.95 = 791.56$  cm<sup>2</sup> = 0.079 m<sup>2</sup>.

Το ειδικό βάρος του ναυπηγικού χάλυβα λαμβάνεται ίσο με 7.9 ton/m $^3$  , επομένως το συνολικό βάρος των ενισχυτικών είναι W = 7.9×0.079×27= 16.6 ton

Το βάρος του arrangement χωρίς προσαύξηση είναι 65.54 ton, επομένως ο συντελεστής προσαύξησης βάρους θα είναι  $\frac{65.54 + 16.6}{5.54 + 16.6} = 1.252 = 1.25$ 65.54  $\frac{+16.6}{-1}$  = 1.252 =

ΙΟΥΝΙΟΣ 2007 ΚΕΦΑΛΑΙΟ Β Page 51

Το arrangement **INHULLM** περιλαμβάνει την εσωτερική γάστρα που εκτείνεται από τον νομέα #50 έως τον νομέα #82 (=80 m). Και περιλαμβάνει 11 ενισχυτικά "250×90×10/15 IA" με επιφάνεια διατομής 38.54 cm<sup>2</sup> και 7 ενισγυτικά "150×90×12" UΑ" με επιφάνεια 27.51 cm<sup>2</sup>.

Επομένως, η συνολική επιφάνεια διατομής των ενισχυτικών είναι Α = 11×38.54 +  $7 \times 27.51 = 616.51$  cm<sup>2</sup> = 0.062 m<sup>2</sup>.

Το ειδικό βάρος του ναυπηγικού χάλυβα λαμβάνεται ίσο με 7.9 ton/m $^3$  , επομένως το συνολικό βάρος των ενισχυτικών είναι W = 7.9×0.062×80 = 38.96 ton

Το βάρος του arrangement χωρίς προσαύξηση είναι 129.7 ton, επομένως ο συντελεστής προσαύξησης βάρους θα είναι  $\frac{129.7 + 38.96}{1.38} = 1.3$ 129.7  $\frac{+38.96}{-2}$ 

Το arrangement **D.BOTTOM** περιλαμβάνει τον εσωτερικό πυθμένα στον χώρο φορτίου από τον νομέα #42 έως τον νομέα #83 (=102.5 m). Και περιλαμβάνει 11 ενισχυτικά "250×90×10/15 IA" με επιφάνεια διατομής 38.54 cm<sup>2</sup> και 2 ενισχυτικά "150×90×12 UA" με επιφάνεια 27.51 cm<sup>2</sup>.

Επομένως, η συνολική επιφάνεια διατομής των ενισχυτικών είναι Α = 11×38.54 +  $2 \times 27.51 = 478.96$  cm<sup>2</sup> = 0.048 m<sup>2</sup>.

Το ειδικό βάρος του ναυπηγικού χάλυβα λαμβάνεται ίσο με 7.9 ton/m $^3$  , επομένως το συνολικό βάρος των ενισχυτικών είναι W = 7.9×0.048×102.5=38.78 ton

Το βάρος του arrangement χωρίς προσαύξηση είναι 128.4 ton, επομένως ο συντελεστής προσαύξησης βάρους θα είναι  $\frac{128.4 + 38.78}{1.300} = 1.302 = 1.3$ 128.4  $\frac{+38.78}{-1.302}$  = 1.302 =

Το arrangement **CORRM** περιλαμβάνει την διαμήκη πτυχωτή φρακτή, που εκτείνεται από τον νομέα #44 έως τον νομέα #92 (=120 m). Και περιλαμβάνει 6 ενισχυτικά "250×90×10/15 IA" με επιφάνεια διατομής 38.54 cm<sup>2</sup> και 4 ενισχυτικά "150×90×12 UA" με επιφάνεια 27.51 cm<sup>2</sup>.

Επομένως, η συνολική επιφάνεια διατομής των ενισχυτικών είναι Α = 8×38.54 +  $4 \times 27.51 = 418.46$  cm<sup>2</sup> = 0.042 m<sup>2</sup>.

Το ειδικό βάρος του ναυπηγικού χάλυβα λαμβάνεται ίσο με 7.9 ton/m $^3$  , επομένως το συνολικό βάρος των ενισχυτικών είναι W = 7.9×0.042×120 = 39.67 ton

Το βάρος του arrangement χωρίς προσαύξηση είναι 128.4 ton, επομένως ο συντελεστής προσαύξησης βάρους θα είναι  $\frac{406.8 + 39.67}{10000} = 1.097 = 1.1$ 406.8  $\frac{+39.67}{-2}$  = 1.097 =

Το arrangement **MAINDECK** περιλαμβάνει το κύριο κατάστρωμα, το οποίο έχει 18 ενισχυτικά "150×90×12 UA" με επιφάνεια 27.51 cm<sup>2</sup> για μήκος 170 μέτρων.

Επομένως, η συνολική επιφάνεια διατομής των ενισχυτικών είναι Α = 18×27.51 = 495.18 cm<sup>2</sup> = 0.050 m<sup>2</sup>.

Το ειδικό βάρος του ναυπηγικού χάλυβα λαμβάνεται ίσο με 7.9 ton/m $^3$  , επομένως το συνολικό βάρος των ενισχυτικών είναι W = 7.9×0.050×170 = 66.5 ton

Επιπλέων, στο κύριο κατάστρωμα υπάρχουν 43 εγκάρσια ενισχυτικά τύπου " $900 \times 11 + 300 \times 15$  F.B(T)", το κάθε ένα από τα οποία έχει βάρος ανά μέτρο 107.8 kg/m, το συνολικό βάρος των εγκάρσιων ενισχυτικών είναι 58.87 τόνους.

Το βάρος του arrangement χωρίς προσαύξηση είναι 492.5 ton, επομένως ο συντελεστής προσαύξησης βάρους θα είναι  $\frac{492.5 + 66.5 + 58.87}{100} = 1.255 = 1.25$ 492.5  $\frac{+66.5+58.87}{100}$  = 1.255 =

Το arrangement **ST.E/R** περιλαμβάνει τα καταστρώματα ER3D, ER2D και ERDB. Το ER3D περιλαμβάνει 16 ενισχυτικά "150×90×12 UA" με επιφάνεια 27.51 cm<sup>2</sup> μέσου μήκους 14.7 m. Το ER2D περιλαμβάνει 16 ενισχυτικά "150×90×12 UA" με επιφάνεια 27.51 cm<sup>2</sup> μέσου μήκους 31.8 m. Το ERDB περιλαμβάνει 13 ενισχυτικά " $250\times90\times10/15$  IA" με επιφάνεια 38.54 cm<sup>2</sup> μέσου μήκους 14.1 m.

Το ειδικό βάρος του ναυπηγικού χάλυβα λαμβάνεται ίσο με 7.9 ton/m $^3$  , επομένως το συνολικό βάρος των ενισχυτικών είναι :

 $W = 7.9 \times (13 \times 38.54 \times 14.1 + 16 \times 27.51 \times 31.8 + 16 \times 27.51 \times 14.7)/10000 = 21.78$  ton

Το βάρος του arrangement χωρίς προσαύξηση είναι 75.11 ton, επομένως ο συντελεστής προσαύξησης βάρους θα είναι  $\frac{75.11 + 21.78}{7.76} = 1.291 = 1.3$ 75.11  $\frac{+21.78}{-11.1}$  = 1.291 =

Το arrangement **BOTTOM** περιλαμβάνει τον πυθμένα, και περιλαμβάνει 3 ενισχυτικά "250×90×10/15 ΙΑ" με επιφάνεια διατομής 38.54 cm<sup>2</sup> , 1 ενισχυτικά " $150\times90\times12$  UA" με επιφάνεια 27.51 cm<sup>2</sup> και 12 ενισγυτικό "250×90×12/16 IA" με επιφάνεια διατομής 42.95 cm<sup>2</sup>, μέσου μήκους 103 m.

Επομένως, η συνολική επιφάνεια διατομής των ενισχυτικών είναι Α = 3×38.54 +  $1 \times 27.51 + 12 \times 42.95 = 658.53$  cm<sup>2</sup> = 0.066 m<sup>2</sup>.

Το ειδικό βάρος του ναυπηγικού χάλυβα λαμβάνεται ίσο με 7.9 ton/m $^3$  , επομένως το συνολικό βάρος των ενισχυτικών είναι W = 7.9×0.066×103=53.32 ton

Το βάρος του arrangement χωρίς προσαύξηση είναι 175.8 ton, επομένως ο συντελεστής προσαύξησης βάρους θα είναι  $\frac{175.8 + 53.32}{175.8 + 53.32} = 1.303 = 1.3$ 175.8  $\frac{+53.32}{-2}$  = 1.303 =

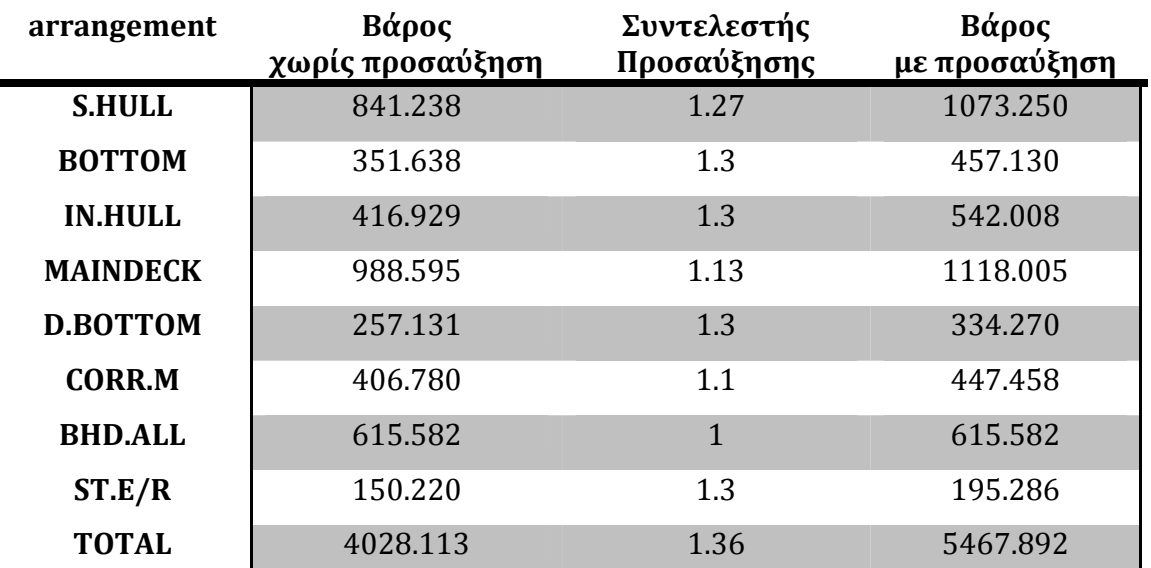

## **Βάρος με προσαύξηση μόνο λόγω διαμηκών ενισχυτικών**

 Όσον αφορά την εγκάρσια ενίσχυση, το συνολικό βάρος των εγκάρσιων ενισχυτικών του καταστρώματος είναι ίσο με 117.739 τόνους, το βάρος αυτό έχει προστεθεί στο συνολικό βάρος του κύριου καταστρώματος πολλαπλασιάζοντας αυτό με συγκεκριμένο συντελεστή όπως έχει αναφερθεί παραπάνω. Επίσης λαμβάνονται υπόψη και οι ενισχυμένοι νομείς, το συνολικό βάρος των οποίων είναι 567.164 τόνους, το βάρος αυτό έχει προστεθεί στο βάρος του Side Hull με την μορφή συντελεστή προσαύξησης όπως αναφέρεται παραπάνω.

Επομένως καταλήξαμε στα εξής :

## **Βάρος με προσαύξηση μόνο λόγω εγκάρσιας ενίσχυσης**

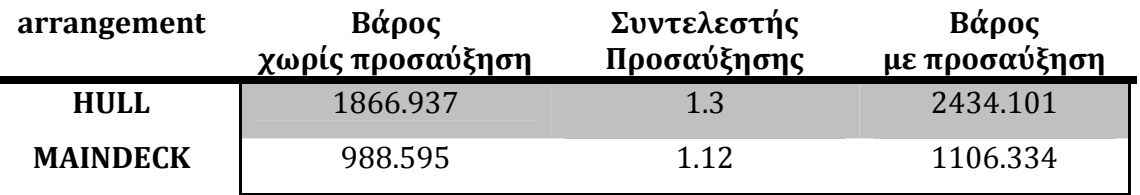

Τελικά, προκύπτει για κάθε arrangement ένας συντελεστής προσαύξησης βάρους, ο οποίος λαμβάνει υπόψη όλη την ενίσχυση της μεταλλικής κατασκευής του πλοίου.

Στο συνολικό βάρος της μεταλλικής κατασκευής του πλοίου έχει προστεθεί και το βάρος των τεσσάρων Side Stringers , τα οποία έχουν πάχος 13 mm , πλάτος 2 m και μήκος 110 m. Με δεδομένο ότι το ειδικό βάρος του ναυπηγικού χάλυβα λαμβάνεται ίσο με 7.9 ton/m<sup>3</sup>, υπολογίζουμε το συνολικό τους βάρος ίσο με :

 $W = 4 \times (2 \times 120 \times 13/1000) \times 7.9 = 98.6$  ton

Λαμβάνοντας υπόψη όλα τα παραπάνω και προσθέτοντας τα αποτελέσματα του προγράμματος ΝΑΡΑ, που έχουν παρατεθεί αναλυτικά προηγουμένως, προκύπτει για το ολικό βάρος της μεταλλικής κατασκευής της γάστρας ( Wst ) ότι :

# **ΟΛΙΚΟ ΒΑΡΟΣ ΤΟΥ Wst**

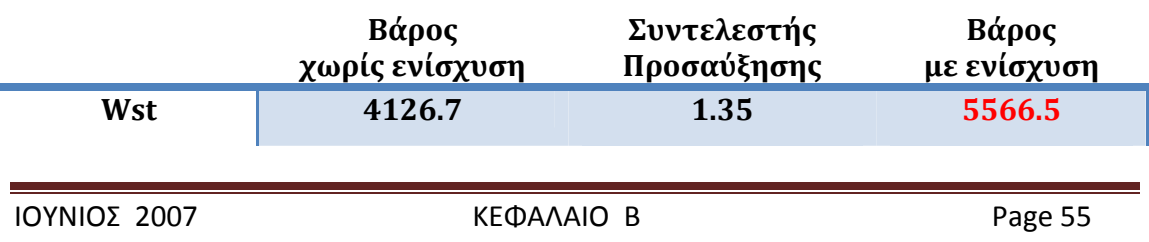
# **Β/2.9. Αποτέλεσμα του υπολογισμού του βάρους της μεταλλικής κατασκευής με το πρόγραμμα ΝΑΡΑ**

Το ναυπηγικό πρόγραμμα ΝΑΡΑ μετά την εισαγωγή των απαραίτητων δεδομένων σχετικά με την δομή της μεταλλικής κατασκευής, τις διαστάσεις και τα βάρη των ελασμάτων και ενισχυτικών κατέληξε σε μία πολύ ακριβή εκτίμηση του βάρους της. Οι υπολογισμοί των διαφόρων τμημάτων που παρουσιάζονται παραπάνω αφορούν το μισό κομμάτι της μεταλλικής κατασκευής, οπότε λόγω συμμετρίας κατά τον διαμήκη άξονα το συνολικό βάρος είναι το διπλάσιο (προφανώς τα βάρη που αφορούν την μεσαία corrugated δεν διπλασιάζονται ).

Οπότε το **αποτέλεσμα του υπολογισμού του βάρους της μεταλλικής κατασκευής με το πρόγραμμα ΝΑΡΑ είναι 5566,5 τόνοι και αποτελεί το 63,65% του συνολικού Light Ship** (8745 τονοι σύμφωνα με το stability booklet)**.** 

## **Β/3.ΥΠΟΛΟΓΙΣΜΟΣ ΒΑΡΟΥΣ ΜΕΤΑΛΛΙΚΗΣ ΚΑΤΑΣΚΕΥΗΣ ΤΟΥ PRODUCT/CHEMICAL TAN NKER "HULL LNO1" ΜΕ Χ ΧΡΗΣΗ ΤΟΥ Υ ΕΜΠΕΙΡΙΚΩ ΩΝ ΜΕΘΟΔ ΔΩΝ**

# **Β/3 .1. μέθοδο ς Schneeklu uth**

# **Β/3 .1.1Γενικά**

βάρους της μεταλλικής κατασκευής (W<sub>ST</sub>) κατά το στάδιο της προμελέτης η ακριβέστερη φαίνεται να είναι η μέθοδος **Schneekluth**. Αποτελεί μία σύνθετη μέθοδο καλής ακρίβειας η οποία αρχικά είχε ισχύ μόνο για φορτηγά μικτού ξηρού φορτίου ωστόσο πλέον έχει ήδη επεκταθεί και σε άλλους τύπους πλοίων με σχετικά καλή επιτυχία. Το βασικό χαρακτηριστικό ότι δεν περιλαμβάνει το βάρος των υπερκατασκευών και υπερστεγασμάτων, (για τον υπολογισμό του οποίου χρη σιμοποιείτα αι η **μέθοδο ος των Mü ller-Köster) )**. Από τις διάφορες εμπειρικές μεθόδους που υπάρχουν για τον υπολογισμό του

# **B/3 .1.2.Υπολο γισμός W΄<sup>S</sup> ST του HULL LNO1**

συντελεστή ειδικού βάρους C<sub>st</sub> και διαφόρων διορθώσεων από τον τύπο: Το W<sub>st</sub> χωρίς τις υπερκατασκευές δίδεται από το γινόμενο του όγκου, ενός

$$
W_{ST} = \nabla_U \times C_{ST}
$$

Όπου:

- $\nabla_{\mathsf{U}}\rightarrow$  Ο όγκος κάτωθεν του ανώτατου συνεχούς καταστρώματος (m $^3)$
- $\cdot$  C<sub>ST</sub>  $\rightarrow$  Ο συντελεστής ειδικού βάρους (t/m<sup>3</sup>)

δίνε εται από τη σχέση: Ο όγκος κάτωθεν του ανώτατου συνεχούς καταστρώματος  $\nabla_{\sf U}$  του HULLNO1

$$
\nabla_{\sf U}=\nabla_{\sf D}+\nabla_{\sf S}+\nabla_{\sf b}+\nabla_{\sf H}
$$

όπου:

ΙΟΥ ΝΙΟΣ 2007

 $\nabla_{\mathsf{D}} \!\rightarrow$  όγκος έως το D

- $\nabla_{\mathsf{S}}\!\rightarrow\!\!\mathsf{a}$ ύξηση όγκου λόγω σιμότητας
- $\nabla_{\mathsf{b}} \boldsymbol{\rightarrow} \mathsf{a}$ ύξηση όγκου λόγω κυρτότητας
- ⊽<sub>b</sub> → αύξηση όγκου λόγω κυρτότητας<br>∇<sub>Η</sub> →αύξηση όγκου λόγω στομίων καταστρώματος

Ο υπολογισμός των επιμέρους αυτών όγκων γίνεται ως εξής :

# **Όγκ κος έως το κ κοίλο** ∇**<sup>D</sup>**

Ο όγκος  $\nabla_{\mathsf{D}}$  υπολογίζεται από την παρακάτω σχέση:

$$
\nabla_{\mathsf{D}} = \mathsf{L}{\times}\mathsf{B}{\times}\mathsf{D}{\times}\mathsf{C}_{\mathsf{BD}}
$$

όπου:

C<sub>BD</sub> : ο συντελεστής γάστρας για το κοίλο που δίνεται από τη σχέση:

$$
C_{BD} = C_B + C_1 \times \frac{D-T}{T} \times (1-C_B) = 0,83 + 0,25 \times \frac{17-9}{9} \times (1-0,83) \Rightarrow C_{BD} = 0.8678
$$

με C<sub>1</sub>=0,25 για πλοία με μικρό άνοιγμα νομέων άνω της ισάλου

Άρα:

$$
\nabla_{\text{D}} = \text{L} \times \text{B} \times \text{D} \times \text{C}_{\text{BD}} = 168 \times 31 \times 17 \times 0,8677 \Longrightarrow \nabla_{\text{D}} = 76829,573 \text{m}^3
$$

# **Αύξ ξηση όγκου λόγω Σιμό ότητας**∇**<sup>S</sup>**

Ο όγκος  $\nabla_{\mathsf{S}}$  υπολογίζεται από την παρακάτω σχέση:

$$
\nabla_S = L_S \times B \times (S_F + S_A) \times C_2
$$

ό όπου:

- ∟<sub>s</sub>→η έκταση της σιμότητας
- <sub>'</sub> S<sub>F</sub>→πρωραία σιμότητα στο FP (m)
- S<sub>Α</sub>→πρυμναία σιμότητα στο AP (m)

• 
$$
C_2 = \frac{C_{BD}^{2/3}}{6} = \frac{0,86777^{2/3}}{6} \Rightarrow C_2 = 0,15163
$$

ΙΟΥ ΝΙΟΣ 2007

άρα:S<sub>Α</sub>=S<sub>F</sub>=0 Από τα στοιχεία του HULLNO1 προκύπτει πως το πλοίο δεν έχει σιμότητα

Συνεπώς Αύξηση όγκου λόγω Σιμότητας $\nabla_{\mathsf{S}}$ =0 m $^{\mathsf{3}}$ 

# **Αύξ ξηση όγκου λόγω Κυρ ρτότητας** ∇**<sup>b</sup>**

Ο όγκος  $\nabla_{\mathsf{b}}$  υπολογίζεται από την παρακάτω σχέση:

$$
\nabla_b = L \times B \times b \times C_3
$$

ό όπου:

**b→κυρτότητα καταστρώματος στη μέση τομή (m)** 

 $C_3 \cong 0.7 \times C_{BD} = 0.7 \times 0.86777 \Rightarrow C_3 = 0.607444$ 

καταστρώματος στη μέση τομή b=0,65m Από τα στοιχεία του HULLNO1 προκύπτει πως το πλοίο έχει κυρτότητα

Άρα:

 $\nabla_b$  = L×B×b×C<sub>3</sub>=168x31x0,65x0,607444 $\Rightarrow$   $\nabla_b$  =2056,321m<sup>3</sup>

# **Αύξ ξηση όγκου λόγω Στομ μίων Κυτών ν** ∇**<sup>H</sup>**

υπά άρχουν τέτο οια στο HUL LLNO1 Αύξηση όγκου λόγω Στομίων Κυτών  $\nabla_{\mathsf{H}}$ προφανώς δεν υπάρχει εφόσον δεν

# **Όγκ κος κάτωθε ν του ανώτ τατου συνεχ χούς κατασ στρώματος** ∇**<sup>U</sup>**

του HULLNO1 ε είναι: Από τα παραπάνω ο όγκος κάτωθεν του ανώτατου συνεχούς καταστρώματος  $\nabla_{\sf U}$ 

$$
\nabla_{\mathsf{U}} = \nabla_{\mathsf{D}} + \nabla_{\mathsf{S}} + \nabla_{\mathsf{b}} + \nabla_{\mathsf{H}} = 76829{,}573{+}0{+}2056{,}321{+}0
$$

Οπότε ο όγκος κάτωθεν του ανώτατου συνεχούς καταστρώματος  $\nabla_\mathsf{U}$  είναι

 $\nabla_U = 78885,89 \text{m}^3$ 

Ο συντελεστής C'<sub>ST</sub> για δεξαμενόπλοιο μήκους L<sub>BP</sub> = 168 m προκύπτει με βάση τον τύπο :

$$
C'_{ST}=[0,112+Lx10^74]x(0,95\div1,05)
$$

Άρα:

 $C'_{ST}$ =[0,112+Lx10<sup>-</sup>4]x(0,95÷1,05) =[0,112+168x10<sup>-</sup>4]x0,95⇒  $C'_{ST}$ = 0,12 tn/m<sup>3</sup>

Άρα υπολογίζεται το W'<sub>st</sub>

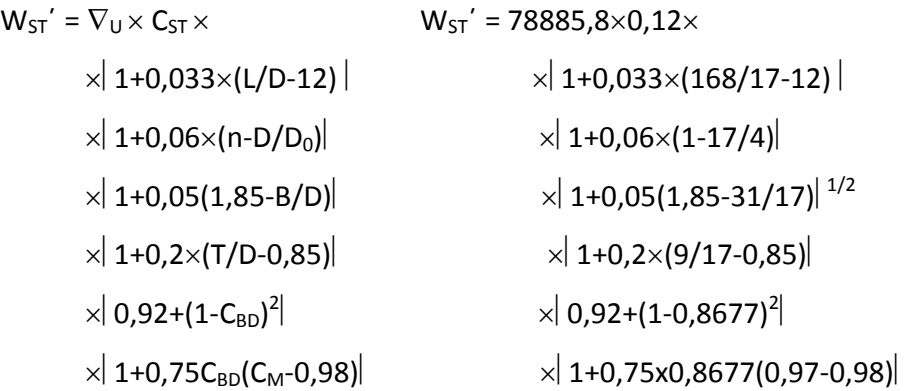

Οπότε προκύπτει οτι **W´st = 6186,4tn** 

Επομένως, σύμφωνα με την μέθοδο Schneekluth το βάρος της μεταλικής κατασκευής του δεξαμενοπλοίου "HULLNO1" χωρίς τις υπερκατασκευές, οι οποίες δεν μας ενδιαφέρουν σε αυτή την εργασία, πρέπει να είναι περί τους 6186 τόννους.

# **Β/3.2. μέθοδος Watson**

# **Β/3.2.1Γενικά**

H μέθοδος Watson είναι μία εμπειρική μέθοδος , η οποία με βάση τον δείκτη εξοπλισμού μπορεί να δώσει μία εκτίμηση του βάρους της μεταλικής κατασκευής του σκάφους, μέσω ενός διαγράμματος για διάφορους τύπους πλοίων και για κανονικό συντελεστή γάστρας.

#### **B/3.2.2.Υπολογισμός W΄ST του HULLNO1**

Για το δεξαμενόπλοιο "HULLNO1" θα υπολογίσουμε τον δείκτη εξοπλισμού Ε<sub>Ν</sub> κατά Lloyds Register θεωρώντας ότι δεν έχουμε καθόλου υπερκατασκευές και υπερστεγάσματα , αφού μας ενδιαφέρει ο υπολογισμός του βάρους μόνο της γάστρας του πλοίου.

Έτσι έχουμε :

$$
E_N = L(B+T) + 0.8L(D-T) \Rightarrow
$$
  
\n
$$
\Rightarrow E_N = 168(31+9) + 0.8 \times 168(17-9)
$$

Άρα :

 $E_N = 6726.8$ 

Και από το διάγραμμα για κανονικό συντελεστή γάστρας στο ύψος 0.8D (=0.7) υπολoγίζουμε :

$$
(Wst)* = 4900 \text{ ton}
$$

Όμως ο πραγματικός συντελεστής γάστρας του πλοίου είναι C<sub>B(0.8D)</sub> = 0.86  $\neq$  0.7 αφού :  $C_{B(0.8D)} = C_B + (1 - C_B) \times (0.8D-T)/3T = 0.86$ 

Άρα υπολογίζουμε :

$$
(Wst) = (Wst)*[1+0.5(C_{B(0.8D)} - 0.7)] =>
$$
  
**Wst = 5289.459 ton**

Επομένως, σύμφωνα με την μέθοδο Watson το βάρος της μεταλικής κατασκευής του δεξαμενοπλοίου "HULLNO1" χωρίς τις υπερκατασκευές, οι οποίες δεν μας ενδιαφέρουν σε αυτή την εργασία, πρέπει να είναι περί τους 5289.5 τόννους.

# **Β/3.3. Αποτέλεσμα του υπολογισμού του βάρους της μεταλλικής κατασκευής με εμπειρικές μεθόδους**

Για τον υπολογισμό του βάρους της μεταλλικής κατασκευής ενός πλοίου κατά το στάδιο της προμελέτης υπάρχουν διάφορες εμπειρικές μέθοδοι. Στο κεφάλαιο αυτό έγινε εφαρμογή δύο εξ αυτών, τις Schneekluth και Watson, στο product/chemical tanker "HULLNO1" τα **αποτέλεσματα του υπολογισμού του βάρους της μεταλλικής κατασκευής με εμπειρικές μεθόδους είναι 6186 τόννοι και 5289.5 τόννοι , αντίστοιχα για τις Schneekluth και Watson** 

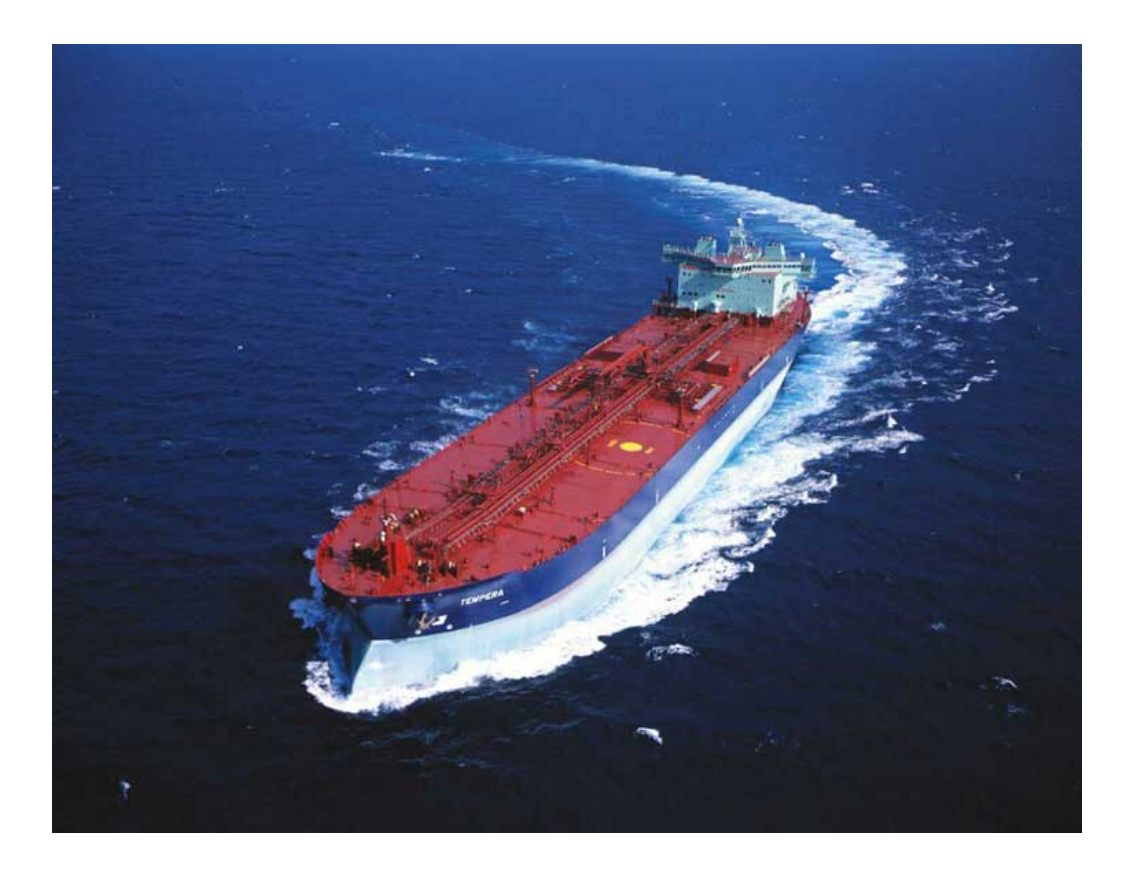

# **ΚΕΦΑΛΑΙΟ Γ/1**

# **ΕΦΑΡΜΟΓΗ ΤΩΝ ΚΑΝΟΝΙΣΜΩΝ "IACS COMMON STRUCTURAL RULES " ΣΕ ΔΕΞΑΜΕΝΟΠΛΟΙΟ ΔΙΠΛΗΣ ΓΑΣΤΡΑΣ**

# *Γ/1.1 ΕΙΣΑΓΩΓΗ*

Οι κανονισμοί "IACS Common Structural Rules" για διπλότοιχα δεξαμενόπλοια αναφέρονται στην κατασκευή της κύριας μεταλλικής κατασκευής του υπό ανέγερση σκάφους. Οι κανονισμοί, συνυπολογίζοντας την απαιτούμενη αντοχή των διαφόρων στοιχείων, ανάλογα με την θέση τους την λειτουργία και τον ρόλο τους, σε κάθε είδους καταπόνηση ( δυναμική και στατική ) και σε διάβρωση, παρέχουν τύπους οι οποίοι μας δίνουν το ελάχιστο πάχος ελάσματος και την ελάχιστη ροπή κάθε κατασκευαστικού στοιχείου και ενισχυτικού, ώστε να καλύπτονται όλα τα κριτήρια αντοχής και λειτουργίας κάθε στοιχείου ξεχωριστά αλλά και ολόκληρης της κατασκευής σαν ένα σύνολο.

Για το υπό μελέτη πλοίο, το δεξαμενόπλοιο "DELPHI", έχουμε στην διάθεση μας όλα τα αναγκαία κατασκευαστικά σχέδια, ώστε η μελέτη τους να μας έχει δώσει μία πλήρη εικόνα για την σχεδίαση και την δομή της γάστρας του πλοίου. Αυτή, την ήδη υπάρχουσα σχεδίαση θα διατηρήσουμε και εμείς σε αυτή την εφαρμογή, αφού είναι πλήρως εναρμονισμένη με της απαιτήσεις του νηογνώμονα και εξάλλου στο στάδιο αυτό δεν μας ενδιαφέρει η σχεδίαση της γάστρας ενός δεξαμενοπλοίου, αλλά ο υπολογισμός του βάρους της μεταλλικής κατασκευής ενός δεδομένου σκάφους σύμφωνα με τις απαιτήσεις των κανονισμών του IACS (παρακάτω στο παράρτημα Β παρατίθενται σχέδια τομών του πλοίου ώστε να γίνει διακριτή και κατανοητή η δομή του). Επομένως στόχος μας σε αυτό το σημείο είναι να υπολογιστούν τα πάχη των ελασμάτων που θα χρησιμοποιηθούν και να εκλεγούν τα ενισχυτικά στοιχεία που θα τοποθετηθούν. Αυτά τα στοιχεία μας οδηγούν στον

υπολογισμού του βάρους, δεδομένου του υλικού που θα χρησιμοποιηθεί στην κατασκευή, και στον έλεγχο αντοχής.

Στην συγκεκριμένη κατασκευή έχουμε διάμηκες σύστημα ναυπήγησης (ενίσχυσης). Στο συγκεκριμένο σύστημα το κατάστρωμα, ο πυθμένας, τα πλευρικά ελάσματα και το διπύθμενο ενισχύονται με διαμήκη ενισχυτικά (Longitudinal Frames). Ενώ στην εγκάρσια διεύθυνση σε κάθε κατασκευαστικό νομέα (δηλ. κάθε 2.5 m) υπάρχουν ενισχυμένοι νομείς (WEB FRAMES) με έδρες στα διπύθμενα και μεταξύ των πλευρικών ελασμάτων, καθώς και ένα εγκάρσιο ενισχυτικό πάνω στο κατάστρωμα.

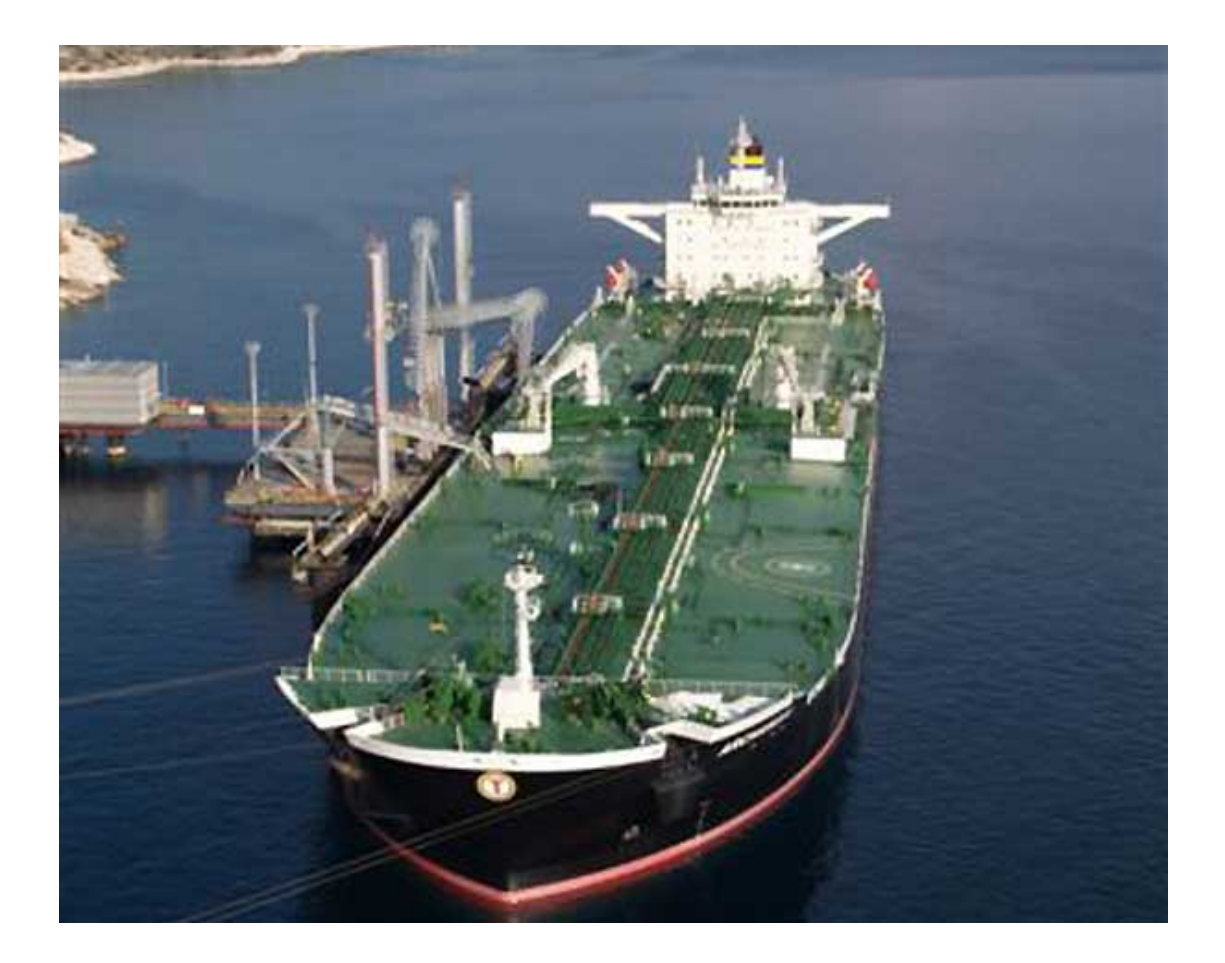

# *Γ/1.2 ΒΑΣΙΚΟΣ ΕΛΕΓΧΟΣ ΤΗΣ ΣΧΕΔΙΑΣΗΣ ΤΗΣ ΓΑΣΤΡΑΣ ΤΟΥ "DELPHI"*

Καταρχήν διαπιστώνουμε ότι η γάστρα του εν λόγω σκάφους έχει μία από τις τυπικές διατάξεις (typical arrangements) για διπλότοιχα δεξαμενόπλοια (2/3.1.2 figure 2.3.1 AICS)

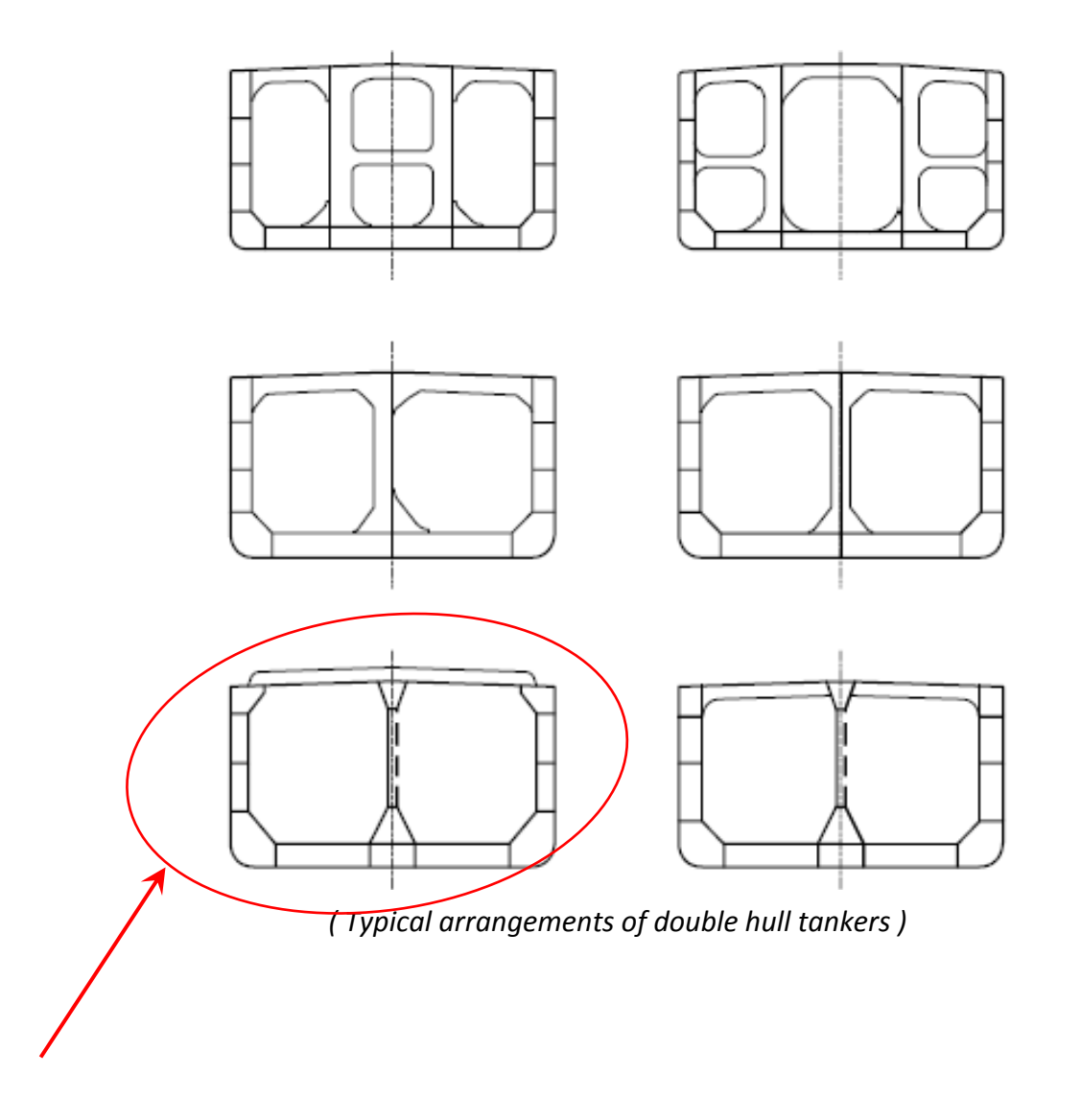

Επιπλέων οφείλουμε να ελέγξουμε το βάθος του double bottom καθώς και το πλάτος του double side.

Το ελάχιστο βάθος του double bottom δίνεται ως το μικρότερο από τα παρακάτω (5/3.2.1 IACS) :

$$
d_{ab} = \frac{B}{15} \Longrightarrow d_{ab} = \frac{31}{15} = 2.07m
$$
  

$$
d_{ab} = 2.0m
$$

Το ελάχιστο βάθος του double side δίνεται ως το μικρότερο από τα παρακάτω (5/3.2.1 IACS) :

$$
w_{ds} = 0.5 + \frac{DWT}{2000} \Rightarrow w_{ds} = 0.5 + \frac{37272}{20000} = 2.36m
$$
  

$$
w_{ds} = 2.0m
$$

Το "DELPHI" έχει βάθος double bottom  $d_{db} = 2$  m και πλάτος double side w<sub>ds</sub> = 2 m τα οποία και τα δύο είναι ίσα με τις ελάχιστες τιμές που δίνουν οι κανονισμοί του IACS.

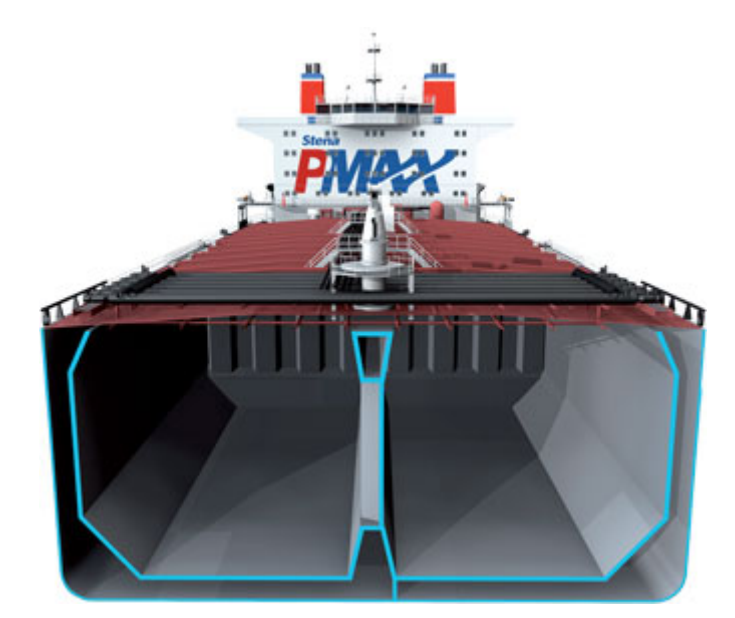

#### *Γ/1.3 ΑΠΑΙΤΟΥΜΕΝΗ ΡΟΠΗ ΑΝΤΙΣΤΑΣΗΣ*

Για να γίνει ο απαιτούμενος έλεγχος αντοχής που παρέχουν τα στοιχεία που θα επιλεγούν πρέπει αρχικά να υπολογιστεί η ελάχιστη απαιτούμενη ροπή αντίστασης της μέσης τομής του πλοίου.

Για τον υπολογισμό της απαιτούμενης ροπής αντίστασης απαιτείται ο υπολογισμός της συνολικής καμπτικής ροπής που δέχεται η μέση τομή του πλοίου, η οποία αποτελείται από την καμπτική ροπή σε ήρεμο νερό και την πρόσθετη καμπτική ροπή σε κυματισμούς.

Η καμπτική ροπή σε ήρεμο νερό υπολογίζεται για την κατάσταση Sagging και Hogging από τις εξισώσεις:

$$
M_{sw-hog} = 0.01C_{wv}L^2B(11.97 - 1.9C_B)
$$
  
\n
$$
M_{sw-sag} = -0.05185C_{wv}L^2B(C_B + 0.7)
$$
  
\n
$$
\delta \pi \omega
$$
:  
\n
$$
C_{wv} = 10.75 - \left(\frac{300 - L}{100}\right)^{3/2} = 10.75 - \left(\frac{300 - 168}{100}\right)^{3/2} = 9.23
$$

 $L = 168$  m

 $B = 31 m$ 

 $C_B = 0.83$ 

Οπότε με αντικατάσταση έχουμε:

$$
M_{SW-hog} = 839623 \text{ kNm}
$$

$$
M_{SW\text{-sag}} = -640890 \text{ kNm}
$$

Ενώ για ενέργειες εντός λιμένος έχουμε : *Msw*−*min*−*harb* = 1.25*Msw*−*min*−*sea* kNm Άρα :

$$
M_{SW-hog} = 1049529 \text{ kNm}
$$

$$
M_{SW\text{-sag}} = -801113 \text{ kNm}
$$

Η πρόσθετη καμπτική ροπή λόγω κυματισμού, υπολογίζεται τόσο για την κατάσταση Sagging όσο και για την κατάσταση Hogging από τις ακόλουθες εξισώσεις:

$$
M_{wv-hog} = 0.19C_{wv}L^2BC_B
$$
  
\n
$$
M_{wv-sag} = -0.11C_{wv}L^2B(C_B + 0.7)
$$
  
\n
$$
\delta \pi \omega
$$
:  
\n
$$
C_{wv} = 10.75 - \left(\frac{300 - L}{100}\right)^{3/2} = 10.75 - \left(\frac{300 - 168}{100}\right)^{3/2} = 9.23
$$
  
\nm

 $L = 168$ 

 $B = 31 m$ 

 $C_B = 0.83$ 

Αντικαθιστώντας στις παραπάνω σχέσεις βρίσκουμε :

**ΜWV-HOG = 1274017 kNm** 

#### **ΜWV-SAG = -1359652 kNm**

Συνεπώς η συνολική καμπτική ροπή που ασκείται στο πλοίο είναι για τις καταστάσεις Sagging και Hogging αντίστοιχα:

• Sagging Condition

 $M_{TS} = |M_{SW-S}| + |M_{WV-S}| = 801113 + 1359652 \implies$ 

# **MTS = 2160765 kNm**

• Hogging Condition

 $M_{TH} = M_{SW-H} + M_{WV-H} = 1049529 + 1274017 \implies$ 

#### **MTH = 2323546 kNm**

Τα παραπάνω συνοψίζονται στον παρακάτω πίνακα:

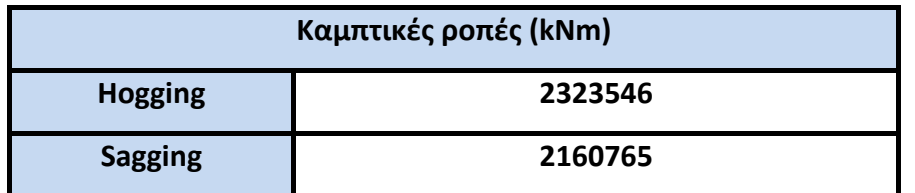

Η ελάχιστη τιμή επιτρεπόμενης ροπής επιφανείας στη μέση τομή προκύπτει ως το μέγιστο των παρακάτω σχέσεων:

$$
SM = \frac{M_t}{\sigma_{perm}} 10^{-3}
$$
 (m<sup>3</sup>)  
SM = 0.9C<sub>WV</sub> L<sup>2</sup>B(C<sub>B</sub> + 0.7)10<sup>-6</sup>

όπου :

 $M_T$  = 2323546 kNm

 $L = 168$  m

 $B = 31 m$ 

 $C_B = 0.83$ 

 $C_{\text{wv}} = 9.23$ 

 $\sigma_{\text{perm}}$ : είναι η ονομαστική επιτρεπόμενη ορθή τάση λόγω κάμψης = 190 N/mm<sup>2</sup>

Έτσι από τις παραπάνω σχέσεις ισχύει :

**SM1 = 12.23 (m<sup>3</sup> ) SM2 = 11.12 (m<sup>3</sup> )** 

Από αυτές τις τιμές όπως προαναφέρθηκε ως ελάχιστη τιμή επιτρεπόμενης ροπής επιφανείας επιλέγεται η μέγιστη των 2 οπότε:

$$
SM_{req} = 12.23 m3
$$

# *Απαιτούμενη Ροπή Aδρανείας*

Η ελάχιστη απαιτούμενη ροπή αδρανείας της μέσης τομής δίνεται από την παρακάτω σχέση *[3.2.1/3.7.2]* :

$$
I_V = 2.7 C_{WV} L^3 B (C_B + 0.7) 10^{-8} \text{ (m}^4)
$$

όπου:

 $L = 168$  m

 $B = 31 m$ 

 $C_B = 0.83$ 

 $C_{wv} = 9.23$ 

Με αριθμητική αντικατάσταση στην παραπάνω σχέση προκύπτει ότι η ελάχιστη απαιτούμενη ροπή αδρανείας της μέσης τομής είναι:

 $I_V = 56.07$  (m<sup>4</sup>)

# *Γ/1.4 ΕΠΙΛΟΓΗ ΠΑΧΟΥΣ ΔΙΑΜΗΚΩΝ ΚΑΤΑΣΚΕΥΑΣΤΙΚΩΝ ΣΤΟΙΧΕΙΩΝ*

Τα διαμήκη κατασκευαστικά στοιχεία που συναντάμε στο συγκεκριμένο πλοίο είναι:

- Έλασμα πυθμένα (Bottom Shell Plating)
- Έλασμα υδροσυλέκτη (Bilge Strake)
- Πλευρικό έλασμα (Side Shell Plating)
- Έλασμα ζωστήρα (Sheer strake)
- Έλασμα τρόπιδας (Plate Keel)
- Έλασμα καταστρώματος (Deck Plating)
- Έλασμα υδροροής (Stringer Plate)
- Κεντρική σταθμίδα (Center Girder)
- Έλασμα εσωτερικού πυθμένα (Inner-Bottom Plating)
- Πλευρικές σταθμίδες (Side Stringers)
- Διαμήκης πτυχωτή φραχτή (Corrugated Bulkhead)

# **Έλασμα πυθμένα (Bottom Shell Plating)**

Το πάχος του ελάσματος του πυθμένα υπολογίζεται σύμφωνα με τον τύπο (8/2.2.2 Table8.2.4 IACS) :

$$
t_{net} = 0.0158 a_p s \sqrt{\frac{|P|}{c_a \times \sigma_{yd}}}
$$

Όπου:

P : design pressure for the design load set = 134.84KN/m<sup>2</sup> *(κοίτα 'υπολογισμό πιέσεων)* 

$$
a_p = 1.2 - \frac{s}{2100 \times l_p} = 1.055
$$
, but not greater than 1.0, = 1.0

- s : Stiffener spacing = 760 mm
- lp : spacing of primary support members = 2.5 m
- Ca : permissible bending stress = 0.75
- $\sigma_{\text{vd}}$ : specified minimum yield stress of the material = 235 N/mm<sup>2</sup>

Με αντικατάσταση λοιπόν στον παραπάνω τύπο έχουμε :

#### $t_{net}$  = 10.51 mm

Πρέπει όμως να υπολογίσουμε και την προσαύξηση του πάχους λόγω Corrosion (6/3.2.1.2 IACS) η οποία για το έλασμα του πυθμένα είναι : 3 mm

 $\angle A \rho \alpha$  : **t** = 13.51 mm

Για το έλασμα του πυθμένα επιλέγουμε λοιπόν :

# **t = 14 mm**

# **Έλασμα υδροσυλέκτη (Bilge Strake)**

Το πάχος του ελάσματος του υδροσυλέκτη υπολογίζεται σύμφωνα με τον τύπο (8/2.2.3 IACS) :

$$
t_{net} = \frac{\sqrt[3]{r^2 S_t P}}{100}
$$

Όπου :

P : design pressure for the design load set = 130.72 KN/m<sup>2</sup> *(κοίτα υπολογισμό πιέσεων)* 

St : distance between webs = 2.5 m

r : radius of curvature = 2000 mm

Με αντικατάσταση λοιπόν στον παραπάνω τύπο έχουμε :

#### $t_{net} = 10.934$  mm

Πρέπει όμως να υπολογίσουμε και την προσαύξηση του πάχους λόγω Corrosion (6/3.2.1.2 IACS) η οποία για το έλασμα του υδροσυλέκτη είναι : 3 mm

 $\angle A \rho \alpha$  :  $t = 13.934$  mm

Για το έλασμα του υδρσυλέκτη επιλέγουμε λοιπόν :

**t = 14 mm**

#### **Πλευρικό έλασμα (Side Shell Plating)**

Το πάχος του πλευρικού ελάσματος υπολογίζεται σύμφωνα με τον τύπο (8/2.2.4 IACS) :

$$
t_{net} = 26 \left(\frac{s}{1000} + 0.7\right) \left(\frac{BT_{sc}}{\sigma_{yd}^2}\right)^{0.25}
$$

Όπου :

S : Stiffener spacing = 750 mm

B : moulded breadth = 31 m

 $T_{sc}$ : scantling draught = 9 m

 $\sigma_{\text{vd}}$ : specified minimum yield stress of the material = 235 N/mm<sup>2</sup>

Με αντικατάσταση λοιπόν στον παραπάνω τύπο έχουμε :

$$
t_{\text{net}} = 10 \text{ mm}
$$

Πρέπει όμως να υπολογίσουμε και την προσαύξηση του πάχους λόγω Corrosion (6/3.2.1.2 IACS) η οποία για το πλευρικό έλασμα είναι : 3 mm

 $\angle A \circ \alpha$  :  $t = 13$  mm

Για το πλευρικό έλασμα επιλέγουμε λοιπόν :

#### **t = 13 mm**

# **Έλασμα ζωστήρα (Sheer strake)**

Το πάχος του ελάσματος ζωστήρα είναι ίσο με το πάχος του πλευρικού ελάσματος (8/2.2.5 IACS)

Άρα : **t = 13 mm**

Ενώ το πλάτος του είναι :

 $b = 800+5L$  =>  $b = 1640$  mm

# **Έλασμα τρόπιδας (Plate Keel)**

Το πάχος του ελάσματος της τρόπιδας είναι ίσο με το πάχος του ελάσματος του πυθμένα (8/2.2.1 IACS)

 $\angle A \rho \alpha$  :  $t = 14$  mm

Ενώ το πλάτος του είναι :

 $b = 800+5L$  =>  $b = 1640$  mm

# **Έλασμα καταστρώματος (Deck Plating)**

Το πάχος του ελάσματος του καταστρώματος υπολογίζεται σύμφωνα με τον τύπο (8/2.2.6 Table8.2.4 IACS) :

$$
t_{net} = 0.0158 a_p s \sqrt{\frac{|P|}{c_a \times \sigma_{yd}}}
$$

Όπου:

P : design pressure for the design load set = 83.32 KN/m<sup>2</sup> *(κοίτα 'υπολογισμό πιέσεων)* 

$$
a_p = 1.2 - \frac{s}{2100 \times l_p} = 1.055
$$
, but not greater than 1.0, = 1.0

- s : Stiffener spacing = 760 mm
- lp : spacing of primary support members = 2.5 m
- Ca : permissible bending stress = 0.7
- $\sigma_{\text{vd}}$ : specified minimum yield stress of the material = 235 N/mm<sup>2</sup>

Με αντικατάσταση λοιπόν στον παραπάνω τύπο έχουμε :

$$
t_{\text{net}} = 8.546 \text{ mm}
$$

Πρέπει όμως να υπολογίσουμε και την προσαύξηση του πάχους λόγω Corrosion (6/3.2.1.2 IACS) η οποία για το έλασμα του καταστρώματος είναι : 4 mm

 $\angle A \rho \alpha$  : **t** = 12.546 mm

Για το έλασμα του καταστρώματος επιλέγουμε λοιπόν :

# **t = 13 mm**

# **Κεντρική σταθμίδα (Center Girder)**

Το πάχος του ελάσματος της κεντρικής σταθμιδας υπολογίζεται σύμφωνα με τον τύπο (Table8.2.2 IACS) :

 $t_{net} = 5.5 + 0.025L \implies t_{net} = 9.7 \text{ mm}$ 

Πρέπει όμως να υπολογίσουμε και την προσαύξηση του πάχους λόγω Corrosion (6/3.2.1.2 IACS) η οποία για την κεντρική σταθμίδα είναι : 3 mm

Για την κεντρική σταθμίδα επιλέγουμε λοιπόν :

# **t = 13 mm**

# **Έλασμα εσωτερικού πυθμένα (Inner Bottom Plating)**

Το πάχος του ελάσματος του εσωτερικού πυθμένα υπολογίζεται σύμφωνα με τον τύπο (8/2.4.1 Table8.2.4 IACS) :

$$
t_{net} = 0.0158a_p s \sqrt{\frac{|P|}{c_a \times \sigma_{yd}}}
$$

Όπου:

P : design pressure for the design load set = 158.63KN/m<sup>2</sup> *(κοίτα 'υπολογισμό πιέσεων)* 

$$
a_p = 1.2 - \frac{s}{2100 \times l_p} = 1.055
$$
, but not greater than 1.0, = 1.0

s : Stiffener spacing = 760 mm

lp : spacing of primary support members = 2.5 m

Ca : permissible bending stress = 0.7

 $\sigma_{yd}$ : specified minimum yield stress of the material = 235 N/mm<sup>2</sup>

Με αντικατάσταση λοιπόν στον παραπάνω τύπο έχουμε :

 $t_{net}$  = 11.392 mm

Πρέπει όμως να υπολογίσουμε και την προσαύξηση του πάχους λόγω Corrosion (6/3.2.1.2 IACS) η οποία για το έλασμα του εσωτερικού πυθμένα είναι : 3 mm

Άρα : **t = 14.392 mm**

Για το έλασμα του καταστρώματος επιλέγουμε λοιπόν :

# **t = 15 mm**

# **Πλευρικές σταθμίδες (Side Stringers)**

Το πάχος του ελάσματος της πλευρικής σταθμιδας υπολογίζεται σύμφωνα με τον τύπο (Table8.2.2 IACS) :

$$
t_{\text{net}} = 5 + 0.015L \implies t_{\text{net}} = 7.52 \text{ mm}
$$

Πρέπει όμως να υπολογίσουμε και την προσαύξηση του πάχους λόγω Corrosion (6/3.2.1.2 IACS) η οποία για την πλευρική σταθμίδα είναι : 3 mm

Άρα : **t = 10.52 mm**

Για για την πλευρική σταθμίδα επιλέγουμε λοιπόν :

$$
t = 11 \text{ mm}
$$

# **Διαμήκης πτυχωτή φραχτή (Corrugated Bulkhead)**

Το πάχος του ελάσματος του Corrugated Bulkhead υπολογίζεται σύμφωνα με τον τύπο (Table8.2.2 IACS) :

$$
t_{net} = 0.0158b_p\sqrt{\frac{P}{C_a\sigma_{yd}}}
$$

Όπου:

P : design pressure for the design load set = 88.97 KN/m<sup>2</sup> *(κοίτα υπολογισμό πιέσεων)* 

Ca : permissible bending stress = 0.75

 $\sigma_{\text{yd}}$ : specified minimum yield stress of the material = 235 N/mm<sup>2</sup>

 $b<sub>p</sub>$ : breadth of plate (8/Figure 8.2.3) = 950 mm

Με αντικατάσταση λοιπόν στον παραπάνω τύπο έχουμε :

$$
t_{\text{net}} = 10.664 \text{ mm}
$$

Πρέπει όμως να υπολογίσουμε και την προσαύξηση του πάχους λόγω Corrosion (6/3.2.1.2 IACS) η οποία για την διαμήκη κεντρική φρακτή είναι : 2.5 mm

 $\angle A \rho \alpha$  : **t** = 13.164 mm

Για για την corrugated φρακτή επιλέγουμε λοιπόν :

# **t = 14 mm**

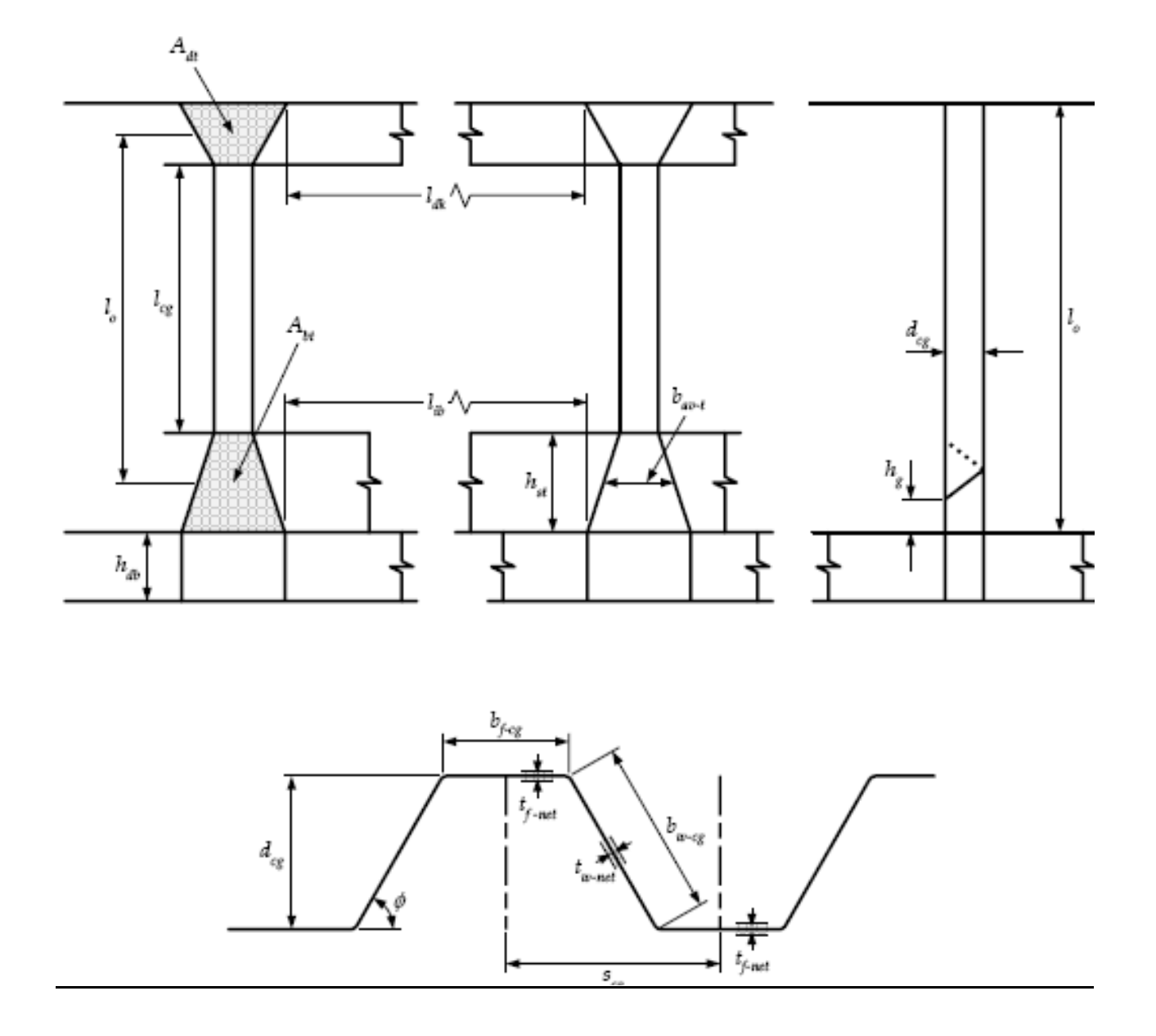

Ενώ για τα stools του corrugated το πάχος του ελασματος βάσης δεν μπορεί να είναι μικρότερο του corrugated και το πλευρικό δεν μπορεί να είναι μικρότερο του 80% του corrugated. Επομένως και για τα stools επιλέγουμε t = 14mm.

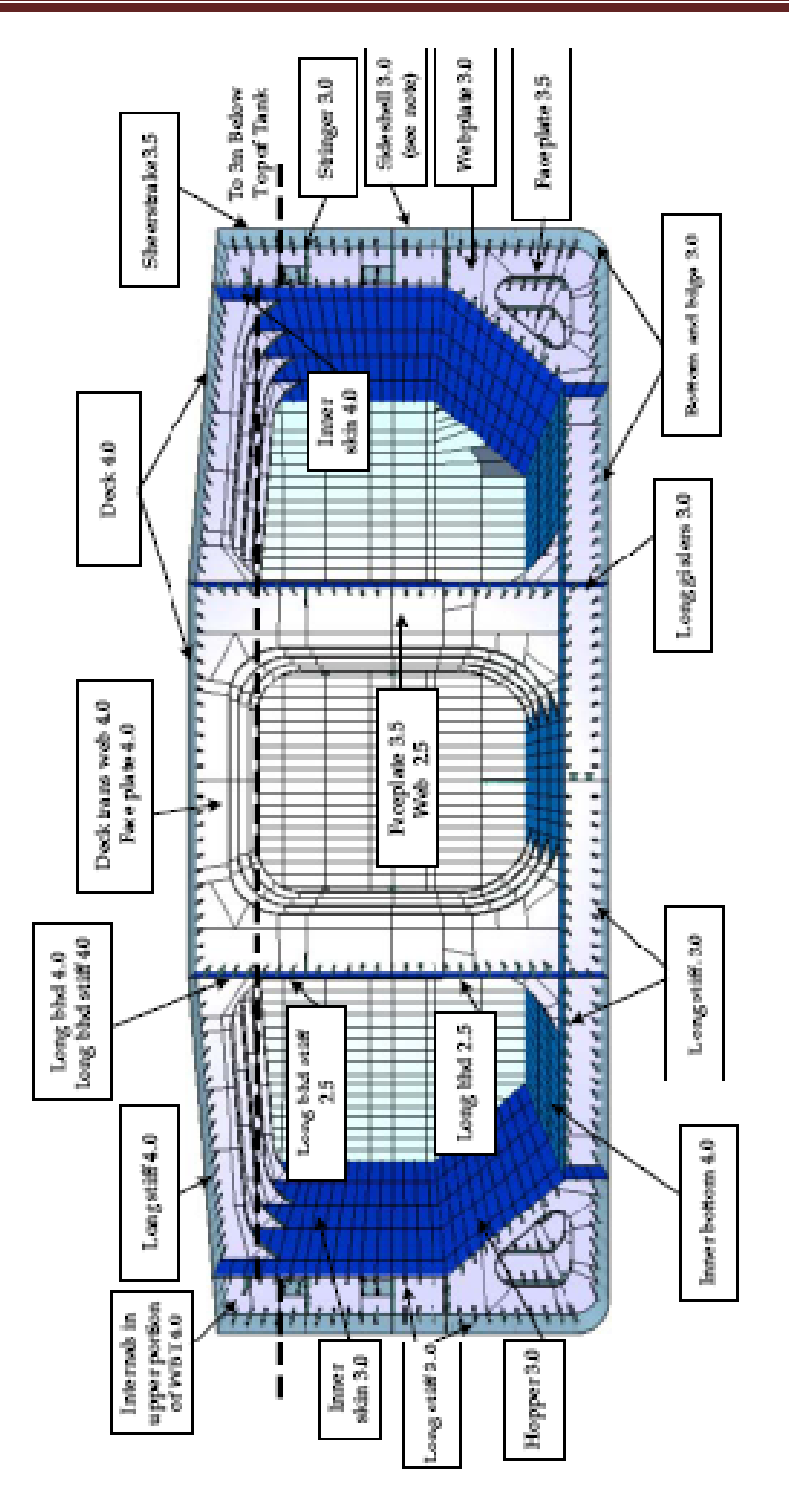

Στο πάχος των ελασμάτων όπως αυτό προκύπτει από τους κανονισμούς του νηογνώμονα (t<sub>net</sub>) πρέπει να εφαρμόζεται μία προσάυξηση πάχους (t<sub>corr</sub>) για ασφάλεια κατά της διάβρωσης. Αφού προκαλείται διάβρωση των μεταλλικών υλικών από την επαφή τους είτε με θαλλασσινό νερό, είτε με νερό έρματος, είται με το υγρό φορτίο. Για κάθε έλασμα απαιτείται συγκεκριμένη τιμή προσαύξησης πάχους, η οποία φαίνεται και στο παραπάνω σχήμα.

## *Γ/1.5 ΕΚΛΟΓΗ ΔΙΑΜΗΚΩΝ ΕΝΙΣΧΥΤΙΚΩΝ*

Διαμήκη ενισχυτικά τοποθετούνται στον πυθμένα, στον εσωτερικό πυθμένα, στα πλευρικά ελάσματα και στο κατάστρωμα. Τα ενισχυτικά θα τα επιλέξουμε από βιβλιοθήκες τυποποιημένων ενισχυτικών, αφού υπολογίσουμε την ελάχιστη απαιτούμενη ροπή αντίστασης για κάθε ενισχυτικό. Στη συνέχεια από τα στοιχεία της βιβλιοθήκης παίρνουμε το εμβαδό διατομής και την ριπή αδράνειας των ενισχυτικών.

#### **Διαμήκη ενισχυτικά πυθμένα**

Η ελάχιστη ροπή αντίστασης των διαμήκων ενισχυτικών δίνεται από τον παρακάτω τύπο (8/ Table 8.2.5) :

$$
z_{net} = \frac{|P| s l_{bdg}^2}{f_{bdg} C_s \sigma_{yd}}
$$

Όπου :

P : design pressure for the design load set = 134.84 KN/m<sup>2</sup> *(κοίτα υπολογισμό πιέσεων)*

 $f_{\text{hde}}$ : bending moment factor = 12 (for horizontal stiffeners)

 $I_{\text{blg}}$ : effective bending span = 2.5 m

s : Stiffener spacing = 760 mm

Cs : permissible bending stress = 0.7

 $\sigma_{\text{yd}}$ : specified minimum yield stress of the material = 235 N/mm<sup>2</sup>

Με αντικατάσταση των παραπάνω στον τύπο υπολογίζουμε :

# **Ζnet = 302.84 cm<sup>3</sup>**

Επιλέγουμε λοιπόν το τυποποιημένο ενισχυτικό : **250x90x12x16 LIA**  Και παίρνουμε τα εξής :

$$
A = 42.95 \text{ cm}^2
$$
  

$$
I = 2793.5 \text{ cm}^4
$$
  

$$
Z = 310.8 \text{ cm}^3
$$

#### **Διαμήκη ενισχυτικά εσωτερικού πυθμένα**

Η ελάχιστη ροπή αντίστασης των διαμήκων ενισχυτικών δίνεται από τον παρακάτω τύπο (8/ Table 8.2.5) :

$$
z_{net} = \frac{|P| s l_{bdg}^2}{f_{bdg} C_s \sigma_{yd}}
$$

Όπου :

P : design pressure for the design load set = 158.62 KN/m<sup>2</sup> *(κοίτα υπολογισμό πιέσεων)*

 $f_{\text{bde}}$ : bending moment factor = 12 (for horizontal stiffeners)

 $I_{\text{hlo}}$ : effective bending span = 2.5 m

s : Stiffener spacing = 760 mm

Cs : permissible bending stress = 0.75

 $\sigma_{\text{yd}}$ : specified minimum yield stress of the material = 235 N/mm<sup>2</sup>

Με αντικατάσταση των παραπάνω στον τύπο υπολογίζουμε :

$$
Z_{\text{net}} = 356.25 \text{ cm}^3
$$

Επιλέγουμε λοιπόν το τυποποιημένο ενισχυτικό : **300x90x11x16 LIA** 

Και παίρνουμε τα εξής :

$$
A = 46.22 \text{ cm}^2
$$
  
l = 4365.2 cm<sup>4</sup>  
Z = 398.4 cm<sup>3</sup>

#### **Διαμήκη ενισχυτικά καταστρώματος**

Η ελάχιστη ροπή αντίστασης των διαμήκων ενισχυτικών δίνεται από τον παρακάτω τύπο (8/ Table 8.2.5) :

$$
z_{net} = \frac{|P| s l_{bdg}^2}{f_{bdg} C_s \sigma_{yd}}
$$

Όπου :

P : design pressure for the design load set = 83.32 KN/m<sup>2</sup> *(κοίτα υπολογισμό πιέσεων)*

 $f_{\text{hde}}$ : bending moment factor = 12 (for horizontal stiffeners)

 $I_{\text{blg}}$ : effective bending span = 2.5 m

s : Stiffener spacing = 760 mm

Cs : permissible bending stress = 0.75

 $\sigma_{\text{vd}}$ : specified minimum yield stress of the material = 235 N/mm<sup>2</sup>

Με αντικατάσταση των παραπάνω στον τύπο υπολογίζουμε :

$$
Z_{\text{net}} = 175.44 \text{ cm}^3
$$

Επιλέγουμε λοιπόν το τυποποιημένο ενισχυτικό : **200x90x9x14 LIA** 

Και παίρνουμε τα εξής :

$$
A = 29.66 \text{ cm}^2
$$
  
l = 1209.9 cm<sup>4</sup>  
Z = 190.3 cm<sup>3</sup>

#### **Διαμήκη ενισχυτικά πλευρικών ελασμάτων**

Η ελάχιστη ροπή αντίστασης των διαμήκων ενισχυτικών δίνεται από τον παρακάτω τύπο (8/ Table 8.2.5) :

$$
z_{net} = \frac{|P| s l_{bdg}^2}{f_{bdg} C_s \sigma_{yd}}
$$

Όπου :

P : design pressure for the design load set = 41.98 KN/m<sup>2</sup> *(κοίτα υπολογισμό πιέσεων)*

 $f_{\text{bdg}}$ : bending moment factor = 12 (for horizontal stiffeners)

 $I_{\text{ble}}$ : effective bending span = 2.5 m

s : Stiffener spacing = 750 mm

Cs : permissible bending stress = 0.75

 $\sigma_{\text{yd}}$ : specified minimum yield stress of the material = 235 N/mm<sup>2</sup>

Με αντικατάσταση των παραπάνω στον τύπο υπολογίζουμε :

$$
Z_{\text{net}} = 93.03 \text{ cm}^3
$$

Επιλέγουμε λοιπόν το τυποποιημένο ενισχυτικό : **200x90x9x12 LIA** 

Και παίρνουμε τα εξής :

$$
A = 28.08 \text{cm}^2
$$
  
l = 1167.8 cm<sup>4</sup>  
Z = 175.9 cm<sup>3</sup>

#### *Γ/1.6 ΕΛΕΓΧΟΣ ΡΟΠΗΣ ΑΝΤΙΣΤΑΣΗΣ ΚΑΙ ΡΟΠΗΣ ΑΔΡΑΝΕΙΑΣ ΜΕΣΗΣ ΤΟΜΗΣ*

Ο υπολογισμός της ροπής αδρανείας της μέσης τομής του πλοίου πραγματοποιείται με άθροιση των ροπών αδρανείας των διαφόρων στοιχείων της μεταλλικής κατασκευής (ελάσματα, σταθμίδες, διαμήκη ενισχυτικά) μέχρι το κατάστρωμα αντοχής*.* Αρχικά υποθέτουμε ότι ο ουδέτερος άξονας είναι στην Base Line. Οι υπολογισμοί γίνονται για την μισή διατομή και στη συνέχεια, λόγω συμμετρίας, υπολογίζουμε τη ροπή αδράνειας για ολόκληρη τη διατομή πολλαπλασιάζοντας επί 2.

*Ο παρακάτω πίνακας έχει προκύψει από εφαρμογή προγράμματος EXCEL, το οποίο θα βρείτε σε CD στο τέλος της εργασίας. Ενώ οι διαστάσεις που υπάρχουν στον πίνακα προκύπτουν από τα σχέδια μέσης τομής που παρατίθενται παρακάτω.* 

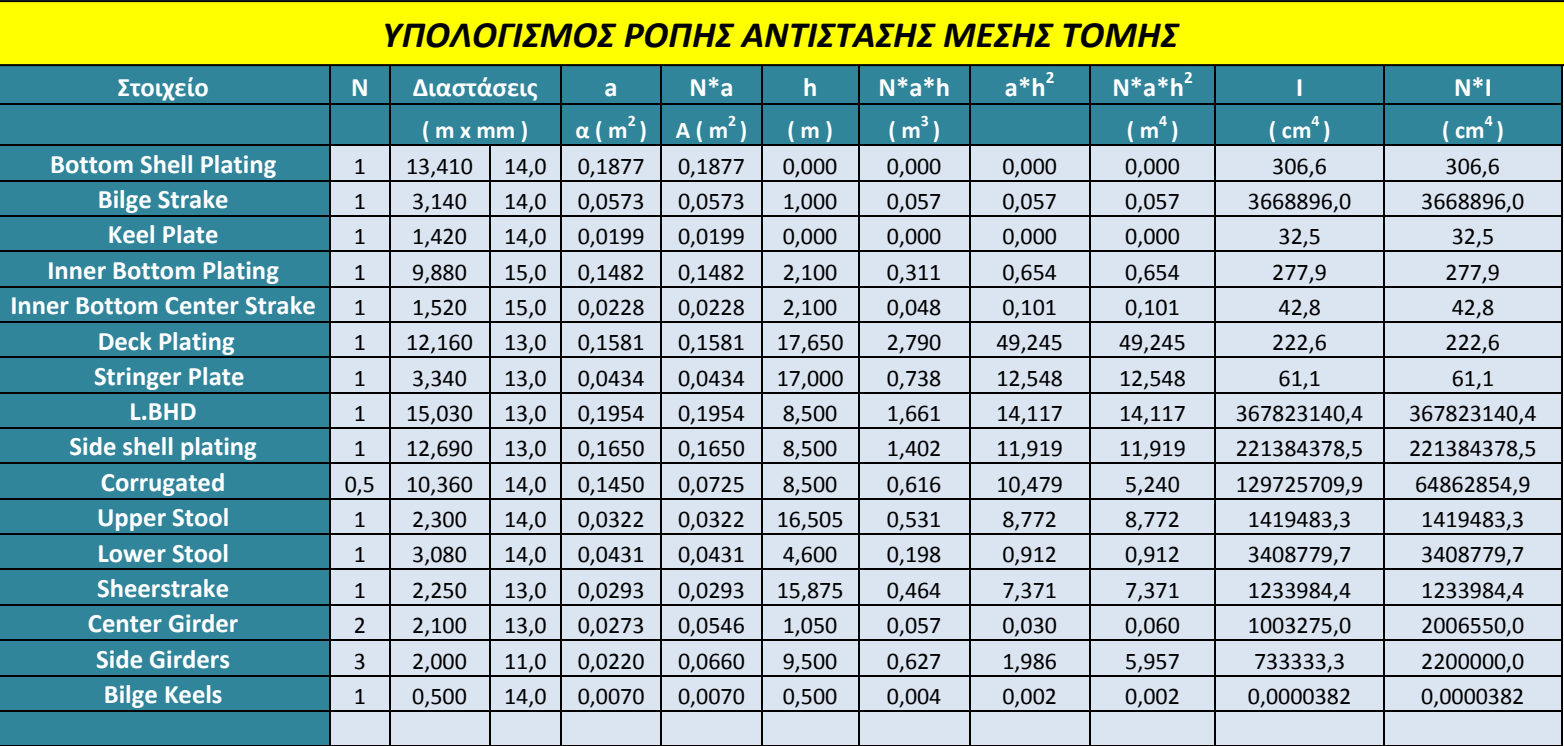

ΙΟΥΝΙΟΣ 2007 ΚΕΦΑΛΑΙΟ Γ Ρage 22

# ΕΘΝΙΚΟ ΜΕΤΣΟΒΙΟ ΠΟΛΥΕΧΝΕΙΟ ΔΙΠΛΩΜΑΤΙΚΗ ΕΡΓΑΣΙΑ<br>ΣΧΟΛΗ ΝΑΥΠΗΓΩΝ ΜΗΧ/ΓΩΝ ΜΗΧ/ΚΩΝ ΜΠΑΦΑΛΟΥΚΟΥ ΣΥΜΕΩΝ ΣΧΟΛΗ ΝΑΥΠΗΓΩΝ ΜΗΧ/ΓΩΝ ΜΗΧ/ΚΩΝ

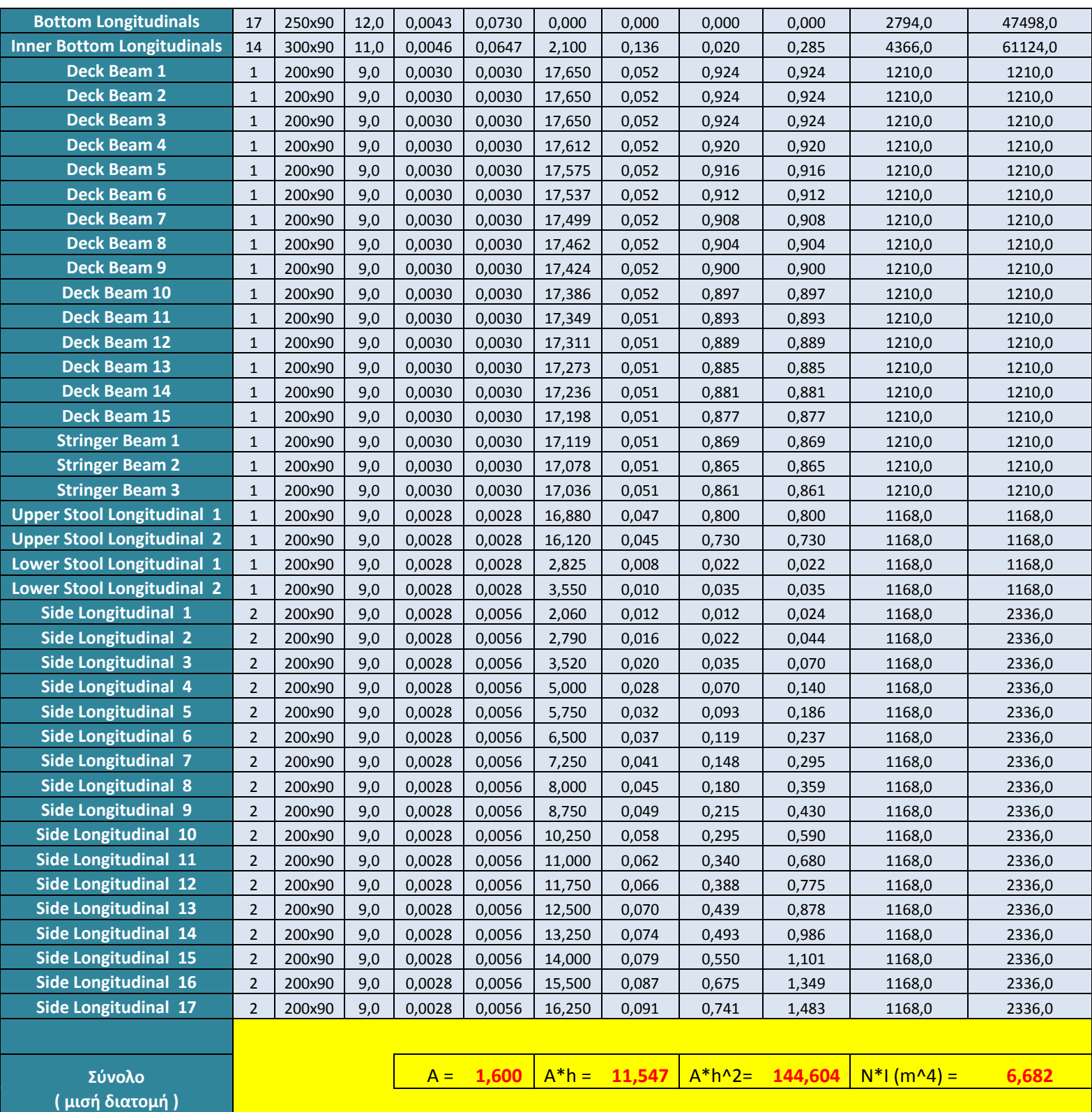

Η απόσταση του ουδέτερου άξονα από τη base line υπολογίζεται από την παρακάτω σχέση :

$$
h_{O.A.} = \frac{\sum (N \cdot a \cdot h)}{\sum (N \cdot a)} = \frac{11.547 \text{m}^3}{1.600 \text{ m}^2} \Rightarrow h_{O.A.} = 7.215 \text{ m}
$$

Η ροπή αδρανείας της μέσης τομής είναι :

$$
I = 2 \cdot [\sum I + \sum (N \cdot a \cdot h^2) - h_{0A}^2 \cdot \sum N \cdot a] \Rightarrow
$$
  
\n
$$
I = 2 \cdot [6.682 + 144.61 - (7.215)^2 \cdot 1.600] \Rightarrow
$$
  
\n
$$
\Rightarrow I = 135.947 \text{ m}^4
$$

 Οι αποστάσεις των ακραίων ελασμάτων του καταστρώματος αντοχής και του πυθμένα από τον ουδέτερο άξονα είναι αντίστοιχα :

$$
h_{\pi \upsilon \theta \mu} = 7.215 \text{ m} \text{ k} \alpha \upsilon
$$

$$
h_{\text{deck}} = 17 - 7.215 = 9.785 \text{ m}
$$

Επομένως η ροπή αντίστασης της μέσης τομής είναι :

$$
SM = \frac{I}{h_{deck}} = \frac{135.947 \text{m}^4}{9.785 \text{ m}} \Rightarrow
$$

$$
SM = 13.894 \text{m}^3
$$

Επίσης η ροπή αδρανείας είναι :

$$
I = 135.95 \text{m}^4 > 56.07 \text{ m}^4 = I_{REQ},
$$
  
SM = 13.89 \text{ m}^3 > 12.23 \text{ m}^3 = SM\_{REQ}

δηλαδή δεν υπάρχει πρόβλημα ούτε με τη ροπή αδρανείας ούτε με την ροπή αντίστασης.

Για να υπολογίσουμε την μέγιστη καμπτική ροπή της μέσης τομής για τις καταστάσεις hogging και sagging, ακολουθούμε την εξής διαδικασία :

$$
SM = \frac{M_{T-hog}}{\sigma_{perm}} 10^{-3}
$$

$$
SM = -0.85 \frac{M_{T-sag}}{\sigma_{perm}} 10^{-3}
$$

 $\sigma_{\text{perm}}$ : είναι η ονομαστική επιτρεπόμενη ορθή τάση λόγω κάμψης = 175 N/mm<sup>2</sup>  $SM = 13.89 \text{ m}^3$ 

Οπότε έχουμε:

$$
M_{T-hog} = SM \times \sigma_{perm} \times 10^3 \Rightarrow M_{T-hog} = 2431429(kNm)
$$
  

$$
M_{T-sag} = -0.85 \times SM \times \sigma_{perm} \times 10^3 \Rightarrow M_{T-sag} = -2066715(kNm)
$$

Η ισοδύναμη τάση θα είναι :

$$
Q_{SW} = \pm 0.4 \rho g B_{ik} l_{ik} T
$$
  
\n
$$
Q_{WV-pos} = 0.3 f_{q_{WV-pos}} C_{wV} L B (C_b + 0.7)
$$
  
\n
$$
Q_{WV-neg} = -0.3 f_{q_{WV-neg}} C_{wV} L B (C_b + 0.7)
$$

 $L = 168$  m  $B = 31 m$  $C_B = 0.83$  $C_{wv} = 9.23$  $B_{tk} = 29$  m  $I_{tk}$  = 20 m  $ρ = 1.025 t/m<sup>3</sup>$  $g = 9.81$  m/s<sup>2</sup>  $f_{\text{awv}} = 0.7$ 

Με αντικατάσταση των παραπάνω έχουμε :

$$
\begin{cases} Q_{SW} = \pm 21kN \\ Q_{WV-pos} = 15.4kN \\ Q_{WV-neg} = -15.4kN \end{cases} \Rightarrow Q = \pm 36.4kN
$$

Έτσι για την μέση τομή έχουμε συνοπτικά τα εξής :

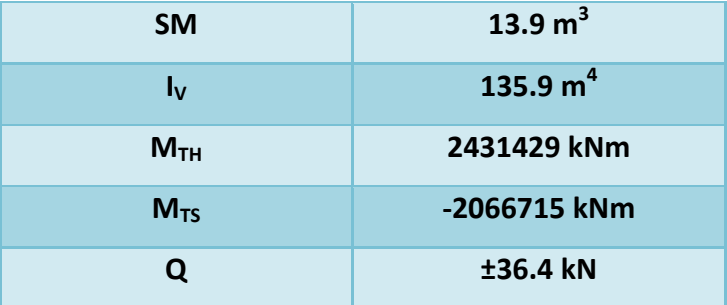

#### *Γ/1.7 ΕΠΙΛΟΓΗ ΠΑΧΟΥΣ ΕΓΚΑΡΣΙΩΝ ΣΤΟΙΧΕΙΩΝ*

Τα εγκάρσια κατασκευαστικά στοιχεία και τα εγκάρσια στοιχεία αντοχής που συναντάμε στο συγκεκριμένο πλοίο είναι :

- WEBS
- SOLID FLOORS
- BRACKETS
- CROSS DECK BEAMS *(ενισχυτικό μορφής Τ κατά πλάτος του καταστρώματος κάθε ενισχυμένου νομέα)*

#### **WEBS**

 Το πάχος του ελάσματος των Webs δίνεται από τον παρακάτω τύπο (8/2.6.6.4 IACS) :

$$
t_{net} = \frac{A_{shr}}{d_{db}}
$$

Όπου  $d_{db} = 2.0$  m = 200 cm και

$$
A_{\rm shr} = \frac{10Q}{C_{\rm t}\tau_{\rm yd}}\,cm^2 \qquad \mu\epsilon,
$$

Q = Qu για το πάνω μέρος του WEB = Ql για το κάτω μέρος του WEB

$$
Q_u = S \Big[ c_u l_{vw} \Big( P_u + P_l \Big) - h_u P_u \Big]
$$

$$
Q_{l} = \begin{cases} c_{l}l_{vw}(P_{l} + P_{u}) - h_{l}P_{l} \\ c_{w}Sc_{l}l_{vw}(P_{u} + P_{l}) \\ 1.2Q_{u} \end{cases}
$$

- $P_u$ : design pressure for the design load set for the upper part = 41.85 KN/m<sup>2</sup>
- $P_1$ : design pressure for the design load set for the lower part = 150.54 KN/m<sup>2</sup>
- $L<sub>vw</sub>$ : length of the web frame = 15 m
- S : primary support member spacing = 2.5 m
- $h_u$ : effective length of upper bracket = 1.5 m
- $h_{\parallel}$ : effective length of lower bracket = 2.0 m
- $c_{u}$  : 0.17 (table 8.2.15)
- $c_1$  : 0.28 (table 8.2.15)
- Cs : permissible bending stress = 0.7

 $\sigma_{\text{vd}}$ : specified minimum yield stress of the material = 235 N/mm<sup>2</sup>

$$
\tau_{yd} = \sigma_{yd}/3^{0.5}
$$

Με αντικατάσταση αυτών στους παραπάνω τύπους έχουμε :

$$
Q_{u} = 939.12
$$
  

$$
Q_{l} = \begin{cases} 416.01 \\ 1011.04 \\ 1126.95 \end{cases} \Rightarrow Q_{l} = 1126.95
$$

$$
A_{\mu} = 115.93 \text{ cm}^2
$$
  
 $A_{\mu} = 139.11 \text{ cm}^2$ 

Και έτσι καταλήγουμε στα εξής :

$$
t_u = 5.79 \text{ mm}
$$
  

$$
t_l = 6.96 \text{ mm}
$$

Πρέπει όμως να υπολογίσουμε και την προσαύξηση του πάχους λόγω Corrosion (6/3.2.1.2 IACS) η οποία για το έλασμα των webs είναι : 3.5 mm

 $\lambda \rho \alpha$  :  $t_u = 9.29$  mm

 $t_1 = 10.46$  mm

Για για τα ελάσματα των webs επιλέγουμε λοιπόν :

$$
\underline{t_u} = 10 \text{ mm}
$$

$$
\underline{t_l} = 11 \text{ mm}
$$

#### **FLOORS**

 Το πάχος του ελάσματος των Webs δίνεται από τον παρακάτω τύπο (8/2.6.6.4 IACS) :

$$
t_{net} = \frac{A_{shr}}{W_{db}}
$$

Όπου  $w_{db} = 2.0$  m = 200 cm και

$$
A_{\rm shr} = \frac{10Q}{C_{\rm t}\tau_{\rm yd}}\,cm^2 \qquad \mu\epsilon,
$$

 $Q = f_{\textit{shr}} PSl_{\textit{shr}}$ 

$$
f_{\text{shr}} = 1 - \frac{2y_i}{l_{\text{shr}}}
$$

P : design pressure for the design load set = 81.52 KN/m<sup>2</sup>

- $I_{\text{shr}}$ : length of the web frame = 15 m
- $y_i$ : distance from the cross-section to the nearest end of  $I_{shr}$  = 1.6
- S : primary support member spacing = 2.5 m
- $C_t$ : permissible bending stress = 0.7

 $\sigma_{\text{vd}}$ : specified minimum yield stress of the material = 235 N/mm<sup>2</sup>  $\tau_{\text{vd}} = \sigma_{\text{vd}}/3^{0.5}$ 

Με αντικατάσταση αυτών στους παραπάνω τύπους έχουμε :

 $Q = 1181.06$ 

#### $\angle A \sim A = 141.63 \text{ cm}^2$

Και έτσι καταλήγουμε στα εξής :

#### **t = 7.08 mm**

Πρέπει όμως να υπολογίσουμε και την προσαύξηση του πάχους λόγω Corrosion

(6/3.2.1.2 IACS) η οποία για το έλασμα των webs είναι : 3.5 mm

 $\angle A \rho \alpha$  : **t** = 10.58 mm

Για για τα ελάσματα των webs επιλέγουμε λοιπόν :

# **t = 11 mm**

#### **BRACKETS**

Τα brackets δεν μπορούν να έχουν πάχος ελάσματος μικρότερο από αυτό των κομματιών που ενώνουν, και αφου  $t_{floor} = 11$  mm και  $t_{web} = 11$  mm, επιλέγουμε για τα brackets πάχος ελάσματος :

#### **t = 11 mm**

#### **CROSS DECK BEAMS**

Η απαιτούμενη ελάχιστη ροπή αντίστασης για τα cross deck beams δίνεται από τον παρακάτω τύπο (8/2.6.4 IACS) :

$$
Z = \frac{1000 M_{ex}}{C_s \sigma_{yd}}
$$

Όπου

 $M_{ex} = 0.067 \times P \times S \times l_{b1g}^2$ 

P : design pressure for the design load set = 83.33 KN/m<sup>2</sup> *(κοίτα υπολογισμό πιέσεων)*  $I_{\text{blg}}$ : effective bending span = 7 m

S : primary support member spacing = 2.5 m

 $C_s$ : permissible bending stress = 0.8

 $\sigma_{\text{yd}}$ : specified minimum yield stress of the material = 235 N/mm<sup>2</sup>

Με αντικατάσταση αυτών στους παραπάνω τύπους έχουμε :  $M_{ex}$  = 694.1 kNm

$$
\text{KAL}:
$$
  $\frac{Z = 3692.03 \text{ cm}^2}{Z = 3692.03 \text{ cm}^2}$ 

Άρα από βιβλιοθήκη ενισχυτικών επιλέγω το **T-HeadOnSlab 700x11+230x15** οποίο

έχει βάρος ανά μέτρο **W(kg/m) = 86.88**
# **Γ/1.8 ΕΛΕΓΧΟΣ BUCKLING**

Οι ορθές και οι διατμητικές τάσεις (σε και τε) κάθε ελάσματος πρέπει να είναι μεγαλύτερες από τις κρίσιμες τιμές αυτών (σ<sub>c</sub> και τ<sub>c</sub>). Για να κάνουμε τον έλεγχο αυτό θα υπολογίσουμε τις τάσεις στο έλασμα του κάθε στοιχείου που είναι στη μεγαλύτερη απόσταση από τον ουδέτερο άξονα, αφού εκεί είναι η δυσμενέστερη θέση.

Οι ορθές και οι διατμητικές τάσεις (σε και τε) δίνονται από τους παρακάτω τύπους :

$$
\sigma_{\rm E} = 0.9mE \left(\frac{t_b}{1000s}\right)^2
$$

$$
\tau_{\rm E} = 0.9kE \left(\frac{t_b}{1000s}\right)^2
$$

Όπου :

$$
m = \frac{8.4}{\Psi + 1.1} = 7.6
$$
  

$$
k = 5.34 + 4\left(\frac{s}{l}\right)^2
$$

 $E = 2.06 \times 10^5$  N/mm<sup>2</sup>

S είναι η μικρή διάσταση του ελάσματος και L η μεγάλη διάσταση του σε μέτρα. Ως t<sub>b</sub> χρησιμοποιούμε το πάχος του ελάσματος μειωμένο κατά 0.10t σύμφωνα με τις οδηγίες των κανονισμών.

Εφαρμόζοντας τα παραπάνω καταλήγουμε στον πίνακα που ακολουθεί.

|                             | $t$ (mm) | $t_{b}$ (mm) | S(m) | L(m) | $\sigma_{\varepsilon}$ (kN/mm <sup>2</sup> ) | $\tau_{\epsilon}$ (kN/mm <sup>2</sup> ) |
|-----------------------------|----------|--------------|------|------|----------------------------------------------|-----------------------------------------|
| <b>Bottom Shell Plating</b> | 14       | 12,6         | 0,76 | 2,5  | 387,29                                       | 290,96                                  |
| <b>Bilge Strake</b>         | 14       | 12,6         | 0,76 | 2,5  | 387,29                                       | 290,96                                  |
| <b>Keel Plate</b>           | 14       | 12,6         | 0,76 | 2,5  | 387,29                                       | 290,96                                  |
| <b>Inner Bottom Plating</b> | 15       | 13,5         | 0.76 | 2,5  | 444,59                                       | 334,01                                  |
| <b>Deck Plating</b>         | 13       | 11,7         | 0.76 | 2,5  | 333,94                                       | 250,88                                  |
| <b>Side shell plating</b>   | 13       | 11,7         | 0.75 | 2,5  | 342,90                                       | 257,18                                  |
| Stringer Plate              | 13       | 11,7         | 0,76 | 2,5  | 333,94                                       | 250,88                                  |
| <b>Sheerstrake</b>          | 13       | 11,7         | 0.75 | 2,5  | 342,90                                       | 257,18                                  |

Διαπιστώνουμε από τον παραπάνω πίνακα ότι σε κάθε περίπτωση για τις τιμές σε και τε ισχύει ότι :

$$
\sigma_{\varepsilon} > \frac{\sigma_F}{2} \quad \text{kau} \quad \tau_{\varepsilon} > \frac{\tau_F}{2}
$$
\n
$$
\mu \varepsilon \quad \sigma_F = 235 \quad \text{kau} \quad \tau_F = \frac{\sigma_F}{\sqrt{3}}
$$

Άρα οι κρίσιμες τιμές θα δίνονται από τους εξής τύπους :

$$
\sigma_C = \sigma_F \left( 1 - \frac{\sigma_F}{4\sigma_{\varepsilon}} \right) \quad \kappa \alpha \iota \quad \tau_C = \tau_F \left( 1 - \frac{\tau_F}{4\tau_{\varepsilon}} \right)
$$

Εφαρμόζοντας τα παραπάνω για κάθε στοιχείο καταλήγουμε στον παρακάτω πίνακα όπου υπολογίζονται οι κρίσιμες τιμές σ<sub>C</sub> και τ<sub>C</sub>.

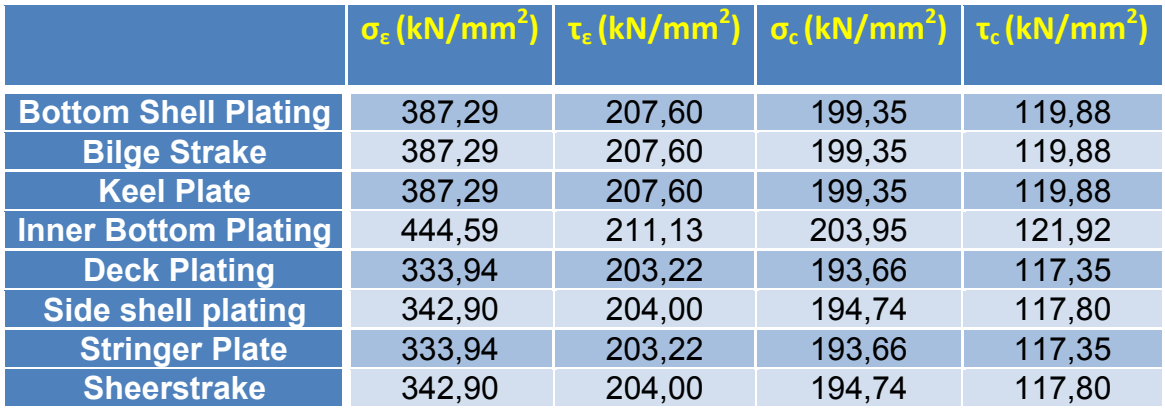

Σε αυτό το σημείο πρέπει να ελέγξουμε ότι η καταπόνηση των ακραίων ελασμάτων των στοιχείων της διατομής είναι μικρότερη από τις κρίσιμες τιμές που υπολογίστηκαν προηγουμένως.

Οι κανονισμοί μας δίνουν ότι :

$$
\sigma_a = \frac{M_T}{I_V} y \times 10^5 \quad \kappa \alpha \iota \quad \tau_a = \frac{0.5|Q_{sw} + Q_{wv}|}{t_b} \frac{s}{l} \times 10^2
$$

Όπου tb , S και L όπως έχουν εκφραστεί και παραπάνω.

Η καμπτική ροπή και η ροπή αντίστασης της διατομής έχουν ήδη υπολογισθεί και είναι ίσες με  $\,$  M $_{\rm t}$  = 2431429 kN.m  $\,$  και  $\,$  I $_{\rm v}$  = 135.95  $\,$ m $^4$  = 135.95 $\times10^5$  cm $^4$ Επίσης έχουμε υπολογίσει ότι  $|Q_{sw} + Q_{wv}| = 36.4$  *kN* 

Ως y ορίζουμε την απόσταση του ελάσματος από τον ουδέτερο άξονα από τον ουδέτερο άξονα της διατομής και ισούται με  $y = |h - h_{O,A}|$  , όπου h είναι η απόσταση του ελάσματος από την βασική γραμμή σε μέτρα και h<sub>O.A.</sub> είναι η απόσταση του ουδέτερου άξονα από την βασική γραμμή, την οποία έχουμε ήδη υπολογίσει ίση με 7.215 m

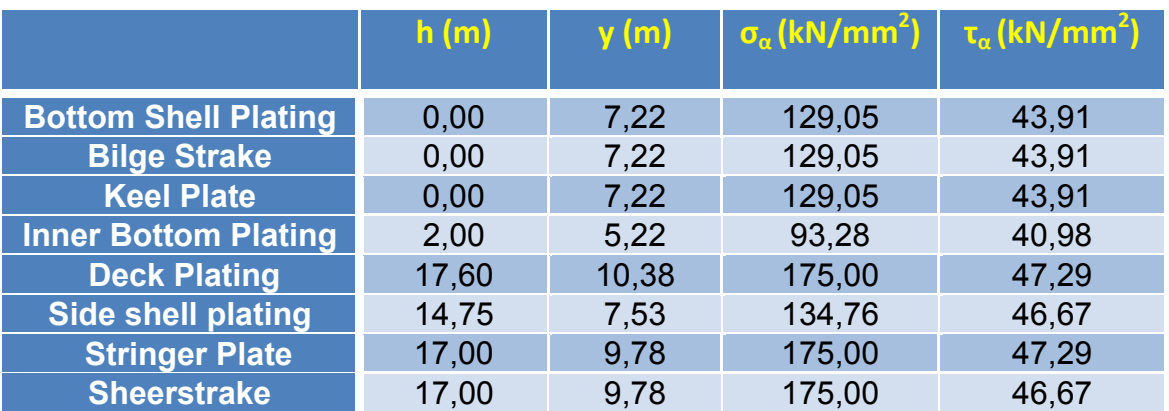

Εφαρμόζοντας τα παραπάνω καταλήγουμε στον πίνακα που ακολουθεί.

Διαπιστώνουμε έτσι ότι σε καμία περίπτωση δεν ξεπερνιούνται οι κρίσιμες τιμές, κάτι που φαίνεται στον επόμενο συγκριτικό πίνακα.

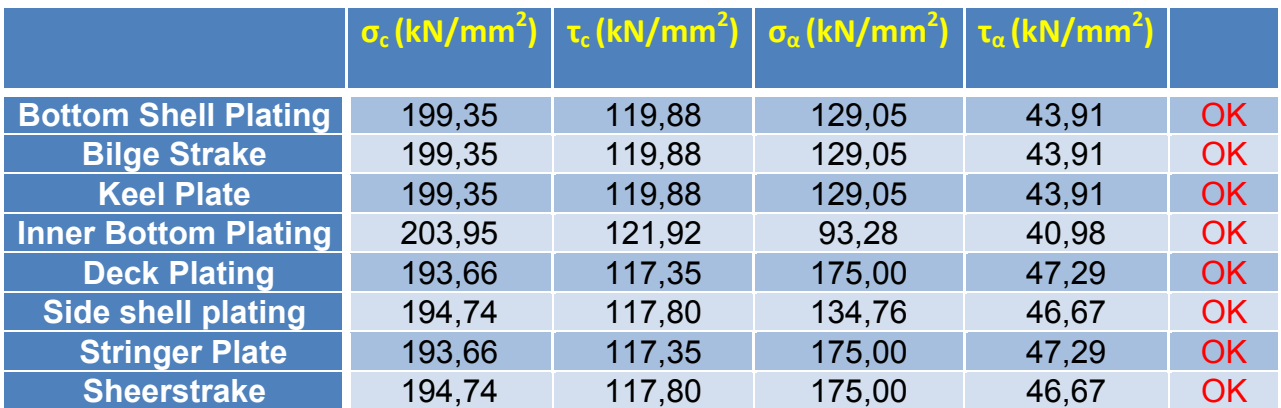

#### **Γ/1.9 ΥΠΟΛΟΓΙΣΜΟΣ ΒΑΡΟΥΣ**

#### **Βάρος διαμήκων στοιχείων ανά τρέχον μέτρο**

Για να υπολογίσουμε το βάρος χάλυβα ανά τρέχον μέτρο, πολλαπλασιάζουμε το συνολικό εμβαδόν της μέσης τομής με την πυκνότητα του κοινού ναυπηγικού χάλυβα που είναι *7900 kg/m3 .* Ο υπολογισμός του συνολικού εμβαδού της μέσης τομής γίνεται αθροίζοντας το εμβαδόν των επιμέρους στοιχείων της.

Ο παρακάτω πίνακας έχει δημιουργηθεί με εφαρμογή προγράμματος EXCEL όπως και όλοι οι απαραίτητοι υπολογισμοί έχουν γίνει στο ίδιο πρόγραμμα, το οποίο είναι διαθέσιμο σε CD στο τέλος αυτής της εργασίας.

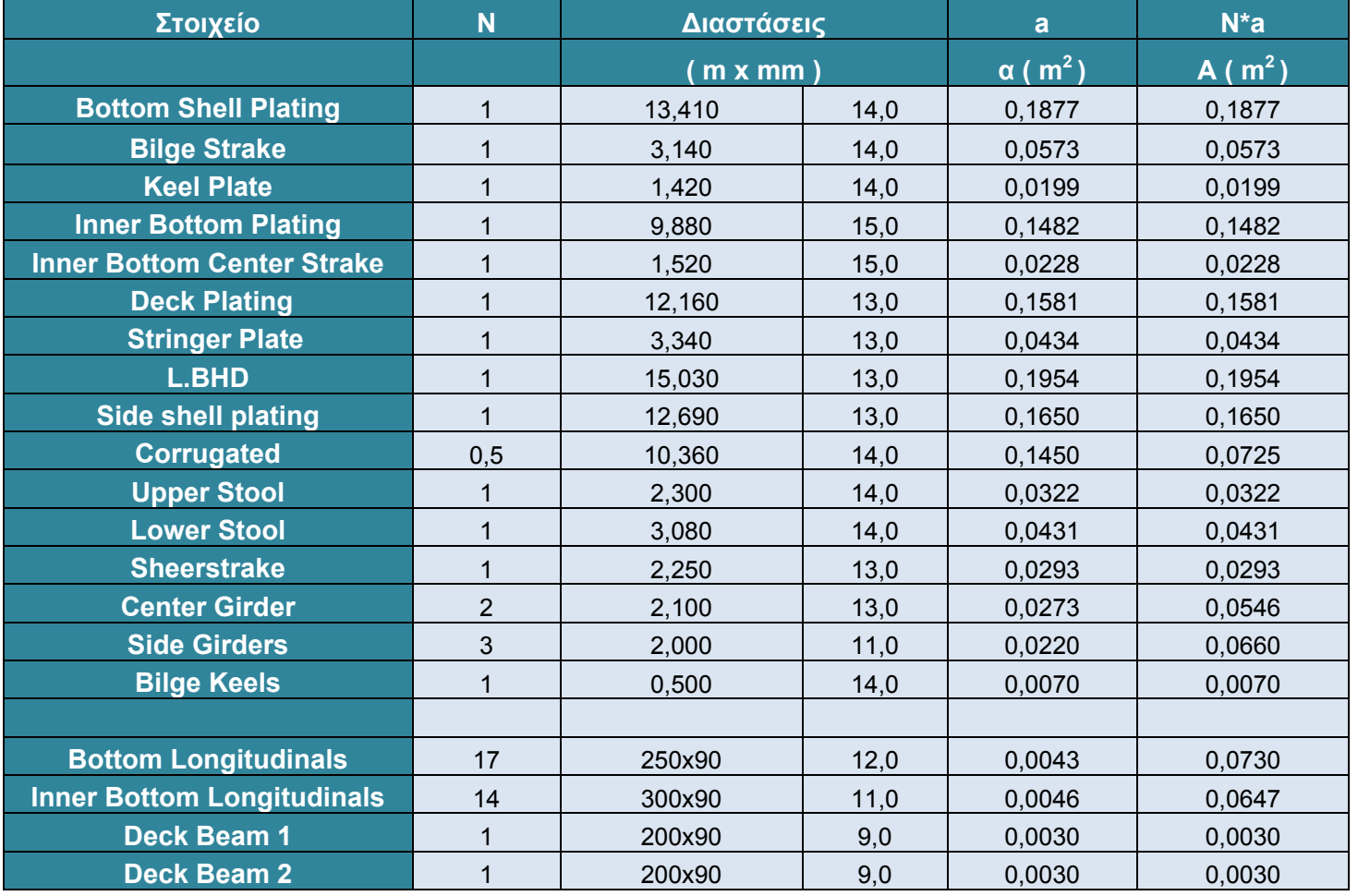

# ΕΘΝΙΚΟ ΜΕΤΣΟΒΙΟ ΠΟΛΥΕΧΝΕΙΟ ΔΙΠΛΩΜΑΤΙΚΗ ΕΡΓΑΣΙΑ<br>ΣΧΟΛΗ ΝΑΥΠΗΓΩΝ ΜΗΧ/ΓΩΝ ΜΗΧ/ΚΩΝ ΜΠΑΦΑΛΟΥΚΟΥ ΣΥΜΕΩΝ ΣΧΟΛΗ ΝΑΥΠΗΓΩΝ ΜΗΧ/ΓΩΝ ΜΗΧ/ΚΩΝ

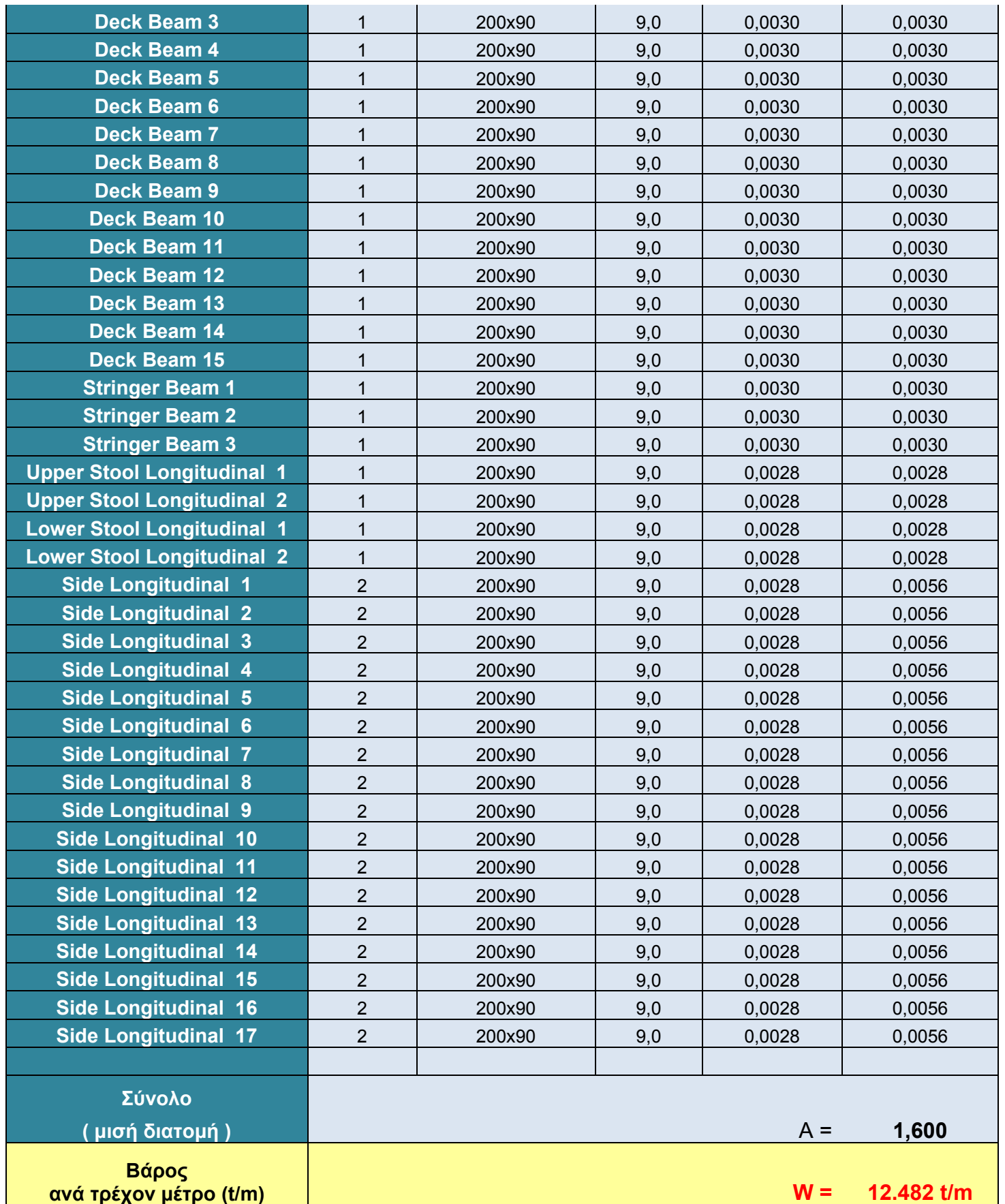

# **Βάρος εγκάρσιων στοιχείων (ενισχυμένος νομέας )**

Για να υπολογίσουμε το βάρος των εγκάρσιων στοιχείων χρειαζόμαστε εκτός από το ειδικό βάρος του ναυπηγικού χάλυβα, το πάχος τους, το οποίο έχει επιλεγεί παραπάνω, και την επιφάνεια τους η οποία υπολογίζεται από τα σχέδια τομών, τα οποία επισυνάπτονται.

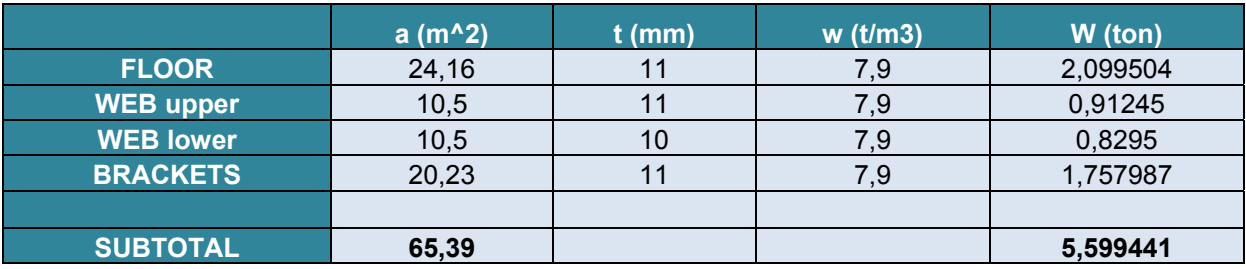

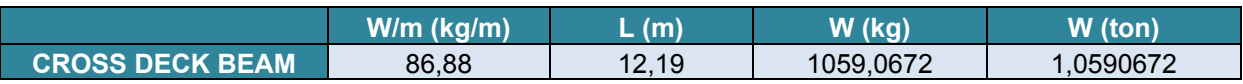

**TOTAL WEIGHT 6,6585082** 

### **Ολικό βάρος χώρου φορτίου του δεξαμενοπλοίου "DELPHI"**

Τώρα μπορούμε να υπολογίσουμε επακριβώς το βάρος του τμήματος του πλοίου στο οποίο έχει τις δεξαμενές φορτίου, το τμήμα αυτό αντιστοιχεί σε 120 m και αποτελεί το παραλληλο τμήμα του σκάφους.

Σε αυτό το μήκος έχουμε εκτός από τα διαμήκη στοιχεία, 48 ενισχυμένους νομείς και 6 εγκάρσιες corrugated bulkheads. Η κάθε εγκάρσια corrugated bulkhead έχει ανοιγμένη επιφάνεια 270 m<sup>2</sup> (σύμφωνα με τα στοιχεία του πλοίου) και πάχος 14 mm όπως καταλήξαμε παραπάνω. Προσθέτοντας τα παραπάνω καταλήγουμε λοιπόν στο ζητούμενο βάρος.

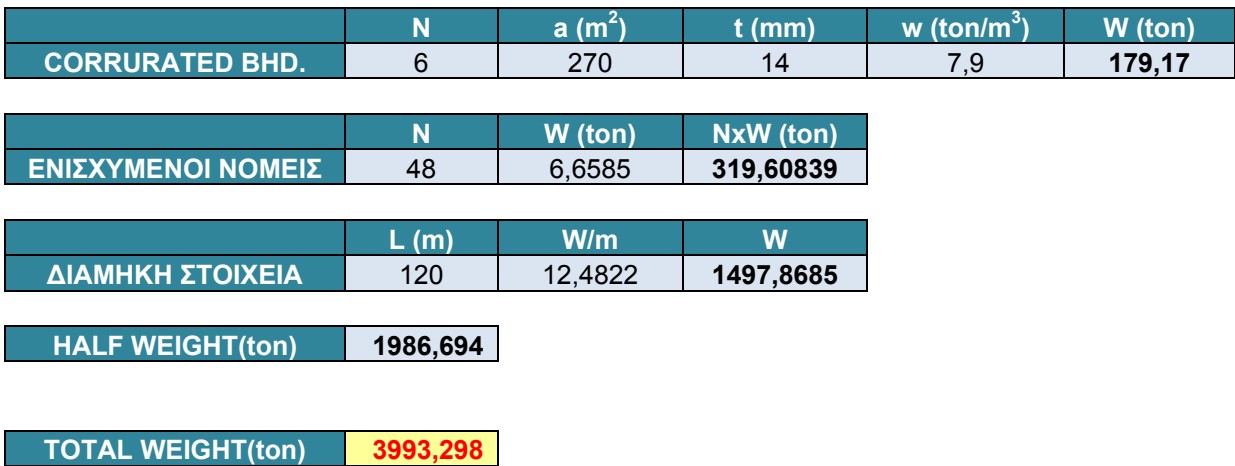

Επομένως **το βάρος 120 μέτρων του πλοίου στο παράλληλο τμήμα**, σύμφωνα με την κατασκευή που επιλέξαμε ακολουθώντας τους κανόνες IACS Common Rules, **υπολογίζεται σε 3993.3 τόννους**.

### **Ολικό βάρος δεξαμενοπλοίου "DELPHI" (πρύμνη-παράλληλο τμήμα-πλώρη)**

Γνωρίζουμε τώρα οτι σε όλο το μήκος (171 m) του πλοίου υπάρχουν 6 corrugated bulkheads και 52 ενισχυμένοι νομείς, ενώ έχουμε επιπλέων μία πλήρη εικόνα της μορφολογίας του σκάφους από τα κατασκευαστικά σχέδια του.

Το σημαντικότερο όμως είναι ότι έχουμε τα πλήρη και ακριβή στοιχεία και αποτελέσματα της εφαρμογής του προγράμματος ΝΑΡΑ που έχει αναλυθεί σε προηγούμενο κεφάλαιο (Κεφάλαιο Γ) . Στην εφαρμογή αυτή όλη η μεταλική κατασκευή του "DELPHI" έχει χωριστεί σε κομμάτια ανάλογα με την θέση τους και την λειτουργεία που εξυπηρετουν, έτσι έχουμε καταλήξει σε ένα διάγραμμα που δίνει το βάρος ανα μέτρο σε κάθε νομέα, το διάγραμμα αυτό παρουσιάζεται στο κεφάλαιο Γ και στην επόμενη σελίδα.

Από το διάγραμμα λοιπόν του βάρους ανα μέτρο σε κάθε νομέα διαπιστώνουμε ότι διατηρεί το ίδιο βάρος ανά μέτρο για τα διαμήκη κατασκευαστικά στοιχεία σε όλο το μήκος του, κάτι τέτοιο φαίνεται απόλυτα λογικό, αφού ναι μεν το πάχος των ελασμάτων είναι γενικά μεγαλύτερο στην πλώρη και στην πρύμνη από τα αντίστοιχα στο παράλληλο τμήμα, όπως επιβάλουν και οι κανονισμοί των Νηογνωμόνων, αλλά η επιφάνεια των τομών είναι μικρότερη.

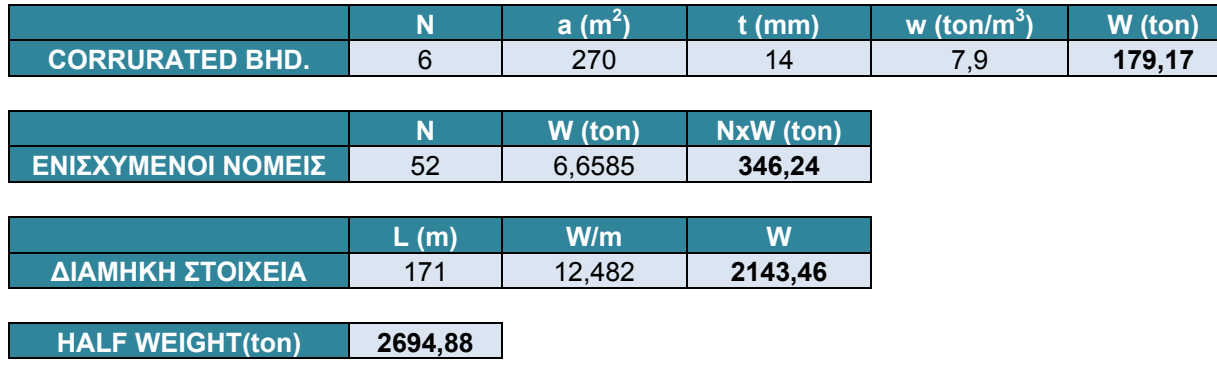

Συνδιάζοντας επομένως τα παραπάνω έχουμε :

**TOTAL WEIGHT(ton) 5389,75** 

**Εκτιμούμε λοιπόν ότι υπό την συγκεκριμένη κατασκευή το ολικό βάρος του πλοίου είναι 5390 τόννους.** 

*\*Οι παραπάνω υπολογισμοί , πίνακες και αποτελέσματα βρίσκονται σε εφαρμογή του προγράμματος EXCEL που αναπτύξαμε για τις ανάγκες του συγκεκριμένου κεφαλαίου και για διευκόλυνση των ενδιαφερόμενων στο περιεχόμενο του κεφαλαίου αυτού. Η συγκεκριμένη εφαρμογή είναι διαθέσημη σε CD στο τέλος της εργασίας.* 

*Παρακάτω παρατίθεται επίσης σχέδιο της μέσης τομής του πλοίου κατασκευασμένη σύμφωνα με τους κανονισμους "I.A.C.S. Common Rules"* 

**ΠΑΡΑΡΤΗΜΑ Α**

# **ΥΠΟΛΟΓΙΣΜΟΣ ΠΙΕΣΕΩΝ**

#### **ΥΠΟΛΟΓΙΣΜΟΣ ΠΙΕΣΕΩΝ**

Στο σημείο αυτό παρουσιάζονται οι υπολογισμοί των πιέσεων που χρησιμοποιούνται στην εφαρμογή των παραπάνω τύπων.

#### **Πίεση στον πυθμένα**

Στον πυθμένα η πίεση υπολογίζεται ίση με την εξωτερική πίεση, P = P<sub>ex</sub>, για βυθισμα ίσο με το βύθισμα σχεδίασης, Τ = Τ<sub>d</sub>. (table 8.2.7)

# $P = P_{ex} = P_{hys} + P_{wv-dyn}$

H στατική πίεση από την θάλασσα **"Static Sea Pressure"** δίνεται από τον τύπο  $(7/2.2.2)$ :

$$
P_{\text{hys}} = \rho_{\text{ws}} g(T_{LC} - z)
$$

'Οπου :

 $\rho_{\text{ws}}$  = density of sea water = 1.025 ton/m<sup>3</sup>  $g = 9.81 \text{ m/sec}^2$  $T_{LC} = T_d = 9$  m z : vertical coordinate of load point = 0 m Με αντικατάσταση των παραπάνω, υπολογίζουμε : **Phys = 90.5 kN/m<sup>2</sup>**

Η δυναμική πίεση λόγω κυμματισμού **"Dynamic Wave Pressure"** δίνεται ίσο με το μεγαλύτερο από τα δύο (7/3.5.2) :

$$
P_{1} = 2f_{prob}f_{nlP1}\left[\left(P_{11} + \frac{135B_{local}}{4(B+75)} - 1.2(T_{LC} - z)\right)f_{1} + \frac{135B_{local}}{4(B+75)}f_{2}\right]
$$
\n
$$
P_{2} = 26f_{prob}f_{nlP1}\left[\frac{B_{local}}{8}\theta + f_{T}C_{b}\frac{0.25B_{local} + 0.8C_{wv}}{14}\left(0.7 + \frac{2z}{T_{LC}}\right)\right)f_{1}\right]
$$
\n
$$
+ \left(\frac{B_{local}}{8}\theta + f_{T}C_{b}\frac{0.25B_{local}}{14}\left(0.7 + \frac{2z}{T_{LC}}\right)\right)f_{2}
$$

'Οπου :

 $B<sub>local</sub> = 29 m$ θ : roll angle = 0.437 rads  $C_{WW} = 9.234$  $L = 168$  m  $B = 31 m$  $T_{LC}$  =  $T_d$  = 9 m  $C_{b} = 0.83$  $f_s = C_b = 0.83$  $f_{\text{lng}} = 0.7$  $f_{n|P1} = 0.9$  $f_{nIP2} = 0.65$  $f<sub>prob</sub> = 1.0$  $f_v = 1.0$ ln  $1 - J \ln g$   $1 - J2 + J2$  $\tau_2 = 0.25 f_v \left( \frac{4y}{R} - 1 \right)$  $P_{11} = (3f_s + 0.8)C_{wv}$ *g g*  $f_1 = f_{\ln g} - \frac{f_{\ln g}}{f_v} f_2 + f$  $f_2 = 0.25 f_v \left( \frac{4y}{B_{local}} - 1 \right)$  $T_{T} = \frac{L_{LC}}{T}$  $f_T = \frac{T_{LQ}}{T_d}$  $=f_{\ln a}-\frac{J\ln g}{a}f_2+$ 

Με αντικατάσταση των παραπάνω, υπολογίζουμε :

 $P_1 = 44.34$  kN/m<sup>2</sup>,  $P_2 = 36.67$  kN/m<sup>2</sup>

**Pwv-dyn = 44.34 kN/m<sup>2</sup>**

Και τελικά υπολογίζουμε : **P = Pex = Phys + Pwv-dyn = 134.84 kN/m<sup>2</sup>**

#### **Πίεση στον εσωτερικό πυθμένα**

Στον εσωτερικό πυθμένα η πίεση υπολογίζεται ίση με την εσωτερική πίεση, P =  $P_{in}$ , για βυθισμα ίσο με το 60% του βυθίσματος σχεδίασης, T = 0.6T<sub>d</sub>. (table 8.2.7)

 $P = P_{in} = P_{int-ank} + P_{in-dyn}$ 

H **"Static Tank Pressure"** δίνεται από τον τύπο (7/2.2.3) :

$$
P_{in-\tan k} = \rho g z_{ik}
$$

'Οπου :

 $\rho_{ws}$  = density of liquid in tank = 0.9 ton/m<sup>3</sup>  $g = 9.81 \text{ m/sec}^2$ 

z : vertical distance from highest point of tank = 15 m

Με αντικατάσταση των παραπάνω, υπολογίζουμε : **Pin-tank = 132.43 kN/m2**

H **"Dynamic Tank Pressure"** δίνεται από τον τύπο (7/3.5.4) :

$$
P_{in-dyn} = \rho a_v (z_0 - z)
$$

Όπου :

 $a_v = f_{prob} \sqrt{a_{heave}^2 + a_{pith}^2 + a_{roll}^2}$  (7/3.3.3) αheave = 4.27 *(7/3.3.3.1)* αpith = 0.56 *(7/3.3.3.1)*  $\alpha_{roll}$  = 0.0 (7/3.3.3.1)

Με αντικατάσταση των παραπάνω, υπολογίζουμε : **Pin-dyn = 26.19 kN/m<sup>2</sup>**

Και τελικά υπολογίζουμε : **P = Pin = Pin-tank + Pin-dyn = 158.62 kN/m<sup>2</sup>**

## **Πίεση στον υδροσυλέκτη**

Στον πυθμένα η πίεση υπολογίζεται ίση με την εξωτερική πίεση, P = P<sub>ex</sub>, για βυθισμα ίσο με το βύθισμα σχεδίασης, Τ = Τ<sub>d</sub>. (table 8.2.7)

$$
P = P_{ex} = P_{hys} + P_{wv-dyn}
$$

H **"Static Sea Pressure"** δίνεται από τον τύπο (7/2.2.2) :

$$
P_{\rm{hys}} = \rho_{\rm{ws}} g(T_{LC} - z)
$$

'Οπου :

 $\rho_{ws}$  = density of sea water = 1.025 ton/m<sup>3</sup>  $g = 9.81 \text{ m/sec}^2$  $T_{\text{LC}} = T_{\text{d}} = 9 \text{ m}$ z : vertical coordinate of load point = 1 m Με αντικατάσταση των παραπάνω, υπολογίζουμε : **Phys = 80.44 kN/m<sup>2</sup>**

Η **"Dynamic Wave Pressure"** δίνεται ίσο με το μεγαλύτερο από τα δύο (7/3.5.2) :

$$
P_{1} = 2f_{prob}f_{nlP1}\left[\left(P_{11} + \frac{135B_{local}}{4(B+75)} - 1.2(T_{LC} - z)\right)f_{1} + \frac{135B_{local}}{4(B+75)}f_{2}\right]
$$
  

$$
P_{2} = 26f_{prob}f_{nlP1}\left[\frac{B_{local}}{8}\theta + f_{T}C_{b}\frac{0.25B_{local} + 0.8C_{wv}}{14}\left(0.7 + \frac{2z}{T_{LC}}\right)\right]f_{1}\right]
$$
  

$$
+ \left(\frac{B_{local}}{8}\theta + f_{T}C_{b}\frac{0.25B_{local}}{14}\left(0.7 + \frac{2z}{T_{LC}}\right)\right)f_{2}
$$

'Οπου :

 $B<sub>local</sub> = 30 m$ θ : roll angle = 0.589 rads  $C_{WV} = 9.234$  $L = 168$  m  $B = 31 m$  $T_{LC}$  =  $T_d$  = 9 m  $C_{b} = 0.83$  $f_s = C_b = 0.83$  $f_{\text{lng}} = 0.7$  $f_{n|P1} = 0.9$  $f_{nIP2} = 0.65$  $f<sub>prob</sub> = 1.0$  $f_v = 1.0$ ln  $1 - J \ln g$   $1 - J2 + J2$  $\tau_2 = 0.25 f_v \left( \frac{4y}{R} - 1 \right)$  $P_{11} = (3f_s + 0.8)C_{wv}$ *g g*  $f_1 = f_{\ln g} - \frac{f_{\ln g}}{f_v} f_2 + f$  $f_2 = 0.25 f_v \left( \frac{4y}{B_{local}} - 1 \right)$  $T_{T} = \frac{L_{LC}}{T}$  $f_T = \frac{T_{LQ}}{T_d}$  $=f_{\ln a}-\frac{J\ln g}{a}f_2+$ 

Με αντικατάσταση των παραπάνω, υπολογίζουμε :

 $P_1 = 46.61 \text{ kN/m}^2$ ,  $P_2 = 50.28 \text{ kN/m}^2$ 

**Pwv-dyn = 50.28 kN/m<sup>2</sup>**

Και τελικά υπολογίζουμε : **P = Pex = Phys+ Pwv-dyn = 130.72 kN/m<sup>2</sup>**

# **Πίεση στο πλαινό έλασμα**

Στον πλαινό έλασμα η πίεση υπολογίζεται ίση με την διαφορα της εξωτερικής πίεσηκαι της εσωτερικης,  $P = P_{in} - P_{ex}$ , για βυθισμα ίσο με το 25% του βυθισματος σχεδίασης, Τ = 0.25T<sub>d</sub>. (table 8.2.7)

**Pex = Phys + Pwv-dyn**

H **"Static Sea Pressure"** δίνεται από τον τύπο (7/2.2.2) :

$$
P_{\text{hys}} = \rho_{\text{ws}} g(T_{LC} - z)
$$

Οπου :

 $\rho_{ws}$  = density of sea water = 1.025 ton/m<sup>3</sup>  $g = 9.81 \text{ m/sec}^2$  $T_{1C} = T_d = 9$  m z : vertical coordinate of load point = 8 m Με αντικατάσταση των παραπάνω, υπολογίζουμε : **Phys = 10.05 kN/m<sup>2</sup>**

# Η **"Dynamic Wave Pressure"** δίνεται ίσο με το μεγαλύτερο από τα δύο (7/3.5.2) :

$$
P_{1} = 2f_{prob}f_{nlP1}\left[\left(P_{11} + \frac{135B_{local}}{4(B+75)} - 1.2(T_{LC} - z)\right)f_{1} + \frac{135B_{local}}{4(B+75)}f_{2}\right]
$$
\n
$$
P_{2} = 26f_{prob}f_{nlP1}\left[\left(\frac{B_{local}}{8}\theta + f_{T}C_{b}\frac{0.25B_{local} + 0.8C_{wv}}{14}\left(0.7 + \frac{2z}{T_{LC}}\right)\right)f_{1}\right]
$$
\n
$$
+ \left(\frac{B_{local}}{8}\theta + f_{T}C_{b}\frac{0.25B_{local}}{14}\left(0.7 + \frac{2z}{T_{LC}}\right)\right)f_{2}\right]
$$

'Οπου :

 $B<sub>local</sub> = 31 m$ θ : roll angle = 0.589 rads  $C_{\text{wv}} = 9.234$  $L = 168$  m  $B = 31 m$  $T_{LC}$  = 0.25 $T_d$  = 2.25 m  $C_{\rm b} = 0.83$  $f_s = C_b = 0.83$  $f_{\text{lng}} = 0.7$  $f_{n|P1} = 0.9$  $f_{n|P2} = 0.65$  $f<sub>prob</sub> = 1.0$  $f_v = 1.0$ ln  $1 - J \ln g$   $\frac{1}{f}$   $J_2$   $J_2$  $\hat{L}_2 = 0.25 f_v \left( \frac{4y}{R} - 1 \right)$  $P_{11} = (3f_s + 0.8)C_{wv}$ *g g*  $f_1 = f_{\ln g} - \frac{f_{\ln g}}{f_v} f_2 + f$  $f_2 = 0.25 f_v \left( \frac{4y}{B_{local}} - 1 \right)$  $L_T^c = \frac{L_C}{T}$  $f_T = \frac{T_{LQ}}{T_d}$  $=f_{\ln a}-\frac{J\ln g}{a}f_2+$ 

Με αντικατάσταση των παραπάνω, υπολογίζουμε :

$$
P_1 = 58.49 \text{ kN/m}^2
$$
,  $P_2 = 44.58 \text{ kN/m}^2$ 

$$
P_{\text{wv-dyn}} = 58.29 \text{ kN/m}^2
$$

Και τελικά υπολογίζουμε : **P = Pex = Phys+ Pwv-dyn = 68.55 kN/m<sup>2</sup>**

 $P = P_{in} = P_{int-ank} + P_{in-dyn}$ 

H **"Static Tank Pressure"** δίνεται από τον τύπο (7/2.2.3) :

$$
P_{in-\tan k} = \rho g z_{ik}
$$

'Οπου :

 $\rho_{\text{ws}}$  = density of liquid in tank = 1.025 ton/m<sup>3</sup>  $g = 9.81$  m/sec<sup>2</sup> z : vertical distance from highest point of tank = 7.5 m

Με αντικατάσταση των παραπάνω, υπολογίζουμε : **Pin-tank = 75.41 kN/m<sup>2</sup>**

H **"Dynamic Tank Pressure"** δίνεται από τον τύπο (7/3.5.4) :

$$
P_{in-dyn} = \rho a_v (z_0 - z)
$$

Όπου :

 $a_v = f_{prob} \sqrt{a_{heave}^2 + a_{pith}^2 + a_{roll}^2}$  (7/3.3.3) αheave = 4.27 *(7/3.3.3.1)* αpith = 0.55 *(7/3.3.3.1)*  $\alpha_{roll}$  = 1.51 *(7/3.3.3.1)* 

Με αντικατάσταση των παραπάνω, υπολογίζουμε : **Pin-dyn = 35.11 kN/m<sup>2</sup>**

Και τελικά υπολογίζουμε : **P = Pin = Pin-tank + Pin-dyn = 110.53 kN/m<sup>2</sup>**

$$
A \rho \alpha \ \epsilon \chi \text{output}
$$
\n
$$
P = P_{\text{in}} - P_{\text{ex}} = 41.97 \text{ kN/m}^2
$$

#### **Πίεση στο έλασμα του solid floor**

Στο έλασμα του solid floor η πίεση υπολογίζεται ίση με την εσωτερική πίεση, P =  $P_{in}$ , για βυθισμα ίσο με το 25% του βυθίσματος σχεδίασης, T = 0.25T<sub>d</sub>. (table 8.2.7)

 $P = P_{in} = P_{int-ank} + P_{in-dvn}$ 

H **"Static Tank Pressure"** δίνεται από τον τύπο (7/2.2.3) :

$$
P_{in-\tan k} = \rho g z_{ik}
$$

'Οπου :

 $\rho_{\text{w}s}$  = density of liquid in tank = 1.025 ton/m<sup>3</sup>  $g = 9.81 \text{ m/sec}^2$ 

z : vertical distance from highest point of tank = 1 m

Με αντικατάσταση των παραπάνω, υπολογίζουμε : **Pin-tank = 10.06 kN/m<sup>2</sup>**

H **"Dynamic Tank Pressure"** δίνεται από τον τύπο (7/3.5.4) :

$$
P_{in-dyn} = \rho a_v (z_0 - z)
$$

Όπου :

 $a_v = f_{prob} \sqrt{a_{heave}^2 + a_{pith}^2 + a_{roll}^2}$  (7/3.3.3) αheave = 4.27 *(7/3.3.3.1)*  $\alpha_{\text{pith}} = 0.56$  (7/3.3.3.1)  $\alpha_{roll}$  = 0.63 (7/3.3.3.1)

Με αντικατάσταση των παραπάνω, υπολογίζουμε : **Pin-dyn = 71.46 kN/m<sup>2</sup>**

Και τελικά υπολογίζουμε : **P = Pin = Pin-tank + Pin-dyn = 81.52 kN/m<sup>2</sup>**

#### **Πίεση στο έλασμα του πάνω μέρους του Web**

Στο έλασμα του Web η πίεση υπολογίζεται ίση με την εσωτερική πίεση, P =  $P_{in}$ , για βυθισμα ίσο με το 25% του βυθίσματος σχεδίασης, T = 0.25T<sub>d</sub>. (table 8.2.7)  $P = P_{in} = P_{int-ank} + P_{in-dvn}$ 

H **"Static Tank Pressure"** δίνεται από τον τύπο (7/2.2.3) :

 $P_{i_{n-\tan k}} = \rho g z_{ik}$ 

ΙΟΥΝΙΟΣ 2007 ΚΕΦΑΛΑΙΟ Γ Page 46

'Οπου :

 $\rho_{ws}$  = density of liquid in tank = 1.025 ton/m<sup>3</sup>  $g = 9.81 \text{ m/sec}^2$ z : vertical distance from highest point of tank = 3 m

Με αντικατάσταση των παραπάνω, υπολογίζουμε : **Pin-tank = 30.16 kN/m<sup>2</sup>**

H **"Dynamic Tank Pressure"** δίνεται από τον τύπο (7/3.5.4) :

$$
P_{in-dyn} = \rho a_v (z_0 - z)
$$

Όπου :

 $a_v = f_{prob} \sqrt{a_{heave}^2 + a_{pith}^2 + a_{roll}^2}$  (7/3.3.3) αheave = 4.27 *(7/3.3.3.1)* αpith = 0.55 *(7/3.3.3.1)*  $\alpha_{\text{roll}} = 1.48$  (7/3.3.3.1)

Με αντικατάσταση των παραπάνω, υπολογίζουμε : **Pin-dyn = 11.68 kN/m<sup>2</sup>**

Και τελικά υπολογίζουμε : **Pu = Pin = Pin-tank + Pin-dyn = 41.85 kN/m<sup>2</sup>**

#### **Πίεση στο έλασμα του κάτω μέρους του Web**

Στο έλασμα του Web η πίεση υπολογίζεται ίση με την εσωτερική πίεση, P = P<sub>in</sub>, για βυθισμα ίσο με το 25% του βυθίσματος σχεδίασης, T = 0.25T<sub>d</sub>. (table 8.2.7)

 $P = P_{in} = P_{int-ank} + P_{in-dyn}$ 

H **"Static Tank Pressure"** δίνεται από τον τύπο (7/2.2.3) :

$$
P_{in-\tan k} = \rho g z_{ik}
$$

'Οπου :

 $\rho_{\text{ws}}$  = density of liquid in tank = 1.025 ton/m<sup>3</sup>  $g = 9.81$  m/sec<sup>2</sup> z : vertical distance from highest point of tank = 8 m Με αντικατάσταση των παραπάνω, υπολογίζουμε : **Pin-tank = 80.44 kN/m<sup>2</sup>**

H **"Dynamic Tank Pressure"** δίνεται από τον τύπο (7/3.5.4) :

$$
P_{in-dyn} = \rho a_v (z_0 - z)
$$

Όπου :

 $a_v = f_{prob} \sqrt{a_{heave}^2 + a_{pith}^2 + a_{roll}^2}$  (7/3.3.3) αheave = 4.27 *(7/3.3.3.1)* αpith = 0.55 *(7/3.3.3.1)*  $\alpha_{\text{roll}} = 1.48 \ (7/3.3.3.1)$ 

Με αντικατάσταση των παραπάνω, υπολογίζουμε : **Pin-dyn = 70.1 kN/m<sup>2</sup>**

Και τελικά υπολογίζουμε : **Pl = Pin = Pin-tank + Pin-dyn = 150.54 kN/m<sup>2</sup>**

# **ΚΕΦΑΛΑΙΟ Γ.2**

# **ΕΦΑΡΜΟΓΗ ΤΩΝ ΚΑΝΟΝΙΣΜΩΝ "ABS RULLES FOR BUILDING AND CLASSING" ΣΕ ΔΕΞΑΜΕΝΟΠΛΟΙΟ ΔΙΠΛΗΣ ΓΑΣΤΡΑΣ**

# **Γ/2.1** *ΕΙΣΑΓΩΓΗ*

Προηγουμένως χρησιμοποιώντας τους κανονισμούς του "AICS Common Rules" καθορίστηκαν οι διαστάσεις των κατασκευαστικών στοιχείων της μεταλικής κατασκευής του δεξαμενοπλοίου "DELPHI", επιλέχτηκαν τα ενισχυτικά που χρειάζεται να τοποθετηθούν, εγινε έλεγχος της ροπής αντίστασης της μέσης τομής και τελικά εκτιμήθηκε το συνολικού βάρους του πλοίου.

Σε αυτό το στάδιο θεωρείται χρήσιμο να συγκρίνουμε τα παραπάνω αποτελέσματα με τα αντίστοιχα αποτελέσματα διαφορετικών κανονισμών. Για την σύγκριση αυτή θα χρησιμοποιηθούν οι κανονισμοί του ABS.

Αντίστοιχη εργασία με τους κανονισμούς του "ABS RULLES FOR BUILDING AND CLASSING" έχει εκπονηθεί από τον συμφοιτητή και φίλο Βαρελά Ορέστη-Ιωάννη, ο οποίος προσέφερε τα στοιχεία και αποτελέσματα της εργασίας του, που παρουσιάζονται συνοπτικά παρακάτω.

## **Γ/2.2** *ΣΥΝΟΠΤΙΚΑ ΑΠΟΤΕΛΕΣΜΑΤΑ*

Στον παρακάτω πίνακα παρουσιάζονται οι διαστάσεις των διαμήκων κατασκευαστικών στοιχείων και των ενισχυτικών και η ροπή αδράνειας τους.

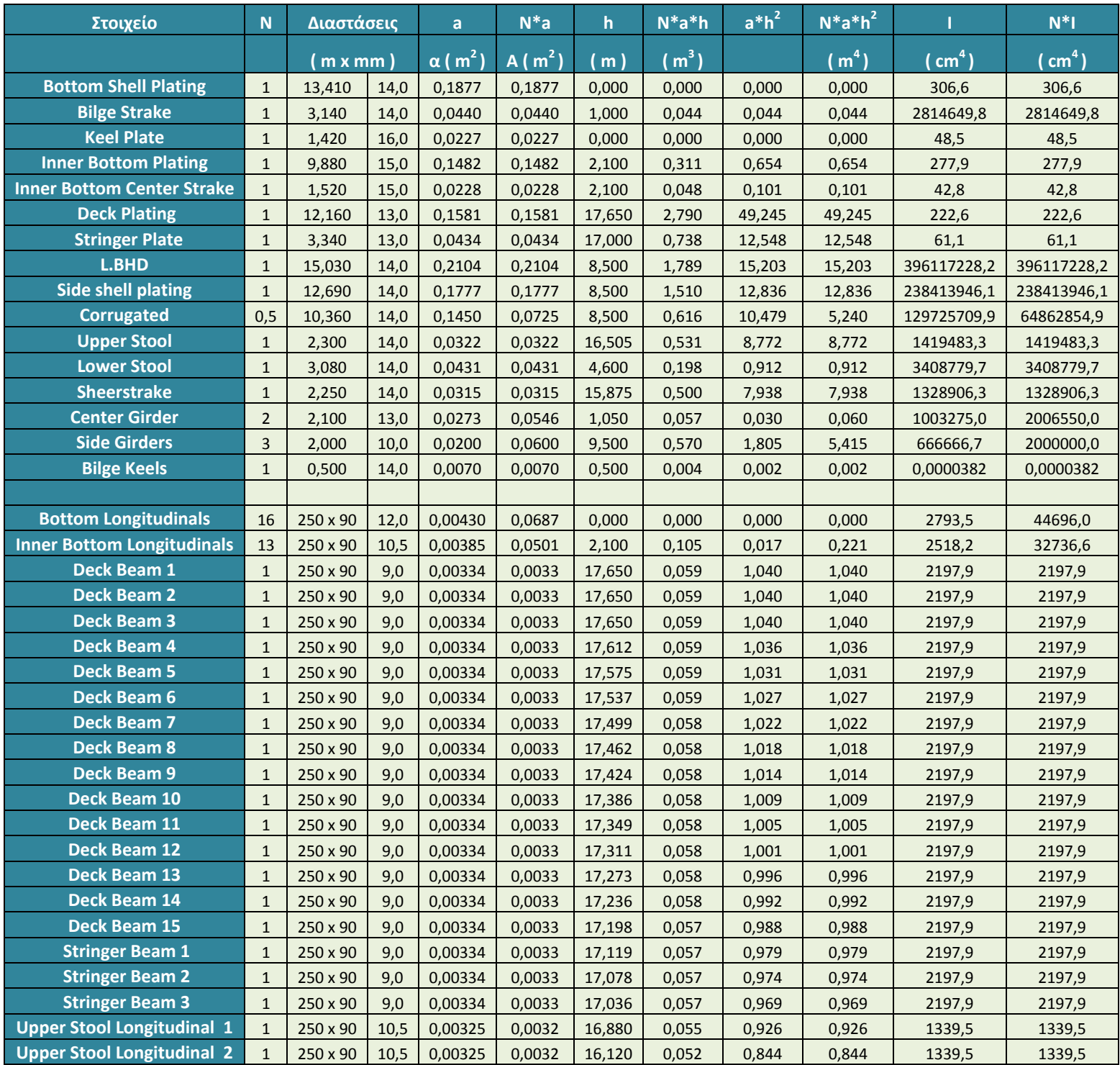

ΙΟΥΝΙΟΣ 2007 ΚΕΦΑΛΑΙΟ Γ Page 50

# ΕΘΝΙΚΟ ΜΕΤΣΟΒΙΟ ΠΟΛΥΕΧΝΕΙΟ ΔΙΠΛΩΜΑΤΙΚΗ ΕΡΓΑΣΙΑ<br>ΣΧΟΛΗ ΝΑΥΠΗΓΩΝ ΜΗΧ/ΓΩΝ ΜΗΧ/ΚΩΝ ΜΠΑΦΑΛΟΥΚΟΥ ΣΥΜΕΩΝ ΣΧΟΛΗ ΝΑΥΠΗΓΩΝ ΜΗΧ/ΓΩΝ ΜΗΧ/ΚΩΝ

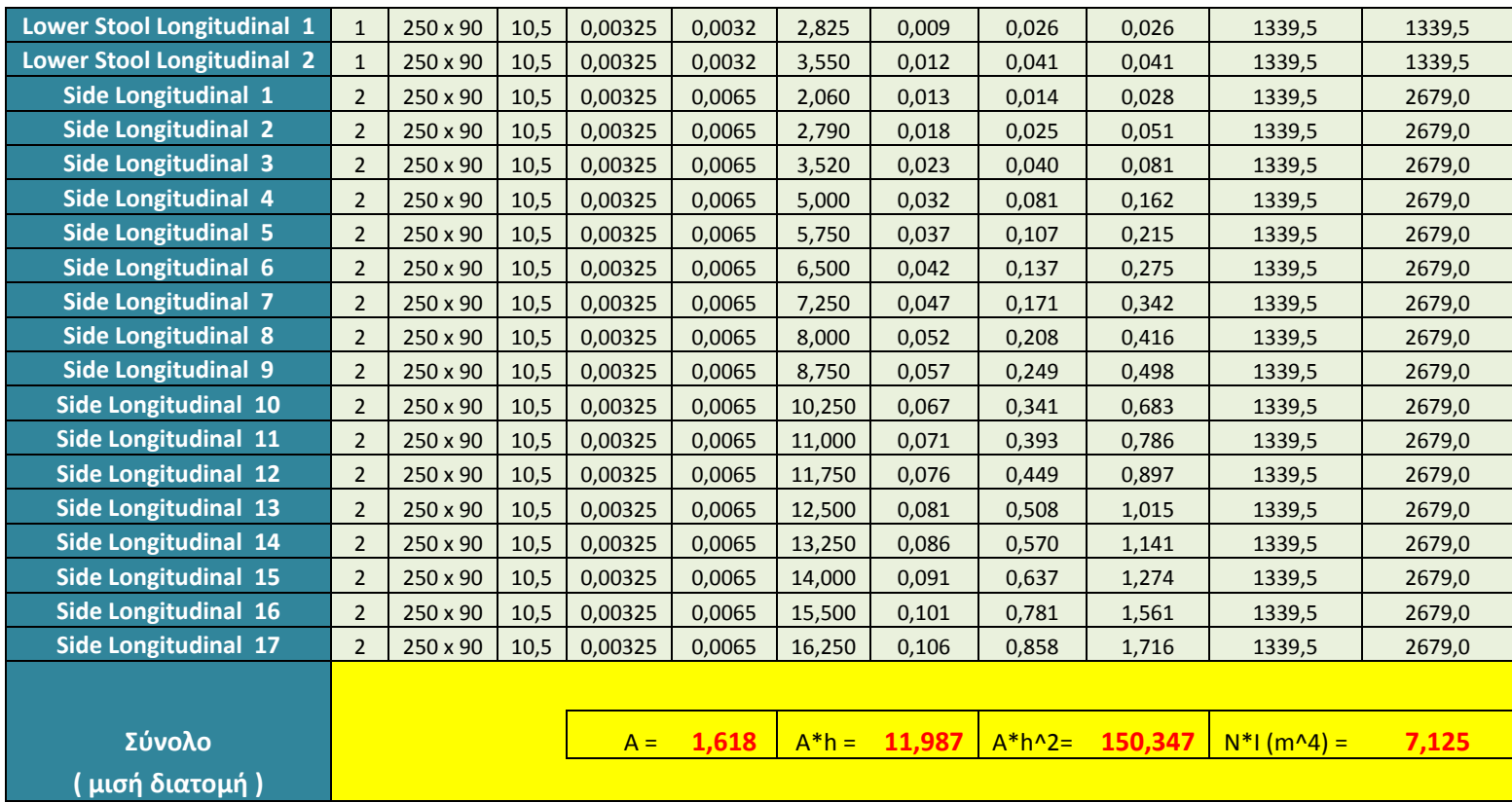

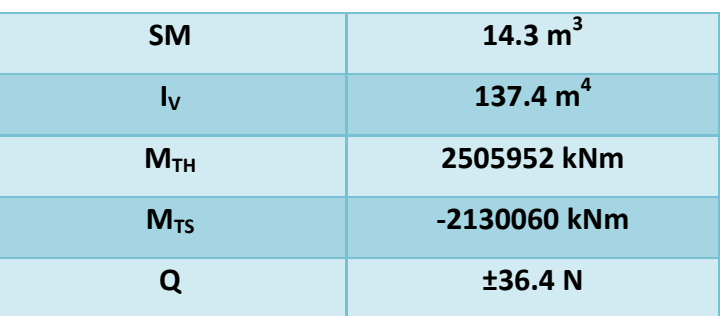

# **Βάρος διαμήκων στοιχείων ανά τρέχον μέτρο**

Στον παρακάτω πίνακα παρουσιάζεται το βάρος ανά τρέχων μέτρο των διαμήκων στοιχείων για την μισή διατομή.

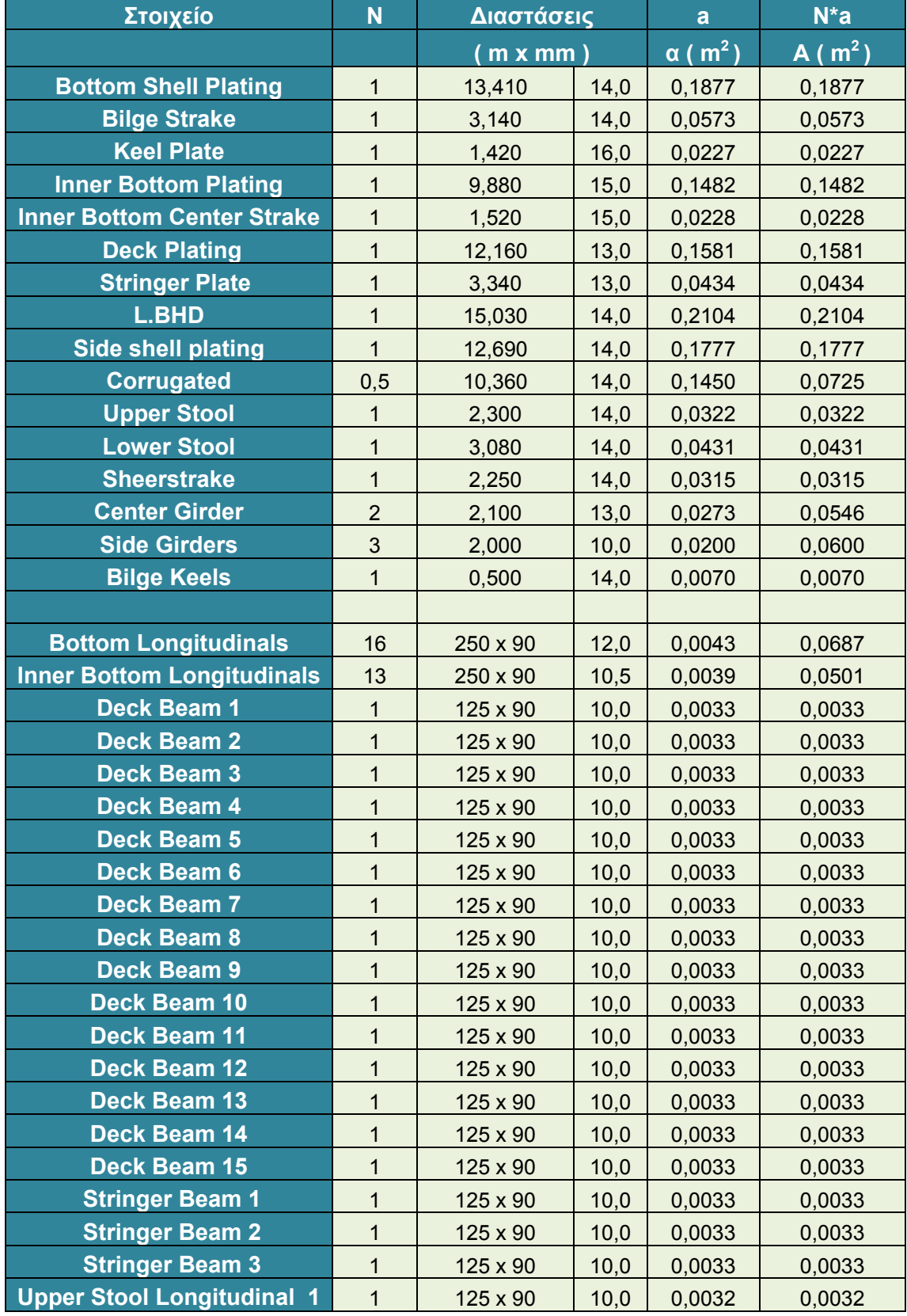

# ΕΘΝΙΚΟ ΜΕΤΣΟΒΙΟ ΠΟΛΥΕΧΝΕΙΟ ΔΙΠΛΩΜΑΤΙΚΗ ΕΡΓΑΣΙΑ ΣΧΟΛΗ ΝΑΥΠΗΓΩΝ ΜΗΧ/ΓΩΝ ΜΗΧ/ΚΩΝ ΜΠΑΦΑΛΟΥΚΟΥ ΣΥΜΕΩΝ

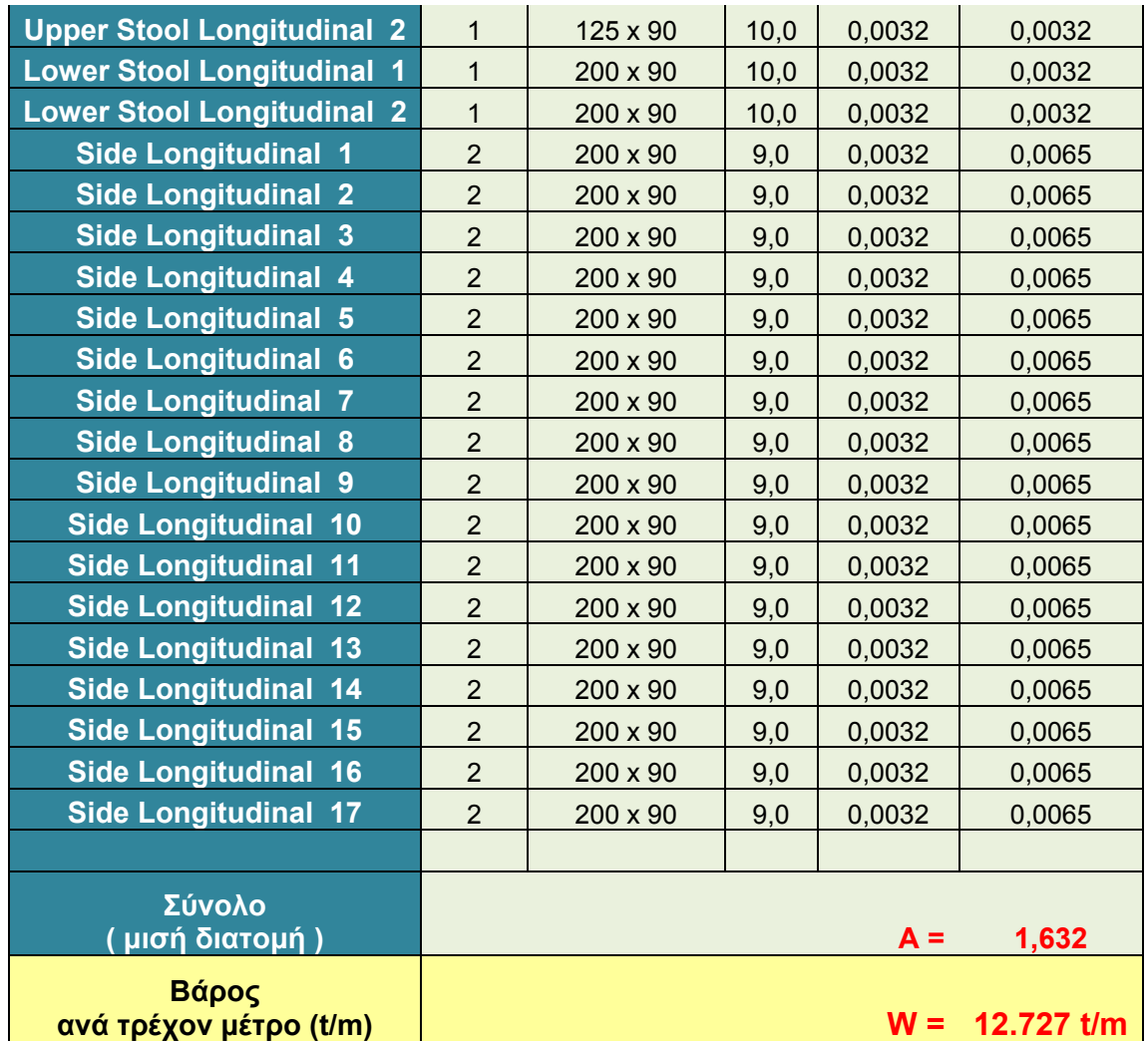

# **Βάρος εγκάρσιων στοιχείων (ενισχυμένος νομέας )**

Στον παρακάτω πίνακα παρουσιάζονται τα πάχη των εγκάρσιων στοιχείων και το βάρος ενός ενισχυμένου νομέα.

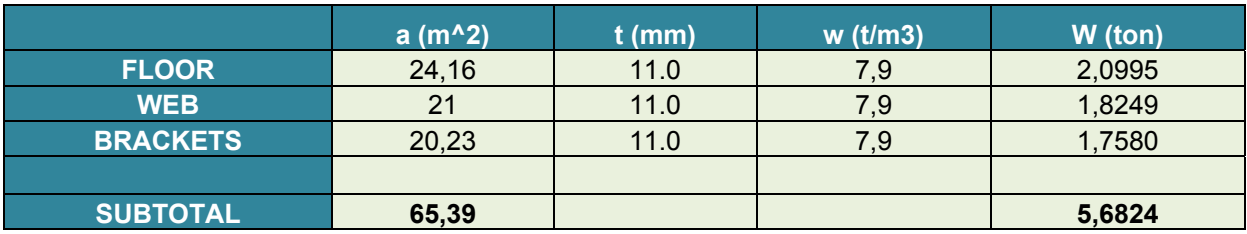

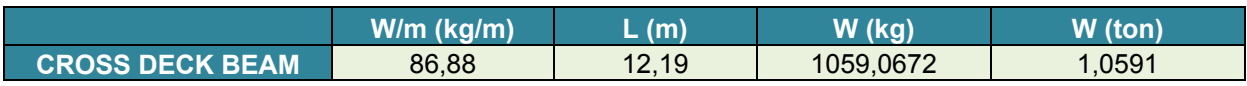

**TOTAL WEIGHT 6,7415** 

# **Ολικό βάρος**

Τώρα μπορούμε να υπολογίσουμε επακριβώς το βάρος του τμήματος του πλοίου των που έχει τις δεξαμενές φορτίου, το τμήμα αυτό αντιστοιχεί σε 120 m σύμφωνα με τους κανονισμούς του ABS.

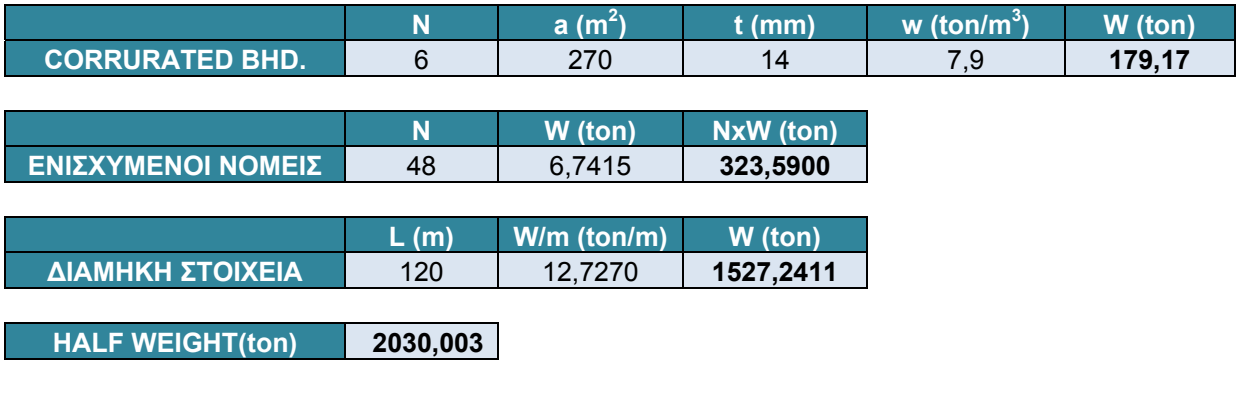

**TOTAL WEIGHT(ton) 4060,006**

Επομένως **το βάρος 120 μέτρων του πλοίου στο παράλληλο τμήμα**, σύμφωνα με την κατασκευή που επιλέξαμε ακολουθώντας τους κανόνες "ABS Rules for Building and Classing", **υπολογίζεται σε 4060 τόννους**.

# **Ολικό βάρος δεξαμενοπλοίου "DELPHI" (πρύμνη-παράλληλο τμήμα-πλώρη)**

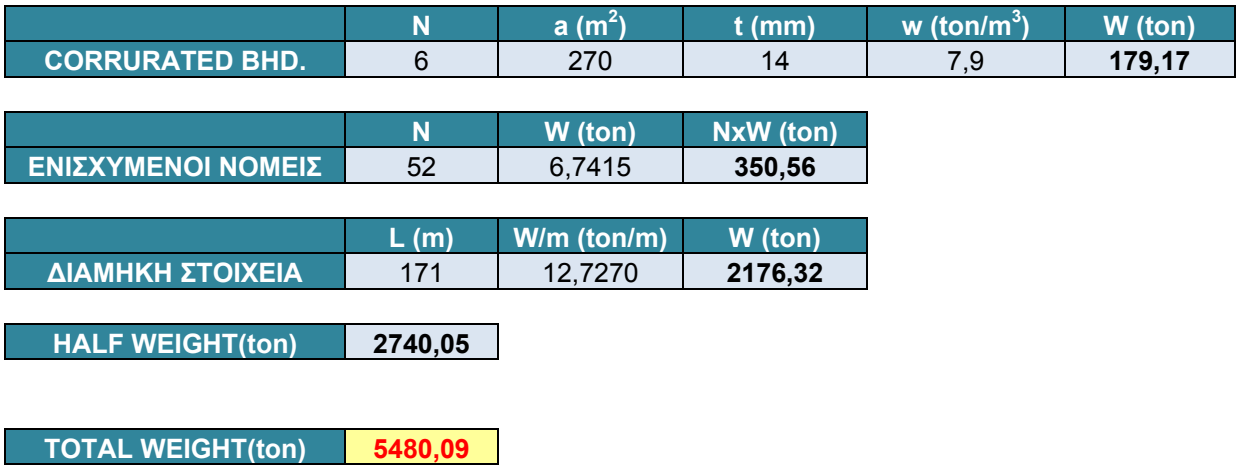

**Εκτιμούμε λοιπόν ότι υπό την συγκεκριμένη κατασκευή το ολικό βάρος του πλοίου είναι 5412 τόννους.** 

#### **Γ/3 ΣΥΓΚΡΙΣΗ ΤΗΣ ΕΦΑΡΜΟΓΗΣ ΤΩΝ ΚΑΝΟΝΙΣΜΩΝ I.A.C.S. ΚΑΙ A.B.S**

Παρακάτω παρατίθενται συνοπτικοί, συγκριτικοί πίνακες των βασικών αποτελεσμάτων από την εφαρμογή των κανονισμών I.A.C.S. και A.B.S , η οποία έχει παρουσιαστεί αναλυτικά παραπάνω.

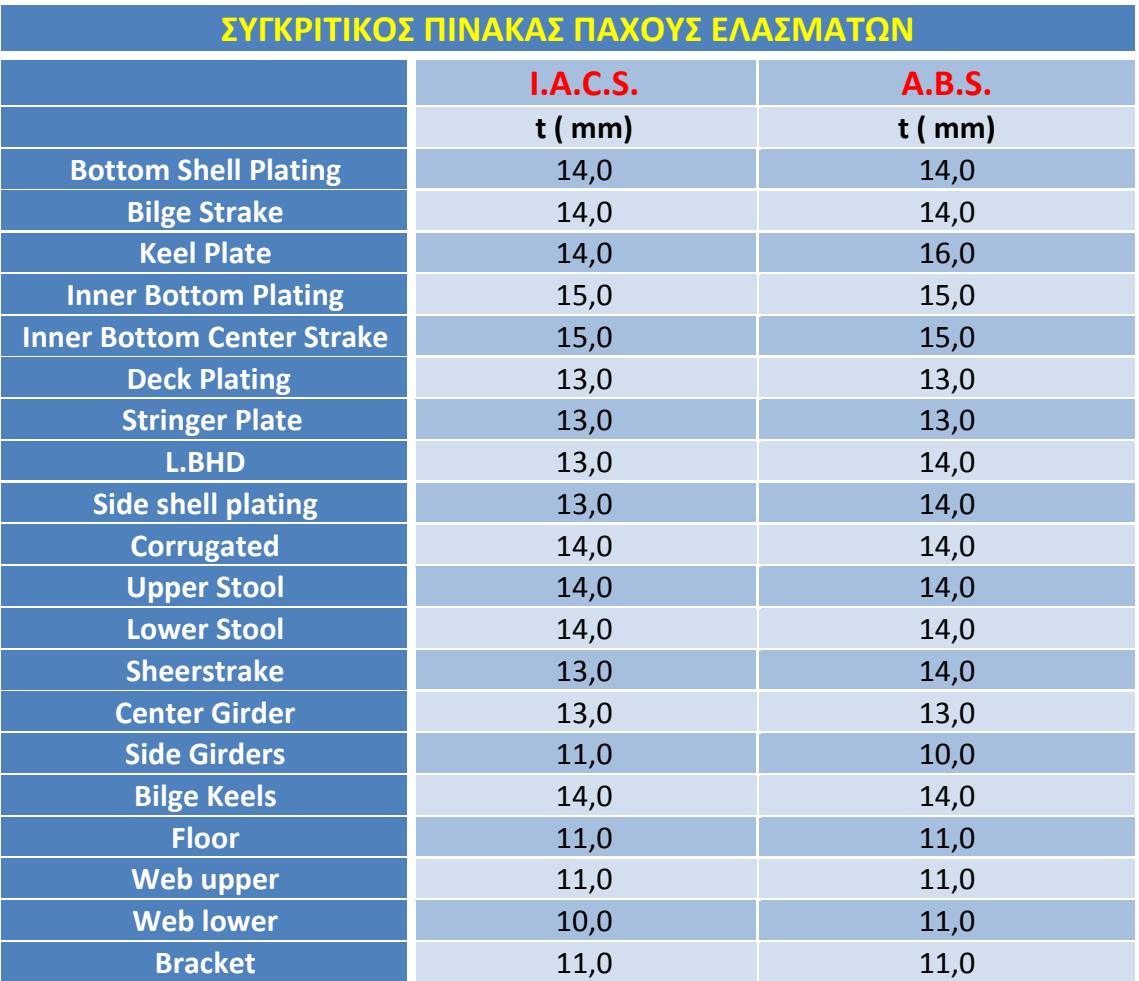

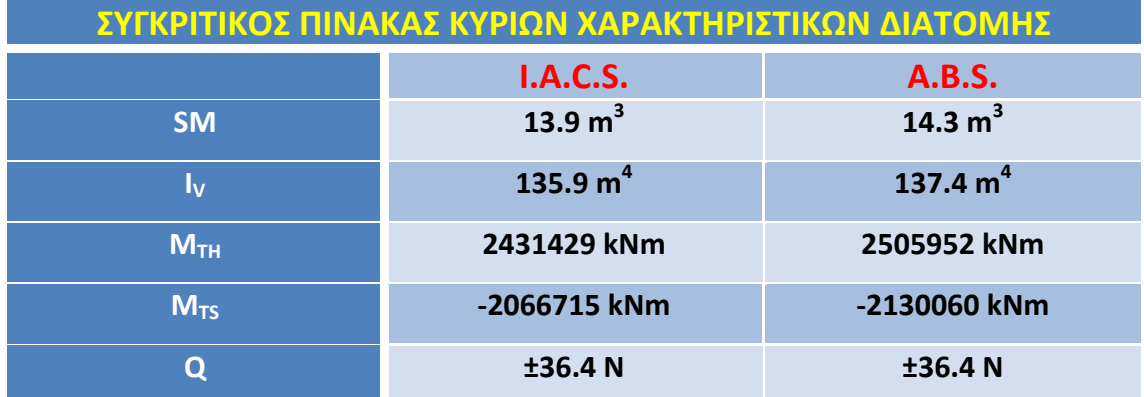

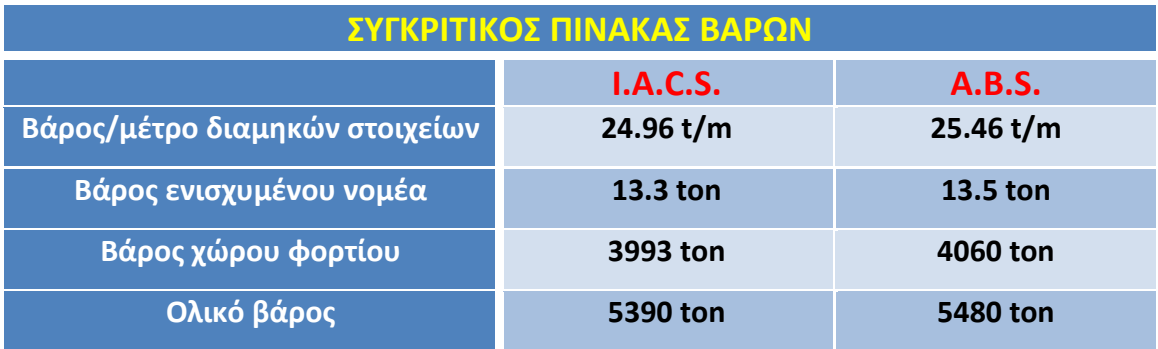

Παρατηρούμε ότι υπάρχουν ορισμένες διαφορές στα αποτελέσματα από την εφαρμογή των δύο κανονισμών. Οι διαφορές βέβαια αυτές δεν είναι σε μεγάλο βαθμό, αλλά είναι ικανές να διαφοροποιήσουν τελικά το βάρος της κατασκευής, και διαπιστώνουμε ότι η κατασκευή σύμφωνα με τους κανονισμούς του I.A.C.S. είναι ελαφρύτερη κατά από την κατασκευή που προκύπτει από την εφαρμογή των κανονισμών του A.B.S.

# **ΑΠΟΤΕΛΕΣΜΑΤΑ – ΣΥΓΚΡΙΣΕΙΣ – ΣΧΟΛΙΑ**

Στα προηγούμενα κεφάλαια υπολογίστηκε το βάρος της μεταλλικής κατασκευής της γάστρας του δεξαμενοπλοίου "HULL.No1" με πέντε διαφορετικούς τρόπους, με τις εμπειρικές μεθόδους Schneekluth και Watson, με εφαρμογή των κανονισμών των IACS και ABS, και με εφαρμογή του λογισμικού ΝΑΡΑ.

Κατ' αρχήν είναι χρήσιμο να δούμε τις διαφορές στα πάχη των ελασμάτων της μεταλλικής κατασκευής του πλοίου, όπως αυτά προκύπτουν από τις απαιτήσεις των δύο κανονισμών και σε σχέση με τα πάχη του πραγματικού πλοίου.

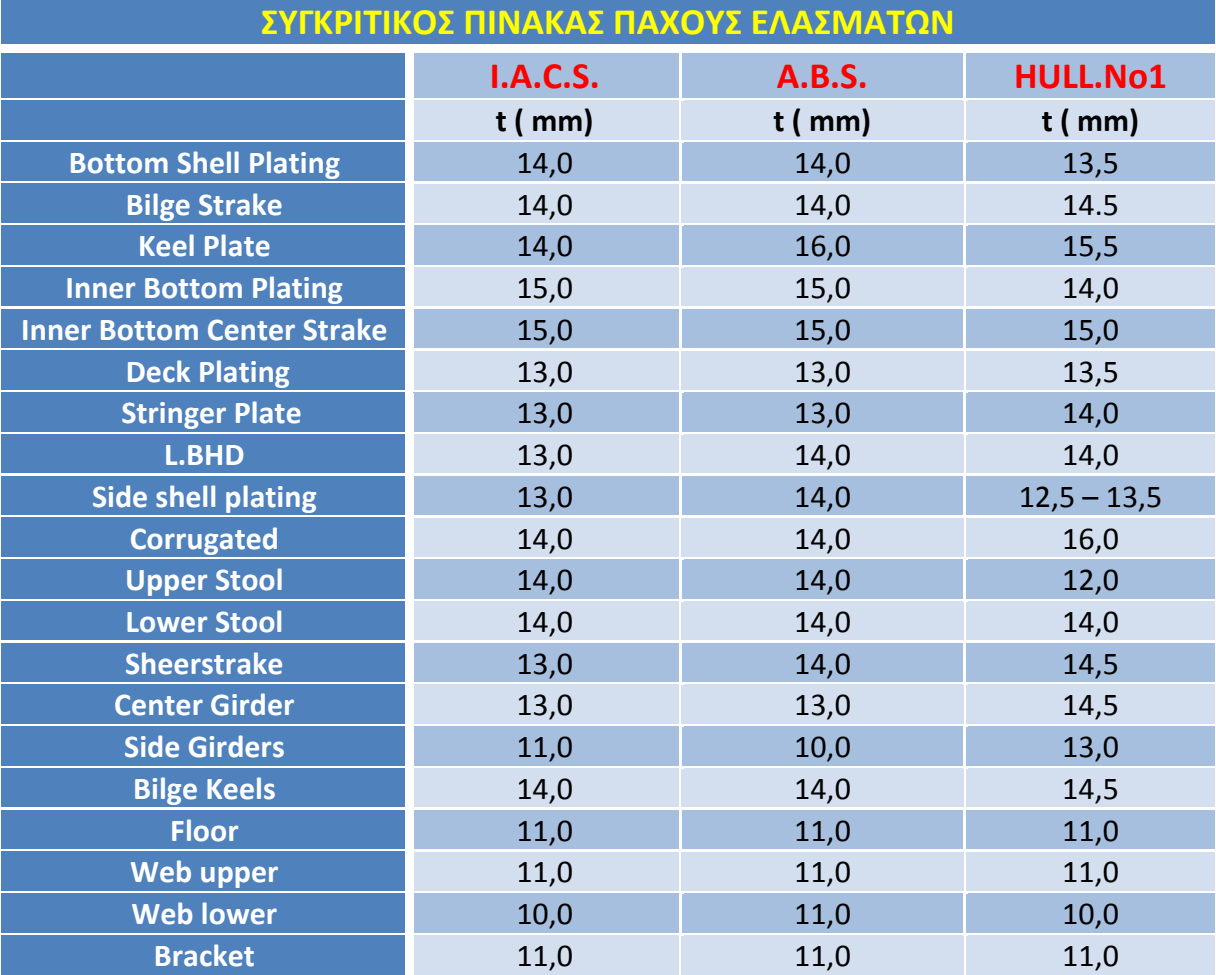

Από την εφαρμογή του λογισμικού ΝΑΡΑ και από την εφαρμογή των κανονισμών έχουμε καταλήξει σε ακριβή αποτελέσματα για το βάρος του χώρου φορτίου του πλοίου, από τα οποία είναι δυνατή η μεταξύ τους σύγκριση.

Τα αποτελέσματα για τον χώρο φορτίου είναι :

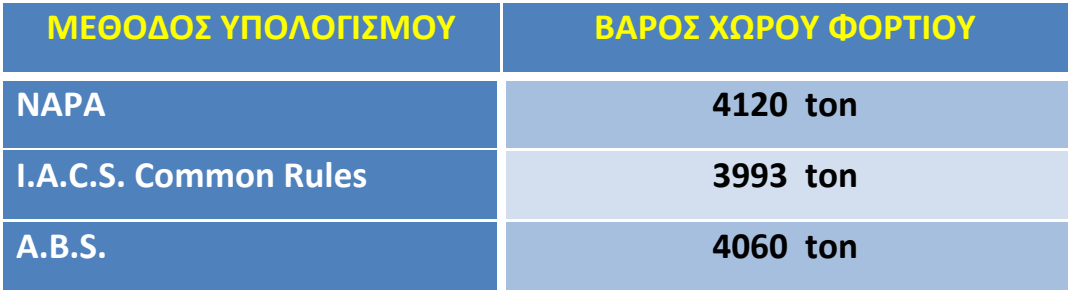

Τα αποτελέσματα που προέκυψαν από την σχεδίαση που επιβάλλουν οι κανονισμοί του A.B.S. του 2005 και του A.I.C.S. του 2006 για την μεταλλική κατασκευή της γάστρας διπλότοιχων δεξαμενοπλοίων παρατηρούμε ότι είναι σχετικά κοντά μεταξύ τους, όπως και με το πραγματικό βάρος του "HULL.No1" όπως αυτό υπολογίστηκε από την εφαρμογή του λογισμικού ΝΑΡΑ. Οι διαφορές που παρουσιάζονται οφείλονται στο ότι μιλάμε για διαφορετικούς κανονισμούς, ενώ και το πραγματικό πλοίο έχει κατασκευασθεί σύμφωνα με κανονισμούς Lloyds Register. Οπότε στην ουσία έχουμε τρείς κατασκευές με διαφορετικές μεταξύ τους αρχές όσον αφορά τα πάχη ελασμάτων και τα ενισχυτικά που τοποθετούνται. Επιπλέων έχουμε διαπιστώσει ότι σε λίγα βέβαια σημεία το πλοίο παρουσιάζεται να είναι overdesigned σε σχέση με ότι απαιτούν οι κανονισμοί του A.B.S. και του A.I.C.S.

Επομένως, είναι λογικό να παρουσιάζονται διαφορές στα αποτελέσματα των δύο κανονισμών και του λογισμικού. Όμως το ότι δεν έχουν μεταξύ τους μεγάλη διαφορά, αλλά αντίθετα παρουσιάζουν συναφή αποτελέσματα, είναι ένα στοιχείο που μας κάνει να πιστεύουμε ότι έγινε σωστή εφαρμογή των παραπάνω μεθόδων.

Όσον αφορά το ολικό βάρος της μεταλλικής κατασκευής του πλοίου, αυτό έχει υπολογιστεί επακριβώς από την εφαρμογή του λογισμικού ΝΑΡΑ και ίσο με 5566 τόνους. Από την εφαρμογή των εμπειρικών μεθόδων και των κανονισμών έχει γίνει και εκτίμηση του ολικού βάρους της μεταλλικής κατασκευής του πλοίου.

Οι εκτιμήσεις αυτές είναι :

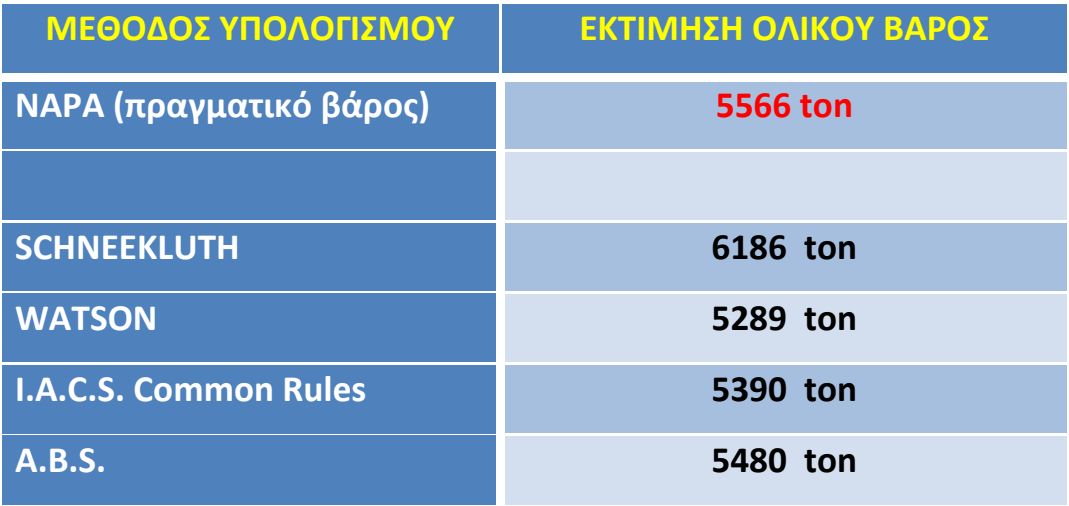

Αρχικά, μπορούμε να πούμε ότι το πιο ασφαλές αποτέλεσμα το έχουμε από την εφαρμογή της μεθόδου ΝΑΡΑ, αφού είναι η πιο ακριβής μέθοδος και έχει αναπτυχθεί σύμφωνα με τα ακριβή στοιχεία του πλοίου που υπήρχαν στη διάθεση μας.

Με αυτό ως δεδομένο, το πρώτο που παρατηρείται είναι ότι το βάρος που υπολογίζεται από την μέθοδο Schneekluth έχει σημαντική διαφορά από το πραγματικό βάρος. Αυτό ήταν εν μέρει αναμενόμενο, αφού η μέθοδος Schneekluth έχει αναπτυχθεί κυρίως για φορτηγά πλοία μικτού ξηρού φορτίου και για φορτηγά πλοία μεταφοράς εμπορευματοκιβωτίων, και η ακρίβεια της μεθόδου για δεξαμενόπλοια είναι αμφισβητήσιμη, ειδικά για δεξαμενόπλοια σύγχρονης σχεδίασης όπως είναι το "HULL.No1". Ιδιαίτερη εντύπωση προκαλεί ότι αν και η μέθοδος αυτή έχει αναπτυχθεί για πλοία single-hull μας δίνει εκτίμηση αρκετά μεγαλύτερη από το πραγματικό βάρος του πλοίου.

Από την άλλη, η μέθοδος Watson έδωσε αποτέλεσμα που δεν απέχει πολύ από το πραγματικό βάρος, αν και είναι μια εμπειρική μέθοδος η οποία λαμβάνει υπόψη μόνο τις κύριες διαστάσεις του πλοίου, ενώ το τελικό αποτέλεσμα εξαρτάται

# ΕΘΝΙΚΟ ΜΕΤΣΟΒΙΟ ΠΟΛΥΤΕΧΝΕΙΟ ΔΙΠΛΩΜΑΤΙΚΗ ΕΡΓΑΣΙΑ ΣΧΟΛΗ ΝΑΥΠΗΓΩΝ ΜΗΧ/ΓΩΝ ΜΗΧ/ΚΩΝ ΜΠΑΦΑΛΟΥΚΟΥ ΣΥΜΕΩΝ

από την ανάγνωση ενός διαγράμματος, διαδικασία η οποία είναι φυσικό να περιέχει σφάλματα. Στην συγκεκριμένη περίπτωση η μέθοδος Watson παρουσιάστηκε αρκετά ακριβής, ειδικά σε σχέση με το αποτέλεσμα που προέκυψε από την εφαρμογή των κανονισμών του A.I.C.S. Βέβαια σε καμία περίπτωση, δεν μπορεί να ισχυριστεί κανείς ότι η μέθοδος αυτή είναι γενικά ακριβής, καθώς θα έπρεπε να έχουν εφαρμοστεί όλα τα παραπάνω σε μεγάλο πλήθος διαφορετικών πλοίων.

# **ΒΙΒΛΙΟΓΡΑΦΙΑ**

- **ΜΕΛΕΤΗ ΠΛΟΙΟΥ** Απόστολου Δ. Παπανικολάου
- **Η ΜΕΤΑΛΙΚΗ ΚΑΤΑΣΚΕΥΗ ΤΟΥ ΠΛΟΙΟΥ** Πέτρου Α. Καρύδη
- **ΑΝΤΟΧΗ ΠΛΟΙΟΥ** Μανόλη Σαμουηλίδη
- **ΝΑΥΤΙΛΙΑ** Δημήτριου Ν. Μυλωνόπουλου
- **NAPA MANUAL**
- **IACS Common Structural Rules 2006**
- **ABS Rules For Building and Classing 2005**

# **ΠΑΡΑΡΤΗΜΑΤΑ**

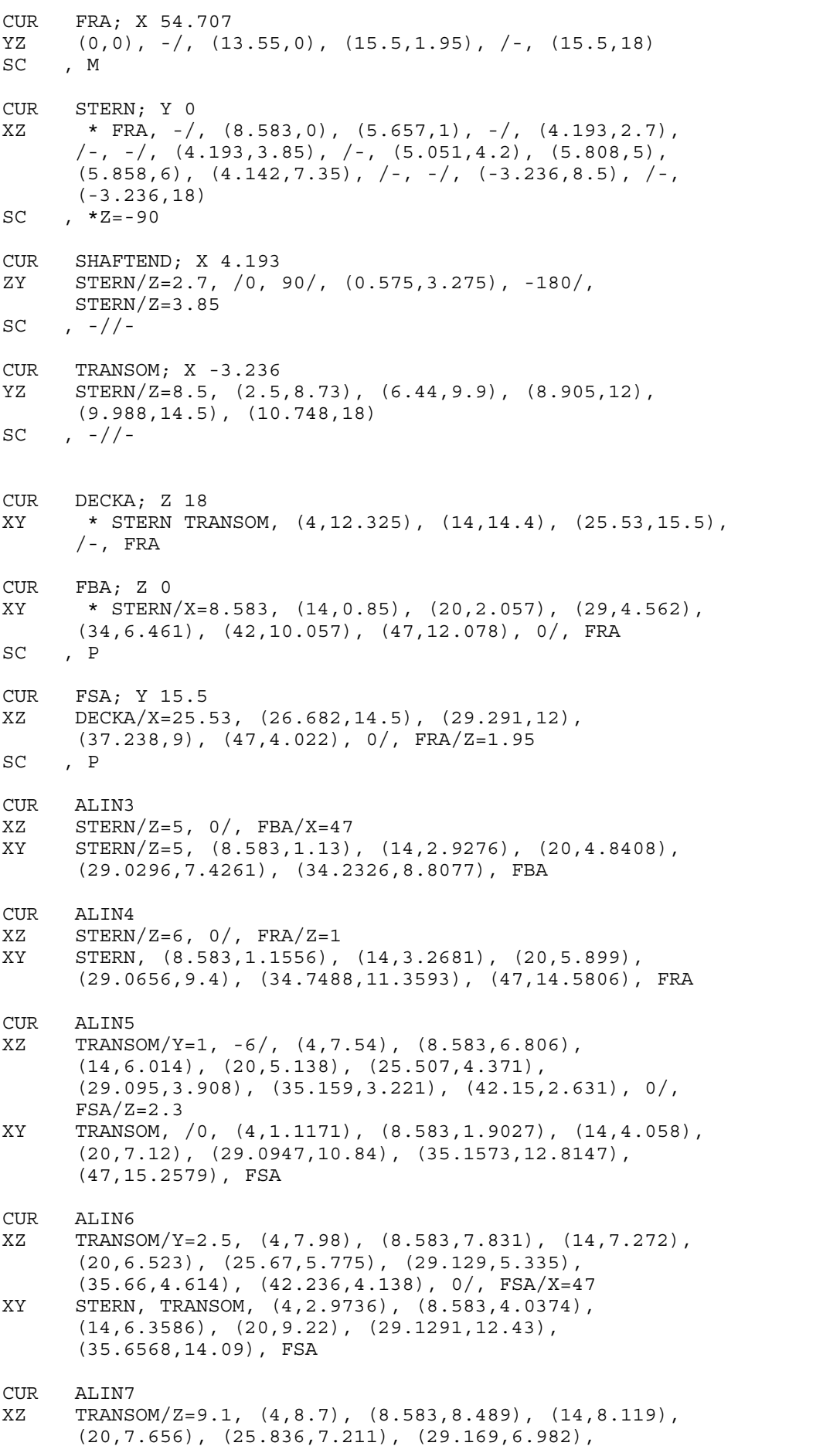

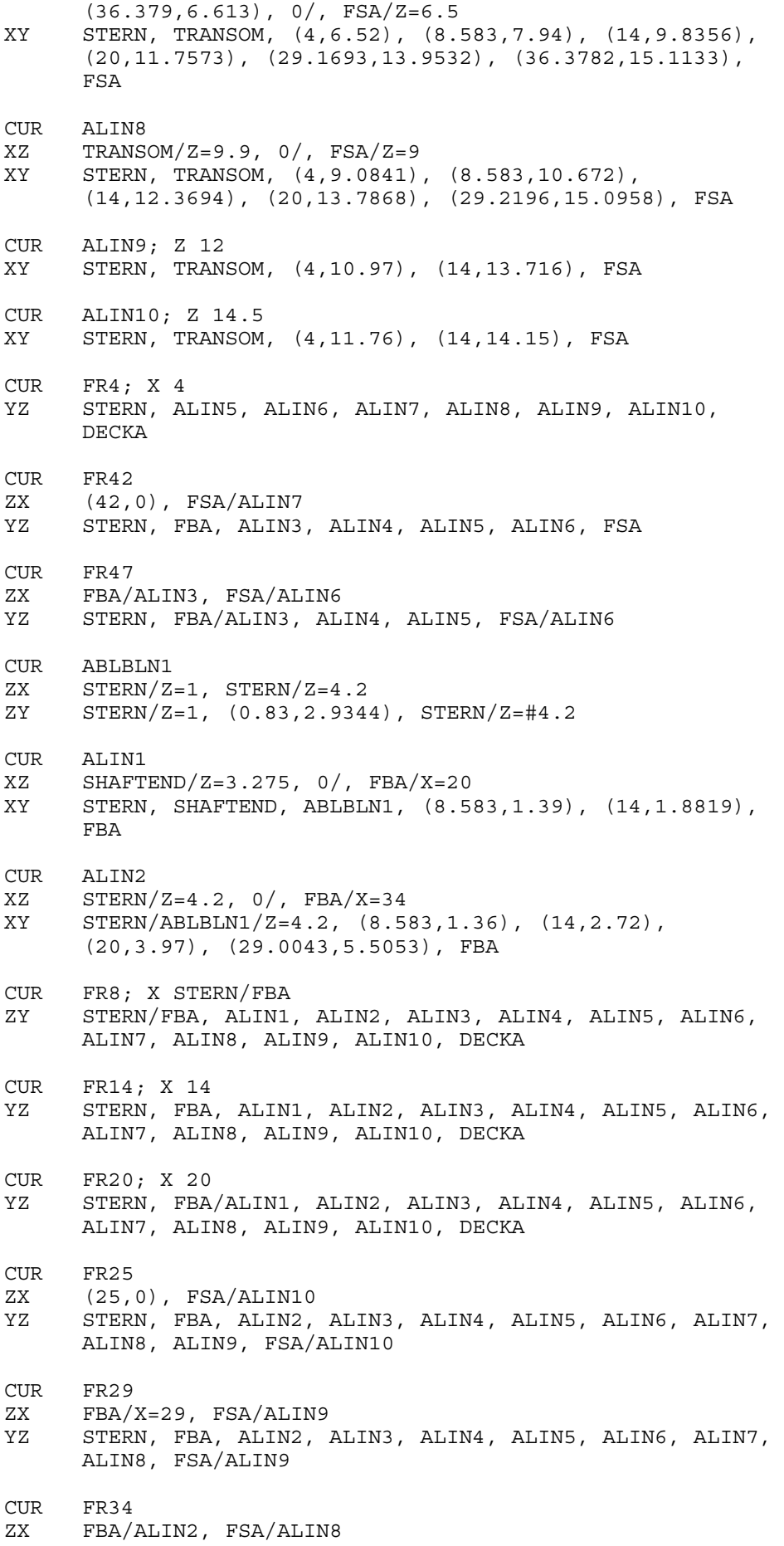

- YZ STERN, FBA/ALIN2, ALIN3, ALIN4, ALIN5, ALIN6, ALIN7, FSA/ALIN8
- CUR ALIN01
- XZ STERN/ALIN4, /90, FR8/ALIN5
- XY STERN/ALIN4, FR8/ALIN5

SUR, HULLA, P

THR FRA, STERN, SHAFTEND, TRANSOM, DECKA, FBA, FSA, ALIN1, ALIN2, ALIN3, ALIN4, ALIN5, ALIN6, ALIN7, ALIN8, ALIN9, ALIN10, FR4, FR8, FR14, FR20, FR25, FR29, FR34, FR42, FR47, ABLBLN1, ALIN01

PRE HULLA SI TP=66
CUR CLM; Y 0 XZ FRA, FRF CUR DECKM; Z 18 XY FRA, FRF CUR FBM; Z 0 XY FRA/Y=13.55, FRF/Y=13.55 SC , P CUR FSM; Y 15.5 XZ FRA/Z=1.95, FRF/Z=1.95 SC , P SUR, HULLM, P THR FRA, FRF, CLM, DECKM, FBM, FSM PRE HULLM SI

SUR HULL COM HULLA HULLM HULLF CUR FRF; X 132.715  $YZ$  (0,0),  $-$ /, (13.55,0), (15.5,1.95), / $-$ , (15.5,22) SC , M CUR CLF; Y 0 ZX FRF, -/, (168,0), (170.339,3.4), (170.565,6.5), 142/, (168.452,8), 90/, (168,9.5), (170.677,20) /- (171.51 22)  $SC$ ,  $*Z=-90$ CUR FSF; Y 15.5 XZ FRF/Z=1.95, /0, (135.227,6.5), (144.687,17), (146.025,20) /- (146.8 22) SC , P CUR FBF; Z 0 XY FRF/Y=13.55, /0, (135.227,13.2), (144.687,7.17), (153.206,2.56), (160.775,0.91), CLF/X=168 SC , P CUR FWLTOP; Z 22 XY FRF, FSF, (153.206,15.05), (160.775,13.58), (169.878,5.641), CLF CUR FRF1; X 135.227 ZY CLF, FBF, (14.65,1), (15.38,3.4), FSF CUR FRF2; X 144.687 ZY CLF, FBF, (12.94,3.4), (14.32,6.5), (14.97,9.5), FSF CUR FRF3; X 153.206 ZY CLF, FBF, (9.94,3.4), (12.79,9.5), (14.1,14.5), FWLTOP CUR FRF4; X 160.775 ZY CLF, FBF, (4.2,1), (6.8,3.4), (7.99,6.5), (8,9.5), (9.9,14.5), FWLTOP CUR FRF7 YX (167.95,0), (170,6) ZY CLF, FBF, (1.3,1), (2.3128,3.4), (2.3,6.5), (0.6805,8), 90/, (0.0853,9.5), (0.19,11.5),  $(1.39, 14.5)$ ,  $(2.7902, 17)$ , FWLTOP CUR FWL1; Z 3.4 XY FSF, FRF1, FRF2, FRF3, FRF4, -34/, FRF7, CLF CUR FWL2; Z 6.5 XY FSF, FRF2, FRF3, FRF4, -39/, FRF7, CLF CUR FWL3; Z 9.5 XY FSF, FRF2, FRF3, FRF4, -51/, FRF7, CLF CUR FWL4; Z 11.5 XY FSF, FRF2, FRF3, FRF4, -/, FRF7, CLF CUR FWL6; Z 14.5 XY FSF, FRF2, FRF3, FRF4, (166.145,4.73), FRF7, CLF CUR FWL7; Z FSF/FRF2 XY FSF/FRF2, FRF3, FRF4, (166.145,6.7157), FRF7, CLF CUR FRF5; X 163.536 ZY CLF, FBF, FWL1, 100/, FWL2, FWL3, FWL4, /-, FWL6, FWL7, FWLTOP CUR FWL0; Z 1

- XY FRF, FRF1, FRF2, FRF3, FRF4, FRF5, -/, FRF7, CLF
- CUR FRF6; X 166.145 ZY CLF, FBF, FWL0, FWL1, 120/, FWL2, FWL3, FWL4, /-, FWL6, FWL7, FWLTOP
- CUR FLINE1; Z 8 XY FSF, FRF2, FRF3, FRF4, FRF5, FRF6, -/, FRF7, CLF
- CUR FWL8; Z 20 XY FRF, FRF3, FRF4, FRF5, FRF6, -/, FRF7, CLF
- SUR, HULLF, P THR FRF, CLF, FSF, FBF, FWLTOP, FRF1, FRF2, FRF3, FRF4, FRF5, FRF7, FRF6, FWL0, FWL1, FWL2, FWL3, FWL4, FWL6, FWL7, FLINE1 FWL8

PRE HULLF SI TP=60 !E; COL \*; Y D=.2; COL 2; GRI HULLF

@@===================================================MAIN DECK CYL MD  $X - 20$ YZ >< (-28.62 16.35) (-2.38 17.65) (0 17.65) (2.38 17.65) (28.62 16.35) GEN X 200 @@===================================================DOUBLE BOTTOM PLA DB Z 2.115 @@===================================================E/R 2ND DK PLA ER2D Z 13.05 @@===================================================E/R 3ND DK PLA ER3D Z 8.4 @@===================================================E/R FLOOR DK PLA ERFLD Z 3.8 @@===================================================AP PLA AP X 0 @@===================================================ENGINE ROOM LEFT PLA ERL X #9 @@===================================================ENGINE ROOM RIGHT PLA ERR X #38 @@===================================================HEAVY FUEL OIL TANK **RIGHT** PLA HFR X #42 @@===================================================SLOP RECOVERY RIGHT PLA SLOPR X #44 @@===================================================COLIGATED 6 LEFT PLANE CYL COL6L  $Y - 20$ XZ \* >< (#44+1 18) (#44+1 15.360) (#44 15.360) (#44 5) (#44+1 5) (#45 2.115) GEN Y 40 @@===================================================COLIGATED 6 RIGHT PLANE CYL COL6R  $Y - 20$ XZ \* >< (#51 2.115) (#51+1 5) (#52 5) (#52 15.360) (#51+1 15.360) (#51+1 18) GEN Y 40

@@===================================================COT 6 RIGHT PLA C6R X #52 @@===================================================COLIGATED 5 RIGHT PLANE CYL COL5R  $Y - 20$ XZ \* >< (#59 2.115) (#59+1 5) (#60 5) (#60 15.360) (#59+1 15.360) (#59+1 18) GEN Y 40 @@===================================================COT 5 RIGHT PLA C5R X #60 @@===================================================COLIGATED 4 RIGHT PLANE CYL COL4R  $Y - 20$ XZ \* >< (#67 2.115) (#67+1 5) (#68 5) (#68 15.360) (#67+1 15.360) (#67+1 18) GEN Y 40 @@===================================================COT 4 RIGHT PLA C4R X #68 @@===================================================COLIGATED 3 RIGHT PLANE CYL COL3R  $Y - 20$ XZ \* >< (#75 2.115) (#75+1 5) (#76 5) (#76 15.360) (#75+1 15.360) (#75+1 18) GEN Y 40  $2<sub>q</sub>$ @@===================================================COT 3 RIGHT PLA C3R X #76 @@===================================================COLIGATED 2 RIGHT PLANE CYL COL2R  $Y - 20$ XZ \* >< (#83 2.115) (#83+1 5) (#84 5) (#84 15.360) (#83+1 15.360) (#83+1 18) GEN Y 40 @@===================================================COT 2 RIGHT PLA C2R X #84 @@===================================================COT 1 RIGHT PLA C1R X #92

@@===================================================BOW THRUSTER RIGHT PLA BTR X #99 @@===================================================FP PLA FP X #103 @@===================================================COLIGATED MID RIGHT PLANE CYL COLMR  $X -10$  $YZ * > < (0.8 \t17.65)$   $(0.5 \t15.360)$   $(-0.5 \t15.360)$   $(-0.5 \t5)$   $(0.5 \t5)$   $(1.6 \t2.115)$ GEN X 200 @@===================================================COLIGATED MID LEFT PLANE CYL COLML X -10 YZ \* >< (-1.6 -2) (-1.6 2.115) (-0.5 5) (-0.5 15.360) (-0.8 17.65) GEN X 200 @@===================================================DOUBLE HULL POI PDH1 (#42+0.100 12.740 14.750) POI PDH2 (#50+1.400 13.5 14.750) POI PDH3 (#77+1.650 13.5 14.750) POI PDH4 (#82+2.100 13.050 14.750) POI PDH5 (#87+1.550 10.880 14.750) POI PDH6 (#92-0.100 6.062 14.750) POI PDH7 (#92-0.100 -6.062 14.750) POI PDH8 (#87+1.550 -10.880 14.750) POI PDH9 (#82+2.100 -13.050 14.750) POI PDH10 (#77+1.650 -13.5 14.750) POI PDH11 (#50+1.400 -13.5 14.750) POI PDH12 (#42+0.100 -12.740 14.750) POI PDH21 (#42+0.100 12.740 9.500) POI PDH22 (#50+1.400 13.5 4.250) POI PDH23 (#77+1.650 13.5 4.250) POI PDH24 (#82+2.100 13.050 4.250) POI PDH25 (#87+1.550 10.880 6.500) POI PDH26 (#92-0.100 6.062 6.500) POI PDH27 (#92-0.100 -6.062 6.500) POI PDH28 (#87+1.550 -10.880 6.500) POI PDH29 (#82+2.100 -13.050 4.250) POI PDH210 (#77+1.650 -13.5 4.250) POI PDH211 (#50+1.400 -13.5 4.250) POI PDH212 (#42+0.100 -12.740 9.500) POI PDH31 (#42+0.100 5.485 2.115) POI PDH32 (#50+1.400 11.4 2.115) POI PDH33 (#77+1.650 11.4 2.115)

POI PDH34 (#82+2.100 10.950 2.115) POI PDH35 (#87+1.550 6.582 2.115) POI PDH36 (#92-0.100 1.720 2.115) POI PDH37 (#92-0.100 -1.720 2.115) POI PDH38 (#87+1.550 -6.582 2.115) POI PDH39 (#82+2.100 -10.950 2.115) POI PDH310 (#77+1.650 -11.4 2.115) POI PDH311 (#50+1.400 -11.4 2.115) POI PDH312 (#42+0.100 -5.485 2.115) POI PDH41 (#42+0.100 11.360 16.585) POI PDH42 (#50+1.400 12.160 16.585) POI PDH43 (#77+1.650 12.160 16.585) POI PDH44 (#82+2.100 11.700 16.585) POI PDH45 (#87+1.550 9.500 16.585) POI PDH46 (#92-0.100 4.700 16.585) POI PDH47 (#92-0.100 -4.700 16.585) POI PDH48 (#87+1.550 -9.500 16.585) POI PDH49 (#82+2.100 -11.700 16.585) POI PDH410 (#77+1.650 -12.160 16.585) POI PDH411 (#50+1.400 -12.160 16.585) POI PDH412 (#42+0.100 -11.360 16.585) POI PDH51 (#42+0.100 11.360 19) POI PDH52 (#50+1.400 12.160 19) POI PDH53 (#77+1.650 12.160 19) POI PDH54 (#82+2.100 11.700 19) POI PDH55 (#87+1.550 9.500 19) POI PDH56 (#92-0.100 4.700 19) POI PDH57 (#92-0.100 -4.700 19) POI PDH58 (#87+1.550 -9.500 19) POI PDH59 (#82+2.100 -11.700 19) POI PDH510 (#77+1.650 -12.160 19) POI PDH511 (#50+1.400 -12.160 19) POI PDH512 (#42+0.100 -11.360 19) FCS DHULL FAC \* PDH51 PDH52 PDH53 PDH54 PDH55 PDH56 PDH57 PDH58 PDH59 PDH510 PDH511 PDH512 FAC \* PDH41 PDH42 PDH43 PDH44 PDH45 PDH46 PDH47 PDH48 PDH49 PDH410 PDH411 PDH412 FAC \* PDH1 PDH2 PDH3 PDH4 PDH5 PDH6 PDH7 PDH8 PDH9 PDH10 PDH11 PDH12 FAC \* PDH21 PDH22 PDH23 PDH24 PDH25 PDH26 PDH27 PDH28 PDH29 PDH210 PDH211 PDH212 FAC \* PDH31 PDH32 PDH33 PDH34 PDH35 PDH36 PDH37 PDH38 PDH39 PDH310 PDH311 PDH312 GEN DHULLP PLIMIT DHULL Y>0 ! GEN DHULLS PLIMIT DHULL Y<0 ! @@====================================================COLIGATED OF RECOVERY TANK (P) PLANE CYL COLRECP  $X - 10$  $YZ * > (1.8 2.115)$   $(2.7 5)$   $(2.7 15.360)$   $(3 17.64)$ GEN X 200 @@====================================================COLIGATED OF RECOVERY TANK (P) PLANE CYL COLRECS  $X -10$  $YZ * > < (-1.8 \ 2.115) (-2.7 \ 5) (-2.7 \ 15.360) (-3 \ 17.64)$ 

GEN X 200

@@=================================================================== @@=================================================================== @@=================================================================== @@====================================================================== CORRUGATED MIDDLE HOLD6  $@X = #44$  $@Y=0.45$ @Z1=-2 @Z2=20 @B=0.9 @L1=0.950 @L2=0.32 @N=8 @L=2\*(L1+L2)  $@Y0=Y$ CYL CORM6 Z @Z1;  $XY \iff (\textcircled{a} X \textcircled{y} Y0)$   $(\textcircled{a} X + L1 \textcircled{a} Y0)$   $(\textcircled{a} X + L2 + L1 \textcircled{a} Y0 - B)$   $(\textcircled{a} X + L - L2 \textcircled{a} Y0 - B)$   $(\textcircled{a} X + L \textcircled{a} Y0)$ , @FOR  $i=2,N-1$  $\omega X = X + I$ (@X+L1 @Y0) (@X+L2+L1 @Y0-B) (@X+L-L2 @Y0-B) (@X+L @Y0), @NEXT  $\omega X = X + I$ (@X+L1 @Y0) (@X+L2+L1 @Y0-B) (@X+L-L2 @Y0-B); GEN Z @Z2-Z1 OK @@====================================================================== CORRUGATED MIDDLE HOLD5 @X=#52  $@Y = -0.45$ @Z1=-2 @Z2=20 @B=-0.9 @L1=0.950 @L2=0.32 @N=8 @L=2\*(L1+L2)  $@Y0=Y$ CYL CORM5 Z @Z1;  $XY \iff (\textcircled{a} X \textcircled{a} Y0) \quad (\textcircled{a} X + L1 \textcircled{a} Y0) \quad (\textcircled{a} X + L2 + L1 \textcircled{a} Y0 - B) \quad (\textcircled{a} X + L - L2 \textcircled{a} Y0 - B) \quad (\textcircled{a} X + L \textcircled{a} Y0) \text{,}$ @FOR  $i=2,N-1$  $@X=X+L$ (@X+L1 @Y0) (@X+L2+L1 @Y0-B) (@X+L-L2 @Y0-B) (@X+L @Y0), @NEXT  $@X=X+L$ (@X+L1 @Y0) (@X+L2+L1 @Y0-B) (@X+L-L2 @Y0-B) ;  $GRN$   $Z$   $@Z$   $Z$  1 OK @@====================================================================== CORRUGATED MIDDLE HOLD4  $@X=#60$ @Y=0.45

 $@7.1 = -2$ @Z2=20 @B=0.9 @L1=0.950  $@L2=0.32$  $@N=8$  $@L=2*(L1+L2)$  $@Y0=Y$ CYL CORM4 Z @Z1; XY <> \* (@X @Y0) (@X+L1 @Y0) (@X+L2+L1 @Y0-B) (@X+L-L2 @Y0-B) (@X+L @Y0), @FOR  $i=2,N-1$ @X=X+L (@X+L1 @Y0) (@X+L2+L1 @Y0-B) (@X+L-L2 @Y0-B) (@X+L @Y0), @NEXT  $\omega X = X + I$ (@X+L1 @Y0) (@X+L2+L1 @Y0-B) (@X+L-L2 @Y0-B), ; GEN Z @Z2-Z1 OK @@====================================================================== CORRUGATED MIDDLE HOLD3 @X=#68  $@Y=-0.45$ @Z1=-2 @Z2=20 @B=-0.9  $@L1=0.950$ @L2=0.32  $@N = 8$  $@L=2*(L1+L2)$  $@Y0=Y$ CYL CORM3 Z @Z1;  $XY \iff$  (@X @Y0) (@X+L1 @Y0) (@X+L2+L1 @Y0-B) (@X+L-L2 @Y0-B) (@X+L @Y0), @FOR  $i=2,N-1$  $@X=X+L$ (@X+L1 @Y0) (@X+L2+L1 @Y0-B) (@X+L-L2 @Y0-B) (@X+L @Y0), @NEXT  $@X=X+L$ (@X+L1 @Y0) (@X+L2+L1 @Y0-B) (@X+L-L2 @Y0-B) ; GEN Z @Z2-Z1 OK @@====================================================================== CORRUGATED MIDDLE HOLD2 @X=#76  $@Y=0.45$  $@Z1 = -2$ @Z2=20 @B=0.9 @L1=0.950  $\omega$ T<sub>1</sub>2=0.32 @N=8 (1.21 3.562) (-11.831 6.545)  $@L=2*(L1+L2)$ @Y0=Y CYL CORM2 Z @Z1;

```
XY \iff (@X @Y0) (@X+L1 @Y0) (@X+L2+L1 @Y0-B) (@X+L-L2 @Y0-B) (@X+L @Y0),
@FOR i=2,N-1@X=X+L(@X+L1 @Y0) (@X+L2+L1 @Y0-B) (@X+L-L2 @Y0-B) (@X+L @Y0),
@NEXT
@X=X+L(@X+L1 @Y0) (@X+L2+L1 @Y0-B) (@X+L-L2 @Y0-B)
;
GEN Z @Z2-Z1
OK
```

```
@@======================================================================
CORRUGATED MIDDLE HOLD1
@X=#84
@Y=-0.45
@Z1=-2
@Z2=20
@B=-0.9@L1=0.950
@L2=0.32
@N = R@L=2*(L1+L2)
@Y0=Y
CYL CORM1
Z @Z1;
XY \iff (\text{ex $eY$0}) \quad (\text{ex+L1 $\otimes$Y$0}) \quad (\text{ex+L2+L1 $\otimes$Y$0-B}) \quad (\text{ex+L-L2 $\otimes$Y$0-B}) \quad (\text{ex+L $\otimes$Y$0}),@FOR i=2,N-1@X=X+L(@X+L1 @Y0) (@X+L2+L1 @Y0-B) (@X+L-L2 @Y0-B) (@X+L @Y0),
@NFXT
\omega X = X + I(@X+L1 @Y0) (@X+L2+L1 @Y0-B) (@X+L-L2 @Y0-B)
;
GEN Z @Z2-Z1
OK
@@======================================================================
CORRUGATED 6L
@X=#44
@Y=0.75
@Z1=-2
@Z2=20
@B=0.9
@L1=0.950
@L2=0.32
@N=7
@L=2*(L1+L2)@Y0=YCYL COR6L
```
Z @Z1;  $XY \iff$  (#44 0) (@X @Y0) (@X @Y0+L1) (@X+B @Y0+L1+L2) (@X+B @Y0+L-L2) (@X @Y0+L), @FOR i=2,N @Y0=Y0+L (@X @Y0+L1) (@X+B @Y0+L1+L2) (@X+B @Y0+L-L2) (@X @Y0+L), @NEXT

;

GEN Z @Z2-Z1 OK @@====================================================================== CORRUGATED 6R @X=#52  $@Y=0.8$  $@7.1 = -2$ @Z2=20  $@B=0.9$ @L1=0.950 @L2=0.32  $@N=7$  $@L=2*(L1+L2)$ @Y0=Y CYL COR6R Z @Z1; XY <> \* (#52 0) (@X @Y0) (@X @Y0+L1) (@X+B @Y0+L1+L2) (@X+B @Y0+L-L2) (@X @Y0+L),  $@FOR i=2,N$ @Y0=Y0+L (@X @Y0+L1) (@X+B @Y0+L1+L2) (@X+B @Y0+L-L2) (@X @Y0+L), @NEXT ; GEN Z @Z2-Z1 OK @@====================================================================== CORRUGATED 5R @X=#60  $@Y=0.8$  $@7.1 = -2$ @Z2=20 @B=0.9 @L1=0.950 @L2=0.32  $@N=7$  $@L=2*(L1+L2)$ @Y0=Y CYL COR5R Z @Z1; XY <> \* (#60 0) (@X @Y0) (@X @Y0+L1) (@X+B @Y0+L1+L2) (@X+B @Y0+L-L2) (@X @Y0+L), @FOR i=2,N @Y0=Y0+L (@X @Y0+L1) (@X+B @Y0+L1+L2) (@X+B @Y0+L-L2) (@X @Y0+L), @NEXT ; GEN Z @Z2-Z1 OK @@====================================================================== CORRUGATED 4R @X=#68  $@Y=0.8$ @Z1=-2

 $@72=20$ @B=0.9 @L1=0.950 @L2=0.32 @N=7 (1.21 3.562) (-11.831 6.545) (39.311 3.077)  $@L=2*(L1+L2)$  $QY0 = Y$ CYL COR4R Z @Z1;  $XY \iff$  (#68 0) (@X @Y0) (@X @Y0+L1) (@X+B @Y0+L1+L2) (@X+B @Y0+L-L2) (@X @Y0+L), @FOR i=2,N @Y0=Y0+L (@X @Y0+L1) (@X+B @Y0+L1+L2) (@X+B @Y0+L-L2) (@X @Y0+L), @NEXT ; GEN Z @Z2-Z1 OK @@====================================================================== CORRUGATED 3R @X=#76  $@Y=0.8$ @Z1=-2 @Z2=20  $@B=0.9$  $@L1=0.950$ @L2=0.32  $@N=7$  $@L=2*(L1+L2)$  $@Y0=Y$ CYL COR3R Z @Z1; XY <> \* (#76 0) (@X @Y0) (@X @Y0+L1) (@X+B @Y0+L1+L2) (@X+B @Y0+L-L2) (@X  $@{\rm Y0+L}$  ) ,  $@FOR i=2,N$ @Y0=Y0+L (@X @Y0+L1) (@X+B @Y0+L1+L2) (@X+B @Y0+L-L2) (@X @Y0+L), @NEXT ; GEN Z @Z2-Z1 OK @@====================================================================== CORRUGATED 2R @X=#84  $\omega$ Y=0.7  $@Z1 = -2$ @Z2=20 @B=0.9 @L1=0.900  $@T - 2 = 0.32$  $@N=7$  $@L=2*(L1+L2)$ @Y0=Y CYL COR2R Z @Z1;

```
XY \iff (#84 0) (@X @Y0) (@X @Y0+L1) (@X+B @Y0+L1+L2) (@X+B @Y0+L-L2) (@X
@Y0+L),
@FOR i=2,N
@Y0=Y0+L
(@X @Y0+L1) (@X+B @Y0+L1+L2) (@X+B @Y0+L-L2) (@X @Y0+L),
@NEXT
;
GEN Z @Z2-Z1
OK
@@======================================================================
CORRUGATED RECP
@X=#42
@Y=1.8
@Z1=5
@Z2=15.360
@B=0.9
@L1=0.950
@L2=0.32
@N=3
@L=2*(L1+L2)@Y0=YCYL CORRECP
Z @Z1;
XY \iff (\textcircled{a} X \textcircled{a} Y0+B) (\textcircled{a} X+L1 \textcircled{a} Y0+B) (\textcircled{a} X+L2+L1 \textcircled{a} Y0) (\textcircled{a} X+L-L2 \textcircled{a} Y0) (\textcircled{a} X+L \textcircled{a} Y0+B),
@FOR i=2,N@X=X+L(@X+L1 @Y0+B) (@X+L2+L1 @Y0) (@X+L-L2 @Y0) (@X+L @Y0+B),
@NEXT
;
GEN Z @Z2-Z1
OK
@@======================================================================
CORRUGATED RECS
@X=#42
@Y=-1.8@Z1=5
@Z2=15.360
@B=-0.9
@L1=0.950
@L2=0.32
@N=3
@L=2*(L1+L2)
@Y0=Y 
CYL CORRECS
Z @Z1;
XY \iff (\textcircled{a} X \textcircled{a} Y0+B) (\textcircled{a} X+L1 \textcircled{a} Y0+B) (\textcircled{a} X+L2+L1 \textcircled{a} Y0) (\textcircled{a} X+L-L2 \textcircled{a} Y0) (\textcircled{a} X+L \textcircled{a} Y0+B),
@FOR i=2,N
@X=X+L(@X+L1 @Y0+B) (@X+L2+L1 @Y0) (@X+L-L2 @Y0) (@X+L @Y0+B),
@NEXT
;
GEN Z @Z2-Z1
OK
```
@@======================================================= !END; !CDE -1 SM; STR NEW B.BHD5 COL NAME=C KEY COL AREA 'AREA(NAME)' COL CGXA 'CGA(NAME,1)' COL CGYA 'CGA(NAME,2)' COL CGZA 'CGA(NAME,3)' COL PLTH=R COL WGHT=R 'AREA\*PLTH\*7.9\*1.3/1000' FORM NAME 16 FORM AREA 10.3 FORM CGXA 9.3 FORM CGYA 7.3 FORM CGZA 7.3 FORM PLTH 6.1 FORM WGHT 7.3 SEL NAME PLTH + CORL\_5R.SURF 14 + CORR 5R.SURF 16 + CORUP1\_5R.SURF 12 + CORUP2\_5R.SURF 11 + CORDOWN\_5R.SURF 14 + CORSIDE1\_5R.SURF 10 + CORSIDE2\_5R.SURF 12.5 + CORSIDE3\_5R.SURF 14 + CORDB 5R.SURF 14.5 SUM WGHT=D @BHD5.WEIGHT=TP.TOTAL(0, 'WGHT') @BHD5.LCG=TP.TOTAL(0, 'CGXA' 'WGHT') @BHD5.VCG=TP.TOTAL(0, 'CGYA' 'WGHT') @BHD5.TCG=TP.TOTAL(0, 'CGZA' 'WGHT') PERFORM INIT, 'HEA S UL' PERFORM END, UL 'S=SUM(WGHT)' 'CLT TOTAL %S, %PSUM(WGHT,CGXA)/S, %PSUM(WGHT,CGYA)/S, %PSUM(WGHT,CGZA)/S' SEL NAME WGHT CGXA CGYA CGZA PLTH AREA SAVE ! LIST !CDE -1

@@===========================================================

NEW B.BHD6L COL NAME=C KEY

COL AREA 'AREA(NAME)' COL CGXA 'CGA(NAME,1)' COL CGYA 'CGA(NAME,2)' COL CGZA 'CGA(NAME,3)' COL PLTH=R COL WGHT=R 'AREA\*PLTH\*7.9\*1.3/1000' FORM NAME 16 FORM AREA 10.3 FORM CGXA 9.3 FORM CGYA 7.3 FORM CGZA 7.3 FORM PLTH 6.1 FORM WGHT 7.3 SEL NAME PLTH + CORL\_6L.SURF 14 + CORR\_6L.SURF 16 + CORUP1 6L.SURF 12 + CORUP2\_6L.SURF 11 + CORDOWN\_6L.SURF 14 + CORSIDE1\_6L.SURF 10 + CORSIDE2 6L.SURF 12.5 SUM WGHT=D @BHD6L.WEIGHT=TP.TOTAL(0, 'WGHT') @BHD6L.LCG=TP.TOTAL(0, 'CGXA' 'WGHT') @BHD6L.VCG=TP.TOTAL(0, 'CGYA' 'WGHT') @BHD6L.TCG=TP.TOTAL(0, 'CGZA' 'WGHT') PERFORM INIT, 'HEA S UL' PERFORM END, UL 'S=SUM(WGHT)' 'CLT TOTAL %S, %PSUM(WGHT,CGXA)/S, %PSUM(WGHT,CGYA)/S, %PSUM(WGHT,CGZA)/S' SEL NAME WGHT CGXA CGYA CGZA PLTH AREA SAVE ! LIST !CDE -1 @@======================================================= NEW B.BHD6R COL NAME=C KEY COL AREA 'AREA(NAME)' COL CGXA 'CGA(NAME,1)' COL CGYA 'CGA(NAME,2)' COL CGZA 'CGA(NAME,3)' COL PLTH=R COL WGHT=R 'AREA\*PLTH\*7.9\*1.3/1000' FORM NAME 16 FORM AREA 10.3 FORM CGXA 9.3 FORM CGYA 7.3 FORM CGZA 7.3 FORM PLTH 6.1

FORM WGHT 7.3 SEL NAME PLTH + CORL\_6R.SURF 14 + CORR\_6R.SURF 16 + CORUP1\_6R.SURF 12 + CORUP2\_6R.SURF 11  $+$  CORDOWN 6R.SURF 14 + CORSIDE1 6R.SURF 10 + CORSIDE2\_6R.SURF 12.5 + CORSIDE3 6R.SURF 14 + CORDB 6R.SURF 14.5 SUM WGHT=D @BHD6R.WEIGHT=TP.TOTAL(0, 'WGHT') @BHD6R.LCG=TP.TOTAL(0, 'CGXA' 'WGHT') @BHD6R.VCG=TP.TOTAL(0, 'CGYA' 'WGHT') @BHD6R.TCG=TP.TOTAL(0, 'CGZA' 'WGHT') PERFORM INIT, 'HEA S UL' PERFORM END, UL 'S=SUM(WGHT)' 'CLT TOTAL %S, %PSUM(WGHT,CGXA)/S, %PSUM(WGHT,CGYA)/S, %PSUM(WGHT,CGZA)/S' SEL NAME WGHT CGXA CGYA CGZA PLTH AREA SAVE ! LIST !CDE -1 @@======================================================= NEW B.BHD4 COL NAME=C KEY COL AREA 'AREA(NAME)' COL CGXA 'CGA(NAME,1)' COL CGYA 'CGA(NAME,2)' COL CGZA 'CGA(NAME,3)' COL PLTH=R COL WGHT=R 'AREA\*PLTH\*7.9\*1.3/1000' FORM NAME 16 FORM AREA 10.3 FORM CGXA 9.3 FORM CGYA 7.3 FORM CGZA 7.3 FORM PLTH 6.1 FORM WGHT 7.3 SEL NAME PLTH + CORL\_4R.SURF 14<br>+ CORR\_4R.SURF 16 + CORR\_4R.SURF 16<br>+ CORUP1 4R.SURF 12 + CORUP1\_4R.SURF 12 + CORUP2\_4R.SURF 11

+ CORDOWN\_4R.SURF 14 + CORSIDE1 4R.SURF 10 + CORSIDE2\_4R.SURF 12.5 + CORSIDE3\_4R.SURF 14 + CORDB  $4R.SURF$  14.5

 $SUM$  WGHT=D @BHD4.WEIGHT=TP.TOTAL(0, 'WGHT') @BHD4.LCG=TP.TOTAL(0, 'CGXA' 'WGHT') @BHD4.VCG=TP.TOTAL(0, 'CGYA' 'WGHT') @BHD4.TCG=TP.TOTAL(0, 'CGZA' 'WGHT')

PERFORM INIT, 'HEA S UL' PERFORM END, UL 'S=SUM(WGHT)' 'CLT TOTAL %S, %PSUM(WGHT,CGXA)/S, %PSUM(WGHT,CGYA)/S, %PSUM(WGHT,CGZA)/S'

SEL NAME WGHT CGXA CGYA CGZA PLTH AREA

SAVE !

LIST !CDE -1

@@=======================================================

NEW B.BHD3 COL NAME=C KEY COL AREA 'AREA(NAME)' COL CGXA 'CGA(NAME,1)' COL CGYA 'CGA(NAME,2)' COL CGZA 'CGA(NAME,3)' COL PLTH=R COL WGHT=R 'AREA\*PLTH\*7.9\*1.3/1000' FORM NAME 16 FORM AREA 10.3 FORM CGXA 9.3 FORM CGYA 7.3 FORM CGZA 7.3 FORM PLTH 6.1 FORM WGHT 7.3 SEL NAME PLTH + CORL\_3R.SURF 14 + CORR\_3R.SURF 16<br>+ CORUP1\_3R.SURF 12<br>+ CORUPS + CORUP1\_3R.SURF 12 + CORUP2\_3R.SURF 11 + CORDOWN\_3R.SURF 14 + CORSIDE1\_3R.SURF 10 + CORSIDE2<sup>-3R.SURF</sup> 12.5 + CORSIDE3 3R.SURF 14 + CORDB\_3R.SURF 14.5

SUM WGHT=D

@BHD3.WEIGHT=TP.TOTAL(0, 'WGHT') @BHD3.LCG=TP.TOTAL(0, 'CGXA' 'WGHT') @BHD3.VCG=TP.TOTAL(0, 'CGYA' 'WGHT') @BHD3.TCG=TP.TOTAL(0, 'CGZA' 'WGHT') PERFORM INIT, 'HEA S UL' PERFORM END, UL 'S=SUM(WGHT)' 'CLT TOTAL %S, %PSUM(WGHT,CGXA)/S, %PSUM(WGHT,CGYA)/S, %PSUM(WGHT,CGZA)/S' SEL NAME WGHT CGXA CGYA CGZA PLTH AREA SAVE ! LIST !CDE -1 @@======================================================= NEW B.BHD2 COL NAME=C KEY COL AREA 'AREA(NAME)' COL CGXA 'CGA(NAME,1)' COL CGYA 'CGA(NAME,2)' COL CGZA 'CGA(NAME,3)' COL PLTH=R COL WGHT=R 'AREA\*PLTH\*7.9\*1.3/1000' FORM NAME 16 FORM AREA 10.3 FORM CGXA 9.3 FORM CGYA 7.3 FORM CGZA 7.3 FORM PLTH 6.1 FORM WGHT 7.3 SEL NAME PLTH + CORL\_2R.SURF 14 + CORR\_2R.SURF 16<br>+ CORUP1 2R.SURF 12 + CORUP1 2R.SURF + CORUP2\_2R.SURF 11 + CORDOWN\_2R.SURF 14 + CORSIDE1\_2R.SURF 10 + CORSIDE2\_2R.SURF 12.5 + CORSIDE3\_2R.SURF 14<br>+ CORDB 2R.SURF 14.5 + CORDB 2R.SURF SUM WGHT=D @BHD2.WEIGHT=TP.TOTAL(0, 'WGHT')

@BHD2.LCG=TP.TOTAL(0, 'CGXA' 'WGHT') @BHD2.VCG=TP.TOTAL(0, 'CGYA' 'WGHT') @BHD2.TCG=TP.TOTAL(0, 'CGZA' 'WGHT') PERFORM INIT, 'HEA S UL' PERFORM END, UL 'S=SUM(WGHT)' 'CLT TOTAL %S, %PSUM(WGHT,CGXA)/S, %PSUM(WGHT,CGYA)/S, %PSUM(WGHT,CGZA)/S' SEL NAME WGHT CGXA CGYA CGZA PLTH AREA SAVE ! LIST !CDE -1 @@======================================================= NEW B.BHD1 COL NAME=C KEY COL AREA 'AREA(NAME)' COL CGXA 'CGA(NAME,1)' COL CGYA 'CGA(NAME,2)' COL CGZA 'CGA(NAME,3)' COL PLTH=R COL WGHT=R 'AREA\*PLTH\*7.9\*1.3/1000' FORM NAME 16 FORM AREA 10.3 FORM CGXA 9.3 FORM CGYA 7.3 FORM CGZA 7.3 FORM PLTH 6.1 FORM WGHT 7.3 SEL NAME PLTH + BHD1\_DB.SURF 15 + BHD1<sup>SIDE1.SURF</sup> 14 + BHD1<sup>SIDE2.SURF</sup> 13 + BHD1<sup>SIDE3.SURF</sup> 12.5 + BHD1 SIDE4.SURF 12.5 + BHD1\_M1.SURF 13.5  $+$  BHD1 $-M2$ .SURF 13 + BHD1\_M3.SURF 12.5<br>+ BHD1\_M4.SURF 12.5 + BHD1 M4.SURF + BHD1 M5.SURF 14 SUM WGHT=D @BHD1.WEIGHT=TP.TOTAL(0, 'WGHT') @BHD1.LCG=TP.TOTAL(0, 'CGXA' 'WGHT') @BHD1.VCG=TP.TOTAL(0, 'CGYA' 'WGHT') @BHD1.TCG=TP.TOTAL(0, 'CGZA' 'WGHT') PERFORM INIT, 'HEA S UL' PERFORM END, UL 'S=SUM(WGHT)' 'CLT TOTAL %S, %PSUM(WGHT,CGXA)/S, %PSUM(WGHT,CGYA)/S, %PSUM(WGHT,CGZA)/S' SEL NAME WGHT CGXA CGYA CGZA PLTH AREA SAVE !

LIST !CDE -1

@@======================================================= NEW B.BHD7 COL NAME=C KEY COL AREA 'AREA(NAME)' COL CGXA 'CGA(NAME,1)' COL CGYA 'CGA(NAME,2)' COL CGZA 'CGA(NAME,3)' COL PLTH=R COL WGHT=R 'AREA\*PLTH\*7.9\*1.3/1000' FORM NAME 16 FORM AREA 10.3 FORM CGXA 9.3 FORM CGYA 7.3 FORM CGZA 7.3 FORM PLTH 6.1 FORM WGHT 7.3 SEL NAME PLTH + BHD7\_1 11 + BHD7\_2 14 + BHD7\_3 13 + BHD7\_4 11.5 + BHD7\_5 10 SUM WGHT=D @BHD7.WEIGHT=TP.TOTAL(0, 'WGHT') @BHD7.LCG=TP.TOTAL(0, 'CGXA' 'WGHT') @BHD7.VCG=TP.TOTAL(0, 'CGYA' 'WGHT') @BHD7.TCG=TP.TOTAL(0, 'CGZA' 'WGHT') PERFORM INIT, 'HEA S UL' PERFORM END, UL 'S=SUM(WGHT)' 'CLT TOTAL %S, %PSUM(WGHT,CGXA)/S, %PSUM(WGHT,CGYA)/S, %PSUM(WGHT,CGZA)/S' SEL NAME WGHT CGXA CGYA CGZA PLTH AREA SAVE ! LIST !CDE -1 @@======================================================= NEW B.BHD8 COL NAME=C KEY COL AREA 'AREA(NAME)' COL CGXA 'CGA(NAME,1)' COL CGYA 'CGA(NAME,2)' COL CGZA 'CGA(NAME,3)' COL PLTH=R COL WGHT=R 'AREA\*PLTH\*7.9\*1.3/1000' FORM NAME 16

FORM AREA 10.3 FORM CGXA 9.3 FORM CGYA 7.3 FORM CGZA 7.3 FORM PLTH 6.1 FORM WGHT 7.3 SEL NAME PLTH + BHD8\_1 11.5 + BHD8\_2 11.5 + BHD8\_3 11.5 SUM WGHT=D @BHD8.WEIGHT=TP.TOTAL(0, 'WGHT') @BHD8.LCG=TP.TOTAL(0, 'CGXA' 'WGHT') @BHD8.VCG=TP.TOTAL(0, 'CGYA' 'WGHT') @BHD8.TCG=TP.TOTAL(0, 'CGZA' 'WGHT') PERFORM INIT, 'HEA S UL' PERFORM END, UL 'S=SUM(WGHT)' 'CLT TOTAL %S, %PSUM(WGHT,CGXA)/S, %PSUM(WGHT,CGYA)/S, %PSUM(WGHT,CGZA)/S' SEL NAME WGHT CGXA CGYA CGZA PLTH AREA SAVE ! LIST !CDE -1 @@@@@@@@@@@@@@@@@@@@@@@@@@@@@@@@@@@@@@@@@@@@@@@@@@ @@@@@@@@@@@@@@@@@@@@@@@@@@@@@@@@@@@@@@@@@@@@@@@@@@HULL NEW ST.HULL0 COL NAME=C KEY COL AREA 'AREA(NAME)' COL CGXA 'CGA(NAME,1)' COL CGYA 'CGA(NAME,2)' COL CGZA 'CGA(NAME,3)' COL PLTH=R COL WGHT=R 'AREA\*PLTH\*7.9\*1.3/1000' FORM NAME 16 FORM AREA 10.3 FORM CGXA 9.3 FORM CGYA 7.3 FORM CGZA 7.3 FORM PLTH 6.1 FORM WGHT 7.3 SEL NAME PLTH + HULL0\_1.SURF 17 + HULL0\_2.SURF 15 + HULL0\_3.SURF 15.5 + HULL0\_4\_1.SURF 14 + HULL0\_4\_2.SURF 15.5

+ HULL0\_5.SURF 14.5 + HULL0\_6.SURF 19 + HULL00\_1.SURF 19 + HULL00\_2.SURF 17 SUM WGHT=D @ST.HULL0.WEIGHT=TP.TOTAL(0, 'WGHT') @ST.HULL0.LCG=TP.TOTAL(0, 'CGXA' 'WGHT') @ST.HULL0.VCG=TP.TOTAL(0, 'CGYA' 'WGHT') @ST.HULL0.TCG=TP.TOTAL(0, 'CGZA' 'WGHT') PERFORM INIT, 'HEA S UL' PERFORM END, UL 'S=SUM(WGHT)' 'CLT TOTAL %S, %PSUM(WGHT,CGXA)/S, %PSUM(WGHT,CGYA)/S, %PSUM(WGHT,CGZA)/S' SEL NAME WGHT CGXA CGYA CGZA PLTH AREA SAVE ! LIST !CDE -1 @@@@@@@@@@@@@@@@@@@@@@@@@@@@@@@@@@@@@@@@@@@@@@@@@@@@@@@@ NEW ST.HULL1 COL NAME=C KEY COL AREA 'AREA(NAME)' COL CGXA 'CGA(NAME,1)' COL CGYA 'CGA(NAME,2)' COL CGZA 'CGA(NAME,3)' COL PLTH=R COL WGHT=R 'AREA\*PLTH\*7.9\*1.3/1000' FORM NAME 16 FORM AREA 10.3 FORM CGXA 9.3 FORM CGYA 7.3 FORM CGZA 7.3 FORM PLTH 6.1 FORM WGHT 7.3 SEL NAME PLTH + HULL1\_1.SURF 13 + HULL1\_2.SURF 13 +  $\text{HULL1}^-$ 3.SURF 13<br>+  $\text{HULL1}^-$ 4.SURF 12.5 + HULL1\_4.SURF 12<br>+ HULL1 5.SURF 12 + HULL1<sup>5</sup>.SURF + HULL1\_6.SURF 16 SUM WGHT=D @ST.HULL1.WEIGHT=TP.TOTAL(0, 'WGHT') @ST.HULL1.LCG=TP.TOTAL(0, 'CGXA' 'WGHT') @ST.HULL1.VCG=TP.TOTAL(0, 'CGYA' 'WGHT') @ST.HULL1.TCG=TP.TOTAL(0, 'CGZA' 'WGHT') PERFORM INIT, 'HEA S UL' PERFORM END, UL 'S=SUM(WGHT)' 'CLT TOTAL %S, %PSUM(WGHT,CGXA)/S, %PSUM(WGHT,CGYA)/S, %PSUM(WGHT,CGZA)/S' SEL NAME WGHT CGXA CGYA CGZA PLTH AREA SAVE ! LIST

```
!CDE -1
```
@@@@@@@@@@@@@@@@@@@@@@@@@@@@@@@@@@@@@@@@@@@@@@@@@@@

```
NEW ST.HULL2
COL NAME=C KEY
COL AREA 'AREA(NAME)'
COL CGXA 'CGA(NAME,1)'
COL CGYA 'CGA(NAME,2)'
COL CGZA 'CGA(NAME,3)'
COL PLTH=R
COL WGHT=R 'AREA*PLTH*7.9*1.3/1000'
FORM NAME 16
FORM AREA 10.3
FORM CGXA 9.3
FORM CGYA 7.3
FORM CGZA 7.3
FORM PLTH 6.1
FORM WGHT 7.3
SEL NAME PLTH
+ HULL2_1.SURF 13
+ HULL2_2.SURF 12.5
+ HULL2_3.SURF 12.5
+ HULL2_4.SURF 12.5
+ HULL2_5.SURF 12
+ HULL2_6.SURF 14.5
SUM WGHT=D
@ST.HULL2.WEIGHT=TP.TOTAL(0, 'WGHT')
@ST.HULL2.LCG=TP.TOTAL(0, 'CGXA' 'WGHT')
@ST.HULL2.VCG=TP.TOTAL(0, 'CGYA' 'WGHT')
@ST.HULL2.TCG=TP.TOTAL(0, 'CGZA' 'WGHT')
PERFORM INIT, 'HEA S UL'
PERFORM END, UL 'S=SUM(WGHT)' 'CLT TOTAL %S,
%PSUM(WGHT,CGXA)/S, %PSUM(WGHT,CGYA)/S, %PSUM(WGHT,CGZA)/S'
SEL NAME WGHT CGXA CGYA CGZA PLTH AREA
SAVE !
LIST
!CDE -1 
@@@@@@@@@@@@@@@@@@@@@@@@@@@@@@@@@@@@@@@@@@@@@@@@@
NEW ST.HULL345
COL NAME=C KEY
COL AREA 'AREA(NAME)'
COL CGXA 'CGA(NAME,1)'
COL CGYA 'CGA(NAME,2)'
COL CGZA 'CGA(NAME,3)'
COL PLTH=R
COL WGHT=R 'AREA*PLTH*7.9*1.3/1000'
FORM NAME 16
FORM AREA 10.3
FORM CGXA 9.3
FORM CGYA 7.3
FORM CGZA 7.3
FORM PLTH 6.1
FORM WGHT 7.3
SEL NAME PLTH
```
+ HULL3\_1.SURF 13 + HULL3\_2.SURF 12.5 + HULL3\_3.SURF 12.5<br>+ HULL3\_4.SURF 12.5 + HULL3\_4.SURF 12.5 + HULL3\_5.SURF 12 + HULL3\_6.SURF 14.5 + HULL3\_6.SURF 14.5<br>+ HULL3\_6.SURF 14.5<br>+ HULL4 1.SURF 13 + HULL4\_2.SURF 12.5 + HULL4\_3.SURF 12.5  $+$  HULL $4^{-}4$ . SURF 12.5  $+$  HULL $4$ <sup>-5</sup>.SURF 12 + HULL4\_6.SURF 14.5<br>+ HULL5\_1.SURF 13 + HULL5\_1.SURF 13 + HULL5\_2.SURF 12.5 + HULL5\_3.SURF 12.5 + HULL5\_4.SURF 12.5 + HULL5\_5.SURF 12 + HULL5\_6.SURF 14.5 SUM WGHT=D @ST.HULL345.WEIGHT=TP.TOTAL(0, 'WGHT') @ST.HULL345.LCG=TP.TOTAL(0, 'CGXA' 'WGHT') @ST.HULL345.VCG=TP.TOTAL(0, 'CGYA' 'WGHT') @ST.HULL345.TCG=TP.TOTAL(0, 'CGZA' 'WGHT') PERFORM INIT, 'HEA S UL' PERFORM END, UL 'S=SUM(WGHT)' 'CLT TOTAL %S, %PSUM(WGHT,CGXA)/S, %PSUM(WGHT,CGYA)/S, %PSUM(WGHT,CGZA)/S' SEL NAME WGHT CGXA CGYA CGZA PLTH AREA SAVE ! LIST !CDE -1 @@@@@@@@@@@@@@@@@@@@@@@@@@@@@@@@@@@@@@@@@@@@@@@@@ NEW ST.HULL6 COL NAME=C KEY COL AREA 'AREA(NAME)' COL CGXA 'CGA(NAME,1)' COL CGYA 'CGA(NAME,2)' COL CGZA 'CGA(NAME,3)' COL PLTH=R COL WGHT=R 'AREA\*PLTH\*7.9\*1.3/1000' FORM NAME 16 FORM AREA 10.3 FORM CGXA 9.3 FORM CGYA 7.3 FORM CGZA 7.3 FORM PLTH 6.1 FORM WGHT 7.3 SEL NAME PLTH + HULL6\_1.SURF 13.5 + HULL6\_2.SURF 12 + HULL6\_3.SURF 12 + HULL6\_4.SURF 12 + HULL6\_5.SURF 12 + HULL6\_6.SURF 12.5

 $SUM$  WGHT=D @ST.HULL6.WEIGHT=TP.TOTAL(0, 'WGHT') @ST.HULL6.LCG=TP.TOTAL(0, 'CGXA' 'WGHT') @ST.HULL6.VCG=TP.TOTAL(0, 'CGYA' 'WGHT') @ST.HULL6.TCG=TP.TOTAL(0, 'CGZA' 'WGHT') PERFORM INIT, 'HEA S UL' PERFORM END, UL 'S=SUM(WGHT)' 'CLT TOTAL %S, %PSUM(WGHT,CGXA)/S, %PSUM(WGHT,CGYA)/S, %PSUM(WGHT,CGZA)/S' SEL NAME WGHT CGXA CGYA CGZA PLTH AREA SAVE ! LIST !CDE -1 @@@@@@@@@@@@@@@@@@@@@@@@@@@@@@@@@@@@@@@@@@@@@@@@@ NEW ST.HULL7 COL NAME=C KEY COL AREA 'AREA(NAME)' COL CGXA 'CGA(NAME,1)' COL CGYA 'CGA(NAME,2)' COL CGZA 'CGA(NAME,3)' COL PLTH=R COL WGHT=R 'AREA\*PLTH\*7.9\*1.3/1000' FORM NAME 16 FORM AREA 10.3 FORM CGXA 9.3 FORM CGYA 7.3 FORM CGZA 7.3 FORM PLTH 6.1 FORM WGHT 7.3 SEL NAME PLTH + HULLER0\_1.SURF 13 + HULLER0\_2.SURF 12 + HULLER0\_3.SURF 12.5 + HULLER0\_4.SURF 12.5 + HULLERO 5.SURF 13 + HULLERO<sup>6</sup>.SURF 13 SUM WGHT=D @ST.HULL7.WEIGHT=TP.TOTAL(0, 'WGHT') @ST.HULL7.LCG=TP.TOTAL(0, 'CGXA' 'WGHT') @ST.HULL7.VCG=TP.TOTAL(0, 'CGYA' 'WGHT') @ST.HULL7.TCG=TP.TOTAL(0, 'CGZA' 'WGHT') PERFORM INIT, 'HEA S UL' PERFORM END, UL 'S=SUM(WGHT)' 'CLT TOTAL %S, %PSUM(WGHT,CGXA)/S, %PSUM(WGHT,CGYA)/S, %PSUM(WGHT,CGZA)/S' SEL NAME WGHT CGXA CGYA CGZA PLTH AREA SAVE ! T.TCT !CDE -1 @@@@@@@@@@@@@@@@@@@@@@@@@@@@@@@@@@@@@@@@@@@@@@@@@ NEW ST.HULL8 COL NAME=C KEY

COL AREA 'AREA(NAME)'

COL CGXA 'CGA(NAME,1)' COL CGYA 'CGA(NAME,2)' COL CGZA 'CGA(NAME,3)' COL PLTH=R COL WGHT=R 'AREA\*PLTH\*7.9\*1.3/1000' FORM NAME 16 FORM AREA 10.3 FORM CGXA 9.3 FORM CGYA 7.3 FORM CGZA 7.3 FORM PLTH 6.1 FORM WGHT 7.3 SEL NAME PLTH + HULLER1\_1.SURF 12.5 + HULLER1<sup>-2</sup>.SURF 12 + HULLER2<sup>-2</sup>.SURF 14 + HULLER1\_3.SURF 13 + HULLER2\_3.SURF 15 + HULLER1\_4.SURF 13 + HULLER2\_4.SURF 15 + HULLER1\_5.SURF 13 + HULLER2\_5.SURF 14 + HULLER1<sup>6</sup>.SURF 13 + HULLER2\_6.SURF 14 SUM WGHT=D @ST.HULL8.WEIGHT=TP.TOTAL(0, 'WGHT') @ST.HULL8.LCG=TP.TOTAL(0, 'CGXA' 'WGHT') @ST.HULL8.VCG=TP.TOTAL(0, 'CGYA' 'WGHT') @ST.HULL8.TCG=TP.TOTAL(0, 'CGZA' 'WGHT') PERFORM INIT, 'HEA S UL' PERFORM END, UL 'S=SUM(WGHT)' 'CLT TOTAL %S, %PSUM(WGHT,CGXA)/S, %PSUM(WGHT,CGYA)/S, %PSUM(WGHT,CGZA)/S' SEL NAME WGHT CGXA CGYA CGZA PLTH AREA SAVE ! LIST !CDE -1 @@@@@@@@@@@@@@@@@@@@@@@@@@@@@@@@@@@@@ NEW ST.HULL9 COL NAME=C KEY COL AREA 'AREA(NAME)' COL CGXA 'CGA(NAME,1)' COL CGYA 'CGA(NAME,2)' COL CGZA 'CGA(NAME,3)' COL PLTH=R COL WGHT=R 'AREA\*PLTH\*7.9\*1.3/1000' FORM NAME 16 FORM AREA 10.3 FORM CGXA 9.3 FORM CGYA 7.3 FORM CGZA 7.3 FORM PLTH 6.1 FORM WGHT 7.3 SEL NAME PLTH

+ HULLAP\_1.SURF 12.5 + HULLAP\_2.SURF 14 + HULLAP\_3.SURF 39 + HULLAP\_4.SURF 21 + HULLAP\_5.SURF 21 + HULLAP\_6.SURF 21

SUM WGHT=D @ST.HULL9.WEIGHT=TP.TOTAL(0, 'WGHT') @ST.HULL9.LCG=TP.TOTAL(0, 'CGXA' 'WGHT') @ST.HULL9.VCG=TP.TOTAL(0, 'CGYA' 'WGHT') @ST.HULL9.TCG=TP.TOTAL(0, 'CGZA' 'WGHT')

PERFORM INIT, 'HEA S UL' PERFORM END, UL 'S=SUM(WGHT)' 'CLT TOTAL %S, %PSUM(WGHT,CGXA)/S, %PSUM(WGHT,CGYA)/S, %PSUM(WGHT,CGZA)/S'

SEL NAME WGHT CGXA CGYA CGZA PLTH AREA

SAVE !

LIST !CDE -1

@@@@@@@@@@@@@@@@@@@@@@@@@@@@@@@@@@@@@@@@@@@@@@@@@@@@@@@@@@@@@@@@

@@@@@@@@@@@@@@@@@@@@@@@@@@@@@@@@@@@@@@@@@@@@@@@@@@@@@@@@@@@@@@@

NEW ST.BOTTOM COL NAME=C KEY COL AREA 'AREA(NAME)' COL CGXA 'CGA(NAME,1)' COL CGYA 'CGA(NAME,2)' COL CGZA 'CGA(NAME,3)' COL PLTH=R COL WGHT=R 'AREA\*PLTH\*7.9\*1.3/1000' FORM NAME 16 FORM AREA 10.3 FORM CGXA 9.3 FORM CGYA 7.3 FORM CGZA 7.3 FORM PLTH 6.1 FORM WGHT 7.3 SEL NAME PLTH + HULLBOT\_1 15.5 + HULLBOT\_2 13 + HULLBOT\_3 13.5 + HULLBOT\_4 14.5<br>+ HULLBOT\_5 16.5<br>+ HULLBOT 6 15.5 + HULLBOT 5 + HULLBOT<sup>6</sup> SUM WGHT=D @ST.BOTTOM.WEIGHT=TP.TOTAL(0, 'WGHT') @ST.BOTTOM.LCG=TP.TOTAL(0, 'CGXA' 'WGHT') @ST.BOTTOM.VCG=TP.TOTAL(0, 'CGYA' 'WGHT')

@ST.BOTTOM.TCG=TP.TOTAL(0, 'CGZA' 'WGHT')

PERFORM INIT, 'HEA S UL' PERFORM END, UL 'S=SUM(WGHT)' 'CLT TOTAL %S, %PSUM(WGHT,CGXA)/S, %PSUM(WGHT,CGYA)/S, %PSUM(WGHT,CGZA)/S'

SEL NAME WGHT CGXA CGYA CGZA PLTH AREA

SAVE !

LIST !CDE -1

@@@@@@@@@@@@@@@@@@@@@@@@@@@@@@@@@@@@@@@ @@@@@@@@@@@@@@@@@@@@@@@@@@@@@@@@@@@@@@

NEW ST.CORRM COL NAME=C KEY COL AREA 'AREA(NAME)' COL CGXA 'CGA(NAME,1)' COL CGYA 'CGA(NAME,2)' COL CGZA 'CGA(NAME,3)' COL PLTH=R COL WGHT=R 'AREA\*PLTH\*7.9\*1.2/1000' FORM NAME 16 FORM AREA 10.3 FORM CGXA 9.3 FORM CGYA 7.3 FORM CGZA 7.3 FORM PLTH 6.1 FORM WGHT 7.3 SEL NAME PLTH + CORM1\_UPL.SURF 13<br>+ CORM1 UPR.SURF 13 + CORM1\_UPR.SURF 13<br>+ CORM1\_SIDE.SURF 14<br>+ CORM1\_ROLE + CORM1\_SIDE.SURF 14<br>+ CORM1\_DOWNL.SURF 14.5 + CORM1\_DOWNL.SURF + CORM1\_DOWNR.SURF 14.5<br>+ CORM1 DB.SURF 14 + CORM1\_DB.SURF 14<br>+ CORM2\_UPL.SURF 13 + CORM2\_UPL.SURF 13<br>+ CORM2 UPR.SURF 13 + CORM2 UPR.SURF + CORM2\_SIDE.SURF 14 + CORM2 DOWNL.SURF 14.5 + CORM2\_DOWNR.SURF 14.5 + CORM2<sup></sub>DB.SURF 14<br>+ CORM3 UPL.SURF 13</sup> + CORM3 UPL.SURF + CORM3 UPR.SURF 13 + CORM3\_SIDE.SURF 14<br>+ CORM3\_DOWNL.SURF 14.5 + CORM3 DOWNL.SURF + CORM3\_DOWNR.SURF 14.5 + CORM3\_DB.SURF 14 + CORM4\_UPL.SURF 13<br>+ CORM4\_UPR.SURF 13 + CORM4\_UPR.SURF<br>+ CORM4\_SIDE.SURF + CORM4\_SIDE.SURF 14 + CORM4\_DOWNL.SURF 14.5 + CORM4 DOWNR.SURF 14.5 + CORM4 DB.SURF 14 + CORM5 UPL.SURF 13 + CORM5 UPR.SURF 13 + CORM5\_SIDE.SURF 14<br>+ CORM5\_DOWNL.SURF 14.5 + CORM5\_DOWNL.SURF + CORM5\_DOWNR.SURF 14.5 + CORM5 DB.SURF 14

+ CORM6\_UPL.SURF 13 + CORM6 UPR.SURF 13 + CORM6\_SIDE.SURF 14 + CORM6\_DOWNL.SURF 14.5 + CORM6\_DOWNR.SURF 14.5 + CORM6 DB.SURF 14

 $SUM$  WGHT=D @ST.CORRM.WEIGHT=TP.TOTAL(0, 'WGHT') @ST.CORRM.LCG=TP.TOTAL(0, 'CGXA' 'WGHT') @ST.CORRM.VCG=TP.TOTAL(0, 'CGYA' 'WGHT') @ST.CORRM.TCG=TP.TOTAL(0, 'CGZA' 'WGHT')

PERFORM INIT, 'HEA S UL' PERFORM END, UL 'S=SUM(WGHT)' 'CLT TOTAL %S, %PSUM(WGHT,CGXA)/S, %PSUM(WGHT,CGYA)/S, %PSUM(WGHT,CGZA)/S'

SEL NAME WGHT CGXA CGYA CGZA PLTH AREA

SAVE !

LIST !CDE -1

@@@@@@@@@@@@@@@@@@@@@@@@@@@@@@@@@@@@@@@ @@@@@@@@@@@@@@@@@@@@@@@@@@@@@@@@@@@@@@

NEW ST.ER3D1 COL NAME=C KEY COL AREA 'AREA(NAME)' COL CGXA 'CGA(NAME,1)' COL CGYA 'CGA(NAME,2)' COL CGZA 'CGA(NAME,3)' COL PLTH=R COL WGHT=R 'AREA\*PLTH\*7.9\*1.3/1000' FORM NAME 16 FORM AREA 10.3 FORM CGXA 9.3 FORM CGYA 7.3 FORM CGZA 7.3 FORM PLTH 6.1 FORM WGHT 7.3 SEL NAME PLTH + ER3D.A1 10  $+$  ER3D.A2 + ER3D.A3 10.5 + ER3D.A4 12 + ER3D.A5 12 SUM WGHT=D @ST.ER3D1.WEIGHT=TP.TOTAL(0, 'WGHT') @ST.ER3D1.LCG=TP.TOTAL(0, 'CGXA' 'WGHT') @ST.ER3D1.VCG=TP.TOTAL(0, 'CGYA' 'WGHT') @ST.ER3D1.TCG=TP.TOTAL(0, 'CGZA' 'WGHT')

```
PERFORM INIT, 'HEA S UL'
PERFORM END, UL 'S=SUM(WGHT)' 'CLT TOTAL %S, 
%PSUM(WGHT,CGXA)/S, %PSUM(WGHT,CGYA)/S, %PSUM(WGHT,CGZA)/S'
SEL NAME WGHT CGXA CGYA CGZA PLTH AREA
SAVE !
LIST
!CDE -1 
@@@@@@@@@@@@@@@@@@@@@@@@@@@@@@@@@@@@@@@
NEW ST.ER3D2
COL NAME=C KEY
COL AREA 'AREA(NAME)'
COL CGXA 'CGA(NAME,1)'
COL CGYA 'CGA(NAME,2)'
COL CGZA 'CGA(NAME,3)'
COL PLTH=R
COL WGHT=R 'AREA*PLTH*7.9*1.3/1000'
FORM NAME 16
FORM AREA 10.3
FORM CGXA 9.3
FORM CGYA 7.3
FORM CGZA 7.3
FORM PLTH 6.1
FORM WGHT 7.3
SEL NAME PLTH
+ ER3D.B1 12
+ ER3D.B2 12
+ ER3D.B3 10
+ ER3D.B4 10
SUM WGHT=D
@ST.ER3D2.WEIGHT=TP.TOTAL(0, 'WGHT')
@ST.ER3D2.LCG=TP.TOTAL(0, 'CGXA' 'WGHT')
@ST.ER3D2.VCG=TP.TOTAL(0, 'CGYA' 'WGHT')
@ST.ER3D2.TCG=TP.TOTAL(0, 'CGZA' 'WGHT')
PERFORM INIT, 'HEA S UL'
PERFORM END, UL 'S=SUM(WGHT)' 'CLT TOTAL %S,
%PSUM(WGHT,CGXA)/S, %PSUM(WGHT,CGYA)/S, %PSUM(WGHT,CGZA)/S'
SEL NAME WGHT CGXA CGYA CGZA PLTH AREA
SAVE !
LIST
!CDE -1
```
@@@@@@@@@@@@@@@@@@@@@@@@@@@@@@@@@@@@@@@ @@@@@@@@@@@@@@@@@@@@@@@@@@@@@@@@@@@@@@

NEW ST.ERDB1 COL NAME=C KEY COL AREA 'AREA(NAME)' COL CGXA 'CGA(NAME,1)' COL CGYA 'CGA(NAME,2)' COL CGZA 'CGA(NAME,3)' COL PLTH=R COL WGHT=R 'AREA\*PLTH\*7.9\*1.3/1000' FORM NAME 16 FORM AREA 10.3 FORM CGXA 9.3 FORM CGYA 7.3 FORM CGZA 7.3 FORM PLTH 6.1 FORM WGHT 7.3 SEL NAME PLTH + DBER.A 15 + DBER.B1 14.5 + DBER.B2 14.5<br>+ DBER.C1 28<br>+ DBER.C2 14 + DBER.C1 + DBER.C2 + DBER.D2 50 + DBER.D3 28 + DBER.D4 14 SUM WGHT=D @ST.ERDB1.WEIGHT=TP.TOTAL(0, 'WGHT') @ST.ERDB1.LCG=TP.TOTAL(0, 'CGXA' 'WGHT') @ST.ERDB1.VCG=TP.TOTAL(0, 'CGYA' 'WGHT') @ST.ERDB1.TCG=TP.TOTAL(0, 'CGZA' 'WGHT') PERFORM INIT, 'HEA S UL' PERFORM END, UL 'S=SUM(WGHT)' 'CLT TOTAL %S, %PSUM(WGHT,CGXA)/S, %PSUM(WGHT,CGYA)/S, %PSUM(WGHT,CGZA)/S' SEL NAME WGHT CGXA CGYA CGZA PLTH AREA SAVE ! LIST !CDE -1 @@@@@@@@@@@@@@@@@@@@@@@@@@@@@@@@@@@@@@@ @@@@@@@@@@@@@@@@@@@@@@@@@@@@@@@@@@@@@@ NEW ST.ERDB2 COL NAME=C KEY COL AREA 'AREA(NAME)' COL CGXA 'CGA(NAME,1)' COL CGYA 'CGA(NAME,2)' COL CGZA 'CGA(NAME,3)' COL PLTH=R COL WGHT=R 'AREA\*PLTH\*7.9\*1.3/1000' FORM NAME 16 FORM AREA 10.3 FORM CGXA 9.3 FORM CGYA 7.3 FORM CGZA 7.3 FORM PLTH 6.1

FORM WGHT 7.3 SEL NAME PLTH + DBER.E4 14 + DBER.F1 28 + DBER.F2 14 + DBER.G 14 + DBER.H 14 SUM WGHT=D @ST.ERDB2.WEIGHT=TP.TOTAL(0, 'WGHT') @ST.ERDB2.LCG=TP.TOTAL(0, 'CGXA' 'WGHT') @ST.ERDB2.VCG=TP.TOTAL(0, 'CGYA' 'WGHT') @ST.ERDB2.TCG=TP.TOTAL(0, 'CGZA' 'WGHT') PERFORM INIT, 'HEA S UL' PERFORM END, UL 'S=SUM(WGHT)' 'CLT TOTAL %S, %PSUM(WGHT,CGXA)/S, %PSUM(WGHT,CGYA)/S, %PSUM(WGHT,CGZA)/S' SEL NAME WGHT CGXA CGYA CGZA PLTH AREA SAVE ! LIST !CDE -1 @@@@@@@@@@@@@@@@@@@@@@@@@@@@@@@@@@@@@@@ @@@@@@@@@@@@@@@@@@@@@@@@@@@@@@@@@@@@@@ NEW ST.DBOTTOM1 COL NAME=C KEY COL AREA 'AREA(NAME)' COL CGXA 'CGA(NAME,1)' COL CGYA 'CGA(NAME,2)' COL CGZA 'CGA(NAME,3)' COL PLTH=R COL WGHT=R 'AREA\*PLTH\*7.9\*1.3/1000' FORM NAME 16 FORM AREA 10.3 FORM CGXA 9.3 FORM CGYA 7.3 FORM CGZA 7.3 FORM PLTH 6.1 FORM WGHT 7.3 SEL NAME PLTH + DB.01 13.5 + DB.011 13.5 + DB.11 12.5 + DB.111 12.5 + DB.21 12.5 + DB.211 12.5 + DB.31 13 SUM WGHT=D

@ST.DBOTTOM1.WEIGHT=TP.TOTAL(0, 'WGHT')

@ST.DBOTTOM1.LCG=TP.TOTAL(0, 'CGXA' 'WGHT') @ST.DBOTTOM1.VCG=TP.TOTAL(0, 'CGYA' 'WGHT') @ST.DBOTTOM1.TCG=TP.TOTAL(0, 'CGZA' 'WGHT') PERFORM INIT, 'HEA S UL' PERFORM END, UL 'S=SUM(WGHT)' 'CLT TOTAL %S, %PSUM(WGHT,CGXA)/S, %PSUM(WGHT,CGYA)/S, %PSUM(WGHT,CGZA)/S' SEL NAME WGHT CGXA CGYA CGZA PLTH AREA SAVE ! LIST !CDE -1 @@@@@@@@@@@@@@@@@@@@@@@@@@@@@@@@@@@@@@@ @@@@@@@@@@@@@@@@@@@@@@@@@@@@@@@@@@@@@@ NEW ST.DBOTTOM2 COL NAME=C KEY COL AREA 'AREA(NAME)' COL CGXA 'CGA(NAME,1)' COL CGYA 'CGA(NAME,2)' COL CGZA 'CGA(NAME,3)' COL PLTH=R COL WGHT=R 'AREA\*PLTH\*7.9\*1.3/1000' FORM NAME 16 FORM AREA 10.3 FORM CGXA 9.3 FORM CGYA 7.3 FORM CGZA 7.3 FORM PLTH 6.1 FORM WGHT 7.3 SEL NAME PLTH + DB.02 14 + DB.12 12.5 + DB.22 12.5 + DB.32 13 SUM WGHT=D @ST.DBOTTOM2.WEIGHT=TP.TOTAL(0, 'WGHT') @ST.DBOTTOM2.LCG=TP.TOTAL(0, 'CGXA' 'WGHT') @ST.DBOTTOM2.VCG=TP.TOTAL(0, 'CGYA' 'WGHT') @ST.DBOTTOM2.TCG=TP.TOTAL(0, 'CGZA' 'WGHT') PERFORM INIT, 'HEA S UL' PERFORM END, UL 'S=SUM(WGHT)' 'CLT TOTAL %S, %PSUM(WGHT,CGXA)/S, %PSUM(WGHT,CGYA)/S, %PSUM(WGHT,CGZA)/S' SEL NAME WGHT CGXA CGYA CGZA PLTH AREA SAVE ! LIST !CDE -1

@@@@@@@@@@@@@@@@@@@@@@@@@@@@@@@@@@@@@@@

NEW ST.DBOTTOM3 COL NAME=C KEY COL AREA 'AREA(NAME)' COL CGXA 'CGA(NAME,1)' COL CGYA 'CGA(NAME,2)' COL CGZA 'CGA(NAME,3)' COL PLTH=R COL WGHT=R 'AREA\*PLTH\*7.9\*1.3/1000' FORM NAME 16 FORM AREA 10.3 FORM CGXA 9.3 FORM CGYA 7.3 FORM CGZA 7.3 FORM PLTH 6.1 FORM WGHT 7.3 SEL NAME PLTH + DB.03 13.5 + DB.13 12.5 + DB.23 12.5 + DB.33 13 SUM WGHT=D @ST.DBOTTOM3.WEIGHT=TP.TOTAL(0, 'WGHT') @ST.DBOTTOM3.LCG=TP.TOTAL(0, 'CGXA' 'WGHT') @ST.DBOTTOM3.VCG=TP.TOTAL(0, 'CGYA' 'WGHT') @ST.DBOTTOM3.TCG=TP.TOTAL(0, 'CGZA' 'WGHT') PERFORM INIT, 'HEA S UL' PERFORM END, UL 'S=SUM(WGHT)' 'CLT TOTAL %S, %PSUM(WGHT,CGXA)/S, %PSUM(WGHT,CGYA)/S, %PSUM(WGHT,CGZA)/S' SEL NAME WGHT CGXA CGYA CGZA PLTH AREA SAVE ! LIST !CDE -1 @@@@@@@@@@@@@@@@@@@@@@@@@@@@@@@@@@@@@@@ NEW ST.DBOTTOM4 COL NAME=C KEY COL AREA 'AREA(NAME)' COL CGXA 'CGA(NAME,1)' COL CGYA 'CGA(NAME,2)' COL CGZA 'CGA(NAME,3)' COL PLTH=R COL WGHT=R 'AREA\*PLTH\*7.9\*1.3/1000' FORM NAME 16 FORM AREA 10.3 FORM CGXA 9.3 FORM CGYA 7.3 FORM CGZA 7.3

FORM PLTH 6.1 FORM WGHT 7.3 SEL NAME PLTH + DB.04 13

+ DB.14 13  $+$  DB.24 13

+ DECKMID.4 13 + DECKMID.5 13 + DECKMID.6 13

SUM WGHT=D @ST.DBOTTOM4.WEIGHT=TP.TOTAL(0, 'WGHT') @ST.DBOTTOM4.LCG=TP.TOTAL(0, 'CGXA' 'WGHT') @ST.DBOTTOM4.VCG=TP.TOTAL(0, 'CGYA' 'WGHT') @ST.DBOTTOM4.TCG=TP.TOTAL(0, 'CGZA' 'WGHT') PERFORM INIT, 'HEA S UL' PERFORM END, UL 'S=SUM(WGHT)' 'CLT TOTAL %S, %PSUM(WGHT,CGXA)/S, %PSUM(WGHT,CGYA)/S, %PSUM(WGHT,CGZA)/S' SEL NAME WGHT CGXA CGYA CGZA PLTH AREA SAVE ! LIST !CDE -1 @@@@@@@@@@@@@@@@@@@@@@@@@@@@@@@@@@@@@@@ NEW ST.MAINDECK1 COL NAME=C KEY COL AREA 'AREA(NAME)' COL CGXA 'CGA(NAME,1)' COL CGYA 'CGA(NAME,2)' COL CGZA 'CGA(NAME,3)' COL PLTH=R COL WGHT=R 'AREA\*PLTH\*7.9\*1.3/1000' FORM NAME 16 FORM AREA 10.3 FORM CGXA 9.3 FORM CGYA 7.3 FORM CGZA 7.3 FORM PLTH 6.1 FORM WGHT 7.3 SEL NAME PLTH + DECKSIDE.1 12.5 + DECKSIDE.2 14 + DECKSIDE.3 14 + DECKSIDE.4 14 + DECKSIDE.5 14 + DECKSIDE.6 14 + DECKSIDE.7 14 + DECKSIDE.8 12 + DECKMID.1 13 + DECKMID.2 13 + DECKMID.3 13

+ DECKMID.7 13 + DECKMID.8 11.5 SUM WGHT=D @ST.MAINDECK1.WEIGHT=TP.TOTAL(0, 'WGHT') @ST.MAINDECK1.LCG=TP.TOTAL(0, 'CGXA' 'WGHT') @ST.MAINDECK1.VCG=TP.TOTAL(0, 'CGYA' 'WGHT') @ST.MAINDECK1.TCG=TP.TOTAL(0, 'CGZA' 'WGHT') PERFORM INIT, 'HEA S UL' PERFORM END, UL 'S=SUM(WGHT)' 'CLT TOTAL %S, %PSUM(WGHT,CGXA)/S, %PSUM(WGHT,CGYA)/S, %PSUM(WGHT,CGZA)/S' SEL NAME WGHT CGXA CGYA CGZA PLTH AREA SAVE ! LIST !CDE -1 @@@@@@@@@@@@@@@@@@@@@@@@@@@@@@@@@@@@@@@ @@@@@@@@@@@@@@@@@@@@@@@@@@@@@@@@@@@@@@ NEW ST.MAINDECK2 COL NAME=C KEY COL AREA 'AREA(NAME)' COL CGXA 'CGA(NAME,1)' COL CGYA 'CGA(NAME,2)' COL CGZA 'CGA(NAME,3)' COL PLTH=R COL WGHT=R 'AREA\*PLTH\*7.9\*1.3/1000' FORM NAME 16 FORM AREA 10.3 FORM CGXA 9.3 FORM CGYA 7.3 FORM CGZA 7.3 FORM PLTH 6.1 FORM WGHT 7.3 SEL NAME PLTH + DECKSIDE.9 12 + DECKSIDE.10 11 + DECKMID.9 11.5 + DECKMID.10 13.5 + DECKMID.11 13.5 + DECKFOR 11 SUM WGHT=D @ST.MAINDECK2.WEIGHT=TP.TOTAL(0, 'WGHT') @ST.MAINDECK2.LCG=TP.TOTAL(0, 'CGXA' 'WGHT') @ST.MAINDECK2.VCG=TP.TOTAL(0, 'CGYA' 'WGHT') @ST.MAINDECK2.TCG=TP.TOTAL(0, 'CGZA' 'WGHT') PERFORM INIT, 'HEA S UL' PERFORM END, UL 'S=SUM(WGHT)' 'CLT TOTAL %S, %PSUM(WGHT,CGXA)/S, %PSUM(WGHT,CGYA)/S, %PSUM(WGHT,CGZA)/S'
SEL NAME WGHT CGXA CGYA CGZA PLTH AREA

SAVE !

LIST !CDE -1

@@@@@@@@@@@@@@@@@@@@@@@@@@@@@@@@@@@@@@@

NEW ST.MAINDECK3 COL NAME=C KEY COL AREA 'AREA(NAME)' COL CGXA 'CGA(NAME,1)' COL CGYA 'CGA(NAME,2)' COL CGZA 'CGA(NAME,3)' COL PLTH=R COL WGHT=R 'AREA\*PLTH\*7.9\*1.3/1000' FORM NAME 16 FORM AREA 10.3 FORM CGXA 9.3 FORM CGYA 7.3 FORM CGZA 7.3 FORM PLTH 6.1 FORM WGHT 7.3 SEL NAME PLTH + DECKAFT 9 + DECKAFT2 9.5 + DECKAFT3 11.5 + DECKAFT4 12 + DECKAFT5 12 SUM WGHT=D @ST.MAINDECK3.WEIGHT=TP.TOTAL(0, 'WGHT') @ST.MAINDECK3.LCG=TP.TOTAL(0, 'CGXA' 'WGHT') @ST.MAINDECK3.VCG=TP.TOTAL(0, 'CGYA' 'WGHT') @ST.MAINDECK3.TCG=TP.TOTAL(0, 'CGZA' 'WGHT') PERFORM INIT, 'HEA S UL' PERFORM END, UL 'S=SUM(WGHT)' 'CLT TOTAL %S, %PSUM(WGHT,CGXA)/S, %PSUM(WGHT,CGYA)/S, %PSUM(WGHT,CGZA)/S' SEL NAME WGHT CGXA CGYA CGZA PLTH AREA SAVE ! LIST !CDE -1 @@@@@@@@@@@@@@@@@@@@@@@@@@@@@@@@@@@@@@@ NEW ST.ER2D COL NAME=C KEY

COL AREA 'AREA(NAME)' COL CGXA 'CGA(NAME,1)' COL CGYA 'CGA(NAME,2)' COL CGZA 'CGA(NAME,3)'

 $COL$  PLTH=R COL WGHT=R 'AREA\*PLTH\*7.9\*1.3/1000' FORM NAME 16 FORM AREA 10.3 FORM CGXA 9.3 FORM CGYA 7.3 FORM CGZA 7.3 FORM PLTH 6.1 FORM WGHT 7.3 SEL NAME PLTH + 2DECKAFT 9 + 2DECKAFT2 9<br>+ 2DECKAFT3 9<br>+ 2DECT + 2DECKAFT3 + 2DECKAFT4 9<br>→ 2DECKAFT5 9 + 2DECKAFT5 SUM WGHT=D @ST.ER2D.WEIGHT=TP.TOTAL(0, 'WGHT') @ST.ER2D.LCG=TP.TOTAL(0, 'CGXA' 'WGHT') @ST.ER2D.VCG=TP.TOTAL(0, 'CGYA' 'WGHT') @ST.ER2D.TCG=TP.TOTAL(0, 'CGZA' 'WGHT') PERFORM INIT, 'HEA S UL' PERFORM END, UL 'S=SUM(WGHT)' 'CLT TOTAL %S, %PSUM(WGHT,CGXA)/S, %PSUM(WGHT,CGYA)/S, %PSUM(WGHT,CGZA)/S' SEL NAME WGHT CGXA CGYA CGZA PLTH AREA SAVE ! LIST !CDE -1 NEW ST.INHULLM COL NAME=C KEY COL AREA 'AREA(NAME)' COL CGXA 'CGA(NAME,1)' COL CGYA 'CGA(NAME,2)' COL CGZA 'CGA(NAME,3)' COL PLTH=R COL WGHT=R 'AREA\*PLTH\*7.9\*1.3/1000' FORM NAME 16 FORM AREA 10.3 FORM CGXA 9.3 FORM CGYA 7.3 FORM CGZA 7.3 FORM PLTH 6.1 FORM WGHT 7.3 SEL NAME PLTH + DHULLM.1 14<br>+ DHULLM.2 12.5  $+$  DHULLM. 2. + DHULLM.3 11.5 + DHULLM.4 13 SUM WGHT=D @ST.INHULLM.WEIGHT=TP.TOTAL(0, 'WGHT')

@ST.INHULLM.LCG=TP.TOTAL(0, 'CGXA' 'WGHT') @ST.INHULLM.VCG=TP.TOTAL(0, 'CGYA' 'WGHT') @ST.INHULLM.TCG=TP.TOTAL(0, 'CGZA' 'WGHT') PERFORM INIT, 'HEA S UL' PERFORM END, UL 'S=SUM(WGHT)' 'CLT TOTAL %S, %PSUM(WGHT,CGXA)/S, %PSUM(WGHT,CGYA)/S, %PSUM(WGHT,CGZA)/S' SEL NAME WGHT CGXA CGYA CGZA PLTH AREA SAVE ! LIST !CDE -1 NEW ST.INHULLF COL NAME=C KEY COL AREA 'AREA(NAME)' COL CGXA 'CGA(NAME,1)' COL CGYA 'CGA(NAME,2)' COL CGZA 'CGA(NAME,3)' COL PLTH=R COL WGHT=R 'AREA\*PLTH\*7.9\*1.3/1000' FORM NAME 16 FORM AREA 10.3 FORM CGXA 9.3 FORM CGYA 7.3 FORM CGZA 7.3 FORM PLTH 6.1 FORM WGHT 7.3 SEL NAME PLTH + DHULLF.1 14 + DHULLF.2 12.5 + DHULLF.3 11.5 + DHULLF.4 13 SUM WGHT=D @ST.INHULLF.WEIGHT=TP.TOTAL(0, 'WGHT') @ST.INHULLF.LCG=TP.TOTAL(0, 'CGXA' 'WGHT') @ST.INHULLF.VCG=TP.TOTAL(0, 'CGYA' 'WGHT') @ST.INHULLF.TCG=TP.TOTAL(0, 'CGZA' 'WGHT') PERFORM INIT, 'HEA S UL' PERFORM END, UL 'S=SUM(WGHT)' 'CLT TOTAL %S, %PSUM(WGHT,CGXA)/S, %PSUM(WGHT,CGYA)/S, %PSUM(WGHT,CGZA)/S' SEL NAME WGHT CGXA CGYA CGZA PLTH AREA SAVE ! LIST !CDE -1 NEW ST. INHILLA COL NAME=C KEY COL AREA 'AREA(NAME)' COL CGXA 'CGA(NAME,1)' COL CGYA 'CGA(NAME,2)' COL CGZA 'CGA(NAME,3)' COL PLTH=R

COL WGHT=R 'AREA\*PLTH\*7.9\*1.3/1000' FORM NAME 16 FORM AREA 10.3 FORM CGXA 9.3 FORM CGYA 7.3 FORM CGZA 7.3 FORM PLTH 6.1 FORM WGHT 7.3 SEL NAME PLTH + DHULLA.1 14 + DHULLA.2 12.5 + DHULLA.3 11.5 + DHULLA.4 13 SUM WGHT=D @ST.INHULLA.WEIGHT=TP.TOTAL(0, 'WGHT') @ST.INHULLA.LCG=TP.TOTAL(0, 'CGXA' 'WGHT') @ST.INHULLA.VCG=TP.TOTAL(0, 'CGYA' 'WGHT') @ST.INHULLA.TCG=TP.TOTAL(0, 'CGZA' 'WGHT') PERFORM INIT, 'HEA S UL' PERFORM END, UL 'S=SUM(WGHT)' 'CLT TOTAL %S, %PSUM(WGHT,CGXA)/S, %PSUM(WGHT,CGYA)/S, %PSUM(WGHT,CGZA)/S' SEL NAME WGHT CGXA CGYA CGZA PLTH AREA SAVE ! LIST !CDE -1 @@@@@@@@@@@@@@@@@@@@@@@@@@@@@@@@@@@@@@@@@@@@@@@@@@@@@@ @@@@@@@@@@@@@@@@@@@@@@@@@@@@@@@@@@@@@@@@@@@@@@@@@@@@@@ NEW B.ALL COL NAME=C COL WGHT=R COL CGXW=R COL CGYW=R COL CGZW=R FORM NAME 16 FORM WGHT 7.3 FORM CGXW 9.3 FORM CGYW 7.3 FORM CGZW 7.3 SEL NAME WGHT CGXW CGYW CGZW + BHD1 @BHD1.WEIGHT @BHD1.LCG @BHD1.VCG @BHD1.TCG + BHD2 @BHD2.WEIGHT @BHD2.LCG @BHD2.VCG @BHD2.TCG + BHD3 @BHD3.WEIGHT @BHD3.LCG @BHD3.VCG @BHD3.TCG + BHD4 @BHD4.WEIGHT @BHD4.LCG @BHD4.VCG @BHD4.TCG + BHD5 @BHD5.WEIGHT @BHD5.LCG @BHD5.VCG @BHD5.TCG + BHD6R @BHD6R.WEIGHT @BHD6R.LCG @BHD6R.VCG @BHD6R.TCG + BHD6L @BHD6L.WEIGHT @BHD6L.LCG @BHD6L.VCG @BHD6L.TCG + BHD7 @BHD7.WEIGHT @BHD7.LCG @BHD7.VCG @BHD7.TCG + BHD8 @BHD8.WEIGHT @BHD8.LCG @BHD8.VCG @BHD8.TCG PERFORM INIT, 'HEA S UL' PERFORM END, UL 'S=SUM(WGHT)' 'CLT TOTAL %S, %PSUM(WGHT,CGXW)/S, %PSUM(WGHT,CGYW)/S, %PSUM(WGHT,CGZW)/S'

SAVE !

**LIST** 

COL CGZW=R

@@@@@@@@@@@@@@@@@@@@@@@@@@@@@@@@@@@@@@@@@@@@@@@@@@@@@@

NEW HIILL COL NAME=C COL WGHT=R COL CGXW=R COL CGYW=R COL CGZW=R FORM NAME 16 FORM WGHT 7.3 FORM CGXW 9.3 FORM CGYW 7.3 FORM CGZW 7.3 SEL NAME WGHT CGXW CGYW CGZW + ST.HULL0 @ST.HULL0.WEIGHT @ST.HULL0.LCG @ST.HULL0.VCG @ST.HULL0.TCG + ST.HULL1 @ST.HULL1.WEIGHT @ST.HULL1.LCG @ST.HULL1.VCG @ST.HULL1.TCG + ST.HULL2 @ST.HULL2.WEIGHT @ST.HULL2.LCG @ST.HULL2.VCG @ST.HULL2.TCG + ST.HULL345 @ST.HULL345.WEIGHT @ST.HULL345.LCG @ST.HULL345.VCG @ST.HULL345.TCG + ST.HULL6 @ST.HULL6.WEIGHT @ST.HULL6.LCG @ST.HULL6.VCG @ST.HULL6.TCG + ST.HULL7 @ST.HULL7.WEIGHT @ST.HULL7.LCG @ST.HULL7.VCG @ST.HULL7.TCG + ST.HULL8 @ST.HULL8.WEIGHT @ST.HULL8.LCG @ST.HULL8.VCG @ST.HULL8.TCG + ST.HULL9 @ST.HULL9.WEIGHT @ST.HULL9.LCG @ST.HULL9.VCG @ST.HULL9.TCG + ST.BOTTOM @ST.BOTTOM.WEIGHT @ST.BOTTOM.LCG @ST.BOTTOM.VCG @ST.BOTTOM.TCG PERFORM INIT, 'HEA S UL' PERFORM END, UL 'S=SUM(WGHT)' 'CLT TOTAL %S, %PSUM(WGHT,CGXW)/S, %PSUM(WGHT,CGYW)/S, %PSUM(WGHT,CGZW)/S' @@@@@@@@@@@@@@@@@@@@@@@@@@@@@@@@@@@@@@@@@@@@@@@@@@@@@@ NEW ENG.R COL NAME=C COL WGHT=R COL CGXW=R COL CGYW=R COL CGZW=R FORM NAME 16 FORM WGHT 7.3 FORM CGXW 9.3 FORM CGYW 7.3 FORM CGZW 7.3 SEL NAME WGHT CGXW CGYW CGZW + ST.ER3D1 @ST.ER3D1.WEIGHT @ST.ER3D1.LCG @ST.ER3D1.VCG @ST.ER3D1.TCG + ST.ER3D2 @ST.ER3D2.WEIGHT @ST.ER3D2.LCG @ST.ER3D2.VCG @ST.ER3D2.TCG + ST.ERDB1 @ST.ERDB1.WEIGHT @ST.ERDB1.LCG @ST.ERDB1.VCG @ST.ERDB1.TCG + ST.ERDB2 @ST.ERDB2.WEIGHT @ST.ERDB2.LCG @ST.ERDB2.VCG @ST.ERDB2.TCG + ST.ER2D @ST.ER2D.WEIGHT @ST.ER2D.LCG @ST.ER2D.VCG @ST.ER2D.TCG PERFORM INIT, 'HEA S UL' PERFORM END, UL 'S=SUM(WGHT)' 'CLT TOTAL %S, %PSUM(WGHT,CGXW)/S, %PSUM(WGHT,CGYW)/S, %PSUM(WGHT,CGZW)/S' @@@@@@@@@@@@@@@@@@@@@@@@@@@@@@@@@@@@@@@@@@@@@@@@@@@@@@ NEW IN.HULL COL NAME=C COL WGHT=R COL CGXW=R COL CGYW=R

FORM NAME 16 FORM WGHT 7.3 FORM CGXW 9.3 FORM CGYW 7.3 FORM CGZW 7.3 SEL NAME WGHT CGXW CGYW CGZW + ST.INHULLM @ST.INHULLM.WEIGHT @ST.INHULLM.LCG @ST.INHULLM.VCG @ST.INHULLM.TCG + ST.INHULLF @ST.INHULLF.WEIGHT @ST.INHULLF.LCG @ST.INHULLF.VCG @ST.INHULLF.TCG + ST.INHULLA @ST.INHULLA.WEIGHT @ST.INHULLA.LCG @ST.INHULLA.VCG @ST.INHULLA.TCG PERFORM INIT, 'HEA S UL' PERFORM END, UL 'S=SUM(WGHT)' 'CLT TOTAL %S, %PSUM(WGHT,CGXW)/S, %PSUM(WGHT,CGYW)/S, %PSUM(WGHT,CGZW)/S' @@@@@@@@@@@@@@@@@@@@@@@@@@@@@@@@@@@@@@@@@@@@@@@@@@@@@@ NEW MAINDECK COL NAME=C COL WGHT=R COL CGXW=R COL CGYW=R COL CGZW=R FORM NAME 16 FORM WGHT 7.3 FORM CGXW 9.3 FORM CGYW 7.3 FORM CGZW 7.3 SEL NAME WGHT CGXW CGYW CGZW + ST.MAINDECK1 @ST.MAINDECK1.WEIGHT @ST.MAINDECK1.LCG @ST.MAINDECK1.VCG @ST.MAINDECK1.TCG + ST.MAINDECK2 @ST.MAINDECK2.WEIGHT @ST.MAINDECK2.LCG @ST.MAINDECK2.VCG @ST.MAINDECK2.TCG + ST.MAINDECK3 @ST.MAINDECK3.WEIGHT @ST.MAINDECK3.LCG @ST.MAINDECK3.VCG @ST.MAINDECK3.TCG PERFORM INIT, 'HEA S UL' PERFORM END, UL 'S=SUM(WGHT)' 'CLT TOTAL %S, %PSUM(WGHT,CGXW)/S, %PSUM(WGHT,CGYW)/S, %PSUM(WGHT,CGZW)/S' @@@@@@@@@@@@@@@@@@@@@@@@@@@@@@@@@@@@@@@@@@@@@@@@@@@@@@ NEW D.BOTTOM COL NAME=C COL WGHT=R COL CGXW=R COL CGYW=R COL CGZW=R FORM NAME 16 FORM WGHT 7.3 FORM CGXW 9.3 FORM CGYW 7.3 FORM CGZW 7.3 SEL NAME WGHT CGXW CGYW CGZW + ST.DBOTTOM1 @ST.DBOTTOM1.WEIGHT @ST.DBOTTOM1.LCG @ST.DBOTTOM1.VCG @ST.DBOTTOM1.TCG + ST.DBOTTOM2 @ST.DBOTTOM2.WEIGHT @ST.DBOTTOM2.LCG @ST.DBOTTOM2.VCG @ST.DBOTTOM2.TCG + ST.DBOTTOM3 @ST.DBOTTOM3.WEIGHT @ST.DBOTTOM3.LCG @ST.DBOTTOM3.VCG @ST.DBOTTOM3.TCG + ST.DBOTTOM4 @ST.DBOTTOM4.WEIGHT @ST.DBOTTOM4.LCG @ST.DBOTTOM4.VCG

@ST.DBOTTOM4.TCG

PERFORM INIT, 'HEA S UL' PERFORM END, UL 'S=SUM(WGHT)' 'CLT TOTAL %S, %PSUM(WGHT,CGXW)/S, %PSUM(WGHT,CGYW)/S, %PSUM(WGHT,CGZW)/S'

@@@@@@@@@@@@@@@@@@@@@@@@@@@@@@@@@@@@@@@@@@@@@@@@@@@@@@

NEW ALL COL NAME=C COL WGHT=R COL CGXW=R COL CGYW=R COL CGZW=R FORM NAME 16 FORM WGHT 7.3 FORM CGXW 9.3 FORM CGYW 7.3 FORM CGZW 7.3 SEL NAME WGHT CGXW CGYW CGZW + BHD1 @BHD1.WEIGHT @BHD1.LCG @BHD1.VCG @BHD1.TCG + BHD2 @BHD2.WEIGHT @BHD2.LCG @BHD2.VCG @BHD2.TCG + BHD3 @BHD3.WEIGHT @BHD3.LCG @BHD3.VCG @BHD3.TCG + BHD4 @BHD4.WEIGHT @BHD4.LCG @BHD4.VCG @BHD4.TCG + BHD5 @BHD5.WEIGHT @BHD5.LCG @BHD5.VCG @BHD5.TCG + BHD6R @BHD6R.WEIGHT @BHD6R.LCG @BHD6R.VCG @BHD6R.TCG + BHD6L @BHD6L.WEIGHT @BHD6L.LCG @BHD6L.VCG @BHD6L.TCG + BHD7 @BHD7.WEIGHT @BHD7.LCG @BHD7.VCG @BHD7.TCG + BHD8 @BHD8.WEIGHT @BHD8.LCG @BHD8.VCG @BHD8.TCG + ST.HULL0 @ST.HULL0.WEIGHT @ST.HULL0.LCG @ST.HULL0.VCG @ST.HULL0.TCG + ST.HULL1 @ST.HULL1.WEIGHT @ST.HULL1.LCG @ST.HULL1.VCG @ST.HULL1.TCG + ST.HULL2 @ST.HULL2.WEIGHT @ST.HULL2.LCG @ST.HULL2.VCG @ST.HULL2.TCG + ST.HULL345 @ST.HULL345.WEIGHT @ST.HULL345.LCG @ST.HULL345.VCG @ST.HULL345.TCG + ST.HULL6 @ST.HULL6.WEIGHT @ST.HULL6.LCG @ST.HULL6.VCG @ST.HULL6.TCG + ST.HULL7 @ST.HULL7.WEIGHT @ST.HULL7.LCG @ST.HULL7.VCG @ST.HULL7.TCG + ST.HULL8 @ST.HULL8.WEIGHT @ST.HULL8.LCG @ST.HULL8.VCG @ST.HULL8.TCG + ST.HULL9 @ST.HULL9.WEIGHT @ST.HULL9.LCG @ST.HULL9.VCG @ST.HULL9.TCG + ST.BOTTOM @ST.BOTTOM.WEIGHT @ST.BOTTOM.LCG @ST.BOTTOM.VCG @ST.BOTTOM.TCG + ST.CORRM @ST.CORRM.WEIGHT @ST.CORRM.LCG @ST.CORRM.VCG @ST.CORRM.TCG + ST.ER3D1 @ST.ER3D1.WEIGHT @ST.ER3D1.LCG @ST.ER3D1.VCG @ST.ER3D1.TCG + ST.ER3D2 @ST.ER3D2.WEIGHT @ST.ER3D2.LCG @ST.ER3D2.VCG @ST.ER3D2.TCG + ST.ERDB1 @ST.ERDB1.WEIGHT @ST.ERDB1.LCG @ST.ERDB1.VCG @ST.ERDB1.TCG + ST.ERDB2 @ST.ERDB2.WEIGHT @ST.ERDB2.LCG @ST.ERDB2.VCG @ST.ERDB2.TCG + ST.DBOTTOM1 @ST.DBOTTOM1.WEIGHT @ST.DBOTTOM1.LCG @ST.DBOTTOM1.VCG @ST.DBOTTOM1.TCG + ST.DBOTTOM2 @ST.DBOTTOM2.WEIGHT @ST.DBOTTOM2.LCG @ST.DBOTTOM2.VCG @ST.DBOTTOM2.TCG + ST.DBOTTOM3 @ST.DBOTTOM3.WEIGHT @ST.DBOTTOM3.LCG @ST.DBOTTOM3.VCG @ST.DBOTTOM3.TCG + ST.DBOTTOM4 @ST.DBOTTOM4.WEIGHT @ST.DBOTTOM4.LCG @ST.DBOTTOM4.VCG @ST.DBOTTOM4.TCG + ST.MAINDECK1 @ST.MAINDECK1.WEIGHT @ST.MAINDECK1.LCG @ST.MAINDECK1.VCG @ST.MAINDECK1.TCG + ST.MAINDECK2 @ST.MAINDECK2.WEIGHT @ST.MAINDECK2.LCG @ST.MAINDECK2.VCG @ST.MAINDECK2.TCG + ST.MAINDECK3 @ST.MAINDECK3.WEIGHT @ST.MAINDECK3.LCG @ST.MAINDECK3.VCG @ST.MAINDECK3.TCG + ST.ER2D @ST.ER2D.WEIGHT @ST.ER2D.LCG @ST.ER2D.VCG @ST.ER2D.TCG + ST.INHULLM @ST.INHULLM.WEIGHT @ST.INHULLM.LCG @ST.INHULLM.VCG @ST. INHIILLM.TCG + ST.INHULLF @ST.INHULLF.WEIGHT @ST.INHULLF.LCG @ST.INHULLF.VCG

@ST.INHULLF.TCG + ST.INHULLA @ST.INHULLA.WEIGHT @ST.INHULLA.LCG @ST.INHULLA.VCG @ST.INHULLA.TCG

PERFORM INIT, 'HEA S UL' PERFORM END, UL 'S=SUM(WGHT)' 'CLT TOTAL %S, %PSUM(WGHT,CGXW)/S, %PSUM(WGHT,CGYW)/S, %PSUM(WGHT,CGZW)/S'

SAVE !

LIST

GEN, HULLFACET, FACET, HULL, TOL=0.001 GEN, DHULLFACET, FACET, DHULLP, TOL=0.001 @@===================================================MD SO MD.SURF; IN MD LIM Y<+HULL; SYM; OK PLO MD.SURF @@===================================================DB SO DB.SURF IN DB LIM <+HULL OK @@===================================================E/R 2ND DK SO ER2D.SURF IN ER2D LIM - ERR 0 HULL - - OK PLO ER2D.SURF @@===================================================E/R 3ND DK SO ER3D.SURF IN ER3D LIM ERL ERR 0 HULL - -  $\cap$ K PLO ER3D.SURF @@===================================================E/R FLOOR DK SO ERFLD.SURF IN ERFLD LIM ERL ERR 0 HULL - - OK PLO ERFLD.SURF @@===================================================ENGINE ROOM LEFT SO ERL.SURF IN ERL  $LIM - - - < +HULL - MD$ OK PLO ERL.SURF @@===================================================ENGINE ROOM RIGHT SO ERR.SURF IN ERR  $LIM - - - < +HULL - MD$ OK PLO ERR.SURF @@===================================================HEAVY FUEL OIL TANK RIGHT SO HFR.SURF IN HFR LIM - - - <+HULL DB MD OK

@@===================================================SLOP RECOVERY RIGHT @@SO SLOPR.SURF @@IN SLOPR @@LIM - - - <+HULL DB MD @@∩K @@===================================================COLIGATED 6 LEFT @@SO COL6L.SURF @@IN COL6L @@LIM - - - <+HULL DB MD @@OK @@===================================================COLIGATED 6 RIGHT @@SO COL6R.SURF @@IN COL6R @@LIM - - - <+HULL DB MD @@OK @@===================================================COT 6 RIGHT @@SO C6R.SURF @@IN C6R @@LIM - - - <+HULL - MD @@OK @@===================================================COLIGATED 5 RIGHT @@SO COL5L.SURF @@IN COL5L @@LIM - - - <+HULL DB MD @@OK @@===================================================COT 5 RIGHT @@SO C5R.SURF @@IN C5R @@LIM - - - <+HULL - MD @@OK @@===================================================COLIGATED 4 RIGHT @@SO COL4L.SURF @@IN COL4L @@LIM - - - <+HULL DB MD @@OK @@===================================================COT 4 RIGHT @@SO C4R.SURF @@IN C4R @@LIM - - - <+HULL - MD @@OK

 $@@{\equiv}="\n=="\n=="\n=="\n=1" \n   
\n a   
\n B   
\n TGHT$ @@SO COL3L.SURF @@IN COL3L @@LIM - - - <+HULL DB MD @@OK @@===================================================COT 3 RIGHT @@SO C3R.SURF @@IN C3R @@LIM - - - <+HULL - MD @@OK @@===================================================COLIGATED 2 RIGHT @@SO COL2L.SURF @@IN COL2L @@LIM - - - <+HULL DB MD @@OK @@===================================================COT 2 RIGHT @@SO C2R.SURF @@IN C2R @@LIM - - - <+HULL - MD @@OK  $@@===========================================COT 1 RTGHT$ SO C1R.SURF IN C1R  $LIM - - - < +HULL - MD$ OK @@===================================================BOW THRUSTER RIGHT SO BTR.SURF IN BTR  $LIM - - - < +HULL - MD$ OK @@===================================================FP SO FP.SURF IN FP  $LIM - - - < +HULL - MD$ OK @@===================================================COLIGATED MID RIGHT @@SO COLMR.SURF @@IN COLMR

@@OK @@===================================================COLIGATED MID LEFT @@SO COLML.SURF @@IN COLML @@LIM SLOPR C1R - - - MD @@OK @@====================================================COLIGATED OF RECOVERY TANK (P) @@SO COLRECP.SURF @@IN COLRECP @@LIM SLOPR C6R - - DB MD @@OK @@====================================================COLIGATED OF RECOVERY TANK (P) @@SO COLRECS.SURF @@IN COLRECS @@LIM SLOPR C6R - - DB MD @@OK

@@LIM SLOPR C1R - - DB MD

@@===================================================COLIGATED LEFT 6 LEFT SO CORL\_6L.SURF IN COR6L LIM - - Y>1.35 <+DHULLP Z>5 Z<15.360 OK PLO CORL\_6L.SURF @@===================================================COLIGATED RIGHT 6 LEFT SO CORR\_6L.SURF IN COR6L LIM - - Y>0 Y<1.35 Z>5 Z<15.360 OK PLO CORR\_6L.SURF @@===================================================COLIGATED UP1 6 LEFT SO CORUP1\_6L.SURF IN COL6L LIM - - Y>0 Y<COLMR Z>15.360 MD OK PLO CORUP1\_6L.SURF @@===================================================COLIGATED UP2 6 LEFT SO CORUP2\_6L.SURF IN COL6L LIM - - Y>COLMR Y<DHULLP Z>15.360 MD OK PLO CORUP2\_6L.SURF @@===================================================COLIGATED DOWN 6 LEFT SO CORDOWN\_6L.SURF IN COL6L LIM - - Y>0 Y<DHULLP DB Z<5 OK PLO CORDOWN\_6L.SURF @@===================================================COLIGATED SIDE1 6 LEFT SO CORSIDE1\_6L.SURF IN SLOPR LIM - - Y>DHULLP Y<HULL Z>10.5 MD OK PLO CORSIDE1 6L.SURF @@===================================================COLIGATED SIDE2 6 LEFT SO CORSIDE2\_6L.SURF IN SLOPR LIM - - Y>DHULLP Y<HULL Z>8.5 Z<10.5 OK PLO CORSIDE2\_6L.SURF

@@===================================================COLIGATED LEFT 6 RIGHT SO CORL\_6R.SURF IN COR6R LIM - - Y>1.35 <+DHULLP Z>5 Z<15.360 OK PLO CORL\_6R.SURF @@===================================================COLIGATED RIGHT 6 RIGHT SO CORR\_6R.SURF IN COR6R LIM - - Y>0 Y<1.35 Z>5 Z<15.360 OK PLO CORR\_6R.SURF @@===================================================COLIGATED UP1 6 RIGHT SO CORUP1\_6R.SURF IN COL6R LIM - - Y>0 Y<COLMR Z>15.360 MD OK PLO CORUP1\_6R.SURF @@===================================================COLIGATED UP2 6 RIGHT SO CORUP2\_6R.SURF IN COL6R LIM - - Y>COLMR Y<DHULLP Z>15.360 MD OK PLO CORUP2\_6R.SURF @@===================================================COLIGATED DOWN 6 RIGHT SO CORDOWN\_6R.SURF IN COL6R LIM - - Y>0 Y<DHULLP DB Z<5 OK PLO CORDOWN\_6R.SURF @@===================================================COLIGATED SIDE1 6 RIGHT SO CORSIDE1\_6R.SURF IN C6R

LIM - - Y>DHULLP Y<HULL Z>9.5 MD OK PLO CORSIDE1 6R.SURF @@===================================================COLIGATED SIDE2 6 RIGHT SO CORSIDE2\_6R.SURF IN C6R LIM - - Y>DHULLP Y<HULL Z>4.25 Z<9.5 OK PLO CORSIDE2\_6R.SURF @@===================================================COLIGATED SIDE3 6 RIGHT SO CORSIDE3\_6R.SURF IN C6R LIM - - Y>DHULLP Y<HULL DB Z<4.25  $\bigcap K$ PLO CORSIDE3\_6R.SURF @@===================================================COLIGATED DB 6 RIGHT SO CORDB\_6R.SURF IN C6R LIM - - Y>0 Y<HULL Z>0 DB OK PLO CORDB\_6R.SURF

@@=============================================================== @@=============================================================== @@=============================================================== @@=============================================================== @@=============================================================== @@===============================================================

@@===================================================COLIGATED LEFT 5 RIGHT SO CORL\_5R.SURF IN COR5R LIM - - Y>1.35 <+DHULLP Z>5 Z<15.360 OK PLO CORL\_5R.SURF @@===================================================COLIGATED RIGHT 5 RIGHT SO CORR\_5R.SURF

IN COR5R LIM - - Y>0 Y<1.35 Z>5 Z<15.360 OK PLO CORR\_5R.SURF @@===================================================COLIGATED UP1 5 RIGHT SO CORUP1\_5R.SURF IN COL5R LIM - - Y>0 Y<COLMR Z>15.360 MD OK PLO CORUP1\_5R.SURF @@===================================================COLIGATED UP2 5 RIGHT SO CORUP2\_5R.SURF IN COL5R LIM - - Y>COLMR Y<DHULLP Z>15.360 MD OK PLO CORUP2\_5R.SURF @@===================================================COLIGATED DOWN 5 RIGHT SO CORDOWN\_5R.SURF IN COL5R LIM - - Y>0 Y<DHULLP DB Z<5 OK PLO CORDOWN\_5R.SURF @@===================================================COLIGATED SIDE1 5 RIGHT SO CORSIDE1\_5R.SURF IN C5R LIM - - Y>DHULLP Y<HULL Z>9.5 MD OK PLO CORSIDE1\_5R.SURF @@===================================================COLIGATED SIDE2 5 RIGHT SO CORSIDE2\_5R.SURF IN C5R LIM - - Y>DHULLP Y<HULL Z>4.25 Z<9.5 OK PLO CORSIDE2\_5R.SURF @@===================================================COLIGATED SIDE3 5 RIGHT SO CORSIDE3\_5R.SURF IN C5R LIM - - Y>DHULLP Y<HULL DB Z<4.25 OK PLO CORSIDE3\_5R.SURF @@===================================================COLIGATED DB 5 RIGHT SO CORDB\_5R.SURF IN C5R LIM - - Y>0 Y<HULL Z>0 DB OK PLO CORDB\_5R.SURF

SO CORL\_4R.SURF IN COR4R LIM - - Y>1.35 <+DHULLP Z>5 Z<15.360 OK PLO CORL\_4R.SURF @@===================================================COLIGATED RIGHT 4 RIGHT SO CORR\_4R.SURF IN COR4R LIM - - Y>0 Y<1.35 Z>5 Z<15.360  $\bigcap$ PLO CORR\_4R.SURF @@===================================================COLIGATED UP1 4 RIGHT SO CORUP1\_4R.SURF IN COL4R LIM - - Y>0 Y<COLMR Z>15.360 MD OK PLO CORUP1\_4R.SURF @@===================================================COLIGATED UP2 4 RIGHT SO CORUP2\_4R.SURF IN COL4R LIM - - Y>COLMR Y<DHULLP Z>15.360 MD OK PLO CORUP2\_4R.SURF @@===================================================COLIGATED DOWN 4 RIGHT SO CORDOWN\_4R.SURF IN COL4R LIM - - Y>0 Y<DHULLP DB Z<5 OK PLO CORDOWN\_4R.SURF @@===================================================COLIGATED SIDE1 4 RIGHT SO CORSIDE1\_4R.SURF IN C4R LIM - - Y>DHULLP Y<HULL Z>9.5 MD OK

@@===================================================COLIGATED LEFT 4 RIGHT

```
@@===============================================================
@@===============================================================
@@===============================================================
@@===============================================================
@@===============================================================
@@===============================================================
```
PLO CORSIDE1 4R.SURF

@@===================================================COLIGATED SIDE2 4 RIGHT SO CORSIDE2\_4R.SURF IN C4R LIM - - Y>DHULLP Y<HULL Z>4.25 Z<9.5 OK PLO CORSIDE2\_4R.SURF @@===================================================COLIGATED SIDE3 4 RIGHT SO CORSIDE3\_4R.SURF IN C4R LIM - - Y>DHULLP Y<HULL DB Z<4.25 OK PLO CORSIDE3\_4R.SURF @@===================================================COLIGATED DB 4 RIGHT SO CORDB\_4R.SURF IN C4R LIM - - Y>0 Y<HULL Z>0 DB OK PLO CORDB\_4R.SURF

@@=============================================================== @@=============================================================== @@=============================================================== @@=============================================================== @@=============================================================== @@===============================================================

@@===================================================COLIGATED LEFT 3 RIGHT SO CORL\_3R.SURF IN COR3R LIM - - Y>1.35 <+DHULLP Z>5 Z<15.360 OK PLO CORL\_3R.SURF @@===================================================COLIGATED RIGHT 3 RIGHT SO CORR\_3R.SURF

IN COR3R LIM - - Y>0 Y<1.35 Z>5 Z<15.360 OK PLO CORR\_3R.SURF @@===================================================COLIGATED UP1 3 RIGHT SO CORUP1\_3R.SURF IN COL3R LIM - - Y>0 Y<COLMR Z>15.360 MD OK PLO CORUP1\_3R.SURF @@===================================================COLIGATED UP2 3 RIGHT SO CORUP2\_3R.SURF IN COL3R LIM - - Y>COLMR Y<DHULLP Z>15.360 MD OK PLO CORUP2\_3R.SURF @@===================================================COLIGATED DOWN 3 RIGHT SO CORDOWN\_3R.SURF IN COL3R LIM - - Y>0 Y<DHULLP DB Z<5 OK PLO CORDOWN\_3R.SURF @@===================================================COLIGATED SIDE1 3 RIGHT SO CORSIDE1\_3R.SURF IN C3R LIM - - Y>DHULLP Y<HULL Z>9.5 MD OK PLO CORSIDE1\_3R.SURF @@===================================================COLIGATED SIDE2 3 RIGHT SO CORSIDE2\_3R.SURF IN C3R LIM - - Y>DHULLP Y<HULL Z>4.25 Z<9.5 OK PLO CORSIDE2\_3R.SURF @@===================================================COLIGATED SIDE3 3 RIGHT SO CORSIDE3\_3R.SURF IN C3R LIM - - Y>DHULLP Y<HULL DB Z<4.25 OK PLO CORSIDE3\_3R.SURF @@===================================================COLIGATED DB 3 RIGHT SO CORDB\_3R.SURF IN C3R LIM - - Y>0 Y<HULL Z>0 DB OK PLO CORDB\_3R.SURF

@@=============================================================== @@=============================================================== @@=============================================================== @@=============================================================== @@=============================================================== @@===============================================================

SO CORL\_2R.SURF IN COR2R LIM - - Y>1.35 <+DHULLP Z>5 Z<15.360 OK PLO CORL\_2R.SURF @@===================================================COLIGATED RIGHT 2 RIGHT SO CORR\_2R.SURF IN COR2R LIM - - Y>0 Y<1.35 Z>5 Z<15.360  $\cap$ K PLO CORR\_2R.SURF @@===================================================COLIGATED UP1 2 RIGHT SO CORUP1\_2R.SURF IN COL2R LIM - - Y>0 Y<COLMR Z>15.360 MD OK PLO CORUP1\_2R.SURF @@===================================================COLIGATED UP2 2 RIGHT SO CORUP2\_2R.SURF IN COL2R LIM - - Y>COLMR Y<DHULLP Z>15.360 MD OK PLO CORUP2\_2R.SURF @@===================================================COLIGATED DOWN 2 RIGHT SO CORDOWN\_2R.SURF IN COL2R LIM - - Y>0 Y<DHULLP DB Z<5 OK PLO CORDOWN\_2R.SURF @@===================================================COLIGATED SIDE1 2 RIGHT SO CORSIDE1\_2R.SURF IN C2R LIM - - Y>DHULLP Y<HULL Z>9.5 MD OK PLO CORSIDE1\_2R.SURF

@@===================================================COLIGATED LEFT 2 RIGHT

@@===================================================COLIGATED SIDE2 2 RIGHT SO CORSIDE2\_2R.SURF IN C2R LIM - - Y>DHULLP Y<HULL Z>4.25 Z<9.5 OK PLO CORSIDE2\_2R.SURF @@===================================================COLIGATED SIDE3 2 RIGHT SO CORSIDE3\_2R.SURF IN C2R LIM - - Y>DHULLP Y<HULL DB Z<4.25 OK PLO CORSIDE3\_2R.SURF @@===================================================COLIGATED DB 2 RIGHT SO CORDB\_2R.SURF IN C2R LIM - - Y>0 Y<HULL Z>0 DB OK PLO CORDB\_2R.SURF

@@=============================================================== @@=============================================================== @@=============================================================== @@=============================================================== @@=============================================================== @@===============================================================

@@===================================================BULKHEAD 1R

SO BHD1\_DB.SURF IN C1R LIM - - Y>0 Y<HULL Z>0 DB OK PLO BHD1\_DB.SURF

SO BHD1\_SIDE1.SURF IN C1R LIM - - Y>5.8 Y<HULL DB Z<6.5 OK PLO BHD1\_SIDE1.SURF

SO BHD1\_SIDE2.SURF IN C1R LIM - - Y>5.8 Y<HULL Z>6.5 Z<9.5  $\bigcap K$ PLO BHD1 SIDE2.SURF

SO BHD1\_SIDE3.SURF IN C1R LIM - - Y>5.8 Y<HULL Z>9.5 Z<13.250 OK

PLO BHD1 SIDE3.SURF SO BHD1\_SIDE4.SURF IN C1R LIM - - Y>7.6 Y<HULL Z>13.250 MD OK PLO BHD1\_SIDE4.SURF SO BHD1\_M1.SURF IN C1R LIM - - Y>0 Y<5.8 DB Z<6.5 OK PLO BHD1\_M1.SURF SO BHD1\_M2.SURF IN C1R (95.772 -14.949) (101.283 -13.571) (107.253 -11.428) (107.407 -10.968) (98.527 -11.274) LIM - - Y>0 Y<5.8 Z>6.5 Z<9.5 OK PLO BHD1\_M2.SURF SO BHD1\_M3.SURF IN C1R LIM - - Y>0 Y<5.8 Z>9.5 Z<13.250 OK PLO BHD1\_M3.SURF SO BHD1\_M4.SURF IN C1R LIM - - Y>0 Y<7.6 Z>13.250 Z<14.8 OK PLO BHD1\_M4.SURF SO BHD1\_M5.SURF IN C1R LIM - - Y>0 Y<7.6 Z>14.8 MD OK PLO BHD1\_M5.SURF @@===================================================BULKHEAD #42 SO BHD7\_1 IN HFR LIM - - Y>0 Y<HULL Z>0 Z<DB OK PLO BHD7\_1 SO BHD7\_2 IN HFR LIM - - Y>0 Y<HULL Z>DB Z<4.7 OK PLO BHD7\_2 SO BHD7\_3 IN HFR

LIM - - Y>0 Y<HULL Z>4.7 Z<8.4 OK PLO BHD7\_3 SO BHD7\_4 IN HFR LIM - - Y>0 Y<HULL Z>8.4 Z<10.725 OK PLO BHD7\_4 SO BHD7\_5 IN HFR LIM - - Y>0 Y<HULL Z>10.725 Z<MD OK PLO BHD7\_5 @@===================================================BULKHEAD #9 SO BHD8\_1 IN ERL LIM - - Y>0 Y<HULL - Z<10.05 OK PLO BHD8\_1 SO BHD8\_2 IN ERL LIM - - Y>0 Y<HULL Z>10.05 Z<15.05 OK PLO BHD8\_2 SO BHD8\_3 IN ERL LIM - - Y>0 Y<HULL Z>15.05 Z<MD OK PLO BHD8\_3

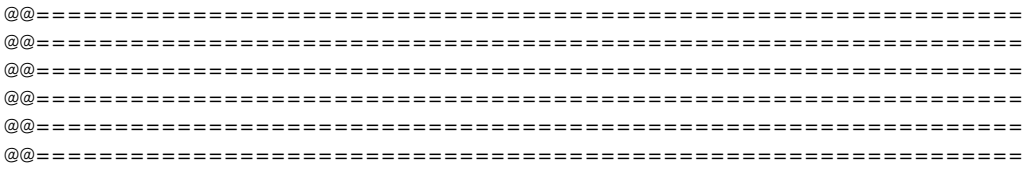

@@===================================================COLIGATED MDL1 UPL SO CORM1\_UPL.SURF IN COLML LIM C2R C1R - - Z>15.36 MD OK PLO CORM1\_UPL.SURF

@@===================================================COLIGATED MDL1 UPR SO CORM1\_UPR.SURF IN COLMR LIM C2R C1R - - Z>15.36 MD  $\bigcap K$ PLO CORM1 UPR.SURF @@===================================================COLIGATED MDL1 SIDE SO CORM1\_SIDE.SURF IN CORM1 LIM C2R C1R - - Z>5 Z<15.36 OK PLO CORM1\_SIDE.SURF @@===================================================COLIGATED MDL1 DOWNL SO CORM1\_DOWNL.SURF IN COLML LIM C2R C1R - - DB Z<5 OK PLO CORM1\_DOWNL.SURF @@===================================================COLIGATED MDL1 DOWNR SO CORM1\_DOWNR.SURF IN COLMR LIM C2R C1R - - DB Z<5 OK PLO CORM1\_DOWNR.SURF @@===================================================COLIGATED MDL1 DB SO CORM1\_DB.SURF IN COLML LIM C2R C1R - - 0 DB OK PLO CORM1\_DB.SURF

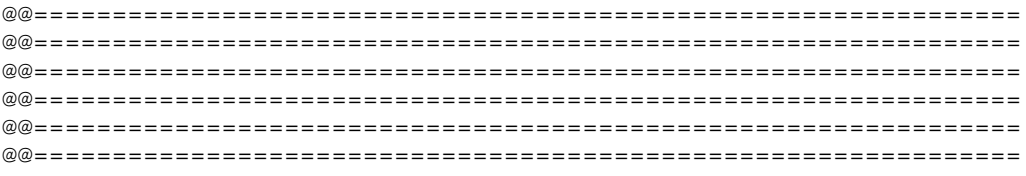

@@===================================================COLIGATED MDL2 UPL SO CORM2\_UPL.SURF IN COLML LIM C3R C2R - - Z>15.36 MD OK PLO CORM2\_UPL.SURF @@===================================================COLIGATED MDL2 UPR SO CORM2\_UPR.SURF IN COLMR LIM C3R C2R - - Z>15.36 MD OK PLO CORM2\_UPR.SURF @@===================================================COLIGATED MDL2 SIDE SO CORM2\_SIDE.SURF IN CORM2 LIM C3R C2R - - Z>5 Z<15.36 OK PLO CORM2\_SIDE.SURF @@===================================================COLIGATED MDL2 DOWNL SO CORM2\_DOWNL.SURF IN COLML LIM C3R C2R - - DB Z<5 OK PLO CORM2\_DOWNL.SURF  $@@{\equiv}="\n=="\n=="\n=="\n=100; where the number of vertices are 1000, and the number of vertices are 1000, and the number$ SO CORM2\_DOWNR.SURF IN COLMR LIM C3R C2R - - DB Z<5 OK PLO CORM2\_DOWNR.SURF @@===================================================COLIGATED MDL2 DB SO CORM2\_DB.SURF IN COLML LIM C3R C2R - - 0 DB OK PLO CORM2\_DB.SURF

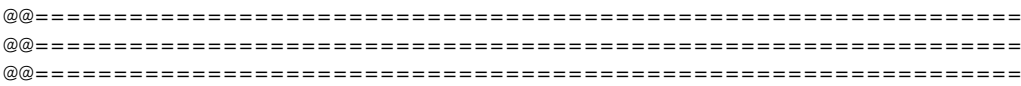

@@=============================================================== @@=============================================================== @@===============================================================

@@===================================================COLIGATED MDL3 UPL

SO CORM3\_UPL.SURF IN COLML LIM C4R C3R - - Z>15.36 MD OK PLO CORM3\_UPL.SURF @@===================================================COLIGATED MDL3 UPR SO CORM3\_UPR.SURF IN COLMR LIM C4R C3R - - Z>15.36 MD OK PLO CORM3\_UPR.SURF @@===================================================COLIGATED MDL3 SIDE SO CORM3\_SIDE.SURF IN CORM3 LIM C4R C3R - - Z>5 Z<15.36 OK PLO CORM3\_SIDE.SURF @@===================================================COLIGATED MDL3 DOWNL SO CORM3\_DOWNL.SURF IN COLML LIM C4R C3R - - DB Z<5 OK PLO CORM3\_DOWNL.SURF @@===================================================COLIGATED MDL3 DOWNR SO CORM3\_DOWNR.SURF IN COLMR LIM C4R C3R - - DB Z<5 OK PLO CORM3\_DOWNR.SURF @@===================================================COLIGATED MDL3 DB SO CORM3\_DB.SURF IN COLML LIM C4R C3R - - 0 DB OK PLO CORM3\_DB.SURF

IN COLML LIM C5R C4R - - DB Z<5 OK PLO CORM4\_DOWNL.SURF @@===================================================COLIGATED MDL4 DOWNR SO CORM4\_DOWNR.SURF IN COLMR<sup>-</sup> LIM C5R C4R - - DB Z<5 OK PLO CORM4\_DOWNR.SURF @@===================================================COLIGATED MDL4 DB SO CORM4\_DB.SURF

LIM C5R C4R - - Z>5 Z<15.36 OK PLO CORM4\_SIDE.SURF @@===================================================COLIGATED MDL4 DOWNL SO CORM4\_DOWNL.SURF

SO CORM4\_UPR.SURF IN COLMR LIM C5R C4R - - Z>15.36 MD  $\bigcap K$ PLO CORM4\_UPR.SURF

SO CORM4\_SIDE.SURF

IN CORM4

@@===================================================COLIGATED MDL4 UPR

@@===================================================COLIGATED MDL4 SIDE

@@===================================================COLIGATED MDL4 UPL

SO CORM4\_UPL.SURF IN COLML LIM C5R C4R - - Z>15.36 MD OK PLO CORM4\_UPL.SURF

@@=============================================================== @@=============================================================== @@=============================================================== @@=============================================================== @@=============================================================== @@=============================================================== IN COLML LIM C5R C4R - - 0 DB OK PLO CORM4\_DB.SURF

OK

PLO CORM5\_SIDE.SURF

@@=============================================================== @@=============================================================== @@=============================================================== @@=============================================================== @@=============================================================== @@===============================================================

@@===================================================COLIGATED MDL5 UPL SO CORM5\_UPL.SURF IN COLML LIM C6R C5R - - Z>15.36 MD  $\cap$ K PLO CORM5\_UPL.SURF @@===================================================COLIGATED MDL5 UPR SO CORM5\_UPR.SURF IN COLMR LIM C6R C5R - - Z>15.36 MD OK PLO CORM5\_UPR.SURF @@===================================================COLIGATED MDL5 SIDE SO CORM5\_SIDE.SURF IN CORM5 LIM C6R C5R - - Z>5 Z<15.36

@@===================================================COLIGATED MDL5 DOWNL SO CORM5\_DOWNL.SURF IN COLML LIM C6R C5R - - DB Z<5 OK PLO CORM5\_DOWNL.SURF

@@===================================================COLIGATED MDL5 DOWNR SO CORM5\_DOWNR.SURF

IN COLMR LIM C6R C5R - - DB Z<5 OK PLO CORM5\_DOWNR.SURF

@@===================================================COLIGATED MDL5 DB SO CORM5\_DB.SURF IN COLML LIM C6R C5R - - 0 DB OK PLO CORM5\_DB.SURF

@@=============================================================== @@=============================================================== @@=============================================================== @@=============================================================== @@=============================================================== @@===============================================================

 $@@{\equiv}="\n=="\n=="\n=="\n=1000; 1000; 1000; 1000; 1000; 1000; 1000; 1000; 1000; 1000; 1000; 1000; 1000; 1000; 1000; 1000; 1000; 1000; 1000; 1000; 1000; 1000; 1000; 1000; 1000; 1000; 1000; 1000; 1000; 1000; 1000; 1000; 1000; 1$ SO CORM6\_UPL.SURF IN COLML LIM SLOPR C6R - - Z>15.36 MD OK PLO CORM6\_UPL.SURF @@===================================================COLIGATED MDL6 UPR SO CORM6\_UPR.SURF IN COLMR LIM SLOPR C6R - - Z>15.36 MD  $\cap$ K PLO CORM6\_UPR.SURF @@===================================================COLIGATED MDL6 SIDE SO CORM6\_SIDE.SURF IN CORM6 LIM SLOPR C6R - - Z>5 Z<15.36 OK PLO CORM6\_SIDE.SURF @@===================================================COLIGATED MDL6 DOWNL SO CORM6\_DOWNL.SURF IN COLML LIM SLOPR C6R - - DB Z<5 OK PLO CORM6\_DOWNL.SURF

```
SO CORM6 DOWNR.SURF
TN COLMR
LIM SLOPR C6R - - DB Z<5
OK
PLO CORM6 DOWNR.SURF
```
SO CORM6 DB. SURF IN COLML LIM SLOPR C6R - - 0 DB OK PLO CORM6 DB.SURF

CYL FOR INSIDE  $Y - 20$  $- /$ , (167.5,0), (169.839,3.4), (170.065,6.5), 120/,  $ZX$  $(167.952, 8)$ , 90/,  $(167.5, 9.5)$ ,  $(170.177, 20)$  /-  $(171.01 22)$ GEN Y 40

SO HULLO 1.SURF IN HULLFACET LIM X>C1R FOR INSIDE Z>13.250 Z<MD PLO HULLO 1.SURF  SO HULL0\_2.SURF IN HULLFACET LIM X>C1R FOR\_INSIDE Z>9.500 Z<13.250 PLO HULL0\_2.SURF @@===================================================HULL0\_3 SO HULL0\_3.SURF IN HULLFACET LIM X>C1R FOR\_INSIDE Z>6.5 Z<9.5 PLO HULLO 3.SURF @@===================================================HULL0\_4 SO HULL0\_4\_1.SURF IN HULLFACET LIM X>C1R #99 Z>2.1 Z<6.5 PLO HULL0\_4\_1.SURF @@===================================================HULL0\_4 SO HULL0\_4\_2.SURF IN HULLFACET LIM X>#99 FOR\_INSIDE Z>2.1 Z<6.5 PLO HULL0 4 2.SURF @@===================================================HULL0\_5 SO HULL0\_5.SURF IN HULLFACET LIM X>C1R FOR\_INSIDE Z>0.6 Z<2.1 PLO HULL0 5.SURF @@===================================================HULL0\_6 SO HULL0\_6.SURF IN HULLFACET LIM X>C1R FOR INSIDE Z>0 Z<0.6 PLO HULLO 6.SURF @@===================================================HULL00\_6 SO HULL00\_1.SURF IN HULLFACET LIM FOR INSIDE - Z>0 Z<10.9 PLO HULL00\_1.SURF @@===================================================HULL0\_6 SO HULL00\_2.SURF

IN HULLFACET LIM FOR INSIDE - Z>10.9 Z<MD PLO HULL00 2.SURF

@===================================================HULL1\_1 SO HULL1\_1.SURF IN HULLFACET LIM X>C2R X<C1R Z>13.9 Z<MD PLO HULL1\_1.SURF @@===================================================HULL1\_2 SO HULL1\_2.SURF IN HULLFACET LIM X>C2R X<C1R Z>10.7 Z<13.9 PLO HULL1\_2.SURF @@===================================================HULL1\_3 SO HULL1\_3.SURF IN HULLFACET LIM X>C2R X<C1R Z>7.5 Z<10.7 PLO HULL1\_3.SURF @@===================================================HULL1\_4 SO HULL1\_4.SURF IN HULLFACET LIM X>C2R X<C1R Z>4.3 Z<7.5 PLO HULL1 4.SURF @@===================================================HULL1\_5 SO HULL1\_5.SURF IN HULLFACET LIM X>C2R X<C1R Z>2 Z<4.3 PLO HULL1\_5.SURF @@===================================================HULL1\_6 SO HULL1\_6.SURF IN HULLFACET LIM X>C2R X<C1R Z>0 Z<2 PLO HULL1\_6.SURF

@@===================================================HULL2\_1 SO HULL2\_1.SURF IN HULLFACET LIM X>C3R X<C2R Z>13.9 Z<MD PLO HULL2\_1.SURF @@===================================================HULL2\_2 SO HULL2\_2.SURF IN HULLFACET LIM X>C3R X<C2R Z>10.7 Z<13.9 PLO HULL2\_2.SURF @@===================================================HULL2\_3 SO HULL2\_3.SURF IN HULLFACET LIM X>C3R X<C2R Z>7.5 Z<10.7 PLO HULL2\_3.SURF @@===================================================HULL2\_4 SO HULL2\_4.SURF IN HULLFACET LIM X>C3R X<C2R Z>4.3 Z<7.5 PLO HULL2\_4.SURF @@===================================================HULL2\_5 SO HULL2\_5.SURF IN HULLFACET LIM X>C3R X<C2R Z>2 Z<4.3 PLO HULL2\_5.SURF @@===================================================HULL2\_6 SO HULL2\_6.SURF IN HULLFACET LIM X>C3R X<C2R Z>0 Z<2 PLO HULL2\_6.SURF

@@===================================================HULL3\_1 SO HULL3\_1.SURF IN HULLFACET LIM X>C4R X<C3R Z>13.9 Z<MD PLO HULL3\_1.SURF @@===================================================HULL3\_2

SO HULL3\_2.SURF

IN HULLFACET LIM X>C4R X<C3R Z>10.7 Z<13.9 PLO HULL3\_2.SURF @@===================================================HULL3\_3 SO HULL3\_3.SURF IN HULLFACET LIM X>C4R X<C3R Z>7.5 Z<10.7 PLO HULL3\_3.SURF @@===================================================HULL3\_4 SO HULL3\_4.SURF IN HULLFACET LIM X>C4R X<C3R Z>4.3 Z<7.5 PLO HULL3\_4.SURF @@===================================================HULL3\_5 SO HULL3\_5.SURF IN HULLFACET LIM X>C4R X<C3R Z>2 Z<4.3 PLO HULL3\_5.SURF @@===================================================HULL3\_6 SO HULL3\_6.SURF IN HULLFACET LIM X>C4R X<C3R Z>0 Z<2 PLO HULL3\_6.SURF @@===================================================HULL4\_1 SO HULL4\_1.SURF IN HULLFACET LIM X>C5R X<C4R Z>13.9 Z<MD PLO HULL4\_1.SURF @@===================================================HULL4\_2 SO HULL4\_2.SURF IN HULLFACET LIM X>C5R X<C4R Z>10.7 Z<13.9 PLO HULL4\_2.SURF @@===================================================HULL4\_3 SO HULL4\_3.SURF IN HULLFACET LIM X>C5R X<C4R Z>7.5 Z<10.7 PLO HULL4\_3.SURF @@===================================================HULL4\_4 SO HULL4\_4.SURF IN HULLFACET LIM X>C5R X<C4R Z>4.3 Z<7.5 PLO HULL4\_4.SURF

@@===================================================HULL4\_5 SO HULL4\_5.SURF IN HULLFACET LIM X>C5R X<C4R Z>2 Z<4.3 PLO HULL4\_5.SURF @@===================================================HULL4\_6 SO HULL4\_6.SURF IN HULLFACET LIM X>C5R X<C4R Z>0 Z<2 PLO HULL4\_6.SURF @@===================================================HULL5\_1 SO HULL5\_1.SURF IN HULLFACET LIM X>C6R X<C5R Z>13.9 Z<MD PLO HULL5\_1.SURF @@===================================================HULL5\_2 SO HULL5\_2.SURF IN HULLFACET LIM X>C6R X<C5R Z>10.7 Z<13.9 PLO HULL5\_2.SURF @@===================================================HULL5\_3 SO HULL5\_3.SURF IN HULLFACET LIM X>C6R X<C5R Z>7.5 Z<10.7 PLO HULL5\_3.SURF @@===================================================HULL5\_4 SO HULL5\_4.SURF IN HULLFACET LIM X>C6R X<C5R Z>4.3 Z<7.5 PLO HULL5\_4.SURF @@===================================================HULL5\_5 SO HULL5\_5.SURF IN HULLFACET LIM X>C6R X<C5R Z>2 Z<4.3 PLO HULL5\_5.SURF @@===================================================HULL5\_6 SO HULL5\_6.SURF IN HULLFACET LIM X>C6R X<C5R Z>0 Z<2 PLO HULL5\_6.SURF

@@===================================================HULL6\_1 SO HULL6\_1.SURF IN HULLFACET LIM X>HFR X<C6R Z>13.9 Z<MD PLO HULL6\_1.SURF @@===================================================HULL6\_2 SO HULL6\_2.SURF IN HULLFACET LIM X>HFR X<C6R Z>10.7 Z<13.9 PLO HULL6\_2.SURF @@===================================================HULL6\_3 SO HULL6\_3.SURF IN HULLFACET LIM X>HFR X<C6R Z>7.5 Z<10.7 PLO HULL6\_3.SURF @@===================================================HULL6\_4 SO HULL6\_4.SURF IN HULLFACET LIM X>HFR X<C6R Z>4.3 Z<7.5 PLO HULL6\_4.SURF @@===================================================HULL6\_5 SO HULL6\_5.SURF IN HULLFACET LIM X>HFR X<C6R Z>2 Z<4.3 PLO HULL6\_5.SURF @@===================================================HULL6\_6 SO HULL6\_6.SURF IN HULLFACET LIM X>HFR X<C6R Z>0 Z<2 PLO HULL6\_6.SURF @@===================================================HULLER0\_1 SO HULLER0\_1.SURF IN HULLFACET LIM X>#25-0.4 X<HFR Z>13.05 Z<MD PLO HULLER0\_1.SURF @@===================================================HULLER1\_1 SO HULLER1\_1.SURF IN HULLFACET LIM X>ERL X<#25-0.4 Z>13.05 Z<MD PLO HULLER1\_1.SURF @@===================================================HULLERO\_2
SO HULLER0\_2.SURF IN HULLFACET LIM X>#25-0.4 X<HFR Z>8.4 Z<13.05 PLO HULLER0\_2.SURF @@===================================================HULLER1\_2 SO HULLER1\_2.SURF IN HULLFACET LIM X>#18 X<#25-0.4 Z>8.4 Z<13.05 PLO HULLER1\_2.SURF @@===================================================HULLER2\_2 SO HULLER2\_2.SURF IN HULLFACET LIM X>#ERL X<#18 Z>8.4 Z<13.05 PLO HULLER2\_2.SURF @@===================================================HULLERO\_3 SO HULLER0\_3.SURF IN HULLFACET LIM X>#25-0.4 X<HFR Z>7.1 Z<8.4 PLO HULLER0\_3.SURF @@===================================================HULLER1\_3 SO HULLER1 3.SURF IN HULLFACET LIM X>#18 X<#25-0.4 Z>7.1 Z<8.4 PLO HULLER1\_3.SURF @@===================================================HULLER2\_3 SO HULLER2\_3.SURF IN HULLFACET LIM X>#ERL X<#18 Z>7.1 Z<8.4 PLO HULLER2\_3.SURF @@===================================================HULLERO\_4 SO HULLER0\_4.SURF IN HULLFACET LIM X>#25-0.4 X<HFR Z>4.7 Z<7.1 PLO HULLER0\_4.SURF @@===================================================HULLER1\_4 SO HULLER1\_4.SURF IN HULLFACET LIM X>#18 X<#25-0.4 Z>4.7 Z<7.1 PLO HULLER1\_4.SURF

@@===================================================HULLER2\_4 SO HULLER2\_4.SURF IN HULLFACET LIM X>#ERL X<#18 Z>4.7 Z<7.1 PLO HULLER2\_4.SURF @@===================================================HULLERO\_5 SO HULLER0\_5.SURF IN HULLFACET LIM X>#25-0.4 X<HFR Z>2.1 Z<4.7 PLO HULLER0\_5.SURF @@===================================================HULLER1\_5 SO HULLER1\_5.SURF IN HULLFACET LIM X>#18 X<#25-0.4 Z>2.1 Z<4.7 PLO HULLER1\_5.SURF @@===================================================HULLER2\_5 SO HULLER2\_5.SURF IN HULLFACET LIM X>#ERL X<#18 Z>2.1 Z<4.7 PLO HULLER2\_5.SURF @@===================================================HULLERO\_6 SO HULLER0\_6.SURF IN HULLFACET LIM X>#25-0.4 X<HFR Z>0 Z<2.1 PLO HULLER0\_6.SURF @@===================================================HULLER1\_6 SO HULLER1\_6.SURF IN HULLFACET LIM X>#18 X<#25-0.4 Z>0 Z<2.1 PLO HULLER1\_6.SURF @@===================================================HULLER2\_6 SO HULLER2\_6.SURF IN HULLFACET LIM X>#ERL X<#18 Z>0 Z<2.1 PLO HULLER2\_6.SURF

@@===================================================HULLAP\_1

SO HULLAP\_1.SURF IN HULLFACET LIM - X<ERL Z>13.05 Z<MD PLO HULLAP\_1.SURF @@===================================================HULLAP\_2 SO HULLAP\_2.SURF IN HULLFACET LIM - X<ERL Z>8.75 Z<13.05 PLO HULLAP\_2.SURF @@======================================================AFT\_INSIDE CYL AFT\_INSIDE  $Y - 20$  $XZ$  \* (8.583 0) /- -/, (8.583,0.35), (5.657,1.35), -/, (4.523,2.7) /- -/ (4.993 3), /-, -/, (4.993,3.85), /-, (5.901,4.2), (6.658,5),  $(6.658, 6)$ ,  $(4.142, 7.70)$ ,  $/-, -/$ ,  $(#1 8)$ ,  $/ -/$   $(#1 7)$ GEN Y 40 PLO AFT\_INSIDE @@===================================================HULLAP\_3 SO HULLAP\_3.SURF IN HULLFACET LIM #1 X<AFT\_INSIDE PLO HULLAP 3.SURF @@===================================================HULLAP\_4 SO HULLAP\_4.SURF IN HULLFACET LIM - #1 - Z<8.75 PLO HULLAP\_4.SURF @@===================================================HULLAP\_5 SO HULLAP\_5.SURF IN HULLFACET LIM 6 ERL - Z<7.1 PLO HULLAP\_5.SURF @@===================================================HULLAP\_6 SO HULLAP\_6.SURF IN HULLFACET LIM #1 ERL Z>7.1 Z<8.75 PLO HULLAP\_6.SURF

@@===================================================BOTTOM CYL BOTTOM Z -10<br>XY \*  $(8.583 \t0), (14,0.85), (20,2.057), (29,4.562)$  (34,6.461), (42,10.057), (47,12.078), 0/, (54.707 13.550) /-, -/ (132.715 13.550), /0, (135.227,13.2), (144.687,7.17), (153.206,2.56), (160.775,0.91), (168 0) GEN Z 100 PLA BOTTOM2 Z O OK @@===================================================HULLBOT\_1 SO HULLBOT\_1 IN BOTTOM2 LIM - ERR Y>0.5 BOTTOM PLO HULLBOT\_1 @@===================================================HULLBOT\_2 SO HULLBOT 2 IN BOTTOM2 LIM ERR #44 Y>0.5 BOTTOM PLO HULLBOT\_2 @@===================================================HULLBOT\_3 SO HULLBOT\_3 IN BOTTOM2 LIM #44 C6R Y>0.5 BOTTOM PLO HULLBOT 3 @@===================================================HULLBOT\_4 SO HULLBOT 4 IN BOTTOM2 LIM C6R C2R Y>0.5 BOTTOM PLO HULLBOT 4 @@===================================================HULLBOT\_5 SO HULLBOT 5 IN BOTTOM2 LIM C2R - Y>0.5 BOTTOM PLO HULLBOT 5 @@===================================================HULLBOT\_6 SO HULLBOT 6 IN BOTTOM2 LIM ERL #102.625 Y>0 Y<0.5 PLO HULLBOT 6 SO DB.01 IN DB.SURF LIM #83 #91 Y>0 Y<2.7  $\cap$ K

PLO DB.01

SO DB.011 IN DB.SURF LIM #91 - Y>0 Y<DHULLP OK PLO DB.011 SO DB.02 IN DB.SURF LIM #50.5 #83 Y>0 Y<2.7 OK PLO DB.02 SO DB.03 IN DB.SURF LIM #46 #50.5 Y>0 Y<2.7 OK PLO DB.03 SO DB.04 IN DB.SURF LIM #42 #46 Y>0 Y<2.7 OK PLO DB.04 SO DB.11 IN DB.SURF LIM #83 #88.6 Y>2.7 Y<5.6 OK PLO DB.11 SO DB.111 IN DB.SURF LIM #88.6 - Y>2.7 Y<DHULLP OK PLO DB.111 SO DB.12 IN DB.SURF LIM #50.5 #83 Y>2.7 Y<5.6 OK PLO DB.12 SO DB.13 IN DB.SURF LIM #46 #50.5 Y>2.7 Y<5.6 OK PLO DB.13 SO DB.14 IN DB.SURF LIM #42 #46 Y>2.7 Y<5.6 OK PLO DB.14 SO DB.21

IN DB.SURF

LIM #83 #85.4 Y>5.6 Y<8.5 OK PLO DB.21 SO DB.211 IN DB.SURF LIM #85.4 - Y>5.6 Y<DHULLP OK PLO DB.211 SO DB.22 IN DB.SURF LIM #50.5 #83 Y>5.6 Y<8.5 OK PLO DB.22 SO DB.23 IN DB.SURF LIM #46 #50.5 Y>5.6 Y<8.5 OK PLO DB.23 SO DB.24 IN DB.SURF LIM #42 #46 Y>5.6 Y<DHULLP OK PLO DB.24 SO DB.31 IN DB.SURF LIM #83 - Y>8.5 Y<DHULLP OK PLO DB.31 SO DB.32 IN DB.SURF LIM #50.5 #83 Y>8.5 Y<DHULLP OK PLO DB.32 SO DB.33 IN DB.SURF LIM #46 #50.5 Y>8.5 Y<DHULLP OK PLO DB.33 @@===================================================ER.A SO DBER.A IN DB.SURF LIM #38 #42 Y>0 Y<HULL OK PLO DBER.A @@===================================================ER.B1 SO DBER.B1 IN DB.SURF LIM #37 #38 Y>0 Y<7 OK PLO DBER.B1

@@===================================================ER.B2 SO DBER.B2 IN DB.SURF LIM #31 #38 Y>7 Y<HULL OK PLO DBER.B2 @@===================================================ER.C1 SO DBER.C1 IN DB.SURF LIM #31 #37 Y>0 Y<2  $\bigcap$ K PLO DBER.C1 @@===================================================ER.C2 SO DBER.C2 IN DB.SURF LIM #31 #37 Y>2 Y<7 OK PLO DBER.C2 @@===================================================ER.D2 SO DBER D2 IN DB.SURF LIM #19 #31 Y>1 Y<2 OK PLO DBER.D2 @@===================================================ER.D3 SO DBER.D3 IN DB.SURF LIM #22 #31 Y>2 Y<3.2 OK PLO DBER.D3 @@===================================================ER.D4 SO DBER.D4 IN DB.SURF LIM #27 #31 Y>3.2 Y<HULL OK PLO DBER.D4 @@===================================================ER.E4 SO DBER.E4 IN DB.SURF LIM #22 #27 Y>3.2 Y<HULL OK PLO DBER.E4 @===================================================ER.F1 SO DBER.F1 IN DB.SURF LIM #17 #19 Y>0 Y<2 OK PLO DBER.F1 @===================================================ER.F2 SO DBER.F2 IN DB.SURF LIM #17 #22 Y>2 Y<HULL OK PLO DBER F2 @===================================================ER.G

SO DBER.G IN DB.SURF LIM #13 #17 Y>0 Y<HULL OK PLO DBER.G @===================================================ER.H SO DBER H IN DB.SURF LIM #9 #13 Y>0 Y<HULL OK PLO DBER.H @===================================================ER3D.A1 SO ER3D.A1 IN ER3D.SURF LIM #31 #42 Y>0 Y<3.8  $\bigcap K$ PLO ER3D.A1 @===================================================ER3D.A2 SO ER3D A2 IN ER3D.SURF LIM #24.5 #42 Y>3.8 Y<6.6 OK PLO ER3D.A2 @===================================================ER3D.A3 SO ER3D.A3 IN ER3D.SURF LIM #24.5 #42 Y>6.6 Y<9.8 OK PLO ER3D.A3 @===================================================ER3D.A4 SO ER3D.A4 IN ER3D.SURF LIM #24.5 #42 Y>9.8 Y<14 OK PLO ER3D.A4 @===================================================ER3D.A5 SO ER3D.A5 IN ER3D.SURF LIM #24.5 #42 Y>14 Y<HULL OK PLO ER3D.A5 @===================================================ER3D.B1 SO ER3D.B1 IN ER3D.SURF LIM #9 #19 Y>0 Y<3.8 OK PLO ER3D.B1 @===================================================ER3D.B2 SO ER3D.B2 IN ER3D.SURF LIM #9 #24.5 Y>3.8 Y<6.6 OK PLO ER3D.B2 @===================================================ER3D.B3 SO ER3D.B3 IN ER3D.SURF LIM #9 #24.5 Y>6.6 Y<9.8

OK PLO ER3D.B3 @===================================================ER3D.B4 SO ER3D.B4 IN ER3D.SURF LIM #9 #24.5 Y>9.8 Y<HULL OK PLO ER3D.B4 @=================================================== @=================================================== @=================================================== @===================================================MAIN DECK CYL DECKLINE\_SIDE  $Z - 20$ XY (#41 12.2) -/ (#82 12.2) (#84 11.2) (#87.6 9.2) (#92 4.6) GEN Z 40 PLO DECKLINE\_SIDE SO DECKSIDE.1 IN MD.SURF LIM #41 #45.78 Y>DECKLINE\_SIDE Y<HULL OK PLO DECKSIDE.1 SO DECKSIDE.2 IN MD.SURF LIM #45.78 #50.5 Y>DECKLINE\_SIDE Y<HULL OK PLO DECKSIDE.2 SO DECKSIDE.3 IN MD.SURF LIM #50.5 #55.3 Y>DECKLINE\_SIDE Y<HULL OK PLO DECKSIDE.3 SO DECKSIDE.4 IN MD.SURF LIM #55.3 #60.9 Y>DECKLINE\_SIDE Y<HULL OK PLO DECKSIDE.4 SO DECKSIDE.5 IN MD.SURF LIM #60.9 #66.5 Y>DECKLINE\_SIDE Y<HULL OK PLO DECKSIDE.5 SO DECKSIDE.6 IN MD.SURF LIM #66.5 #72.1 Y>DECKLINE\_SIDE Y<HULL OK PLO DECKSIDE.6 SO DECKSIDE.7 IN MD.SURF

LIM #72.1 #77.65 Y>DECKLINE\_SIDE Y<HULL OK PLO DECKSIDE.7 SO DECKSIDE.8 IN MD.SURF LIM #77.65 #82.85 Y>DECKLINE\_SIDE Y<HULL OK PLO DECKSIDE.8 SO DECKSIDE.9 IN MD.SURF LIM #82.85 #87.6 Y>DECKLINE\_SIDE Y<HULL OK PLO DECKSIDE.9 SO DECKSIDE.10 IN MD.SURF LIM #87.6 #92 Y>DECKLINE\_SIDE Y<HULL OK PLO DECKSIDE.10 SO DECKMID.1 IN MD.SURF LIM #41 #45.78 Y>0 Y<DECKLINE\_SIDE OK PLO DECKMID.1 SO DECKMID.2 IN MD.SURF LIM #45.78 #50.5 Y>0 Y<DECKLINE\_SIDE OK PLO DECKMID.2 SO DECKMID.3 IN MD.SURF LIM #50.5 #55.3 Y>0 Y<DECKLINE\_SIDE OK PLO DECKMID.3 SO DECKMID.4 IN MD.SURF LIM #55.3 #60.9 Y>0 Y<DECKLINE SIDE OK PLO DECKMID.4 SO DECKMID.5 IN MD.SURF LIM #60.9 #66.5 Y>0 Y<DECKLINE\_SIDE OK PLO DECKMID.5 SO DECKMID.6 IN MD.SURF LIM #66.5 #72.1 Y>0 Y<DECKLINE\_SIDE OK PLO DECKMID.6 SO DECKMID.7 IN MD.SURF LIM #72.1 #77.65 Y>0 Y<DECKLINE\_SIDE OK PLO DECKMID.7

SO DECKMID.8 IN MD.SURF LIM #77.65 #82.85 Y>0 Y<DECKLINE\_SIDE OK PLO DECKMID.8 SO DECKMID.9 IN MD.SURF LIM #82.85 #87.6 Y>0 Y<DECKLINE\_SIDE OK PLO DECKMID.9 SO DECKMID.10 IN MD.SURF LIM #87.6 #90 Y>0 Y<DECKLINE\_SIDE OK PLO DECKMID.10 SO DECKMID.11 IN MD.SURF LIM #90 #92 Y>0 Y<DECKLINE\_SIDE OK PLO DECKMID.11 SO DECKFOR IN MD.SURF LIM #92 - Y>0 Y<HULL OK PLO DECKFOR SO DECKAFT IN MD.SURF LIM - #9 Y>0 Y<HULL  $\cap$ K PLO DECKAFT SO DECKAFT2 IN MD.SURF LIM #9 #24 Y>0 Y<9.6 OK PLO DECKAFT2 SO DECKAFT3 IN MD.SURF LIM #24 #41 Y>0 Y<9.6 OK PLO DECKAFT3 SO DECKAFT4 IN MD.SURF LIM #9 #24 Y>9.6 Y<HULL OK PLO DECKAFT4 SO DECKAFT5 IN MD.SURF LIM #24 #41 Y>9.6 Y<HULL  $\bigcap K$ PLO DECKAFT5 @@@@@@@@@@@@@@@@@@@@@@@@@@@@@@@@@@@@@@@@@@@@@@@@@@@@@@@@@@@@@@

@@@@@@@@@@@@@@@@@@@ SECOND DECK @@@@@@@@@@@@@@@@@@@@@@@@@@@@@@ @@@@@@@@@@@@@@@@@@@@@@@@@@@@@@@@@@@@@@@@@@@@@@@@@@@@@@@@@@@@@@

PLA 2DECK

Z 13.05 OK SO 2DECKAFT IN 2DECK LIM - #9 Y>0 Y<HULL OK PLO 2DECKAFT SO 2DECKAFT2 IN 2DECK LIM #9 #24 Y>0 Y<9.6 OK PLO 2DECKAFT2 SO 2DECKAFT3 IN 2DECK LIM #24 #41 Y>0 Y<9.6 OK PLO 2DECKAFT3 SO 2DECKAFT4 IN 2DECK LIM #9 #24 Y>9.6 Y<HULL OK PLO 2DECKAFT4 SO 2DECKAFT5 IN 2DECK LIM #24 #41 Y>9.6 Y<HULL  $\cap$ K PLO 2DECKAFT5 @@@@@@@@@@@@@@@@@@@@@@@@@@@@@@@@@@@@@@@@@@@@@@@@@@@@@@@@@@ @@@@@@@@@@@@@@@@@@@@ DHULL @@@@@@@@@@@@@@@@@@@@@@@@@@@@@@@ @@@@@@@@@@@@@@@@@@@@@@@@@@@@@@@@@@@@@@@@@@@@@@@@@@@@@@@@@@ SO DHULLM.1 IN DHULLP LIM #50+1.4 #82+2.1 Z>2.115 Z<4.25 OK PLO DHULLM.1 SO DHULLM.2 IN DHULLP LIM #50+1.4 #82+2.1 Z>4.25 Z<8 OK PLO DHULLM.2 SO DHULLM.3 IN DHULLP LIM #50+1.4 #82+2.1 Z>8 Z<14.75  $\bigcap K$ PLO DHULLM.3 COL 1 SO DHULLM.4 IN DHULLP LIM #50+1.4 #82+2.1 Z>14.75 Z<MD.SURF OK

PLO DHULLM.4 SO DHULLA.1 IN DHULLFACET LIM #42+0.10001 #50+1.4 Z>2.115 Z<4.25 OK PLO DHULLA.1 SO DHULLA.2 IN DHULLFACET LIM #42+0.10001 #50+1.4 Z>4.25 Z<8 OK PLO DHULLA.2 SO DHULLA.3 IN DHULLFACET LIM #42+0.10001 #50+1.4 Z>8 Z<14.75 OK PLO DHULLA.3 SO DHULLA.4 IN DHULLFACET LIM #42+0.10001 #50+1.4 Z>14.75 Z<MD.SURF  $\bigcap$ K PLO DHULLA.4 SO DHULLF.1 IN DHULLFACET LIM #82+2.1 #92-0.10001 Z>2.115 Z<4.25 OK PLO DHULLF.1  $SO$  DHULLF<sub>2</sub> IN DHULLFACET LIM #82+2.1 #92-0.10001 Z>4.25 Z<8 OK PLO DHULLF.2 SO DHULLF.3 IN DHULLFACET LIM #82+2.1 #92-0.10001 Z>8 Z<14.75 OK PLO DHULLF.3 SO DHULLF.4 IN DHULLFACET LIM #82+2.1 #92-0.10001 Z>14.75 Z<MD.SURF OK PLO DHULLF.4

@@===================================================AFTERPEAK ROOM AFTERPEAK LIM - ERL Y>0 Y<HULL Z>7.1 ER2D **SYM** PLO CSE AFTERPEAK @@===================================================ENGINE ROOM ROOM ER LIM ERL ERR Y>0 Y<HULL DB MD SYM PLO CSE ER @@===================================================FOREPEAK ROOM FOREPEAK LIM C1R - Y>0 Y<HULL - MD SYM PLO CSE FOREPEAK

COL 1

@@===================================================COT 6 (P) ROOM COT6P LIM COR6L X<COR6R Y>CORM6 Y<DHULLP DB MD RED SLOPR COL6L Y>CORM6 Y<DHULLP Z>15.360 MD RED COL6R C6R Y>CORM6 Y<DHULLP Z>15.360 MD RED SLOPR COL6L Y>CORM6 Y<DHULLP DB Z<5 RED COL6R C6R Y>CORM6 Y<DHULLP DB Z<5 RED SLOPR C1R COLML COLMR DB Z<5 RED SLOPR C1R COLML COLMR Z>15.360 MD PLO CSE COT6P @@===================================================COT 5 (P) ROOM COT5P LIM COR6R X<COR5R Y>CORM5 Y<DHULLP DB MD RED COL5R C5R Y>CORM5 Y<DHULLP Z>15.360 MD RED COL5R C5R Y>CORM5 Y<DHULLP DB Z<5 RED SLOPR C1R COLML COLMR DB Z<5 RED SLOPR C1R COLML COLMR Z>15.360 MD PLO CSE COT5P @@===================================================COT 4 (P) ROOM COT4P LIM C5R X<COR4R Y>CORM4 Y<DHULLP DB MD RED COL4R C4R Y>CORM4 Y<DHULLP Z>15.360 MD RED COL4R C4R Y>CORM4 Y<DHULLP DB Z<5 RED SLOPR C1R COLML COLMR DB Z<5 RED SLOPR C1R COLML COLMR Z>15.360 MD PLO CSE COT4P @@===================================================COT 3 (P) ROOM COT3P LIM C4R X<COR3R Y>CORM3 Y<DHULLP DB MD RED COL3R C3R Y>CORM3 Y<DHULLP Z>15.360 MD RED SLOPR C1R COLML COLMR DB Z<5 RED SLOPR C1R COLML COLMR Z>15.360 MD

RED COL3R C3R Y>CORM3 Y<DHULLP DB Z<5 PLO CSE COT3P @@===================================================COT 2 (P) ROOM COT2P LIM C3R X<COR2R Y>CORM2 Y<DHULLP DB MD RED COL2R C2R Y>CORM2 Y<DHULLP Z>15.360 MD RED COL2R C2R Y>CORM2 Y<DHULLP DB Z<5 RED SLOPR C1R COLML COLMR DB Z<5 RED SLOPR C1R COLML COLMR Z>15.360 MD PLO CSE COT2P @@===================================================COT 1 (P) ROOM COT1P LIM C2R X<C1R Y>CORM1 Y<DHULLP DB MD RED SLOPR C1R COLML COLMR DB Z<5 RED SLOPR C1R COLML COLMR Z>15.360 MD PLO CSE COT1P @@===================================================COT 6 (S) ROOM COT6S REF COT6P PLO CSE COT6S @@===================================================COT 5 (S) ROOM COT5S REF COT5P PLO CSE COT5S @@===================================================COT 4 (S) ROOM COT4S REF COT4P PLO CSE COT4S @@===================================================COT 3 (S) ROOM COT3S REF COT3P PLO CSE COT3S @@===================================================COT 2 (S) ROOM COT2S REF COT2P PLO CSE COT2S @@===================================================COT 1 (S) ROOM COT1S REF COT1P PLO CSE COT1S @@===================================================RECOVERY TANK ROOM RECOVERY\_TC LIM HFR COR6L Y>0 Y<CORRECP Z>5 Z<15.360 RED HFR SLOPR COLRECP Y<2.7 DB Z<5 ADD HFR COR6L Y>0 Y<COLRECP DB Z<5 ADD HFR SLOPR Y>0 COLRECP Z>15.360 MD **SYM** PLO CSE RECOVERY\_TC

@@===================================================SLOP TANK (P) ROOM SLOP\_TP LIM HFR COR6L Y>CORRECP Y<HULL Z>5 15.360 ADD HFR SLOPR Y>COLRECP Y<HULL Z>15.360 MD ADD HFR SLOPR COLRECP Y<HULL DB Z<5 RED HFR SLOPR Y>2.7 COLRECP Z>15.360 MD PLO CSE SLOP\_TP @@===================================================SLOP TANK (S) ROOM SLOP\_TS REF SLOP\_TP PLO CSE SLOP TS COL 4 @@====================================================FRESH WATER TANK P ROOM FW\_TP LIM X>HULL X<#2 Y>5.3 Y<HULL ER2D MD PLO CSE FW\_TP @@====================================================FRESH WATER TANK S ROOM FW\_TS LIM X>HULL X<#2 Y>-HULL Y<-5.3 ER2D MD PLO CSE FW\_TS COL 5 @@=================================================WATER BALLAST TANK NO 1  $(P)$ ROOM WBT1P LIM X>C2R X<C1R Y>-1.6 Y<+HULL HULL DB ADD X>C2R X<C1R DHULLP HULL DB MD ADD X>C2R X<C1R COLML COLMR DB Z<5 PLO CSE WBT1P @@=================================================WATER BALLAST TANK NO 1  $(S)$ ROOM WBT1S LIM X>C2R X<C1R Y>-HULL Y<-1.6 HULL DB ADD X>C2R X<C1R Y>-HULL DHULLS DB MD PLO CSE WBT1S @@=================================================WATER BALLAST TANK NO 2 (P) ROOM WBT2P LIM X>C3R X<C2R Y>-1.6 Y<+HULL HULL DB ADD X>C3R X<C2R DHULLP HULL DB MD ADD X>C3R X<C2R COLML COLMR DB Z<5 ADD COL2R C2R COLMR DHULLP DB Z<5 PLO CSE WBT2P

@@=================================================WATER BALLAST TANK NO 2  $(S)$ ROOM WBT2S LIM X>C3R X<C2R Y>-HULL Y<-1.6 HULL DB ADD X>C3R X<C2R Y>-HULL DHULLS DB MD ADD COL2R C2R DHULLS COLML DB Z<5 PLO CSE WBT2S @@=================================================WATER BALLAST TANK NO 3 (P) ROOM WBT3P LIM X>C4R X<C3R Y>-1.6 Y<+HULL HULL DB ADD X>C4R X<C3R DHULLP HULL DB MD ADD X>C4R X<C3R COLML COLMR DB Z<5 ADD COL3R C3R COLMR DHULLP DB Z<5 PLO CSE WBT3P @@=================================================WATER BALLAST TANK NO 3  $(S)$ ROOM WBT3S LIM X>C4R X<C3R Y>-HULL Y<-1.6 HULL DB ADD X>C4R X<C3R Y>-HULL DHULLS DB MD ADD COL3R C3R DHULLS COLML DB Z<5 PLO CSE WBT3S @@=================================================WATER BALLAST TANK NO 4 (P) ROOM WBT4P LIM X>C5R X<C4R Y>-1.6 Y<+HULL HULL DB ADD X>C5R X<C4R DHULLP HULL DB MD ADD X>C5R X<C4R COLML COLMR DB Z<5 ADD COL4R C4R COLMR DHULLP DB Z<5 PLO CSE WBT4P @@=================================================WATER BALLAST TANK NO 4  $(S)$ ROOM WBT4S LIM X>C5R X<C4R Y>-HULL Y<-1.6 HULL DB ADD X>C5R X<C4R Y>-HULL DHULLS DB MD ADD COL4R C4R DHULLS COLML DB Z<5 PLO CSE WBT4S @@=================================================WATER BALLAST TANK NO 5 (P) ROOM WBT5P LIM X>C6R X<C5R Y>-1.6 Y<+HULL HULL DB ADD X>C6R X<C5R DHULLP HULL DB MD ADD X>C6R X<C5R COLML COLMR DB Z<5 ADD COL5R C5R COLMR DHULLP DB Z<5 PLO CSE WBT5P @@=================================================WATER BALLAST TANK NO 5  $(S)$ ROOM WBT5S LIM X>C6R X<C5R Y>-HULL Y<-1.6 HULL DB ADD X>C6R X<C5R Y>-HULL DHULLS DB MD ADD COL5R C5R DHULLS COLML DB Z<5 PLO CSE WBT5S

@@=================================================WATER BALLAST TANK NO 6  $(P)$ ROOM WBT6P LIM X>ERR X<C6R Y>-1.6 Y<+HULL HULL DB ADD X>HFR X<C6R DHULLP HULL DB MD ADD X>SLOPR X<C6R COLML COLMR DB Z<5 ADD COL6R C6R COLMR DHULLP DB Z<5 ADD SLOPR COL6L COLMR DHULLP DB Z<5 PLO CSE WBT6P @@=================================================WATER BALLAST TANK NO 6 (S) ROOM WBT6S LIM X>ERR X<C6R Y>-HULL Y<-1.6 HULL DB ADD X>HFR X<C6R Y>-HULL DHULLS DB MD ADD COL6R C6R DHULLS COLML DB Z<5 ADD SLOPR COL6L DHULLS COLML DB Z<5 PLO CSE WBT6S COL<sub>7</sub> @@================================================HEAVY FUEL OIL TANK (P) ROOM HFO\_TP LIM X>#34 X<ERR Y>12.2 HULL DB MD ADD X>ERR X<HFR 0 HULL DB MD PLO CSE HFO\_TP @@================================================HEAVY FUEL OIL TANK (S) ROOM HFO\_TS LIM X>ERR X<HFR Y>-HULL Y<0 DB MD PLO CSE HFO\_TS @@================================================HEAVY FUEL OIL SERVICE TANK (P) ROOM HFO\_SERV\_TS LIM X>#36 X<ERR Y>9.9 Y<12.2 ER2D Z<16.05 PLO CSE HFO\_SERV\_TS @@================================================HEAVY FUEL OIL SETTLING TANK (P) ROOM HFO\_SETT\_TS LIM X>#34 X<#36 Y>9.9 Y<12.2 ER2D Z<16.05 PLO CSE HFO\_SETT\_TS

@@===============================================FO OVERFLOW TANK (P)

ROOM FO\_OVERFLOW\_TP

LIM X>#34 X<ERR Y>0 Y<4.6 HULL DB PLO CSE FO\_OVERFLOW\_TP @@===============================================HPU ENGINE GAS OIL TANK (S) ROOM HPU\_ENGGAS\_TS LIM X>#34 X<#36 Y>-13.9 Y<-9.9 ER2D Z<16 PLO CSE HPU\_ENGGAS\_TS @@===============================================SLUDGE TANK (P) ROOM SLUDGE\_TP LIM X>#28 X<ERR Y>7.6 Y<9.2 Z>7.6 ER3D PLO CSE SLUDGE\_TP @@===============================================HYD.OIL TANK (P) ROOM HYD.OIL\_TS LIM X>#34 X<#37 Y>-8.4 Y<0 Z>7.6 ER3D PLO CSE HYD.OIL TS @@===============================================BILGE HOLDING TANK (C) ROOM BILGE\_HOLD\_TC LIM X>ERL X<#17 Y>0 Y<HULL HULL DB SYM RED S.T.LO\_SUMP\_TS PLO CSE BILGE HOLD TC  $@@====================================0$  TLY BILGE TANK (P) ROOM OILY\_BILDGE\_TP LIM X>#17 X<#22  $\overline{Y}$ >1.9 Y<HULL HULL DB PLO CSE OILY\_BILDGE\_TP COL 3 @@=============================================MAIN LUB OIL SUMP TANK (C) ROOM MAIN.LO\_SUMP\_TC LIM X>#18 X<#29 Y>0 Y<1 Z>0.7 DB **SYM** PLO CSE MAIN.LO\_SUMP\_TC @@=============================================MAIN LUB OIL STORE TANK (P) ROOM MLO\_STOR\_TP LIM  $X > #25$   $X < #29$   $Y > 7.6$   $Y < 9.2$   $Z > 13.05$   $Z < 16.05$ PLO CSE MLO\_STOR\_TP @@=============================================MAIN LUB OIL SETTLING TANK (P) ROOM MLO\_SETT\_TP

LIM X>#25 X<#29 Y>9.2 Y<10.6 Z>13.05 Z<16.05 PLO CSE MLO\_SETT\_TP @@=============================================G.E LUB OIL STORE TANK (P) ROOM GE.LO\_STOR\_TP LIM X>#25 X<#27 Y>6.2 Y<7.6 Z>13.05 Z<16.05 PLO CSE GE.LO\_STOR\_TP @@=============================================G.E LUB OIL SETTLING TANK (P) ROOM GE.LO\_SETT\_TP LIM X>#27 X<#29 Y>6.2 Y<7.6 Z>13.05 Z<16.05 PLO CSE GE.LO\_SETT\_TP @@=============================================CYL OIL STORE TANK (P) ROOM CYL.OIL\_STOR\_TP LIM X>#25 X<#29 Y>10.6 Y<HULL Z>13.05 Z<16.05 PLO CSE CYL.OIL\_STOR\_TP @@=============================================S/T LUB OIL SUMP TANK (S) ROOM S.T.LO\_SUMP\_TS LIM X>#13 X<#15 Y>-HULL Y<-0.7 Z>1.115 DB PLO CSE S.T.LO\_SUMP\_TS COL 6 @@===============================================DIESEL OIL STORE TANK (P) ROOM MDO\_STOR\_TP LIM X>#31 X<ERR Y>0 Y<HULL HULL DB RED FO\_OVERFLOW\_TP ADD  $X > \frac{1}{4}$ 22  $X < \frac{4}{3}$ 1<sup>-</sup>Y > 1.9 HULL HULL DB PLO CSE MDO\_STOR\_TP @@===============================================DIESEL OIL STORE TANK (S) ROOM MDO\_STOR\_TS LIM X>#31 X<ERR Y>-HULL Y<0 - DB ADD X>#18 X<#31 Y>-HULL Y<-1.9 HULL DB PLO CSE MDO\_STOR\_TS @@================================================DIESEL OIL SERNICE TANK  $(S)$ ROOM MDO\_SERV\_TS LIM X>#34 X<ERR Y>-HULL Y<-9.9 ER2D Z<16.05 RED HPU\_ENGGAS\_TS PLO CSE MDO SERV TS

@@=============================================COOLING WATER TANK (C) ROOM S.T.CW\_TC  $LIM - ERL$  O  $HULL - Z < 7.1$ SYM PLO CSE S.T.CW\_TC @@@@@@@@@@@@@@@@@@@@@@@@@@@@@@@@@@@@@@@@@@@@@@@@@@@@@@@@@@@@@@@@@@@@@ @@@@@@@@@@@@@@@@@@@@@@@@@@@@@@@@@@@@@@@@@@@@@@@@@@@@@@@@@@@@@@@@@@@@@ @@=============================================STEERING GEAR ROOM ROOM STEER\_GEAR LIM HULL ERL Y>0 Y<HULL ER2D MD SYM RED FW\_TP RED FW\_TS PLO CSE STEER GEAR @@=============================================BALLAST S.C ROOM ROOM BALLAST\_S.C LIM X>C6R X<#53 Y>DHULLP Y<+HULL Z>0 DB REF PLO CSE BALLAST\_S.C @@=============================================BW1 ROOM ROOM BW1 LIM X>#10 X<#13 Y>0 Y<+HULL HULL DB PLO CSE BW1 @@=============================================BOW THRUSTER AND 2ND FIRE PUMP ROOM ROOM BOW\_THRUSTER+2ND\_FIRE\_PUMP LIM X>#93 X<BTR Y>0 Y<+2.3 DB MD REF PLO CSE BOW\_THRUSTER @@=============================================CHAIN LOCKER ROOM CHAIN\_LKR LIM X>#95 X<#98 ?????? SYM PLO CSE CHAIN\_LKR @@=============================================PIPE THRUNK ROOM PIPE\_THRUNK LIM X>#ERR X<HFR Y>-9.9 Y<-2.5 ??????? REF PLO CSE PIPE\_THRUNK

@@============================================ENGINE CONTROL ROOM ROOM ENGINE\_CONTROL LIM X>#31 X<ERR Y>-7.6 Y<5.2 ??????? PLO CSE ENGINE\_CONTROL

!END LD LGDEF NEW b TEXT 'BY ELEMENTS' DIST ELEM ELEM HULL0 89.58 164.84 0 8.53 #92 170.5 'HULL0' ELEM HULL1 117.27 149.95 0 6.25 #84 #92 'HULL1' ELEM HULL2 194.46 129.52 0 7.15 #76 #84 'HULL2' ELEM HULLM 286.43 89.50 0 7.89 #52 #76 'HULLM' ELEM HULL6 127.22 46.08 0 7.67 #42 #52 'HULL6' ELEM HULL7 83.81 26.50 0 7.19 #25-0.4 #42 'HULL7' ELEM HULL8 86.62 13.17 0 7.93 #9 #25-0.4 'HULL8' ELEM HULL9 97.75 1.56 0 10.03 -3.2 #9 'HULL9' ELEM BOTTOM1 11.61 24.6 0 0 #0 #38 'BOTTOM1' ELEM BOTTOM2 15.57 35.41 0 0 #38 #44 'BOTTOM2' ELEM BOTTOM3 65.10 50.17 0 0 #44 #52 'BOTTOM3' ELEM BOTTOM4 309.26 99.29 0 0 #52 #84 'BOTTOM4' ELEM BOTTOM5 29.99 145.82 0 0 #84 168 'BOTTOM5' ELEM BOTTOM6 25.60 87.60 0 0 #0 168 'BOTTOM6' ELEM CORRM 858.83 99.50 0 8.95 #44 #92 'CORRM' ELEM ER3D1 29.41 25.56 0 8.40 #24.5 #42 'ER3D1' ELEM ER3D2 25.09 13.41 0 8.40 #9 #24.5 'ER3D2' ELEM ERDB1 42.92 25.92 0 2.11 #22 #42 'ERDB1' ELEM ERDB2 7.92 14.45 0 2.11 #9 #22 'ERDB2' ELEM DBOTTOM1 38.66 145.66 0 2.11 #83 168 'DBOTTOM1' ELEM DBOTTOM2 246.20 96.25 0 2.11 #50.5 #83 'DBOTTOM2' ELEM DBOTTOM3 29.28 50.41 0 2.11 #46 #50.5 'DBOTTOM3' ELEM DBOTTOM4 20.13 39.43 0 2.11 #42 #46 'DBOTTOM4' ELEM MAINDECK1 858.83 84.13 0 17.37 #41 #82.85 'MAINDECK1' ELEM MAINDECK2 203.39 150.69 0 17.42 #82.85 170.5 'MAINDECK2' ELEM MAINDECK3 218.25 16.89 0 17.40 -3.2 #41 'MAINDECK3' ELEM ER2D 89.95 16.22 0 13.05 -3.2 #41 'ER2D' ELEM INHULLM 337.41 96.26 0 9.31 #50+1.4 #82+2.1 'INHULLM' ELEM INHULLF 104.90 148.29 0 9.24 #82+2.1 #92 'INHULLF' ELEM INHULLA 99.70 44.56 0 9.09 #42 #50+1.4 'INHULLA' ELEM BHD1 41.61 159.50 0 9.75 1 'BHD1' ELEM BHD2 89.47 139.43 0 8.86 1 'BHD2' ELEM BHD3 94.25 119.44 0 8.76 1 'BHD3' ELEM BHD4 94.25 99.44 0 8.76 1 'BHD4' ELEM BHD5 94.25 79.44 0 8.76 1 'BHD5' ELEM BHD6R 94.25 59.44 0 8.76 1 'BHD6R' ELEM BHD6L 73.60 40.08 0 10.21 1 'BHD6L' ELEM BHD7 57.58 33.60 0 8.86 1 'BHD7' ELEM BHD8 27.60 7.20 0 12.46 1 'BHD8' SAVE ! PLOT

### @@@@@@@@@@@@@@@@@@@@@@@@@@@@@@@@@

@@ PQ SD, FR, BEND, SHEAR, WD, BD PQ SD, FR WD PLD SD

### TYPICAL WEB SECTION

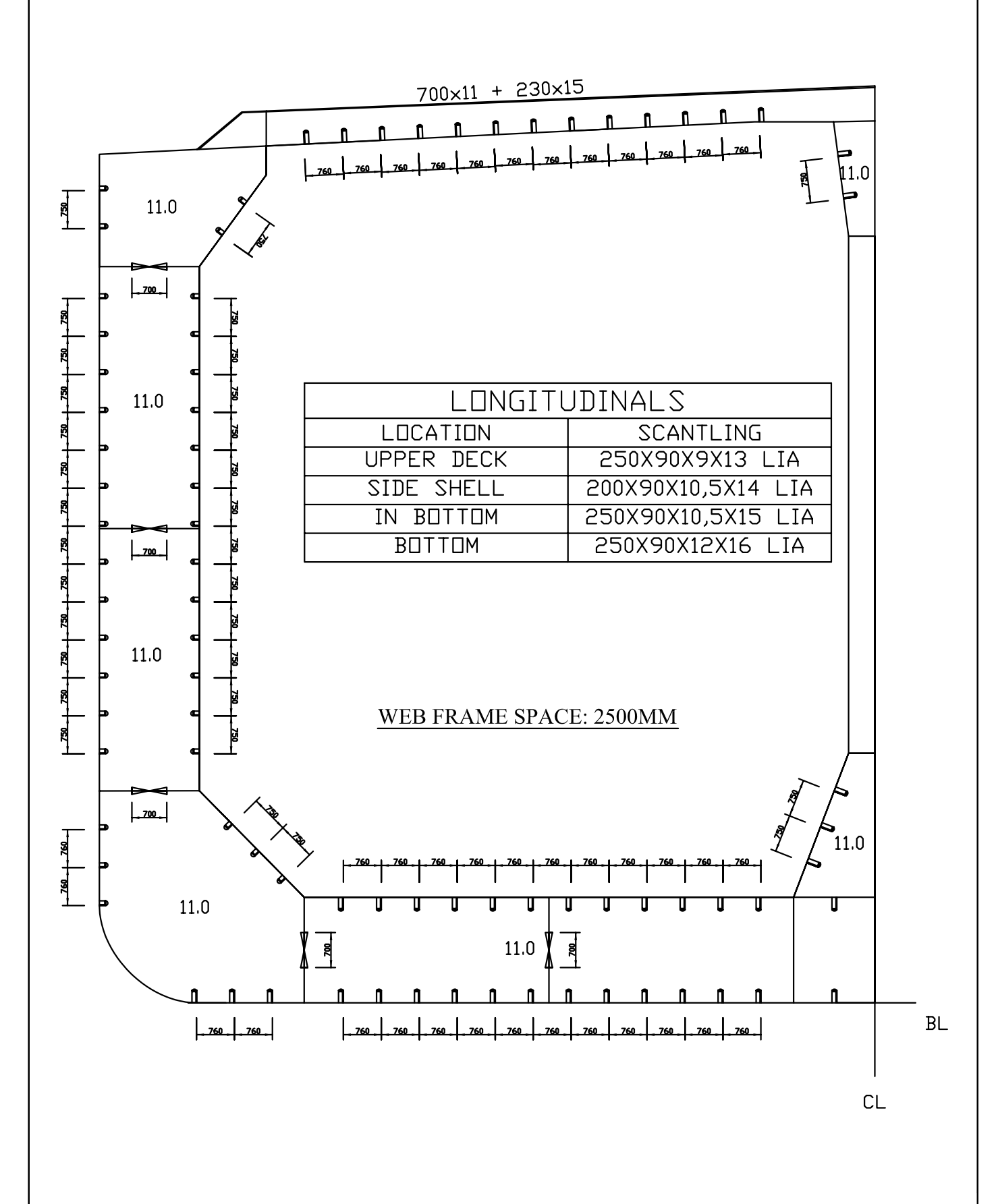

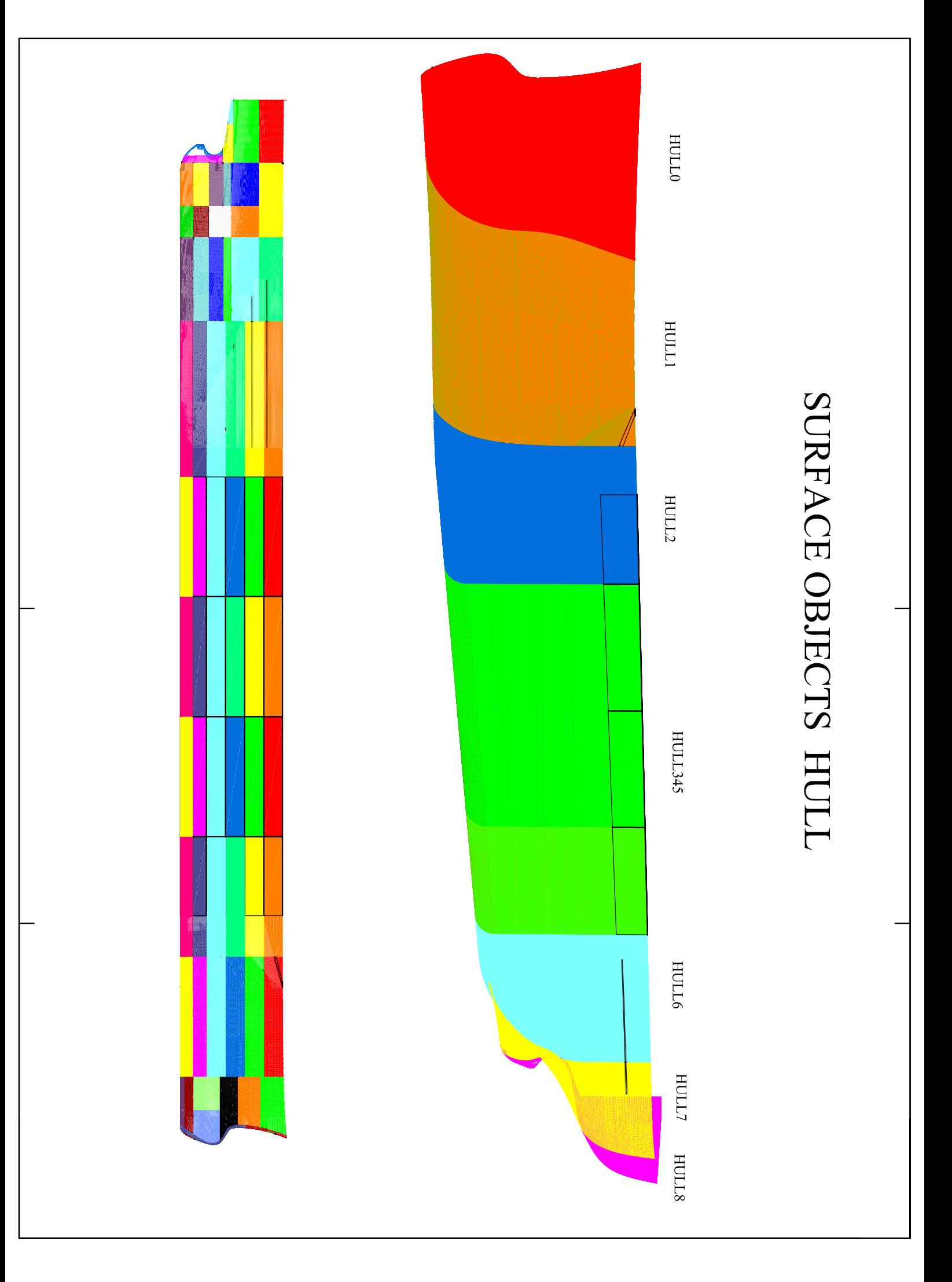

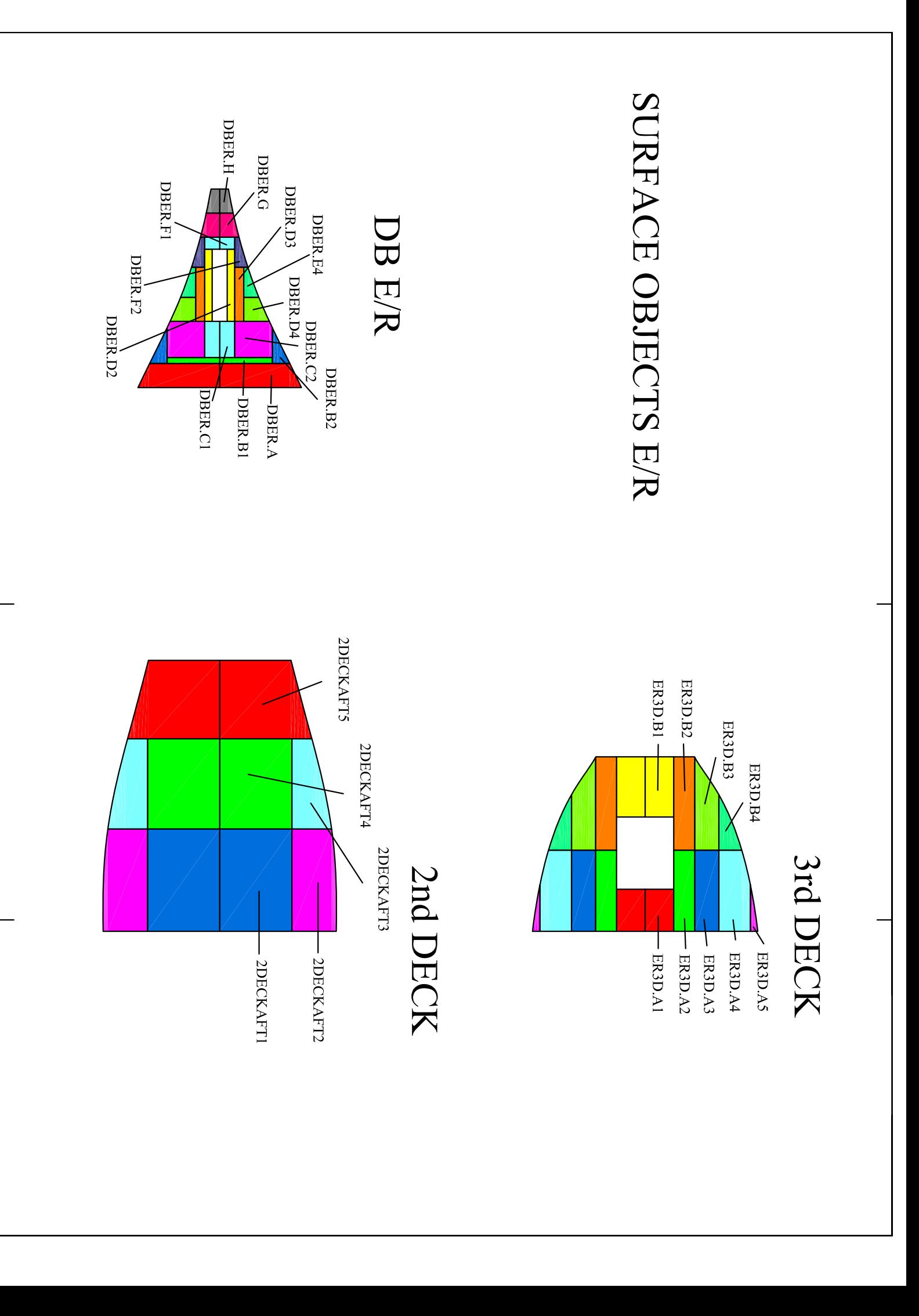

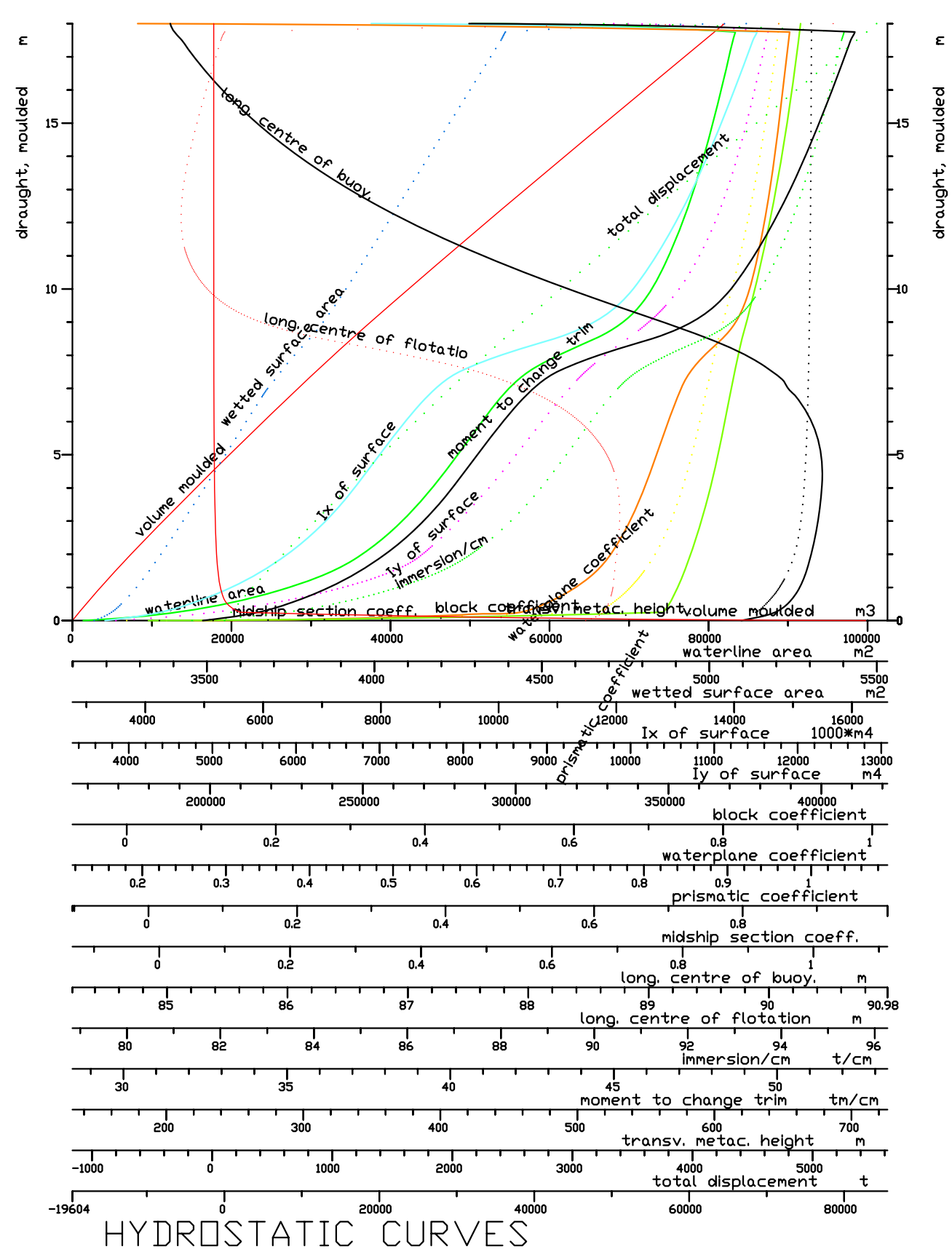

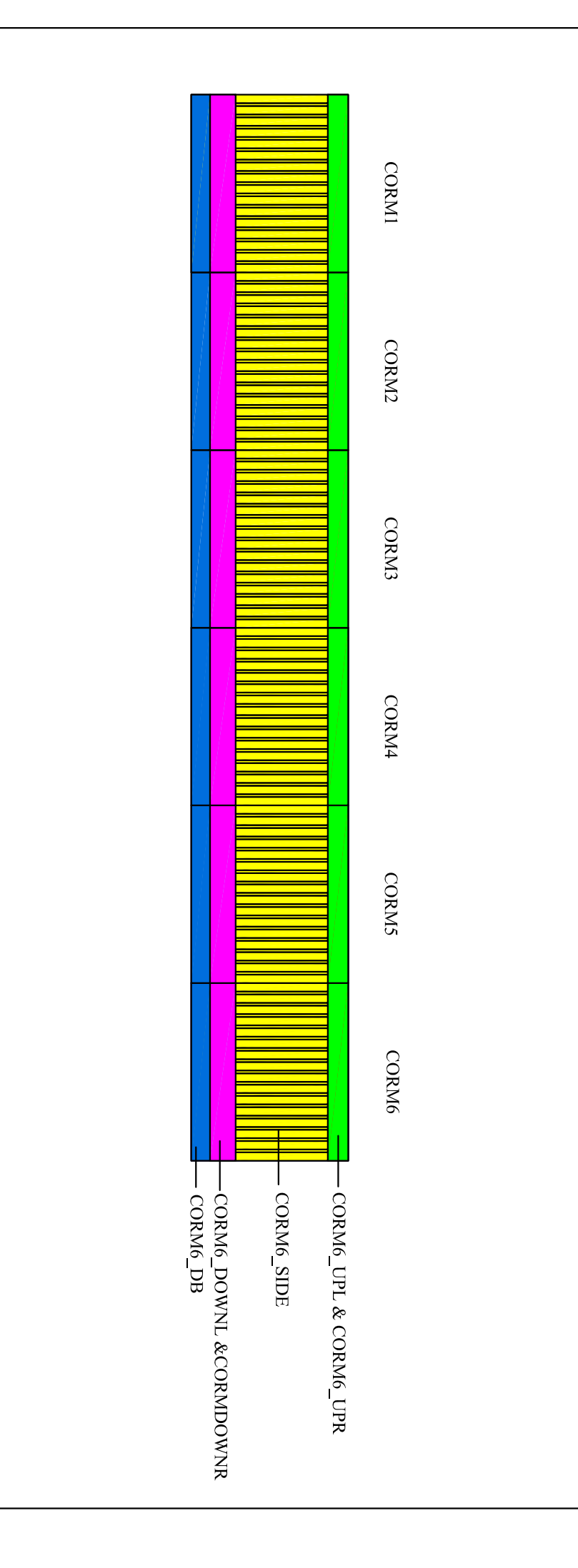

### SURFACE OBJECTS CORRUGATED

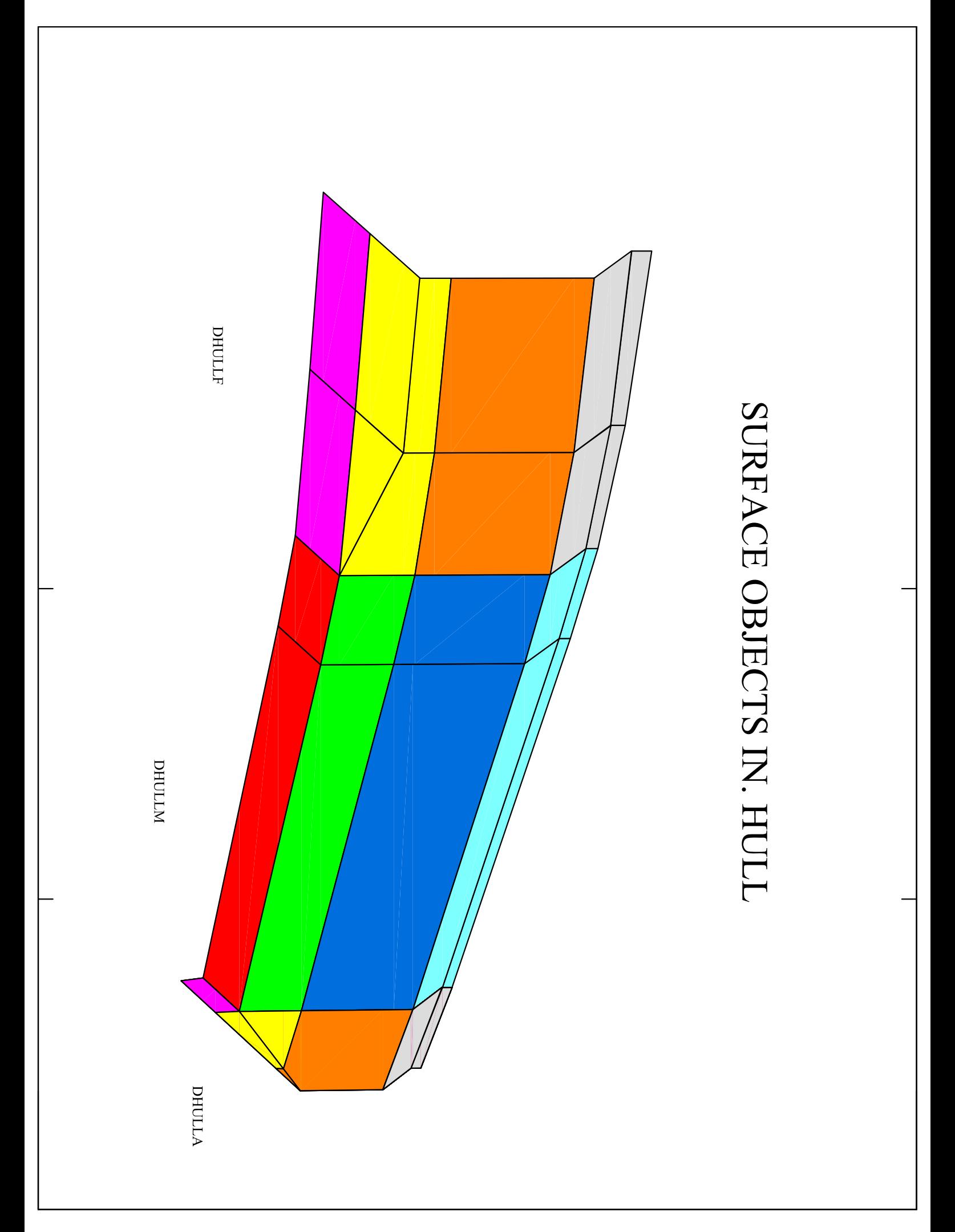

![](_page_245_Figure_0.jpeg)

![](_page_246_Figure_0.jpeg)

![](_page_247_Figure_0.jpeg)

![](_page_248_Figure_0.jpeg)

# SURFACE OBJECTS BHD (CORRUGATED) No5

![](_page_249_Figure_0.jpeg)

## SURFACE OBJECTS DOUBLE BOTTOM

![](_page_250_Figure_0.jpeg)

### TYPICAL WEB SECTION

![](_page_251_Figure_1.jpeg)